## 博士論文

# 二酸化炭素地中貯留を対象とした 大域的最適化の実用性向上

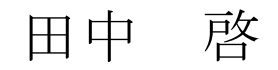

## <span id="page-2-0"></span>目次

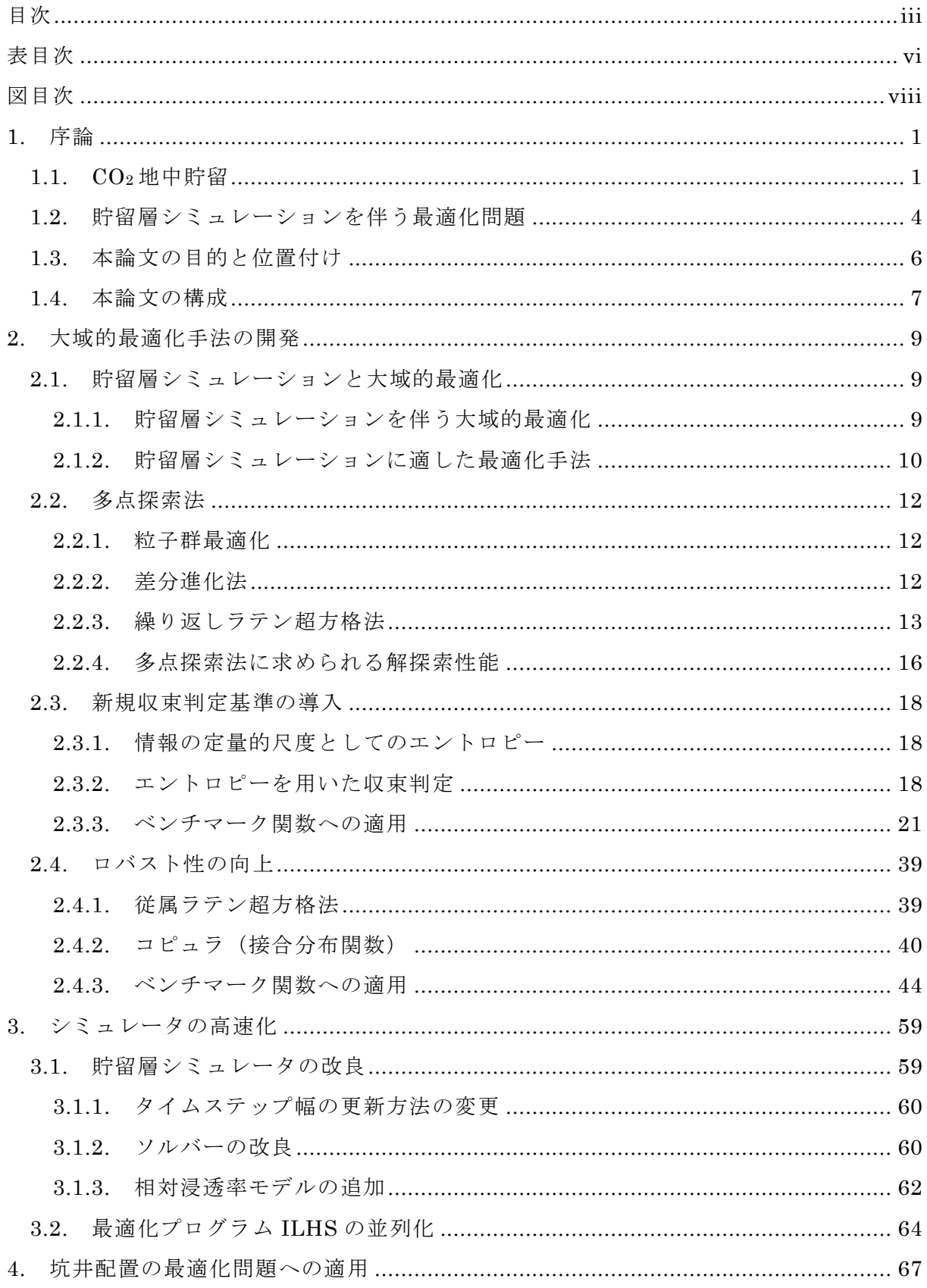

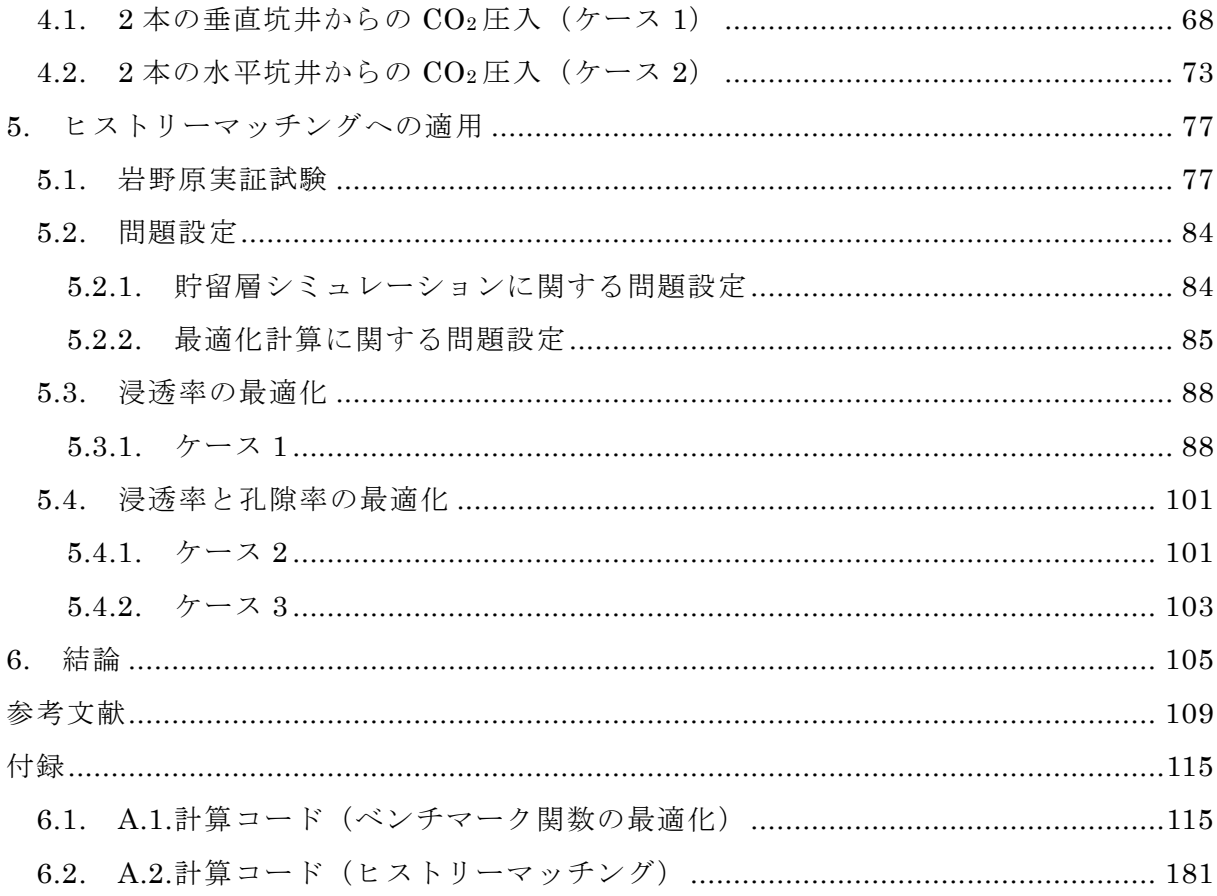

## <span id="page-5-0"></span>表目次

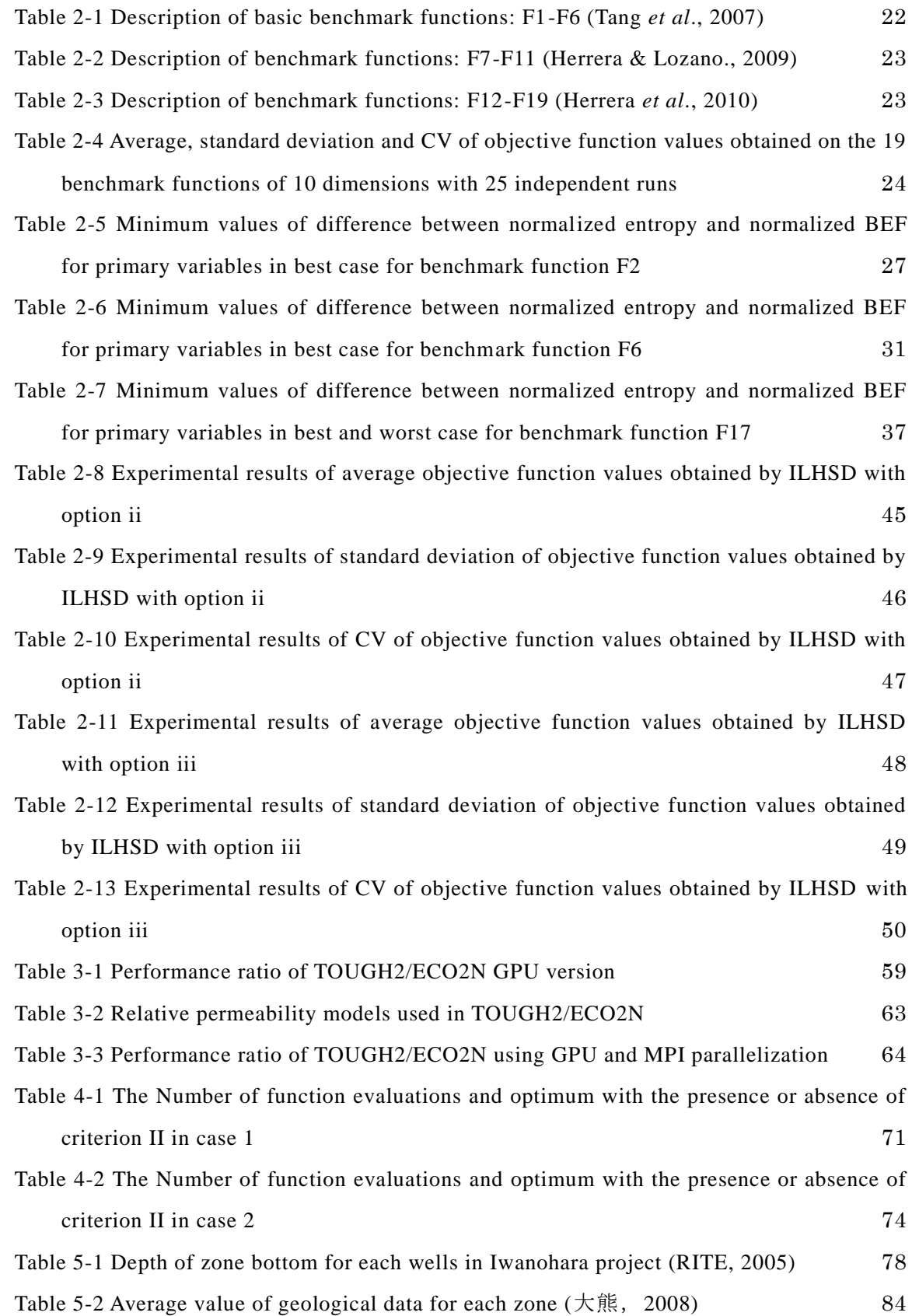

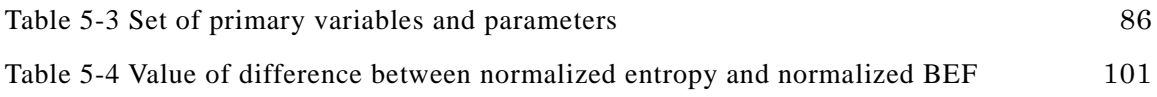

## <span id="page-7-0"></span>図目次

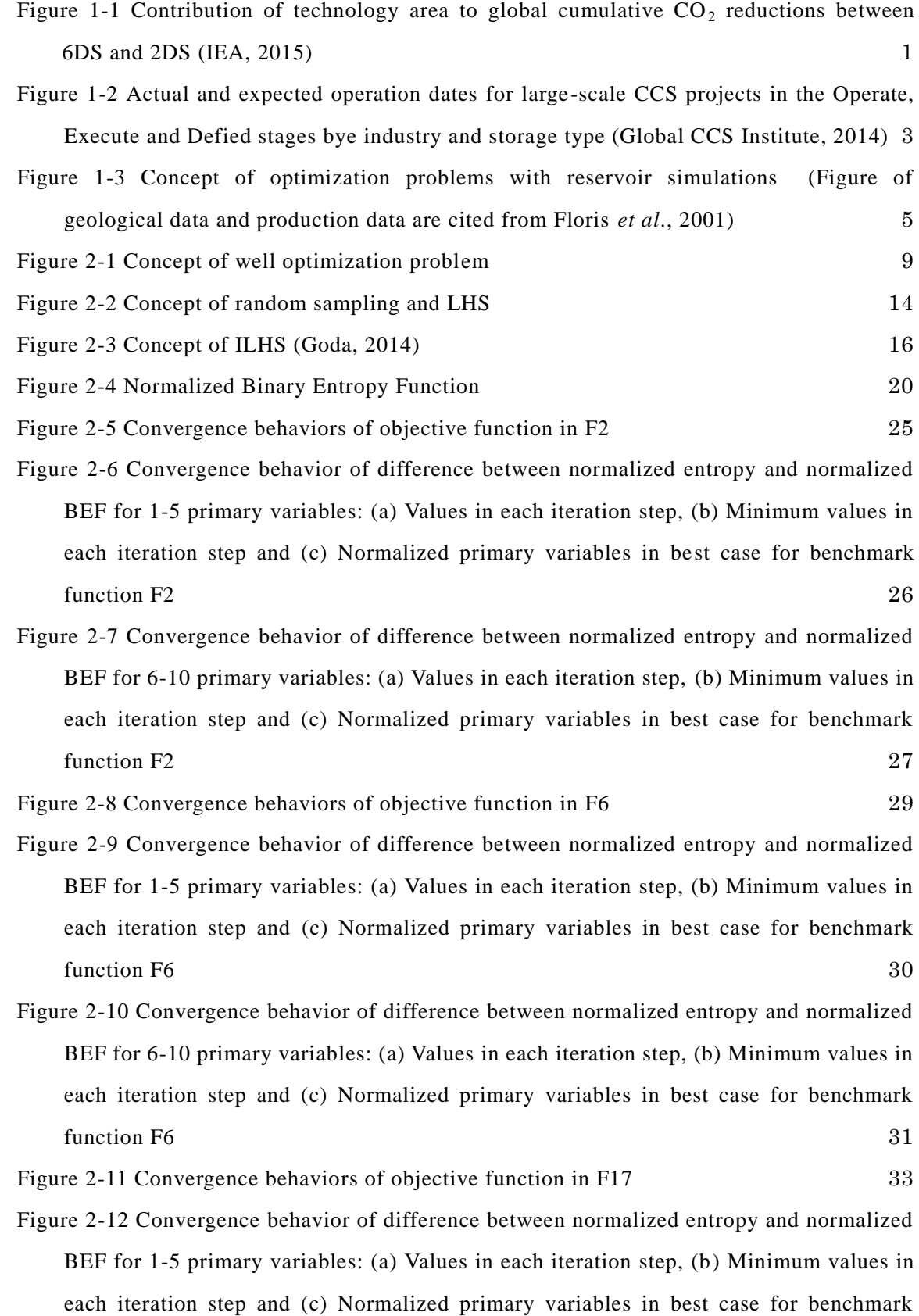

[function F17](#page-45-0) 34

- [Figure 2-13 Convergence behavior of difference between normalized entropy and normalized](#page-46-0)  [BEF for 6-10 primary variables: \(a\) Values in each iteration step, \(b\) Minimum values in](#page-46-0)  [each iteration step and \(c\) Normalized primary variables in best case for benchmark](#page-46-0)  [function F17](#page-46-0) 35
- [Figure 2-14 Convergence behavior of difference between normalized entropy and normalized](#page-47-0)  [BEF for 1-5 primary variables: \(a\) Values in each iteration step, \(b\) Minimum values in](#page-47-0)  [each iteration step and \(c\) Normalized primary variables in worst](#page-47-0) case for benchmark [function F17](#page-47-0) 36
- [Figure 2-15 Convergence behavior of difference between normalized entropy and normalized](#page-48-0)  [BEF for 6-11 primary variables: \(a\) Values in each iteration step, \(b\) Minimum values in](#page-48-0)  [each iteration step and \(c\) Normalized primary variables in worst case for benchmark](#page-48-0)  [function F17](#page-48-0) 37
- [Figure 2-16 Two dimensional sets of \(a\) multivariate normal random numbers, \(b\)](#page-53-0)  [multivariate normal random numbers with dependence and \(c\) random numbers using](#page-53-0)  [Gaussian copula \(](#page-53-0) $n_{\text{pop}} = 1000$ ,  $\rho = 0.90$ ) 42
- [Figure 2-17 Two dimensional sets of random numbers using Gaussian copula when Sperman'](#page-54-0)  s  $\rho$  [is \(a\) 0.00, \(b\) 0.25, \(c\) 0.50, \(d\) 0.75 and \(e\) 1.00 \(](#page-54-0) $n_{pop} = 1000$ ) 43
- [Figure 2-18 Distribution of average objective function values obtained by ILHSD with op](#page-62-0) tion [ii and iii on the benchmark function \(a\) F1, \(b\) F2, \(c\) F3, \(d\) F4, \(e\) F5 and \(f\) F6](#page-62-0)  $51$
- [Figure 2-19 Distribution of average objective function values obtained by ILHSD with option](#page-63-0)  [ii and iii on the benchmark function \(a\) F7, \(b\) F8, \(c\) F9, \(d\) F10, \(e\) F11 and \(f\) F12](#page-63-0) [52](#page-63-0)
- [Figure 2-20 Distribution of CV average function values obtained by ILHSD with option ii](#page-64-0)  [and iii on the benchmark function \(a\) F13, \(b\) F14, \(c\) F15, \(d\) F16, \(e\) F17 and \(f\) F18](#page-64-0) [53](#page-64-0)
- [Figure 2-21 Distribution of average objective function values obtained by ILHSD with option](#page-65-0)  ii and iii on the benchmark function  $F19$  54
- [Figure 2-22 Distribution of CV of objective function values obtained by ILHSD with option ii](#page-66-0)  [and iii on the benchmark function \(a\) F1, \(b\) F2, \(c\) F3, \(d\) F4, \(e\) F5 and \(f\) F6](#page-66-0)  $55$
- [Figure 2-23 Distribution of CV of objective function values obtained by ILHSD with option ii](#page-67-0)  [and iii on the benchmark function \(a\) F7, \(b\) F8, \(c\) F9, \(d\) F10, \(e\) F11 and \(f\) F12](#page-67-0)  $56$
- [Figure 2-24 Distribution of CV of objective function values obtained by ILHSD with option ii](#page-68-0)  [and iii on the benchmark function \(a\) F13, \(b\) F14, \(c\) F15, \(d\) F16, \(e\) F17 and \(f\) F18](#page-68-0)

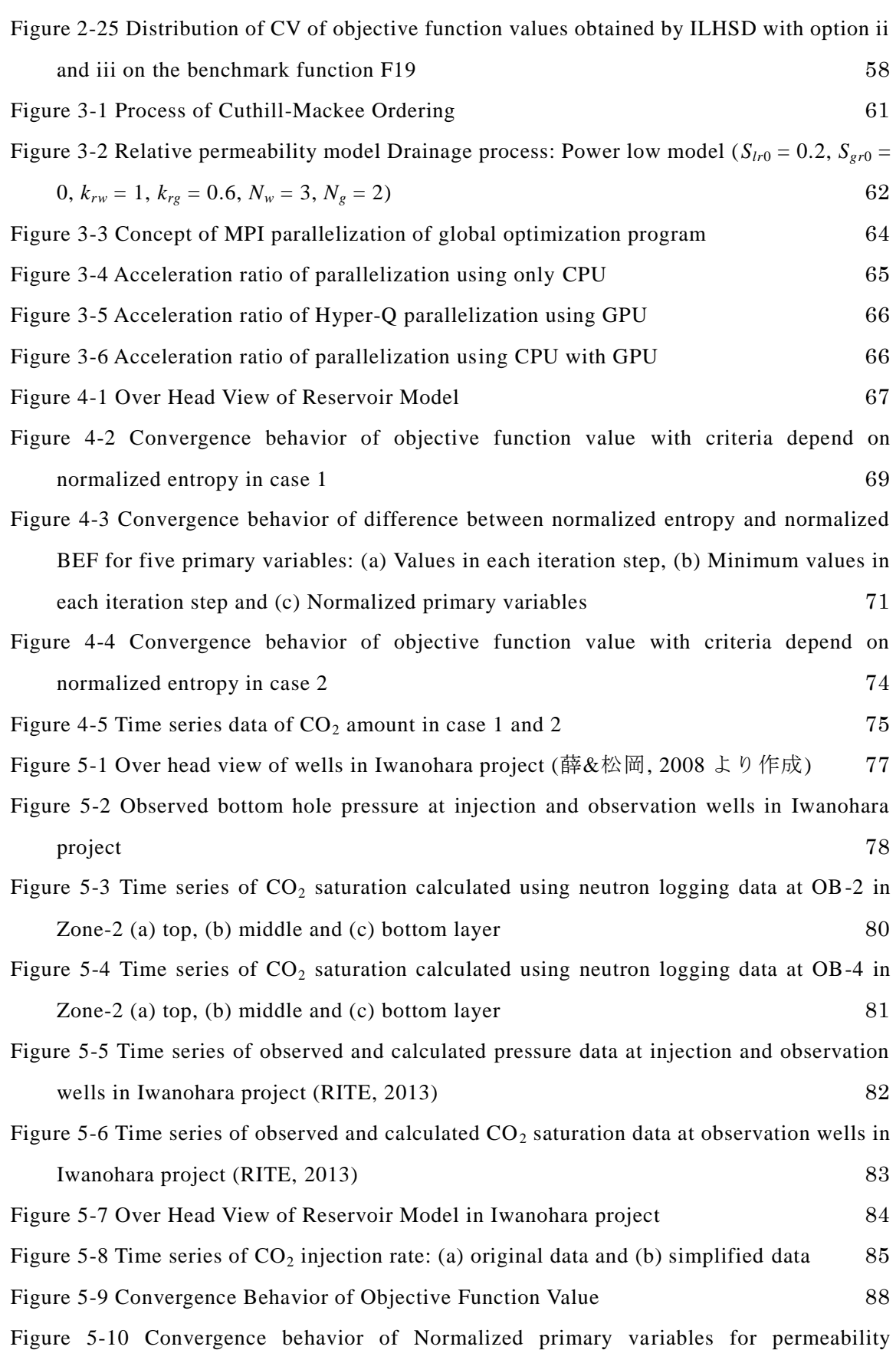

[57](#page-68-0)

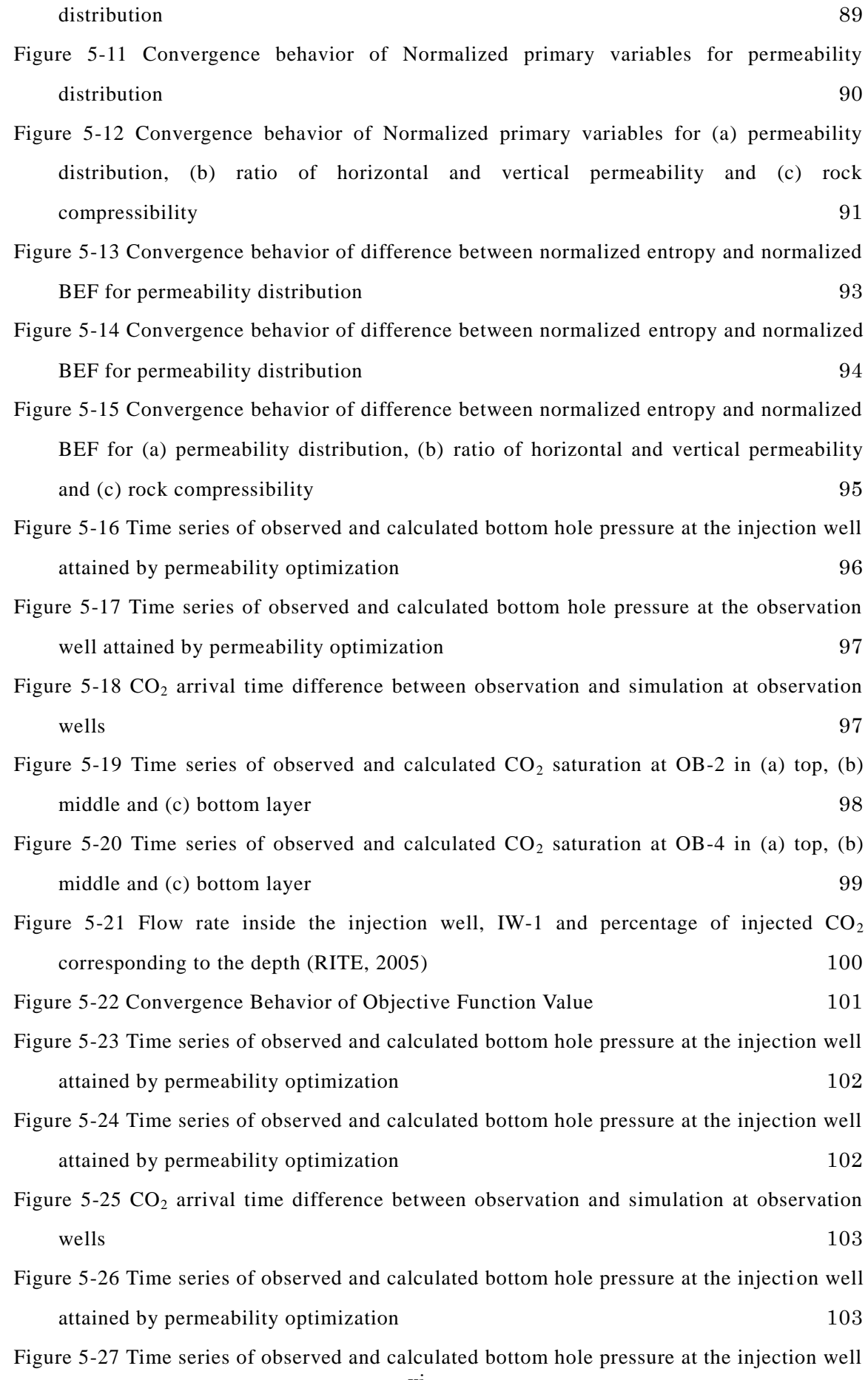

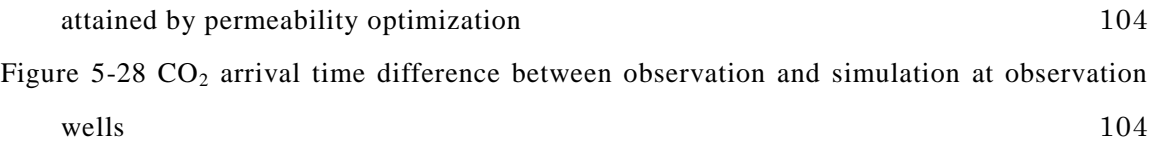

### <span id="page-12-0"></span>1. 序論

### <span id="page-12-1"></span> $1.1. 00,$  地中貯留

気候変動を抑制する上で,温室効果ガスの削減は喫緊の課題である.二酸化炭素(以下,CO2) は温室効果ガスの主要なソースであり、CO2の削減に向けた技術開発,法整備が OECD 諸国を 中心に進んでいる.

IEA は, CO<sup>2</sup> 削減対策を今後講じないシナリオ(6DS: 6 Degree Scenario)と 2050 年時点で の温度上昇を現在の 2℃以内に抑えるシナリオ (2 Degree Scenario: 2DS) を設定し, 2DS を達 成するため必要となる幾つかの技術とその貢献度を提言している (IEA, 2015, [Figure 1-1](#page-12-2)). 中 でも, CO<sub>2</sub>の回収・貯留 (CCS: CO<sub>2</sub> Capture and Storage) が CO<sub>2</sub>削減量全体に寄与する割合は 13%と高い.この値は年度によって異なるものの,ここ 10 年ほどは 10 から 20%の間で推移し ており,今後も CCS の重要性は高いと予想される.

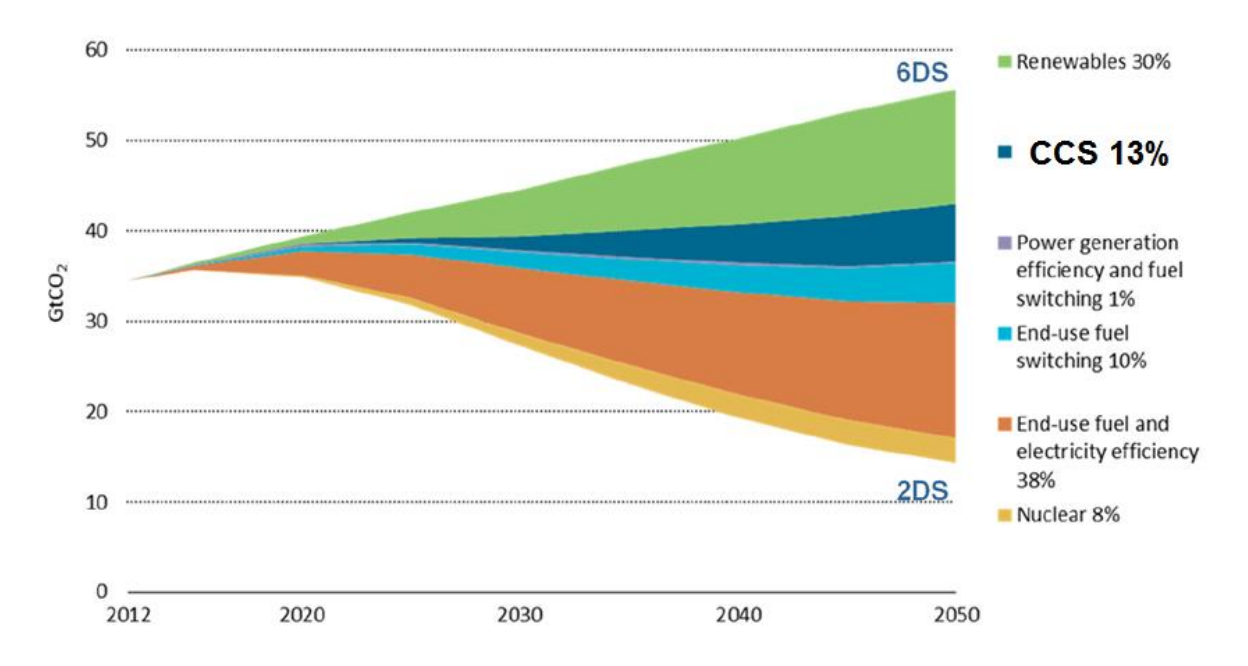

<span id="page-12-2"></span>Figure 1-1 Contribution of technology area to global cumulative  $CO_2$  reductions between 6DS and 2DS (IEA, 2015)

CCS の中でも CO<sub>2</sub> 地中貯留 (CO<sub>2</sub> geological storage)は, 石油開発の技術を応用した実効性 の高い手段の1つである.  $CO<sub>2</sub> 地中貯留は、回収,輸送,貯留,モニタリングの段階に分けら$ れる. 火力発電所,製鉄所,セメント工場といった  $CO<sub>2</sub>の大規模排出源から,アミン回収法や$ 膜分離といった方法で CO<sub>2</sub>を回収, パイプライン等を用いて圧入サイトまで輸送される. 貯留 層としては,廃油・ガス田,地下塩水層,石炭層が想定されており,浸透性の低い帽岩が存在 すること, CO<sub>2</sub> が超臨界状態となる 800m 以深であること, 断層が存在しないことが貯留に不 可欠な条件である.圧入された CO<sub>2</sub>は圧入後数十年間モニタリングされ、安定的に貯留されて

いることが確認される(IEA, 2008; 住&島田, 2009).

現在,世界には 55 の大規模プロジェクトが存在し([Figure 1-2](#page-14-0)),うち 22 プロジェクトが操 業中か建設中である. しかしながら、前述の IEA の 2DS 達成には、今後 100 以上の大規模プ ロジェクトが必要とされており, CO<sub>2</sub> 地中貯留の導入はまだ十分ではない. CCS を実施する上 で障壁の1つとなるのがそのコストであり、一部で CO<sub>2</sub>-EOR と組み合わせた商業プロジェク トが稼働しているものの, CO<sub>2</sub> 地中貯留の1トン当たりの限界削減費用は, 温暖化対策の選択 肢の中でも非常に高い(McKinsey & Company, 2009; Global CCS Institute, 2011).

一方で,CCS を除外して 2DS を達成しようとすると,CCS 以上のコストが必要になり(IEA,  $2012$ ), 対策が遅れるほど, CO<sub>2</sub> 削減に係る追加費用は増加する. そのため, 技術開発, 実証 試験に向けた資金提供,法整備に向けた CO<sub>2</sub> 地中貯留データベースの作成が各国で進んでいる. 特に近年は、以下に挙げるような特徴的なプロジェクトが操業を開始している.

- カナダでの石炭発電所からの CO<sup>2</sup> 回収と油田及び帯水層への貯留による世界初の大規 模商業プロジェクト
- アブダビにおける世界初の製鉄プラントで発生した CO<sup>2</sup> の回収・貯留
- サウジアラビア初の CO<sup>2</sup> 回収と EOR
- ブラジル初の CO<sup>2</sup> 回収と EOR

また法整備の面でも, COP21 を意図した石油メジャー6社による炭素価格の導入を求めた共同 文書が UNFCCC において採択されるなど,進展が著しい. 今後は,非 OECD 諸国における CO<sub>2</sub> 地中貯留プロジェクトや,製鉄,セメントプラントからの CO<sub>2</sub>回収·貯留が進むものと期待さ れている.

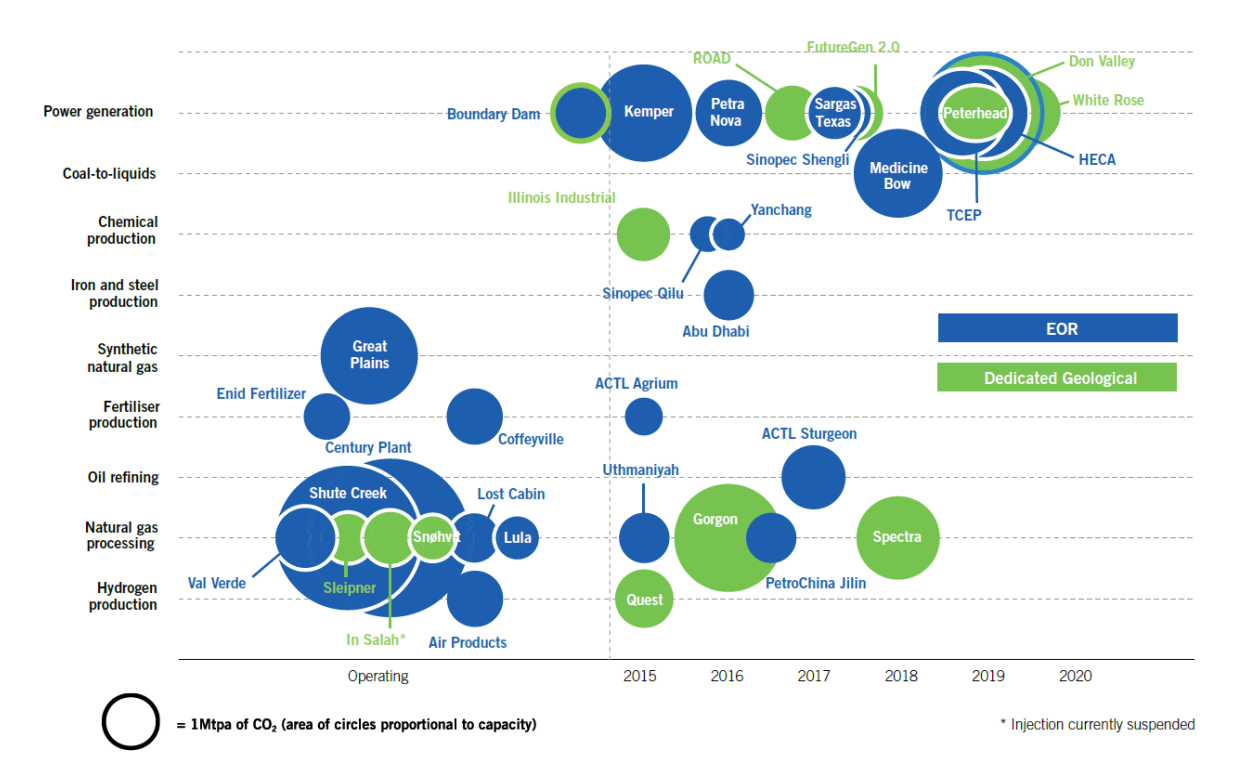

<span id="page-14-0"></span>Figure 1-2 Actual and expected operation dates for large-scale CCS projects in the Operate, Execute and Defied stages bye industry and storage type (Global CCS Institute, 2014)

### <span id="page-15-0"></span>1.2. 貯留層シミュレーションを伴う最適化問題

地中貯留 $CO<sub>2</sub>$ の挙動予測には、貯留層シミュレータを用いる. 貯留層シミュレータは本来, 石油・ガス開発のために利用されるもので,用途に合わせ商業用からオープンソースまで数多 くのものが存在する. CO2 地中貯留の数値シミュレーションでは, 地層水や CO2 の状態変化を 表現することが必要とされるため,数万程度の比較的簡単なグリッドモデルでも 1 回の計算に 数時間を要する.

また,前述のとおり CO<sub>2</sub> 地中貯留は, 石油・ガス開発と異なり膨大なコストをかけることが 難しいため,利用可能な地質データは限定的である.従って,入力データの不確実性は高く, 実際のプロジェクトにおいては,入力データを変化させ複数回の貯留層シミュレーションを行 うことが想定される.

一般に CO<sup>2</sup> 地中貯留や油ガス田開発では,計画の効率化や貯留層データの持つ不確実性低減 を目的として、貯留層シミュレーションを伴う最適化計算が必要となる. CO<sub>2</sub> 圧入・油ガス生 産開始前は坑井配置の最適化,開始後であればヒストリーマッチング(以下,HM)が行われ る([Figure 1-3](#page-16-0)).前者では.物理探査等によって構築された貯留層モデルを最適化問題の入力 データとし、CO2の圧入量や油ガス生産量を出力する. 後者は、貯留層の圧力履歴や生産履歴 から貯留層モデルの浸透率や孔隙率といったパラメータを逆推定するものである.最適化計算 は過去には,浸透率や孔隙率等のパラメータを個別に変化させる"manual"な最適化が一般的で あったものの,近年の計算機の性能向上や並列化計算の普及に伴い,複数のパラメータを含む 目的関数を評価することで,最適化問題を"automatic"に計算する大域的最適化アルゴリズムの 利用が進んでいる(Oliver & Chen, 2011).HM では最適化するパラメータ,つまり問題の次元 が坑井配置の最適化よりも大きくなるため,多くの計算資源と計算コストを必要とする.特に CO<sub>2</sub> 地中貯留プロジェクトでは不確実性の高いデータが多いため、最適化問題の次元も増加す る.

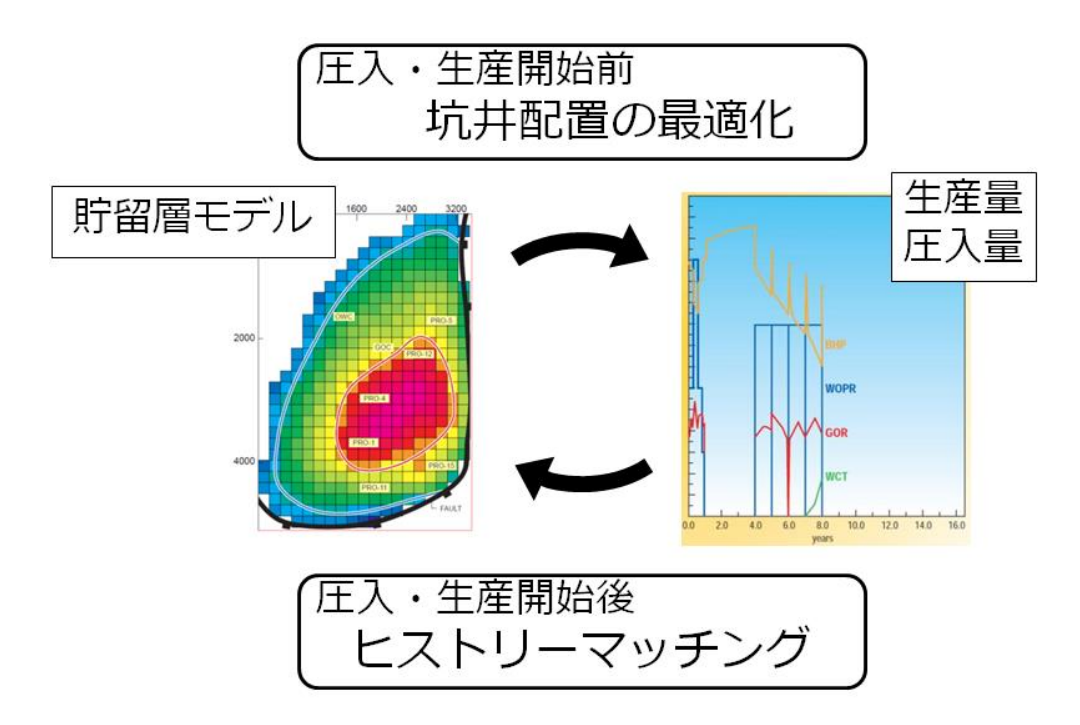

<span id="page-16-0"></span>Figure 1-3 Concept of optimization problems with reservoir simulations (Figure of geological data and production data are cited from Floris *et al*., 2001)

### <span id="page-17-0"></span>1.3. 本論文の目的と位置付け

現在,最適化問題を計算するツールとして、大域的最適化アルゴリズムが提案されており, 貯留層シミュレーションを伴う最適化計算に適用されている.しかしながら,貯留層シミュレ ーションはその計算に長時間を要し,利用される最適化アルゴリズムが貯留層シミュレーショ ンに適しているのか,十分な解探索が行われたのかといった事項は十分に評価されていない. また,貯留層シミュレーションに要求される計算資源が節約できれば,利用できる最適化アル ゴリズムの選択肢は拡大すると考えられる.加えて,最適化アルゴリズムと貯留層シミュレー ションを繋ぐ目的関数の設定は非常に重要であるものの,貯留層シミュレーションを伴う最適 化, 特に CO<sub>2</sub> 地中貯留においてはあまり議論されていない.

本研究では,貯留層シミュレーションに適した,実用性の高い大域的最適化手法の開発を目 的とする.具体的には,

<span id="page-17-1"></span>1) 貯留層シミュレーションに適した最適化アルゴリズムの開発

<span id="page-17-2"></span>2) シミュレータの高速化

<span id="page-17-3"></span>3) 目的関数の適切な設定

を課題とする.

### <span id="page-18-0"></span>1.4. 本論文の構成

本論文は全 7 章と付録によって構成される.以下にその概要を示す.

#### 1. 序論

 $CO<sub>2</sub>$ 地中貯留の現状と貯留層シミュレーションを伴う最適化問題について説明し、本研究の 目的と構成を述べる.

#### 2. 大域的最適化手法の開発

貯留層シミュレーションに適した大域的最適化手法について概説した後,課題 [1\)](#page-17-1)の解決のた め,本研究で開発した大域的最適化手法について述べ,数値計算例を示す.

#### 3. シミュレータの高速化

本研究で用いた数値シミュレータ TOUGH2/ECO2N 及び最適化アルゴリズムの高速化につい て述べ,課題 [2\)](#page-17-2)について検討する.

#### 4. 坑井配置の最適化問題への適用

開発した手法及び数値シミュレータを CO2 地中貯留に関わる坑井配置の最適化問題に適用 し,手法の有効性を検証する.

#### 5. ヒストリーマッチングへの適用

開発した手法及び数値シミュレータを CO<sub>2</sub> 地中貯留に関わるヒストリーマッチングに適用 し,手法の有効性を検証するとともに,[3\)](#page-17-3)について検討する.

#### 6. 結論

本研究の成果をまとめる.

#### 付録

本研究で用いた最適化アルゴリズムを記載する.

### <span id="page-20-0"></span>2. 大域的最適化手法の開発

本章では、本研究で用いた大域的最適化アルゴリズムについて述べる. 初めに、貯留層シミ ュレーションを用いる大域的最適化には多点探索法が適していることを示す.次に、本研究で 用いた大域的最適化アルゴリズムについて解説する. 最後に、正規化エントロピーによる収束 判定法,LHSD によるロバスト性の向上という 2 つの改良点について述べ,それぞれについて 数値計算例をもとに開発した手法の有効性を示す.

### <span id="page-20-1"></span>2.1. 貯留層シミュレーションと大域的最適化

### <span id="page-20-2"></span>2.1.1. 貯留層シミュレーションを伴う大域的最適化

坑井配置の最適化問題を例にとれば,坑井配置を示すグリッドナンバーは離散変数,流体の 生産レート及び圧入レートは連続変数である ([Figure 2-1](#page-20-3)). 従って、坑井配置の最適化問題は 混合変数の非線形計画問題(MINLP: Mixed Integer Nonlinear Problem)に帰着され,最適解の 導出には多くの場合メタヒューリスティクスを用いた大域的最適化が行われる(久保&ペドロ ソ, 2009).メタヒューリスティクスとは,最適化問題を解くための経験的手法を結合させたも のである.全ての手法が必ずしも数学的な検証を経ているわけではないものの,少ない評価回 数で大域的最適解,もしくは準最適解を求めることが可能であり,多くの工学分野において用 いられている.

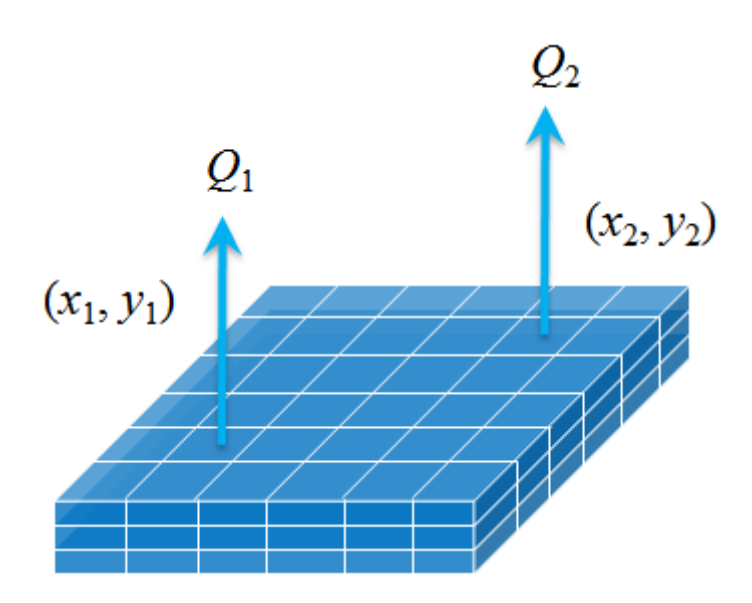

Figure 2-1 Concept of well optimization problem

<span id="page-20-3"></span>大域的最適化とは,パラメータ空間 *D* 上の関数として目的関数 *f*(*x*) (*x* ∈ *D*)が与えられたとき, *f* が最小もしくは最大となるときの *x* の値*x* \*を求めることである:

$$
x^* = \arg\min_{x \in D} f(x) \tag{1}
$$

解空間が *d* 次元であれば,*x* はベクトル*x* = (*x*<sup>1</sup> ,…, *x<sup>d</sup>* )を意味する.坑井配置の最適化問題では, 坑井位置や生産・圧入レートがベクトル *x* の各要素,貯留層シミュレーションによって得られ る油·ガスの生産量や地中貯留 CO<sub>2</sub>量が目的関数 f にあたる. 仮に最適化問題が線形計画問題 といった既知の問題であれば,特定の解法を選択することができる.しかしながら,貯留層シ ミュレーションを伴う最適化は目的関数の事前情報が少ないブラックボックス最適化であり, メタヒューリスティクスを用いるのが効果的である.

メタヒューリスティクスは,自動車や橋梁の構造計算や製造工程のスケジューリング問題で 多くの適用例が見られ,石油開発においてもその利用が進んでいる.しかしながら,計算機性 能が向上しているとはいえ,貯留層シミュレーションは比較的長い時間を要することから,得 られた最適解の評価が不十分なまま,現実的な評価回数で計算が打ち切られることが多い.ま た,仮に時間の制約がなく,十分な数値計算が可能であったとしても,大域的最適解の探索が 十分に行われたかどうかを判断する指標は限られる.

### <span id="page-21-0"></span>2.1.2. 貯留層シミュレーションに適した最適化手法

貯留層工学に関わる最適化問題では,メタヒューリスティクスの中でも遺伝的アルゴリズム (GA: Genetic Algorithm)が利用される場合が多い(倉本, 2010).しかしながら,GA はその適 用範囲が広い反面,必ずしも解探索の性能が高いわけではなく,問題に応じたアルゴリズムの 変更が必要とされる場合が多い. GA 以外では、焼きなまし法(SA: Simulated Annealing)や粒 子群最適化 (PSO: Particle Swarm Optimization)といった手法の適用例が報告されている(例え ば Beckner *et al*., 1995; Onwunalu *et al*., 2011).前者は Hill Climbing を基にした代表的な局所探 索法の 1 つであり,大域的最適解が得られることが数学的に保証されているものの,問題の次 元によっては実行時間が膨大になる.後者は一度に複数のサンプル点を生成し,各点の目的関 数値を計算する多点探索法の1つであり、近年その適用例が増加している.他にも多点探索法 では、差分進化法 (DE: Deferential Evolution) や繰り返しラテン超方格法 (ILHS: Iterative Latin Hypercube Sampling)の適用例が挙げられる(Nwankwor *et al*., 2013; Goda & Sato, 2014).

貯留層シミュレーションを伴う最適化問題の特徴として,第一に評価回数に制約があること が挙げられる.有限要素法による構造計算や工業製品製造のスケジューリング問題と比較した とき,数万以上のグリッドを対象とする貯留層シミュレーションは,目的関数の評価に比較的 長い時間を要するため,少ない評価回数で大域的最適解を得られる多点探索法を用いるのが現 実的である.

第二に,目的関数の非線形性に着目する. 油·ガス田開発や CO<sub>2</sub> 地中貯留における坑井配置 の最適化問題では,油ガスの累積生産量や CO<sub>2</sub>の累積圧入量,トラップ量を最大化するような 目的関数が設定される. これらの目的関数は坑井の位置(グリッドナンバー)や生産·圧入レ ートに対して非線形であり,複数の局所的最適解が存在する.一般に,目的関数の非線形性が 低ければ局所探索法が、高ければ多点探索法が適しているといわれており (Davidor, 1991),こ のことからも,貯留層工学における最適化問題では,局所探索法よりも多点探索法が適してい ると言える.

### <span id="page-23-0"></span>2.2. 多点探索法

代表的な多点探索法には,粒子群最適化(PSO),差分進化法(DE),繰り返しラテン超方格 法(ILHS)の3つが挙げられる. メタヒューリスティクスの解探索性能を評価する場合, いく つかのベンチマーク関数に対する最適化が行われるが,上記手法は,それらに対し高い解探索 能力を発揮することが分かっている.以下に 3 手法の概要を説明する.

#### <span id="page-23-1"></span>2.2.1. 粒子群最適化

粒子群最適化 (PSO) は Kennedy & Eberhart によって 1995 に提案された, 魚や鳥のような群 れを成す生物の習性をモデルとして開発された最適化アルゴリズムである.

PSO において,各粒子は位置と速度の情報を持つ.いま,*d* 次元の最適化問題を *n* 個の粒子 によって探索することを考える. *t* 回目の探索において,*j* 番目の次元に対する *i* 番目の粒子 の位置と速度をそれぞれ*xij <sup>t</sup>* と*vij <sup>t</sup>* とすれば,*t*+1 回目の位置と速度は以下のようになる:

$$
v_{ij}^{t+1} = w^t v_{ij}^t + c_1 R_1^t \left( p_{ij}^t - x_{ij}^t \right) + c_2 R_2^t \left( g_j^t - x_{ij}^t \right), \tag{2}
$$

$$
x_i^{t+1} = x_i^t + v_i^{t+1}
$$
\n(3)  
\n上式中のp<sub>ij</sub>'はt回目までに発見した拉子 iの最段解, g<sub>j</sub>'は群全体の最段解を表す. R<sub>1</sub>とR<sub>2</sub>'は区間  
\n[0,1]上の一様記数を用いて決定される. c<sub>1</sub>, c<sub>2</sub>は cognitive, social と呼ばれるパラメータである.  
\n
$$
x_{t+2,0} = 547.647 \times 10^{-11} + 5.373.41 \times 10^{-11} + 5.373.41 \times 10^{-11} + 5.333
$$

各粒子の最良探索点と群全体の最良探索点への探索に対する重み付けを表す.*w <sup>t</sup>*は慣性重みと 呼ばれ,その値が大きいほど粒子の位置は大きく変化する.解探索終了まで一定値をとる場合 と,解探索の進行に伴い値を減少させる場合とがある.

PSO は多点探索法の中でも構造が単純であり,工学的問題一般に適用例が多い手法である. 一方で,PSO には上で示したように,PSO には*c*<sup>1</sup> , *c*<sup>2</sup> , *w <sup>t</sup>*という主要な入力パラメータが存在し, これらパラメータの選び方によって解探索の効率は大きく変化する.そのため工学的問題の最 適化には,多くの場合,事前の感度分析等によるパラメータの設定が必要である.

#### <span id="page-23-2"></span>2.2.2. 差分進化法

差分進化法 (DE)は Storn & Price によって 1997 年に提案された,進化的アルゴリズムの 1 つ である.DE にはいくつかの形式があり,DE/base/num/cross と表記される.base,num,cross はそれぞれ,基本ベクトルとなる親の選択方法,基本ベクトルを変化させるための差分ベクト ルの個数,子個体を生成するための交叉方法をそれぞれ指定する(Feoktistov, 2006).ここでは DE/1/rand/bin, つまり基底ベクトルの数が 1, 親となる探索点をランダムに選択し, 交叉方法 は一様 (Binomial) 交叉の場合について説明する.

DE では探索点を突然変異と交叉によって新たな探索点を生成する.*t* 回目の探索において, *i* 番目の探索点の設計変数を*x<sup>i</sup> <sup>t</sup>* = (*xi*<sup>1</sup> *t* ,…, *xid t* )とし,設計変数の数は *n* とする.ランダムに 3 つの 探索点 x<sup>*t*</sup><sub>1</sub>, x<sup>*t*</sup><sub>2</sub>, x<sup>*t*</sup><sub>3</sub>を選び, 以下の様に新たな探索点 v<sup>{</sup>を設定する (突然変異). ただし *d* ≠ *r*1 ≠ *r*2 ≠ *r*3である.

$$
v_i^t = x_{r1}^t + F(x_{r2}^t - x_{r3}^t). \tag{4}
$$

*F* は突然変異確率という入力パラメータである.*x<sup>i</sup> <sup>t</sup>*と*v<sup>i</sup> <sup>t</sup>*+1から新たな探索点*u<sup>i</sup> <sup>t</sup>*+1を生成する(交 叉).つまり,

$$
u_{ij}^t = \begin{cases} v_{ij}^t (R_{ij} \in [0,1) \le Cr) \\ x_{ij}^t (R_{ij} \in [0,1) > Cr) \end{cases}
$$
 (5)

とする.*Cr*は入力パラメータの交叉確率,*Rij*は設計変数の成分毎に設定する乱数である.以上 の操作によって得られた $u_i^t$ について目的関数 $f$ を評価し,  $x_{ij}^t$ とはを適合度の高いものを $t$ 回目 の最適解とする.この交叉と目的関数の再評価という構造が DE の大きな特徴である.1 回の 探索で目的関数の評価回数が増加するため,少ない繰り返し回数では必ずしも最適解を得られ ないものの,十分な繰り返し回数で高い解探索性能を発揮する.

DE と PSO は以下のような類似構造を持つと考えられる(北山ら. 2010).

- 基底ベクトルを有する点
- 探索方向ベクトルを有する点
- 確率的ステップ幅を有する点
- 探索集団として降下特性を有する点

これらの類似構造は DE において全て突然変異にあたる. 逆に, 交叉と目的関数の再評価とい う構造は PSO には見られない. また, DE は PSO と同様, F と Cr の 2 つの入力パラメータを 持つ. ただ PSO と異なりそれらは[0.1]の値をとるため, パラメータチューニングが PSO と比 較して容易である.

### <span id="page-24-0"></span>2.2.3. 繰り返しラテン超方格法

繰り返しラテン超方格法 (ILHS: Iterative Latin Hypercube Sampling) は, 計算機支援実験計 画法の 1 つであるラテン超方格法(LHS: Latin Hypercube Sampling)(Mckay *et al.*, 1979)に基 づくメタヒューリスティクスである.

ILHS のアルゴリズムの概要を以下に示す.目的関数の次元を *d*,サンプル点の個数を *n* とす る.

- 1.  $d \mathbb{B}$ の主変数に対する初期 ( $t=1$ ) の累積分布関数の設定
- 2. LHSによる各主変数に対するn-1個の分割点とn個のサンプル点の設定
- 3. <sup>n</sup> 個のサンプルセットに対する目的関数の評価
- 4. 目的関数の値に応じたサンプル区間の重み付け
- 5. 次ステップ(t+1 回目)での各主変数の累積分布関数の導出
- 6. 2.から 5.を設定した基準が満たされるまで繰り返す.

まず,LHS について説明する.いま,*d* 個の主変数を持つ目的関数 *f*(*x*)の最適化を考える.

サンプル数は *n* 個とし,各パラメータ*x<sup>j</sup>* (*j* = 1, ⋯, *d*)は互いに独立した累積分布関数*F<sup>j</sup>* (*xj* )に従っ ているものとする.LHS では,各パラメータの累積確率 [0, 1] を *n* 等分し,各区間から 1 回ず つランダムにサンプリングする.得られた *n* 個のサンプルはランダムな順序に並べ替えられ, *d* 個の入力パラメータを組み合わせることで主変数の組(入力パラメータセット)を構成する. 変数*xj*に対する *i* 番目のサンプルを*xij*とすれば,

$$
x_{ij} = F_j^{-1} \left( \frac{\pi_{ij} - U_{ij}}{n} \right) = \frac{\pi_{ij} - 1}{n} + \frac{U_{ij}}{n},\tag{6}
$$

と表される.ここで,*Uij*は*U*(0, 1)の一様乱数であり,{*π1j*, ⋯, *πnj*}は{1, ⋯, *n*}のランダムな並び替 えである.*d* = 1, *n* = 5としたときのランダムサンプリングと LHS によるサンプリングの比較を [Figure 2-2](#page-25-0) に示す.

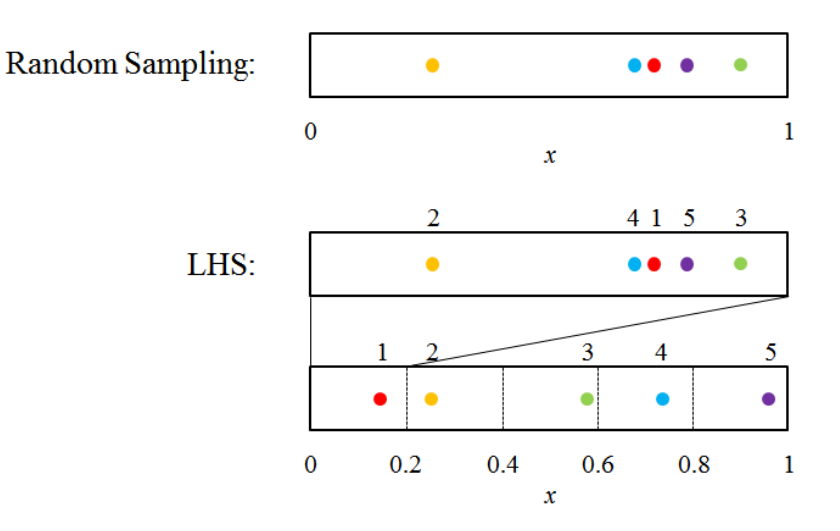

Figure 2-2 Concept of random sampling and LHS

<span id="page-25-0"></span>LHS で発生させた主変数の組それぞれに対して目的関数を計算し,各主変数の累積分布関数 を更新することを 1 つのステップとする.ILHS では,このステップを複数回繰り返すことで 最適解の探索を行う.[Figure 2-3](#page-27-1) に *d* = 2, *n* = 5 とした場合の ILHS の概念図を示す.*t* 回目のス テップにおいて,2つの主変数x1とx2の累積分布関数から分割点 $F_j^{-1}(i/n)$  (*i*=0,…,n),並びに主変 数の組 $x_i = \{x_{i1}, \dots, x_{id}\}$  (*i*=0, …, *n*) を得る([Figure 2-3](#page-27-1) 左上).  $x_i \uplus \Pi_{j=1}^d [x_{ij}^-, x_{ij}^+]$  (*i*=1, …, *n*) で囲ま れる超方格の内部に存在する. ここで, 区間の下限 $x_{ij}^-$ と上限 $x_{ij}^+$ は,

$$
x_{ij}^- = F_j^{-1}\left(\frac{\pi_{ij}-1}{n}\right), x_{ij}^+ = F_j^{-1}\left(\frac{\pi_{ij}}{n}\right), \tag{7}
$$

で表される.次に,各パラメータセットに対して目的関数を計算する.目的関数を *f<sup>j</sup>* とすれば,

$$
f_j = f(\mathbf{x}_i). \tag{8}
$$

である.このとき最小化問題であれば,小さな目的関数の値を持つ区間ほど,最適解が存在す る可能性が高いと考えられる.そこで,目的関数の値の大小に応じて各主変数の組が存在する 領域∏ $^d_{j=1}\left[x_{ij}^-,x_{ij}^+\right]$ (*i*=1,…,n) の重み付けを行い,(t+1) 回目のステップでの累積分布関数を更新

する([Figure 2-3](#page-27-1) 右下).いま*xj*が[*xij* <sup>−</sup>, *xij* + ]の区間に位置しているとき,累積分布関数*Fj*は次のよ うに与えられる:

$$
F_j(x_j) = \sum_{i=1}^{k-1} w_{(i)j} + w_{(k)j} \frac{x_j - x_{(k)j}}{x_{(k)j}^+ - x_{(k)j}^-}.
$$
\n(9)

*Fj*(*xj*)を*α* ∈ [0,1]と置き,*α*に対応する *k* を *m* とすれば*xj*は以下の式のように表せる:

$$
x_j = x_{(m)j}^- + \left(\alpha - \sum_{i=1}^{m-1} w_{(i)j}\right) \frac{x_{(m)j}^+ - x_{(m)j}^-}{w_{(m)j}}.
$$
\n(10)

*α* = (*πij* − *Uij***)**/*n*を代入することで*xj*に対する *i* 番目の成分*x*i*<sup>j</sup>*を得る:

$$
x_{ij} = \bar{x_{(m)j}} + \left(\frac{\pi_{ij} - U_{ij}}{n} - \sum_{i=1}^{m-1} w_{(i)j}\right) \frac{x_{(m)j}^+ - x_{(m)j}^-}{w_{(m)j}}.
$$
\n(11)

*wi*の設定には Zipf の法則を用いる:

$$
w_i = \frac{1}{Z} r_i^{-\gamma}.\tag{12}
$$

*r<sup>i</sup>* は *n* 個の目的関数の値の中における *f<sup>i</sup>* の順位を表している.*γ*は(0, 1)の任意の値をとる重み付 け指数で,*γ*の値が 1 に近いほど最適化計算の収束は速くなる.*Z* は正規化定数であり,

$$
Z = \sum_{i=1}^{n} r_i^{-\gamma},\tag{13}
$$

によって計算される.式(9)により,目的関数の順位 *r<sup>i</sup>* の小さい領域ほど大きい重みを与えられ ることになる.また*wi*は目的関数の大小関係にのみ依存し,そのスケールには依存しない.そ のため ILHS では、各サンプル点に対応する目的関数  $f_i$ 間の差が小さい場合でも,最適解への 収束性が担保される.

ILHS を DE, PSO と比較することでその特徴について考察する. PSO, DE, ILHS の多点探 索法のサンプル点はそれぞれ,式(3),式(4),式(11)により計算される. ILHS が他の 2 手法と 最も異なるのは,式(11)が繰り返し回数 *t* に対する漸化式でない点である.ILHS では,(*t*-1)回 目の探索点から直接,*t* 回目の探索点が生成されるわけではなく,過去の探索点の情報は累積 分布関数,つまり式(11)中の重み*wi*に反映される.この目的関数の値の評価,累積分布関数の 更新という一連の処理が ILHS と他の多点探索法とを区別する特徴である.前述の PSO と DE に共通する4つの類似構造は式(3), (4)を基に導かれたものであるため, ILHS には厳密には当 てはまらない.加えて,累積分布関数の更新にはサンプル領域の順位*ri*と入力パラメータ*γ*のみ で決定されることから,入力パラメータが少ないのも ILHS の特徴といえる.

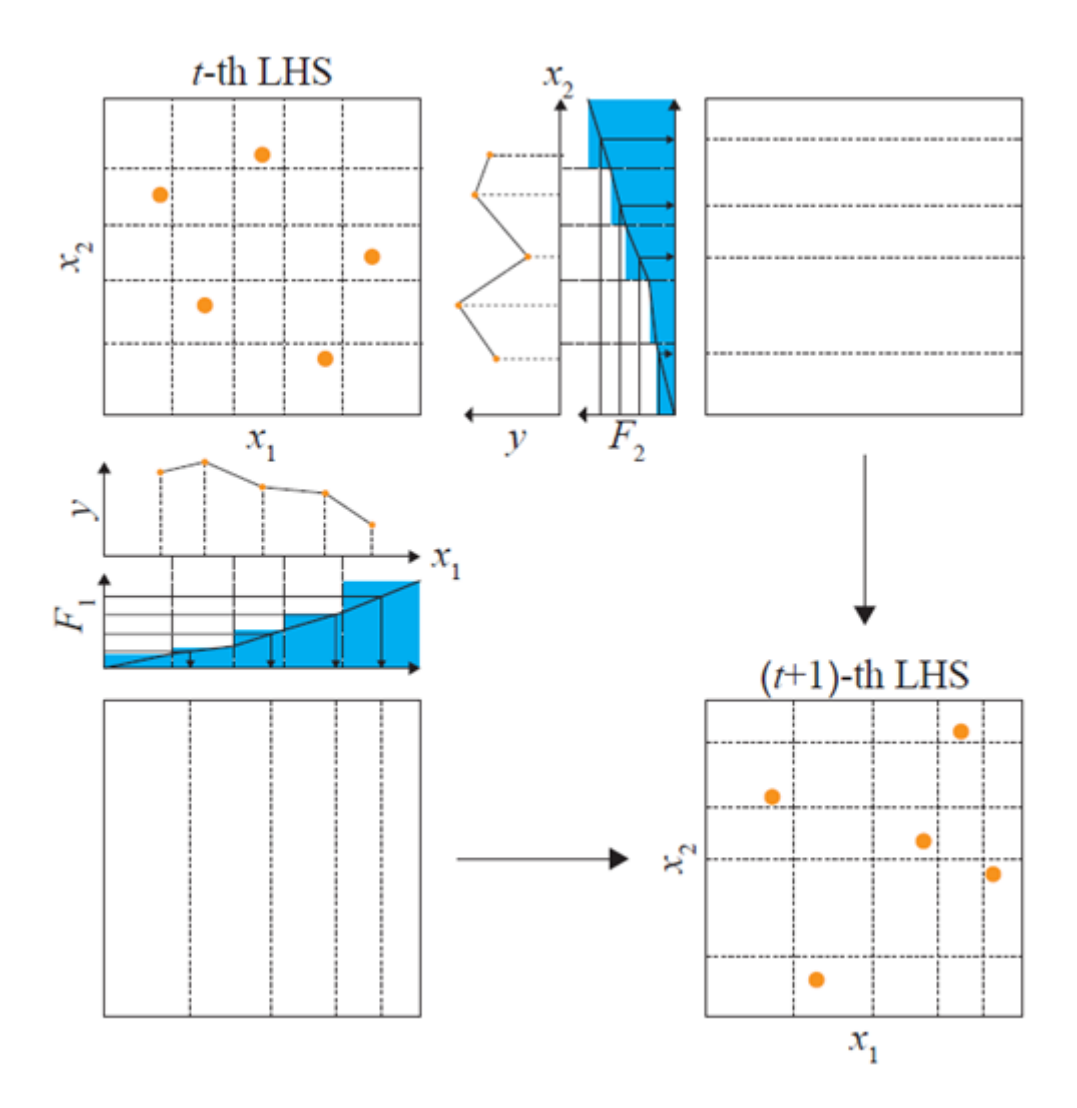

Figure 2-3 Concept of ILHS (Goda, 2014)

### <span id="page-27-1"></span><span id="page-27-0"></span>2.2.4. 多点探索法に求められる解探索性能

メタヒューリスティクスの定義の 1 つとして,「多くのパラメータを導入することによる自 由度によって制御可能なアルゴリズム」というものが挙げられる(久保&ペドロソ, 2009). 入 力パラメータが多いメタヒューリスティクスほど,自由度は高くなり,アルゴリズムの改良に 伴って,入力パラメータは増加する傾向にある.その反面,実問題への適用には,事前に感度 分析などを行い,パラメータチューニングを行う必要がある.このことは,ブラックボックス 最適化への適用が可能であるというメタヒューリスティクスの利点とは必ずしも合致しない. その点,ILHS 独自の入力パラメータは式(9)中の*γ*のみであり,必ずしも自由度は高くないもの の,多くの最適化問題に対して容易に適用が可能である.

また, ILHS は, PSO や DE と比較して,少ない評価回数でより良い最適解を求められること が示されており (Goda & Sato, 2014), CO<sub>2</sub> 地中貯留や石油開発における坑井配置の最適化にお いてもその有効性が確認されている. 以上から、本研究では以降、メタヒューリスティクスと して ILHS を用いることとする.

メタヒューリスティクスの解探索の過程は,解探索の集中化 (Intensification)と多様化 (Diversification)という過程に分けて捉えることができる.前者は,それまでの解探索によっ て得られた局所的最適解の近傍を集中的に探索することを指し,後者は局所的最適解近傍より もより広い領域を大域的に探索することを指す.これら 2 つのプロセスはトレード・オフの関 係にあり,メタヒューリスティクスの解探索戦略において,両者のバランスをとることが重要 であるとされる.過度の多様化は最適解への収束を阻害する一方で,過度の集中化は局所解へ の収束を引き起こしやすい.ILHS においては,LHS に基づくランダムサンプリングが多様化, 累積分布関数の更新によるサンプル領域の設定が集中化に相当する.

多点探索法では、解探索の多様化プロセスを何らかの乱数を用いて表現することが多い.従 って,1 回の独立試行内で繰り返し計算の回数を増加させたとしても,大域的最適解が得られ るという保証はなく,解の探索には初期条件の異なる複数の独立試行が必要である.このこと は評価回数の増大を意味するため,計算時間の制約がある場合には十分な解探索が行われない まま解探索が終了する可能性がある.また,複数の独立試行間で得られた最適解は多くの場合 一致せずばらつきをもつ.

### <span id="page-29-0"></span>2.3. 新規収束判定基準の導入

前節の内容を踏まえ,貯留層シミュレーションを伴う最適化問題を念頭に,多点探索法で利 用可能な新規収束判定基準を提案する.

### <span id="page-29-1"></span>2.3.1. 情報の定量的尺度としてのエントロピー

本節では、次章で述べる収束判定基準を設定するのに必要な、エントロピーと 2 値エントロ ピー関数 (BEF: Binary Entropy Function) について概説する.

まず,ある事象 *A* の起こりうる確率を *p* とし,事象 *A* の自己情報量 *I*(*A*)について次式で定義 する:

$$
I(A) = -\log_2 p. \tag{14}
$$

自己情報量の特徴として,独立な事象 *A* と *B* が同時に起きた場合の自己情報量 *I*(*AB*)は,それ ぞれの自己情報量の和となる(情報量の加法性):

$$
I(AB) = I(A) + I(B). \tag{15}
$$

次に,有限集合 *U* 上の値を取る離散確率変数*X*=(x<sub>1</sub>, x<sub>2</sub>,…, x<sub>n</sub>) が,確率分布P=(p<sub>1</sub>, p<sub>2</sub>,…, p<sub>n</sub>) に 従う場合,自己情報量の期待値は以下の様に与えられる:

$$
H(X) = -\sum_{x \in U} P(X) \log P(X) = -\sum_{i=1}^{n} p_i \log_2 p_i.
$$
 (16)

 $H(X)$ を平均情報量,もしくはエントロピーと呼ぶ.ただし0 log<sub>2</sub> 0=0とする.*H*(*X*)は全ての *i* に ついて *p*<sup>i</sup> が等しいとき最大となる.また,*n* = 2のときのエントロピーを特に 2 値エントロピー 関数と呼ぶ:

$$
H_b(p) = -p \log_2 p - (1 - p) \log_2 (1 - p). \tag{17}
$$

次章では,上記のエントロピーと BEF を用いて,多点探索法の収束判定法を提案する.

### <span id="page-29-2"></span>2.3.2. エントロピーを用いた収束判定

最適化手法による解探索の収束は,一般に以下の 3 つの基準により判定される.

<span id="page-29-3"></span>I. 繰り返し計算の回数が指定した回数に達したとき

<span id="page-29-4"></span>II. 繰り返し計算において,目的関数が改善しなくなったとき

#### <span id="page-29-5"></span>III. 数学的な最適性の条件を満足したとき

基準 [I](#page-29-3) は,解探索の収束だけでなく,計算環境にも依存して設定される基準であることから, 収束判定の基準としては適当ではない.加えて,解の探索が十分に行われ,指定した回数以前 に大域的最適解が得られた場合には,それ以降の計算は計算効率の低下を招く.基準 [II](#page-29-4) につい ては,大域的最適解は未知であるため,目的関数の値がそれ以降更新されるかどうかを判断す ることは難しい.結果として,基準 [III](#page-29-5) のように数学的な最適性の条件を設定することが望ま しものの,統一的な基準が存在するわけではない.

多点探索法において,基準 [III](#page-29-5) が設定されることは少ないものの,PSO に限ればサンプル点 の変動係数を用いた基準が提案されている(槇野ら, 2013). 多点探索法では初め,大域的探 索が行われるが,解探索の進展に伴い局所的探索が支配的となる.特に PSO では解探索の収束 に伴ってサンプル点の運動量が低下するため,徐々に最適解近傍でのみ探索が行われることに なる.槙野らの基準は,目的関数の値からではなく,サンプル点の分布から収束を判定する点 で多点探索法の解探索の特徴を反映しており,基準 [II](#page-29-4) の様な,目的関数の値から収束を判断す る基準よりも合理的であると言える.

ILHS では、最適化計算が進むに従って, Eq.(4)に基づき順位 ri の低い区間の距離は減少し, 逆に高い区間で増加する. ただし各区間から LHS に基づくサンプリングを行うため, PSO や DE といった他の多点探索法のように、全てのサンプル点が最適解近傍に集中するということ はない.従って,前述の基準のように,サンプル点間の変動係数の変化から最適化計算の収束 を判断することは難しい.

多点探索法の1つ、蟻コロニー最適化手法(ACO: Ant Colony Optimization)では、解探索に エントロピーを用いている. ACOは, 巡回セールスマン問題等に有効な最適化手法であり,フ ェロモン濃度という探索結果の評価値を更新することで過去の探索情報を蓄積していく.その 際,フェロモン濃度の分布状況を評価する指標として正規化エントロピーが用いられる.

この正規化エントロピーの概念を ILHS についても設定する.ILHS ではサンプル区間の距離 が過去の目的関数の値を反映していることから,区間距離が ACO におけるフェロモンに相当 する役割を担っていると考えられる.ここで,主変数の累積分布関数の正規化エントロピーを 以下の式で定義する:

$$
\eta(n,j) = -\sum_{i=1}^{n} \frac{l_{ij} \log_2 l_{ij}}{\log_2 n}.
$$
\n(18)

*l*<sub>ij</sub>は区間[x<del><sub>ij</sub></del>,x<sup>+</sup>]の距離である.上式はエントロピーをlog<sub>2</sub> nで除することで値の正規化を行って いる.

解探索初期は *l*ij の値が各区間で等しいため,*η*(*n*, *j*)は最大値 1 をとる.解の探索が進むに従 い,正規化エントロピーの値は減少し一定値に収束すると考えられる. ここで,

$$
\lim_{x \to 0} x \log x = 0,\tag{19}
$$

より,解探索が十分に進み,主変数*x*jが*x*<sup>j</sup> = *x*j,optに収束したと仮定すれば,エントロピーは前述 の BEF で表すことが出来る:

$$
H_b(x_{j,\text{opt}}) = -x_{j,\text{opt}} \log_2 x_{j,\text{opt}} - (1 - x_{j,\text{opt}}) \log_2 (1 - x_{j,\text{opt}}). \tag{20}
$$

これを正規化すれば,

$$
\eta_b(n,j) = \frac{H_b(x_{j,\text{opt}})}{\log_2 n},\tag{21}
$$

となる. [Figure 2-4](#page-31-0) に $x_{\rm j,opt}$ を変化させたときの $\eta_{\rm b}$ の値を示す. 図中の  $n_{\rm pop}$ はサンプルサイズを意 味し,サンプルサイズが大きくなるほど,η<sub>b</sub>の値は小さくなることが分かる.*n* = 2のときη<sub>b</sub>は BEF に等しく,  $x_{opt} = (1 - x_{opt})$ , すなわち $x_{opt} = 0.5$ のとき, BEF は最大値 1 をとる.

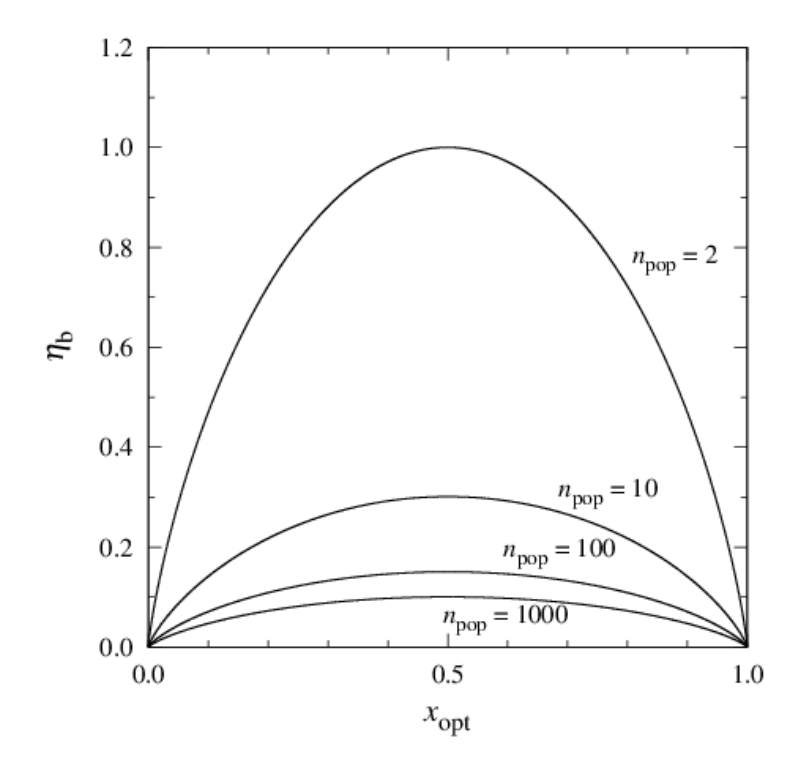

Figure 2-4 Normalized Binary Entropy Function

<span id="page-31-0"></span>ここで,正規化エントロピーと正規化された BEF との差*dη*(*n*, *j*)を定義する:

$$
d\eta(n,j) = \eta(n,j) - \eta_b(n,j). \tag{22}
$$

解探索が進むに従って*η*(*n*, *j*)は*η* b (*n*, *j*)に近づく.つまり,*dη*(*n*, *j*)は 0 に収束する.本研究では, 全ての主変数 *x*<sup>j</sup> について*dη*(*n*, *j*)を計算し,*dη*(*n*, *j*)がある閾値*dη*min(*n*, *j*)に到達したとき,解探索が 収束したとみなして、最適化計算を打ち切ることとする. 本基準は ILHS での利用を念頭に置

いたものであるものの,サンプル区間の設定がないような他の多点探索法でも,サンプル点間 の中点を分割点とすることで適用が可能である.

### <span id="page-32-0"></span>2.3.3. ベンチマーク関数への適用

複数のベンチマーク関数に対して最適化計算を行い,正規化エントロピーが最適化計算の収 束基準として適切であることを示すとともに、閾値dn<sub>min</sub>について考察する.ベンチマーク関数 には、多点探索法の性能評価に広く用いられている 19の関数を利用した. PSO, DE, ACO と いった主要な多点探索法への適用事例については,de Oca *et al.*, 2011; Wang *et al.*, 2011; Liao *et al*., 2011 といったものが挙げられる.

ベンチマーク関数の概要を [Table 2-1](#page-33-0), [Table 2-2](#page-34-0),[Table 2-3](#page-34-1) に示す.関数 F1 から F6,F7 から F11 はそれぞれ Tang らと Herra & Lozano によって提案された関数であり,F12 から F19 は F1 から F11 内の単峰性関数と多峰性関数の複合関数である(Herrera *et al*., 2010).各関数は主変数 ベクトル *x* について固有の定義域を持ち,ベクトル *z* は,*x* をベクトル *o* によっての平行移動 (*z* = *x*− *o*)したものを意味する.F3 についてのみ*z* = *x*− *o*+ *1*であることに注意する.この平 行移動により,最適解はベクトル *o* と等しくなるため,ベクトル *o* を設定することで最適解の 値を自由に変更することができる.

<span id="page-33-0"></span>

| Function       | Name          | Definition                                                                                                    | Range             |
|----------------|---------------|----------------------------------------------------------------------------------------------------|-------------------|
| F1             | <b>Sphere</b> | $\sum_{j=1}^{\infty} z_j^2$                                                                                                    | $[-100, 100]^{d}$ |
| F <sub>2</sub> | Schwefel 2.21 | $\max\{ z_j , 1 \leq j \leq d\}$                                                                                                    | $[-100, 100]^{d}$ |
| F <sub>3</sub> | Rosenbrock    | $\sum_{i=1}^{3} \left(100 \left(z_j^2 - z_{j+1}\right)^2 + \left(z_j - 1\right)^2\right)$                                                                        | $[-100, 100]^{d}$ |
| F <sub>4</sub> | Rastrigin     | $\sum_{i=1}^{1} (z_j^2 - 10 \cos (2\pi z_j) + 10)$                                                                                                    | $[-5, 5]^{d}$     |
| F5             | Griewank      | $\sum_{i=1}^{d} \frac{z_i^2}{4000} - \prod_{i=1}^{d} \cos\left(\frac{z_j}{\sqrt{j}}\right) + 1$                                                                  | $[-600, 600]^{d}$ |
| F <sub>6</sub> | Ackley        | $-20 \exp \left(-0.2 \int_{0}^{1} \frac{d}{dz} \sum_{i=1}^{d} z_{j}^{2}\right) - \exp \left(\frac{1}{d} \sum_{i=1}^{d} \cos (2\pi z_{i})\right) + 20 + \epsilon$ | $[-32, 32]^{d}$   |

Table 2-1 Description of basic benchmark functions: F1-F6 (Tang *et al*., 2007)

<span id="page-34-0"></span>

| Function | Name              | Definition                                                                                                    | Range                   |
|----------|-------------------|----------------------------------------------------------------------------------------------------|-------------------------|
| F7       | Schwefel 2.22     | $\sum_{i=1}^n  z_j  + \prod_{i=1}^n  z_j $                                                                                                    | $[-10, 10]^{d}$         |
| F8       | Schwefel 1.2      | $\sum_{i=1}^d \left(\sum_{i=1}^i z_j\right)^2$                                                                                                    | $[-65.536, 65.536]^{d}$ |
| F9       | Extended $f_{10}$ | $\left(\sum_{i=1}^{a-1} f_{10}(z_i, z_{j+1})\right) + f_{10}(z_d, z_1)$<br>where $f_{10}(x, y) = (x^2 + y^2)^{0.25} (\sin^2 (50(x^2 + y^2)^{0.1}) + 1)$ | $[-100, 100]^{d}$       |
| F10      | Bohachevsky       | $d-1$<br>$\sum_{j} (z_j^2 + z_{j+1}^2 - 0.3 \cos(3\pi z_j) - 0.4 \cos(4\pi z_{j+1}) + 0.7)$                                                             | $[-15, 15]^{d}$         |
| F11      | Schaffer          | $\sum_{j=1}^{8} \left(z_j^2 + z_{j+1}^2\right)^{0.25} \left(\sin^2\left(50\left(z_j^2 + z_{j+1}^2\right)^{0.1}\right) + 1\right)$                       | $[-100, 100]^{d}$       |

Table 2-2 Description of benchmark functions: F7-F11 (Herrera & Lozano., 2009)

<span id="page-34-1"></span>Table 2-3 Description of benchmark functions: F12-F19 (Herrera *et al*., 2010)

| Function        | Definition         | Ratio      | Range                      |
|-----------------|--------------------|------------|----------------------------|
| F <sub>12</sub> | $F9 \oplus F1$     | 0.25:0.75  | $[-100, 100]$ <sup>d</sup> |
| F <sub>13</sub> | $F9 \oplus F3$     | 0.25:0.75  | $[-100, 100]^{d}$          |
| F14             | $F9 \oplus F4$     | 0.25:0.75  | $[-5, 5]^{d}$              |
| F <sub>15</sub> | $F10 \bigoplus F7$ | 0.25:0.75  | $[-10, 10]^{d}$            |
| F <sub>16</sub> | $F9 \oplus F1$     | 0.50: 0.50 | $[-100, 100]^{d}$          |
| F17             | $F9 \oplus F3$     | 0.75:0.25  | $[-100, 100]^{d}$          |
| F <sub>18</sub> | $F9 \oplus F4$     | 0.75:0.25  | $[-5, 5]^{d}$              |
| F19             | $F10 \oplus F7$    | 0.75:0.25  | $[-10, 10]^{d}$            |

上で述べたベンチマーク関数に対して最適化計算を行った.問題の次元 *d*,繰り返し回数

Iter<sub>max</sub> はそれぞれ 10, 300 とした. 事前に行った感度分析により, 関数評価回数に制限がある 場合,サンプル数は最適化問題の次元の1から2倍に設定すると良いことが分かったため,サ ンプル数 *n*pop を 15 とした.従って,関数評価回数 Fitness Evaluations (FES)は*n*pop × Itermax = 4500回 である.また,同様の感度分析から ILHS における重み付けのパラメータ*γ* = 0.95とした.25 回 の互いに独立な最適化計算を行い,各試行で得られた目的関数の最小値に対して,平均値*μ*, 分散σ,変動係数CV(= *μ*/*σ*) を算出した.

最適化計算の結果を [Table 2-4](#page-35-0) に示す.

<span id="page-35-0"></span>Table 2-4 Average, standard deviation and CV of objective function values obtained on the 19 benchmark functions of 10 dimensions with 25 independent runs

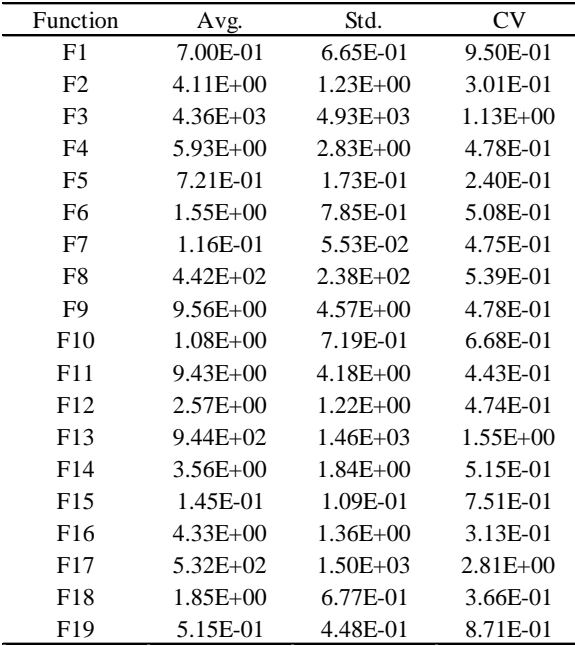

幾つかのベンチマーク関数について,目的関数の値と*dη*及び主変数の値の変化について示す. ここでは例として,単峰性関数の F2,多峰性関数の F6,また複合関数の中で解探索が難しく, 最も CV の値が大きい F17 を選んだ.

• 単峰性関数 F2

[Figure 2-5](#page-36-0) は F2 の目的関数の値の変化である.最適化計算に伴い,各試行間の目的関数の値 の差は大きくなる.ただ,F2 は単峰性関数であることから,局所解に陥る可能性が低く,繰り 返し計算回数を増やすほど目的関数の値は更新されるものと考えられる.

次に,最適解の値が最も小さかった試行について*dη*と主変数の変化を,*x*<sup>1</sup> から *x*<sup>5</sup> については [Figure 2-6](#page-37-0) に, *x*<sup>6</sup> から *x*<sup>10</sup> については [Figure 2-7](#page-38-0) に示す.*dη*についてはそれまでの最小値を同時 に示す(各グラフの(b)). グラフから繰り返し計算回数 Iter が 100 回を過ぎると最適解の値は
あまり変化しないことが分かる.同様に*dη*の値も増減を繰り返し 0 に収束する.一方で前述の ように,F2の目的関数の値は常に改善する([Figure 2-5](#page-36-0)). 従って、最適解の値も同様に少しず つではあるものの改善している.ただ,*dη*の値が 0 に近いことから,大域的探索よりも局所的 探索が支配的なプロセスとなっており,最適解の値が大きく変化する可能性は低い.

[Table 2-5](#page-38-0) はIter = 100, 200, 300のときの*dη*の値である.求められる問題の精度にもよるものの, 仮にIter = 100付近の最適解が十分であるとすれば,おおよそ *dη* = 0.01が閾値にあたる.

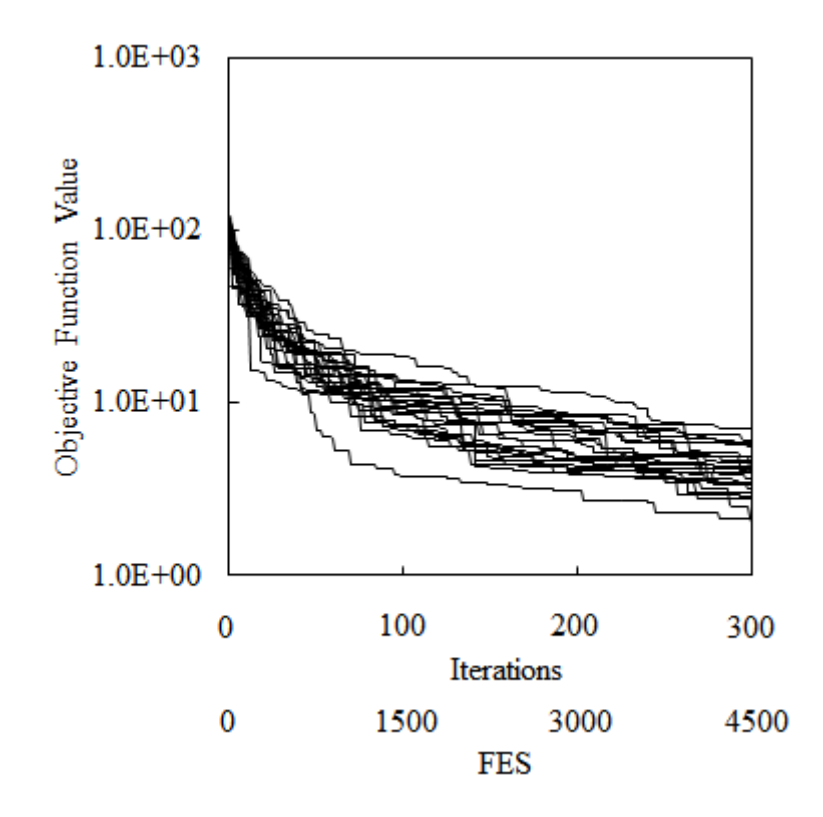

<span id="page-36-0"></span>Figure 2-5 Convergence behaviors of objective function in F2

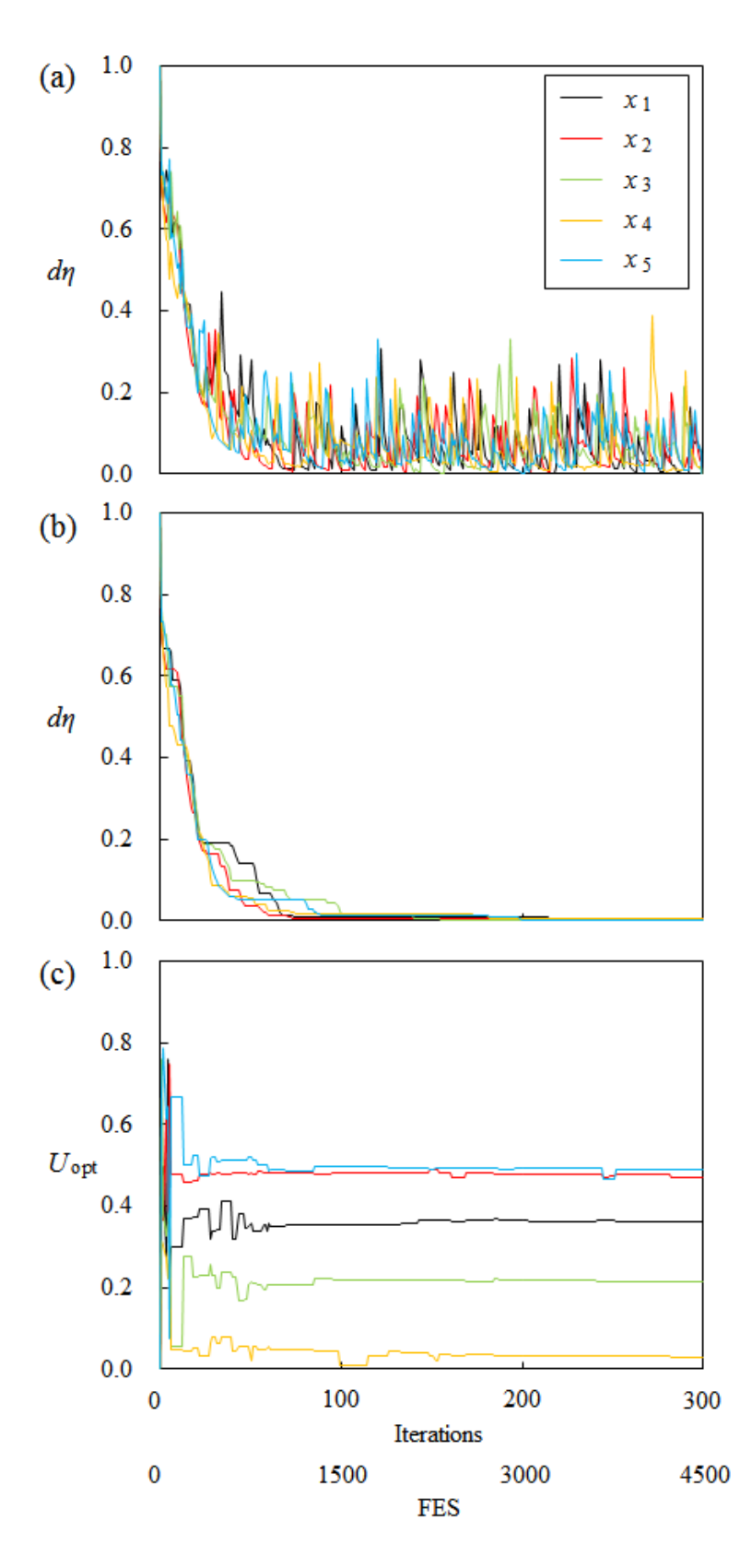

Figure 2-6 Convergence behavior of difference between normalized entropy and normalized BEF for 1-5 primary variables: (a) Values in each iteration step, (b) Minimum values in each iteration step and (c) Normalized primary variables in best case for benchmark function F2

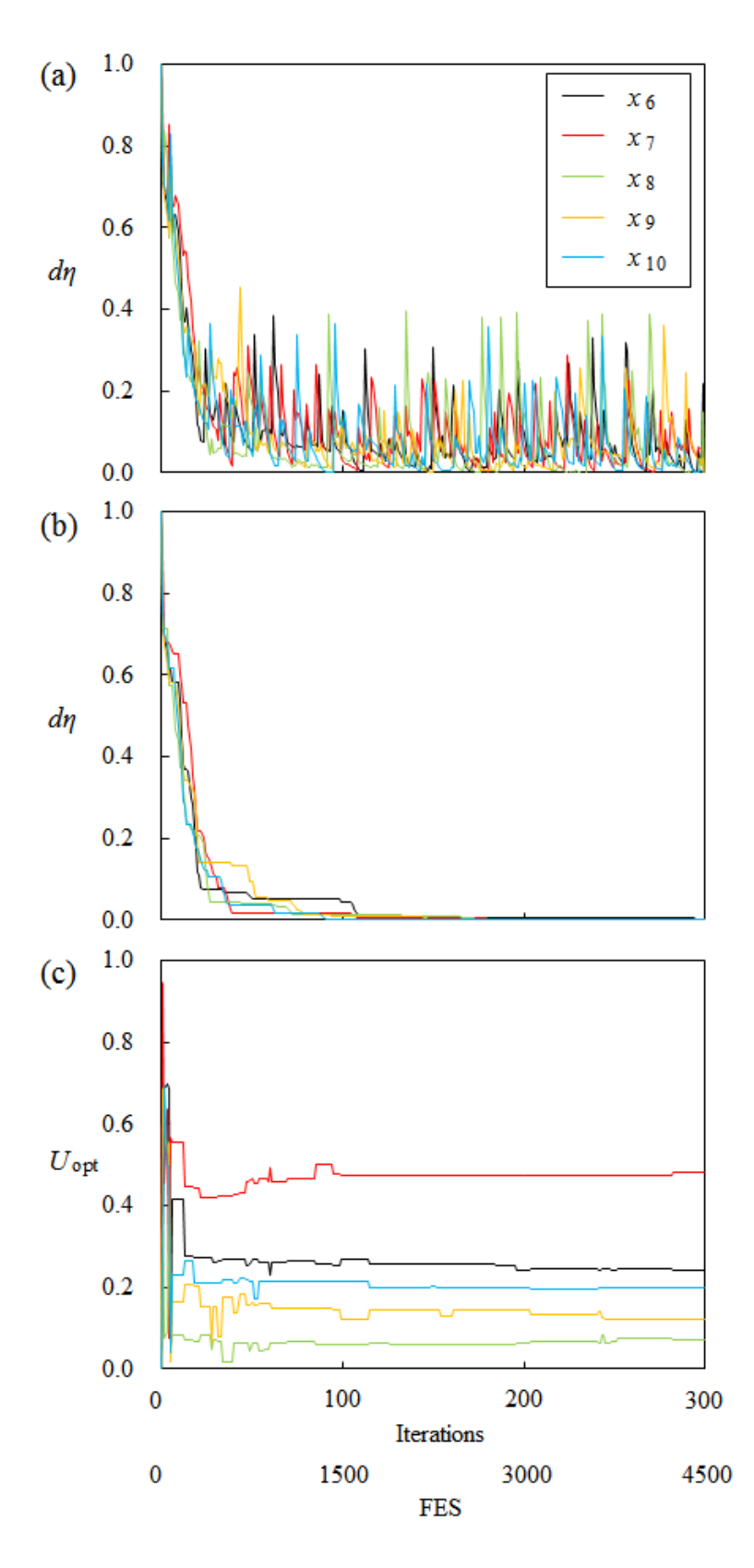

Figure 2-7 Convergence behavior of difference between normalized entropy and normalized BEF for 6-10 primary variables: (a) Values in each iteration step, (b) Minimum values in each iteration step and (c) Normalized primary variables in best case for benchmark function F2

<span id="page-38-0"></span>Table 2-5 Minimum values of difference between normalized entropy and normalized BEF for

| i  |         | <i>Iter</i> |         |
|----|---------|-------------|---------|
|    | 100     | 200         | 300     |
| 1  | 0.00834 | 0.00728     | 0.00085 |
| 2  | 0.00666 | 0.00457     | 0.00449 |
| 3  | 0.01769 | 0.00079     | 0.00079 |
| 4  | 0.01808 | 0.00434     | 0.00434 |
| 5  | 0.01243 | 0.00275     | 0.00247 |
| 6  | 0.04329 | 0.00397     | 0.00249 |
| 7  | 0.01698 | 0.00207     | 0.00207 |
| 8  | 0.01147 | 0.00170     | 0.00000 |
| 9  | 0.00938 | 0.00184     | 0.00184 |
| 10 | 0.00144 | 0.00144     | 0.00144 |

primary variables in best case for benchmark function F2

多峰性関数 F6

F2 と同様に,F6 の結果を以下に示す. F6 は多峰性関数であり,最適化計算では最適解 が局所解に陥りやすい. このことは F6 の CV の値が, F2 のそれと比較して高いことから も説明できる. 最適化計算終了時の最適解の値に関しても, F2 よりも F6 の方が広く分布 していることが分かる ([Figure 2-5](#page-36-0), [Figure 2-8](#page-40-0)).

最適解とdnの値については,F6 も F2 と似た傾向を持っている. つまり, Iter = 100以降は 最適解, dnともに大きな変化は見られない ([Figure 2-9](#page-41-0), [Figure 2-10](#page-42-0)). F6 についてもdnの値は 0.01 より小さくなれば十分であると考える([Table 2-6](#page-42-1)).

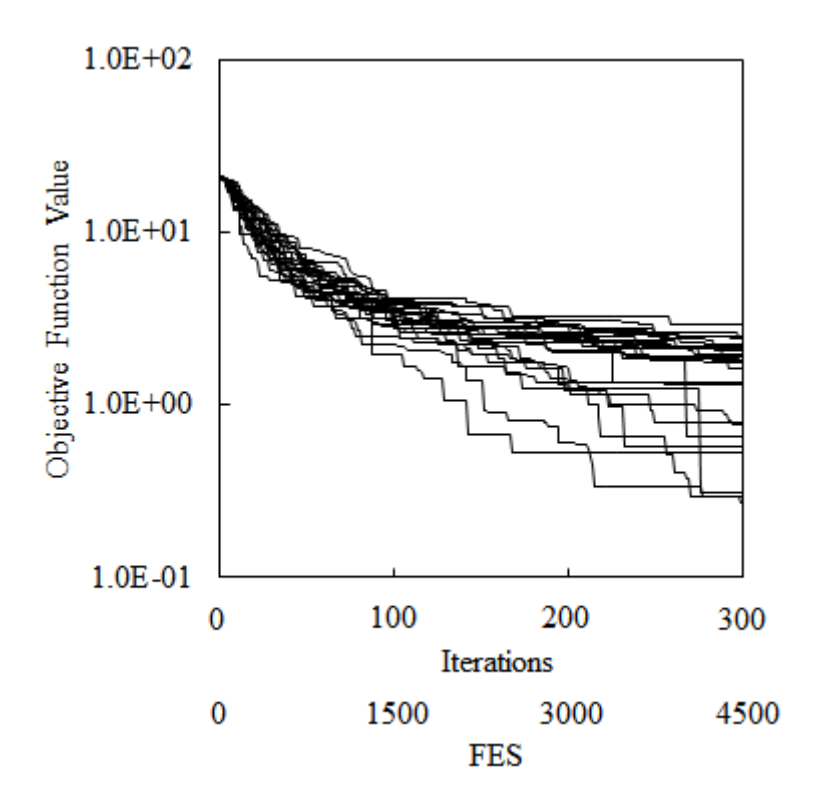

<span id="page-40-0"></span>Figure 2-8 Convergence behaviors of objective function in F6

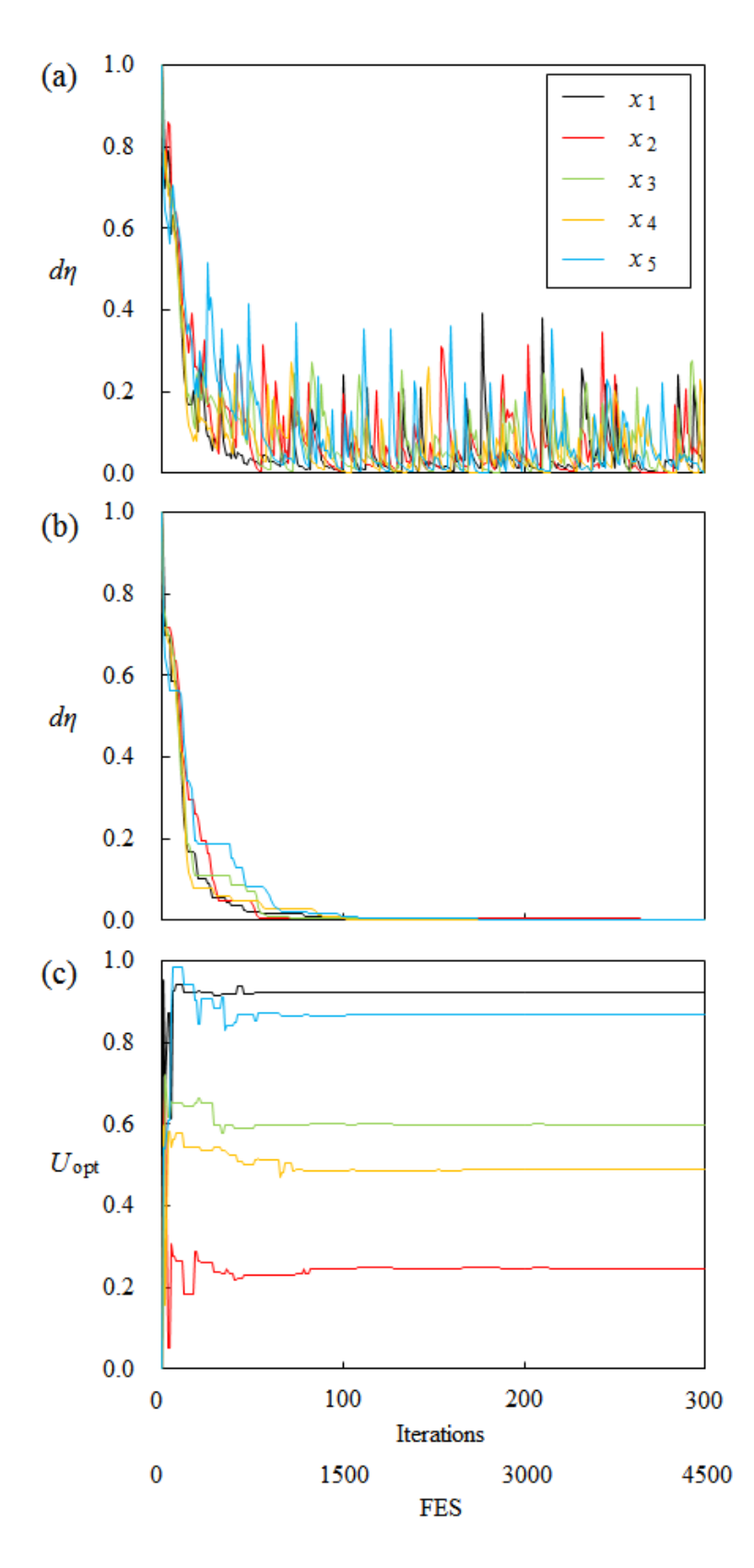

<span id="page-41-0"></span>Figure 2-9 Convergence behavior of difference between normalized entropy and normalized BEF for 1-5 primary variables: (a) Values in each iteration step, (b) Minimum values in each iteration step and (c) Normalized primary variables in best case for benchmark function F6

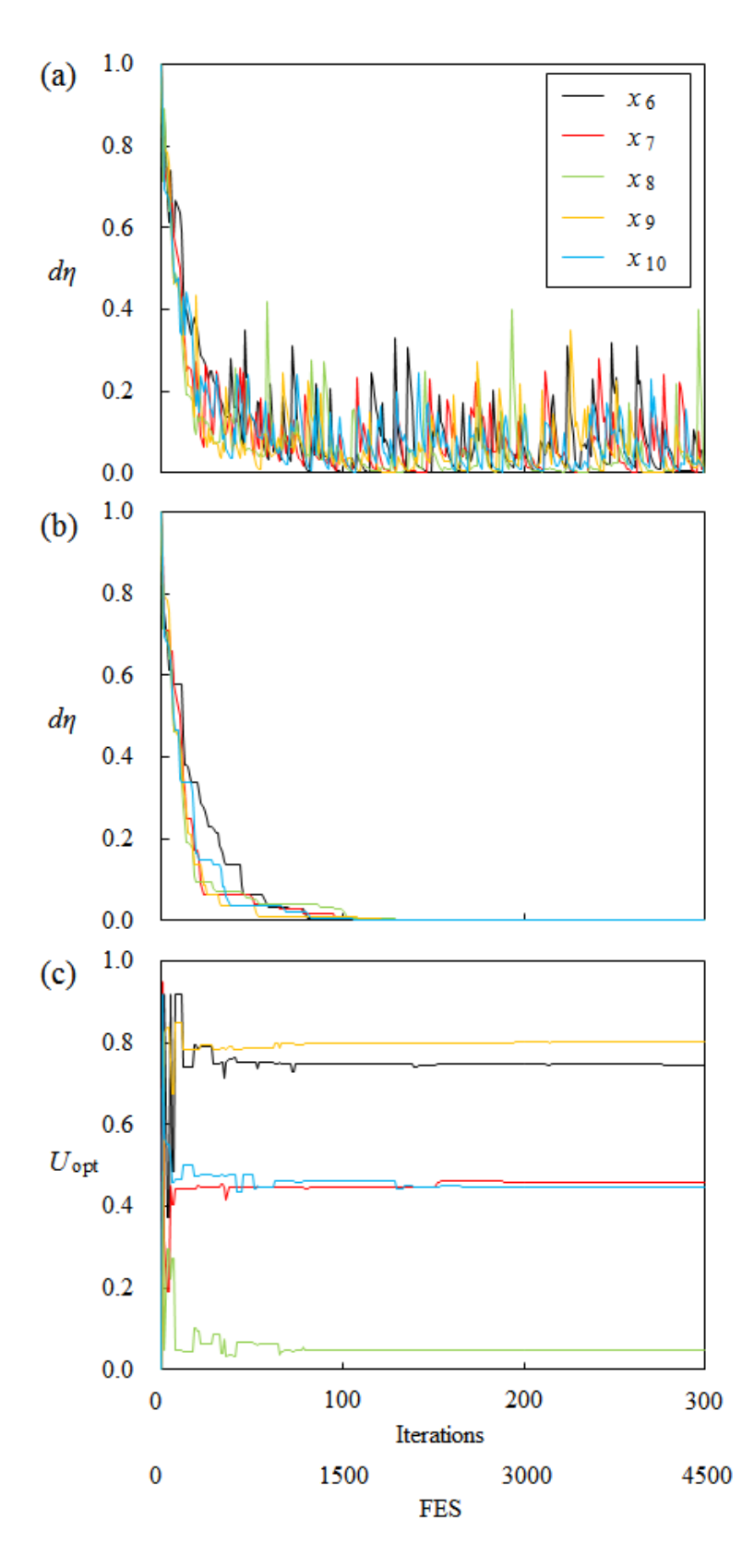

<span id="page-42-0"></span>Figure 2-10 Convergence behavior of difference between normalized entropy and normalized BEF for 6-10 primary variables: (a) Values in each iteration step, (b) Minimum values in each iteration step and (c) Normalized primary variables in best case for benchmark function F6

<span id="page-42-1"></span>Table 2-6 Minimum values of difference between normalized entropy and normalized BEF for

| i              |         | <i>Iter</i> |         |
|----------------|---------|-------------|---------|
|                | 100     | 200         | 300     |
| 1              | 0.00659 | 0.00310     | 0.00137 |
| $\overline{c}$ | 0.00483 | 0.00483     | 0.00037 |
| 3              | 0.00569 | 0.00114     | 0.00056 |
| 4              | 0.00416 | 0.00101     | 0.00065 |
| 5              | 0.00792 | 0.00025     | 0.00025 |
| 6              | 0.00144 | 0.00015     | 0.00015 |
| 7              | 0.00683 | 0.00091     | 0.00045 |
| 8              | 0.02456 | 0.00056     | 0.00056 |
| 9              | 0.00981 | 0.00063     | 0.00020 |
| 10             | 0.00472 | 0.00137     | 0.00137 |

primary variables in best case for benchmark function F6

#### 複合関数 F17

最後に,F17 について結果を示す.F17 は [Table 2-4](#page-35-0) から分かるように,19 のベンチマーク 関数の中で CV の値が最も高い.F17 は F9 と F3 の複合関数であり,*x*<sup>1</sup> から *x*<sup>7</sup> は F9,*x*<sup>8</sup> から *x*<sup>10</sup> は F3 に従う.同じく F9 と F3 で構成される F13 も CV が高くなっており,このような傾向 は他の多点探索法,PSO においても共通である.この理由は,幾つかの要因が複合的に影響し ているため,断定することは難しいものの,1 つには F3 と F9 は,*x*<sup>i</sup> と *x*i+1 で構成される項を 含むことが挙げられる. ILHS では主変数毎に目的関数を独立に評価し、次のサンプリングの 重み付けを決定する.従って,主変数間の相互関係が考慮されるわけではなく,*x*<sup>i</sup> と *x*i+1 で構 成される項が存在する場合,効率的な解探索ができていない可能性がある.

F17 の目的関数の値の変化を [Figure 2-11](#page-44-0) に示す. 縦軸のスケールが F2 と F6 とは異なるこ とに注意する.目的関数の値は初め大きく改善するものの,ほぼ一定値を保つものが比較的多 く,結果として計算終了時は広く分布していることが分かる.最適解の改善が進む試行とそう でない試行とでは,*dη*の変化が異なる可能性があるため,ここでは,目的関数の値が最も良か った試行と悪かった試行について,*dη*と最適解の変化を示し,提案基準の有効性を検証する.

初めに, 目的関数の値が最も良かった試行について, [Figure 2-12](#page-45-0), [Figure 2-13](#page-46-0) に示す. F3 に関わる変数 (x<sub>8</sub>, x<sub>9</sub>, x<sub>10</sub>)は最適解への収束が速く,また, dnの収束と主変数の収束との間に は相関があることが分かる. 次に,目的関数の値が最も悪かった試行について, [Figure 2-14](#page-47-0), [Figure 2-15](#page-48-0) に示す. 主変数の最適解への収束が, [Figure 2-12](#page-45-0), [Figure 2-13](#page-46-0) と比較して遅く, *x*<sup>10</sup> は最適解と異なる局所解付近に収束してしまっており,計算終了まで局所解から抜け出すこ とができていない. 従って, [Figure 2-11](#page-44-0) から分かるように, 目的関数値の劇的な改善は起こら ず,その結果,*dη*の値の減少も先に示した試行より遅い.このことから,*dη*は最適解への収束 度合いを表現できているといえる.一方で,繰り返し計算に伴い*dη*の値は確実に減少し,解探 索が大域的探索から局所的探索に推移している.従って,*x*<sup>10</sup> が局所解から抜け出し,目的関数

の値が改善する確率も徐々に低下する.以上のことから, *dη*は最適解への収束度合いだけでな く,繰り返し計算の進み具合を考慮した統一的な指標であるといえる.

最後に,F17 の 2 つの独立試行について,Iter = 100, 200, 300のときの*dη*の値を見る([Table 2-7](#page-48-1)). dηのグラフから明らかなように、目的関数の値が最も良かった試行(best)の方が悪かった試 行(worst)よりも*dη*の値は低い.最適解への収束に伴い,*dη*の値は 0.01 から 0.02 の間で推移 しており,計算終了時は全ての主変数に対して 0.01 を下回っている.

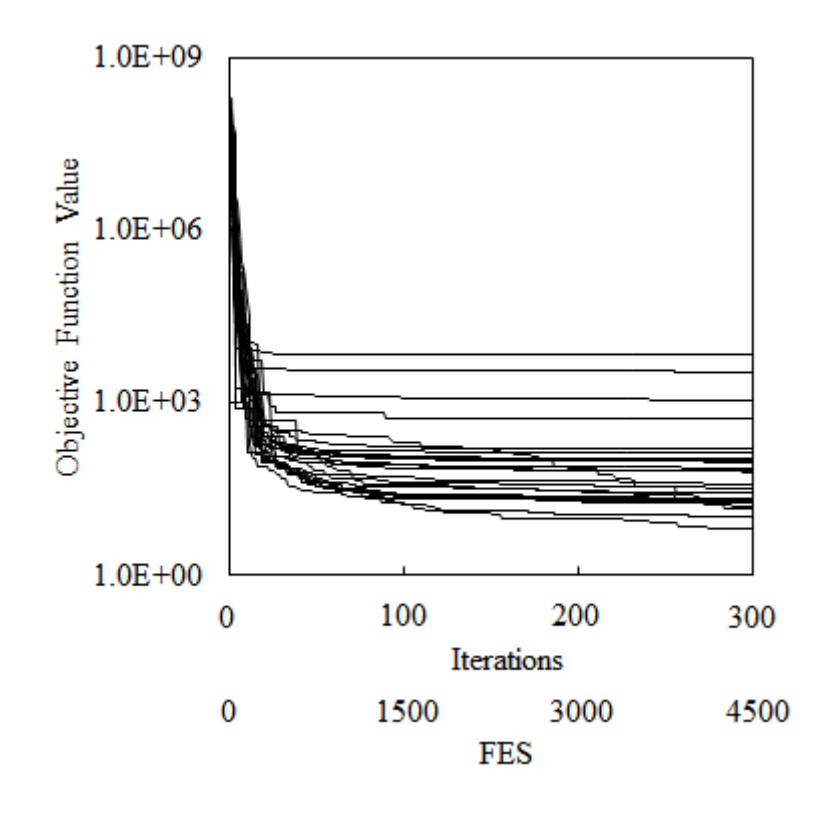

<span id="page-44-0"></span>Figure 2-11 Convergence behaviors of objective function in F17

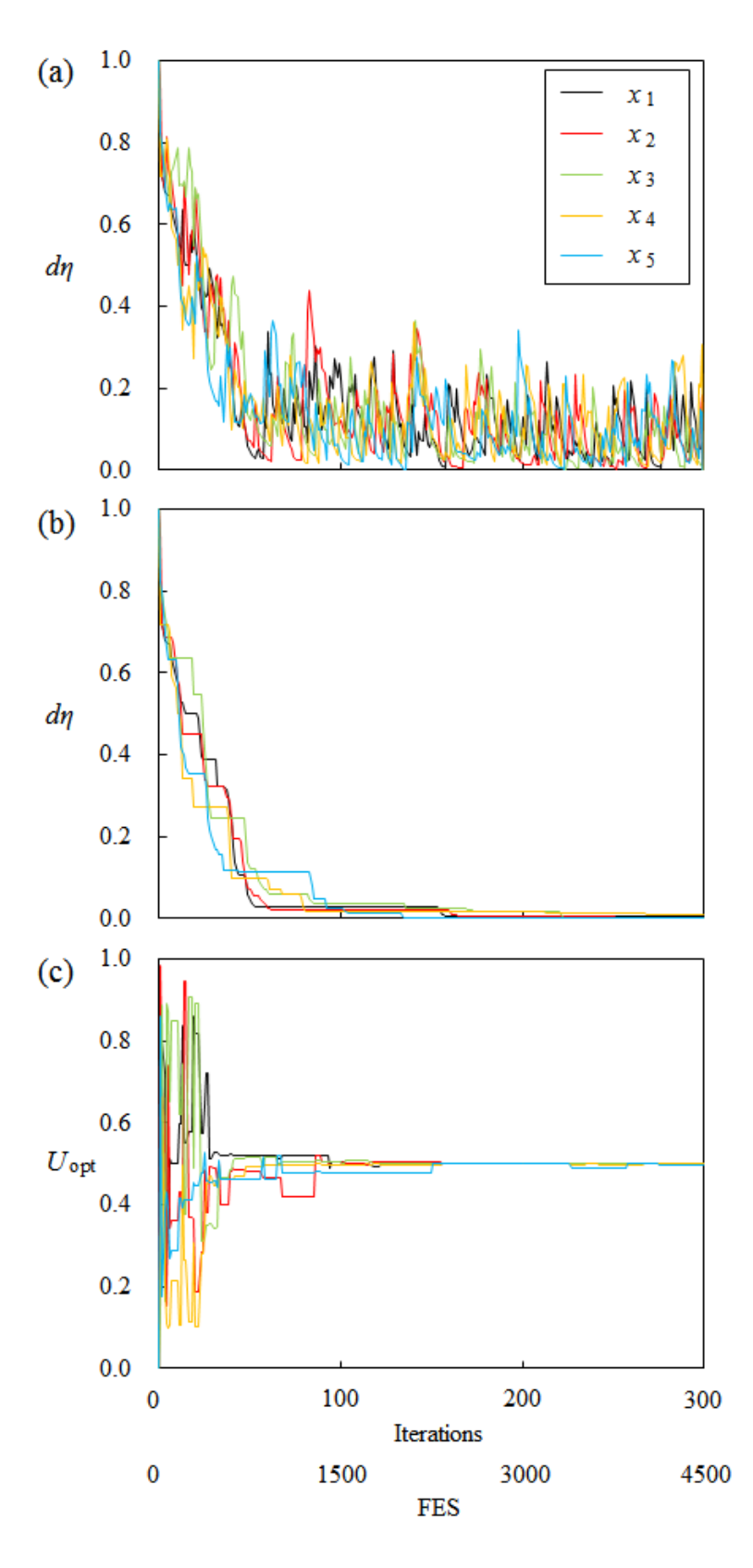

<span id="page-45-0"></span>Figure 2-12 Convergence behavior of difference between normalized entropy and normalized BEF for 1-5 primary variables: (a) Values in each iteration step, (b) Minimum values in each iteration step and (c) Normalized primary variables in best case for benchmark function F17

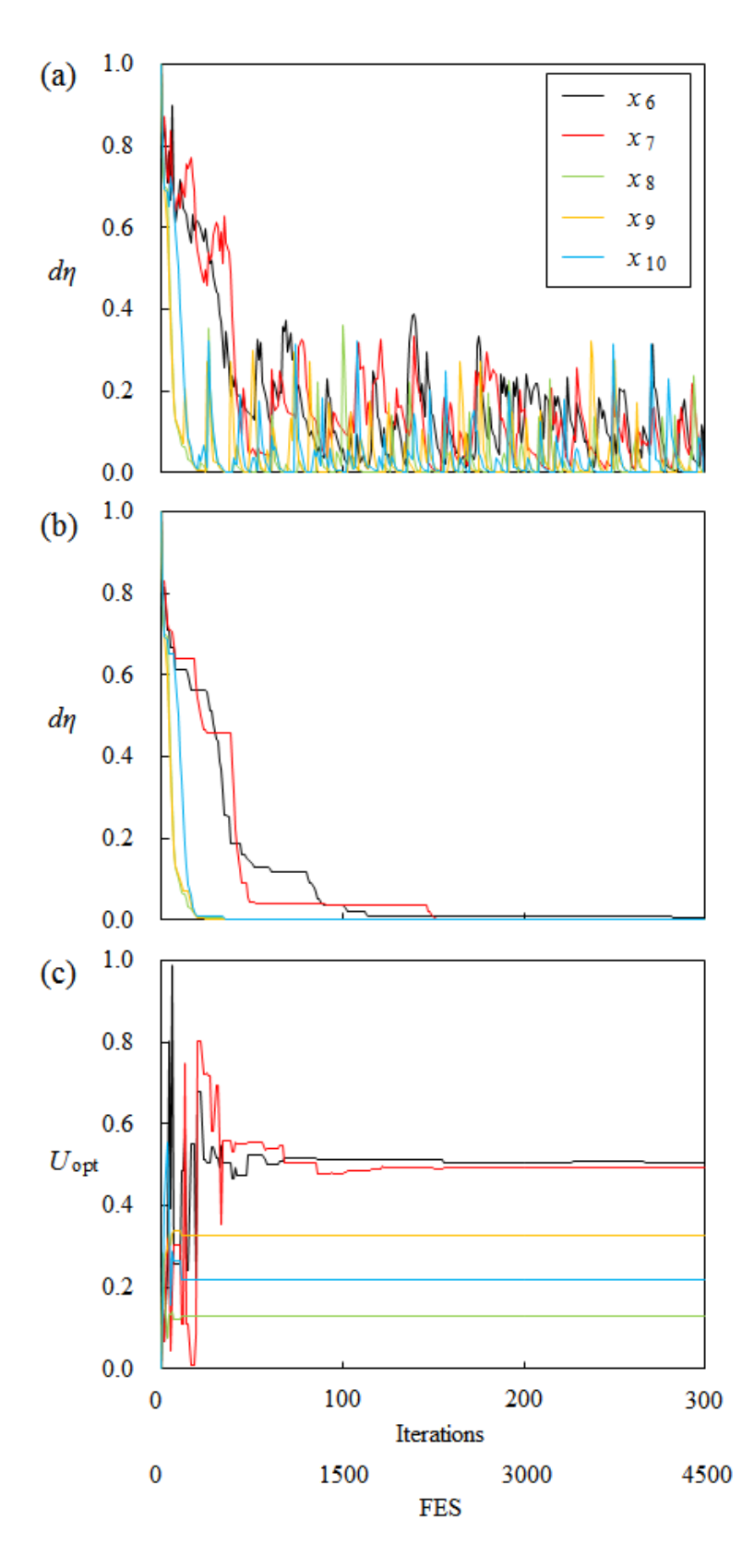

<span id="page-46-0"></span>Figure 2-13 Convergence behavior of difference between normalized entropy and normalized BEF for 6-10 primary variables: (a) Values in each iteration step, (b) Minimum values in ea ch iteration step and (c) Normalized primary variables in best case for benchmark function F17

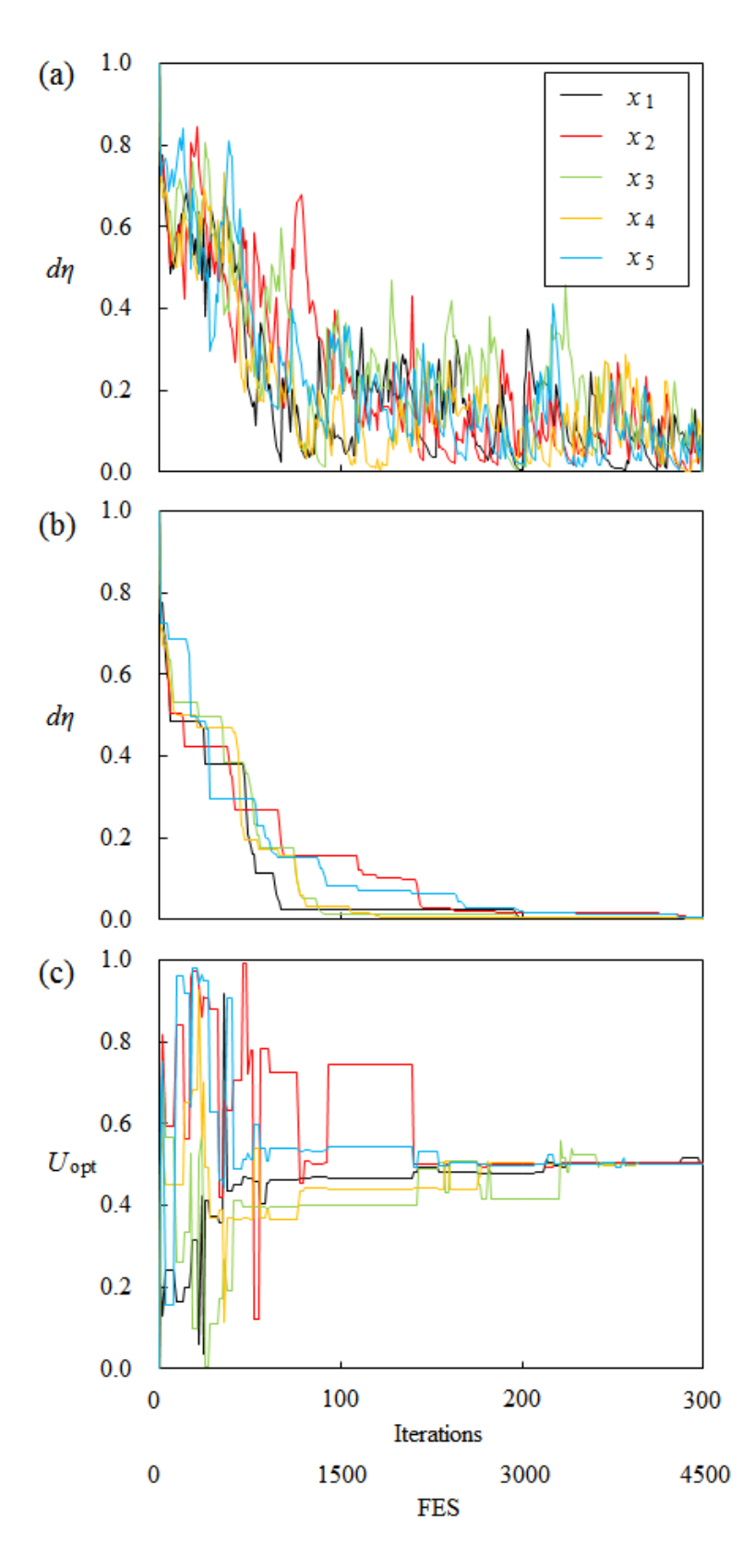

<span id="page-47-0"></span>Figure 2-14 Convergence behavior of difference between normalized entropy and normalized BEF for 1-5 primary variables: (a) Values in each iteration step, (b) Minimum values in each iteration step and (c) Normalized primary variables in worst case for benchmark function F17

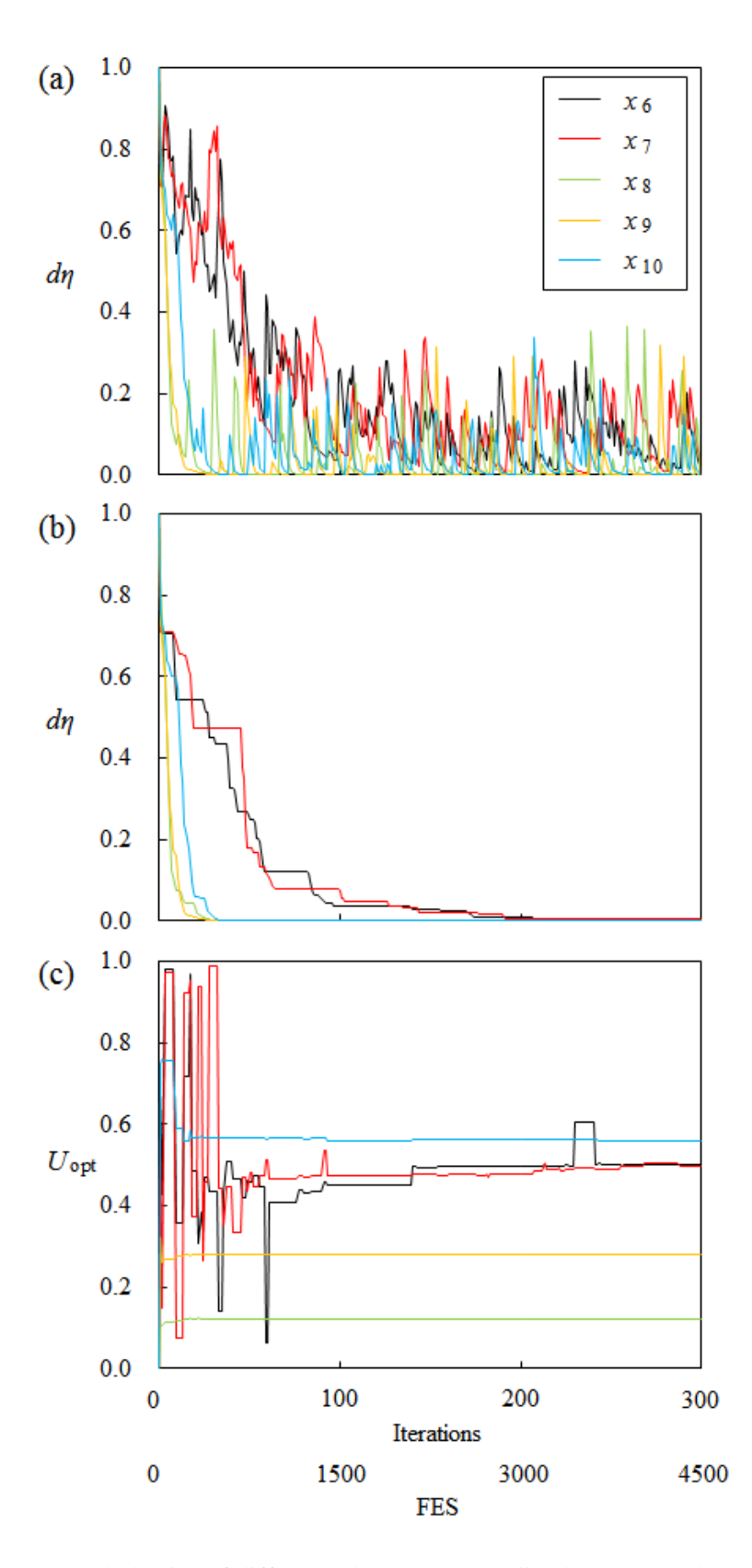

<span id="page-48-0"></span>Figure 2-15 Convergence behavior of difference between normalized entropy and normalized BEF for 6-11 primary variables: (a) Values in each iteration step, (b) Minimum values in each iteration step and (c) Normalized primary variables in worst case for benchmark function F17

<span id="page-48-1"></span>Table 2-7 Minimum values of difference between normalized entropy and normalized BEF for

|             | i              |         | <i>Iter</i> |         |
|-------------|----------------|---------|-------------|---------|
|             |                | 100     | 200         | 300     |
| <b>Best</b> | 1              | 0.02744 | 0.00700     | 0.00467 |
|             | 2              | 0.02006 | 0.00614     | 0.00330 |
|             | 3              | 0.03543 | 0.01742     | 0.00123 |
|             | $\overline{4}$ | 0.01648 | 0.01648     | 0.00880 |
|             | 5              | 0.02341 | 0.00207     | 0.00207 |
|             | 6              | 0.03650 | 0.00746     | 0.00442 |
|             | 7              | 0.03801 | 0.00265     | 0.00265 |
|             | 8              | 0.00029 | 0.00002     | 0.00001 |
|             | 9              | 0.00024 | 0.00011     | 0.00001 |
|             | 10             | 0.00022 | 0.00022     | 0.00015 |
| Worst       | 1              | 0.02612 | 0.00457     | 0.00457 |
|             | 2              | 0.15779 | 0.01880     | 0.00322 |
|             | 3              | 0.01406 | 0.00597     | 0.00597 |
|             | 4              | 0.03338 | 0.00528     | 0.00130 |
|             | 5              | 0.08394 | 0.01961     | 0.00485 |
|             | 6              | 0.03625 | 0.00834     | 0.00580 |
|             | 7              | 0.07437 | 0.00591     | 0.00397 |
|             | 8              | 0.00031 | 0.00002     | 0.00000 |
|             | 9              | 0.00001 | 0.00000     | 0.00000 |
|             | 10             | 0.00028 | 0.00002     | 0.00002 |

primary variables in best and worst case for benchmark function F17

単峰性関数,多峰性関数,及び複合関数について,目的関数,最適解,正規化エントロピー の値の変化を調べた.結果から,最適解の変化と*dη*の変化との間には相関関係があることが分 かった.*dη*の変化から最適解への収束を判断することが可能である.加えて,*dη*は繰り返し計 算の進行も同時にを表現しており,多点探索法の収束を判断する統一的な指標であるといえる.

*dη*の閾値*dη*minについては,主変数が最適解へ収束した場合,概ね*dη*min ≤ 0.01となっており, 以降の章では*dη*min = 0.01と設定する.ここで注意したいのは,要求される*dη*minの値は最適化計 算の精度によって変更すべきであり,本研究で求めた値が必ずしも他の条件でも有効ではない ということある.

正規化エントロピーによる収束基準は,ILHS による解探索を念頭に開発されたものである ものの、サンプル区間を設定していない他の多点探索法 (PSO, DE) でも、サンプル点間の中 点を分割点とすることで適用が可能である.

## 2.4. ロバスト性の向上

多点探索法は乱数を用いるため,1 回の試行で得られる最適解は初期値に大きく依存する. そのため,計算コストに制限が無ければ,1 回の試行でいたずらに評価回数を増加させるより は,複数の独立試行を行った方が良い.しかしながら,前述のように最適解の値は初期値に大 きく依存することから,各独立試行の計算結果は多くの場合,一致せず,また,多点探索法に おいて,このようなばらつきを調整できるパラメータは存在しない.本研究では,このばらつ きを低減し,最適化手法のロバスト性を向上させることを目指して,最適化計算で用いる乱数 に変更を加えた.具体的には,各試行で発生させる乱数に,従属ラテン超方格法(LHSD)を 参考に正規コピュラに基づく依存関係を持たせた.

## 2.4.1. 従属ラテン超方格法

Natalie & Wolfgang は拡張した LHS を提案した(Natalie & Wolfgang, 2010):

$$
V_{i,n}^{j} = \frac{r_{i,n}^{j} - 1}{n} + \frac{\eta_{i,n}^{j}}{n}, (i = 1, ..., n, j = 1, ..., d).
$$
 (23)

上式中の*ri,n <sup>j</sup>* は対応するある実数 (*i* = 1,…, *n*)の順位を表す:

$$
r_{i,n}^j(X_1^j,\ldots,X_n^j) = \sum_{k=1}^n 1_{\{X_k^j \le X_i^j\}}, \quad (i = 1,\ldots,n). \tag{24}
$$

一般に,*X j* (*j* = 1,…, *d*)には乱数*U <sup>j</sup>* ~*U*(0,1), (*j* = 1,…, *d*)が用いられる.また,*η i,n <sup>j</sup>* は 0 から 1 の値 をとる実数であり,選択肢として以下の 4 つが提案されている.

- i.  $\mathbf{n}_{i,n}^j = \mathbf{B}_{\mathbf{n}_{i,n}^j}^{\mathbf{n}} \left( \mathbf{U}_i^j \right)$ ,  $(i = 1,..., n, j = 1,..., d)$
- <span id="page-50-0"></span>ii.  $\mathbf{n}_{i,n}^j = \mathbf{U}_i^j$ , (i = 1,..., n, j = 1,..., d)
- iii.  $n_{i,n}^j = 1/2$
- iv.  $n_{i,n}^j = 1$

*Bk <sup>n</sup>*はベータ関数(Feller, 1971),*U<sup>i</sup> <sup>j</sup>*は標準乱数をそれぞれ表す.選択肢 [ii](#page-50-0) を用いたとき,式(15) は式(6)と等しくなる.

ここで, x<sup>j</sup>(j = 1,..., d)を後述するコピュラ (接合分布関数) による相関を持つ乱数 *U <sup>j</sup>*~*U*(0,1), (*j* = 1,…, *d*)とすれば,生成される *d* 個のサンプルベクトルも同様に各ベクトル間で 相関を持つ.このような LHS を Latin Hypercube Sampling with Dependence (LHSD)と呼び,サン プル点間の分散の値を低減できることが知られている(Natalie & Wolfgang, 2010).

LHSD は本来, パラメータ間の従属関係を記述するために用いられる. 金融の分野でいえば 資産価値がそれにあたる. 本研究では、パラメータ間ではなく、ILHS の各試行間に従属性を 設定することで,得られる最適解のばらつきを抑えることとした.

## 2.4.2. コピュラ(接合分布関数)

ここでは、LHSD 内の乱数生成に用いるコピュラ(接合分布関数)について説明する. コピ ュラとは Sklar によって提案された,多次元分布と 1 次元周辺分布の関係を表した分布関数で ある(Sklar, 1959).コピュラは,スケールの異なる変数間の相関を記述できる,また相関のあ る多変量分布を生成できるという点から近年注目されており,主に金融の分野で応用例が見ら れる(Fisher, 1997; Li, 2000; 戸坂・吉羽, 2005; 篠塚, 2011).

任意の連続な *d* 次元同時分布関数 *F* に対して,

$$
F(x_1, ..., x_d) = C(F_1(x_1), ..., F_d(x_d)),
$$
\n(25)

を満たす *d* 次元接合関数 *C* が一意に存在し,*C* をコピュラと呼ぶ(Sklar の定理).ここで,*F*iは *F* の *i* 番目の 1 次元周辺分布関数である.任意の*u* = (*u*<sup>1</sup> ,…,*u<sup>d</sup>* ) に対して,

$$
C(u_1, ..., u_d) = F(F_1^1(u_1), ..., F_d^1(u_d)),
$$
\n(26)

が成り立つ.C,*Xi*の密度関数をそれぞれ,*c*(*u*<sup>1</sup> ,…, *u<sup>d</sup>* ),*f i* (*xi* ),*f* とする.

ここで*c*(*u*<sup>1</sup> ,…, *u<sup>d</sup>* )は,

$$
c(u_1, ..., u_d) = \frac{\partial^n C(u_1, ..., u_d)}{\partial u_1 ... \partial u_d},
$$
\n(27)

で表される.式(17)に代入することで,

$$
f(x_1, ..., x_d) = c(F_1(x_1), ..., F_d(x_d)) \prod_{i=1}^d f_i(x_i).
$$
 (28)

を得る.

本研究では,最も基本的で適用事例の多い正規コピュラを用いる.正規コピュラとは多変量 正規分布と同じ構造を有するコピュラであり,*n* 変量正規分布のコピュラは,

$$
C(u_1, ..., u_d) = \Phi_n(\Phi_1^{-1}(u_1), ..., \Phi_d^{-1}(u_d); \Sigma),
$$
\n(29)

と表される.ここで,Σは相関行列,Φ*n*は *n* 変量正規分布の分布関数を示す.いま,式(20)より,

$$
\frac{1}{(2\pi)^{\frac{N}{2}}\sqrt{|\Sigma|}}\exp\left(-\frac{1}{2}x^T\Sigma^{-1}x\right) = c(\Phi_1(x_1),...,\Phi_d(x_d))\prod_{i=1}^d\frac{1}{\sqrt{2\pi}}\exp\left(-\frac{1}{2}x_i^2\right),\tag{30}
$$

が成り立ち,このとき正規コピュラは,

$$
C(u_1, ..., u_d) = \frac{1}{\sqrt{|\Sigma|}} \exp\left(-\frac{1}{2}\boldsymbol{\omega}^T (\Sigma^{-1} - I)\boldsymbol{\omega}\right),\tag{31}
$$

となる. ただし,  $\omega = \varPhi_1^{-1}(u)$ , *I* は単位行列とする. 正規コピュラに従う乱数発生法は以下の様

になる(Rank *et al*., 2006).

- 1. 相関係数ρより相関行列Σを求める.
- 2. Cholesky 分解を用いて $\Sigma$ =AA<sup>'</sup>を満たす三角行列 A を求める.
- 3. 標準正規分布より独立な乱数 $\widehat{\mathbf{X}} = (\widehat{x}_1, ..., \widehat{x}_d)^{\check{}}$ を発生させる(Figure 2–16(a)).
- 4. n変量標準正規分布に従う乱数 $\mathbf{X} = (x_1, ..., x_d)$ を $\mathbf{X} = \mathbf{A} \mathbf{\hat{X}}$ より計算する(Figure 2–16(b)).

 $5. \quad 1$  変量標準正規分布の分布関数 $\varPhi_{\rm l}$ を用いて,  $u_{\rm i} = \varPhi_{\rm l}(x_{\rm i})$  ( ${\rm i} = 1,...,d$ )とする(Figure 2–16(c)). 正規コピュラにおいて,相関行列Σの要素*σij*は相関係数*ρ*を用いて以下の様に表される,

$$
\sigma_{ij} = \begin{cases} 1 & (i=j) \\ \rho & (i \neq j) \end{cases} \tag{32}
$$

また,分布関数*Φ*1は累積分布関数であり,エラー関数 erf を用いて,

$$
\Phi_1(x_i) = \frac{1}{2} (1 + \text{erf}) = \frac{1}{2} \left( 1 + \frac{2}{\sqrt{\pi}} \int_0^{\frac{x}{\sqrt{\pi}}} e^{-t^2} dt \right)
$$
(33)

と表せる.[Figure 2-16](#page-53-0) に*d* = 2のときの正規コピュラに従う乱数を例として示す.相関係数  $ρ = 0.90$ , サンプル数*n*<sub>pop</sub> = 1000とした.

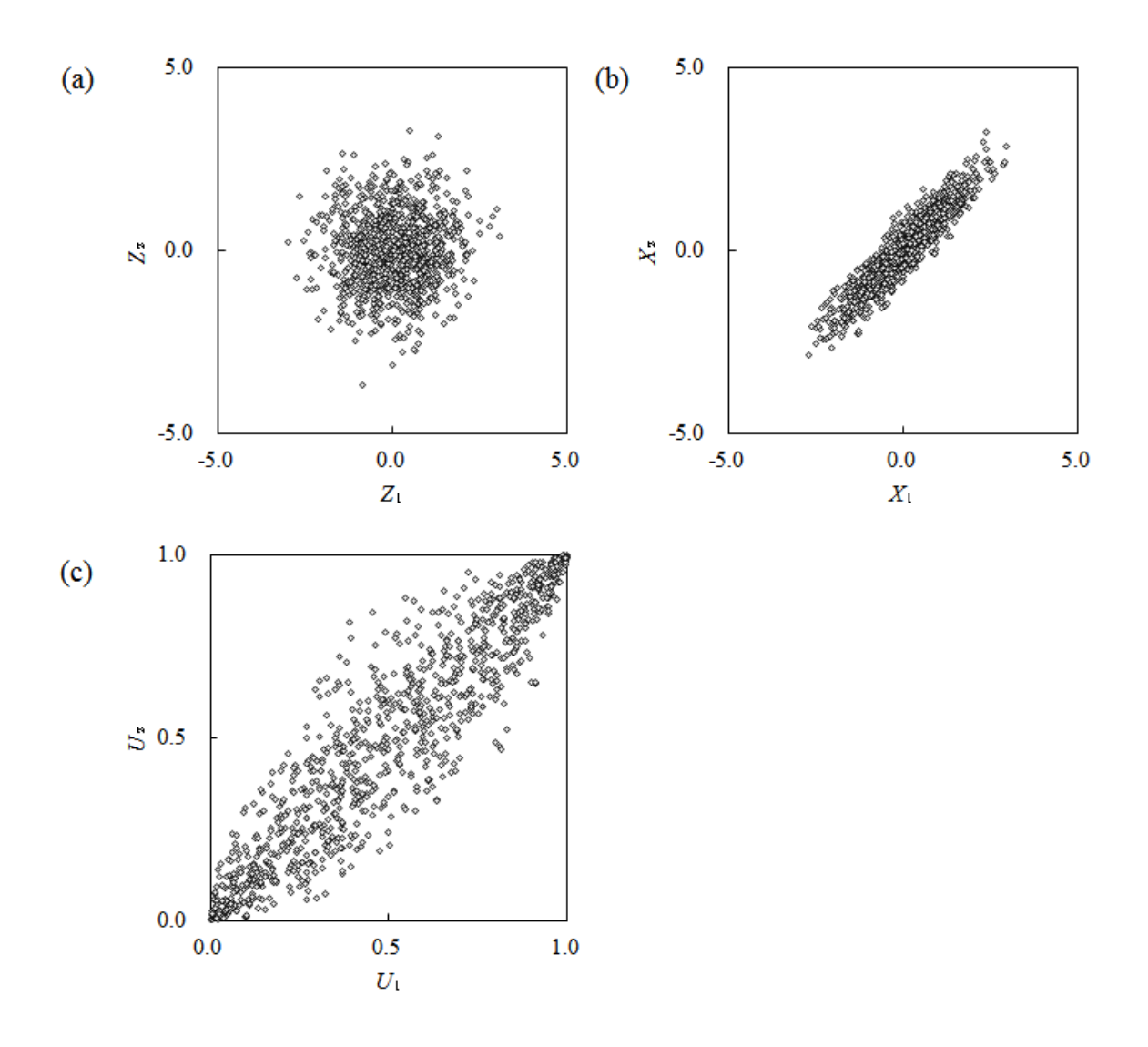

<span id="page-53-0"></span>Figure 2-16 Two dimensional sets of (a) multivariate normal random numbers, (b) multivariate normal random numbers with dependence and (c) random numbers using Gaussian copula ( $n_{pop}$  = 1000,  $\rho = 0.90$ )

[Figure 2-17](#page-54-0) は*ρ*を変化させたときの正規コピュラに従う乱数である.[Figure 2-16](#page-53-0) と同様に サンプル数*n*pop = 1000である.

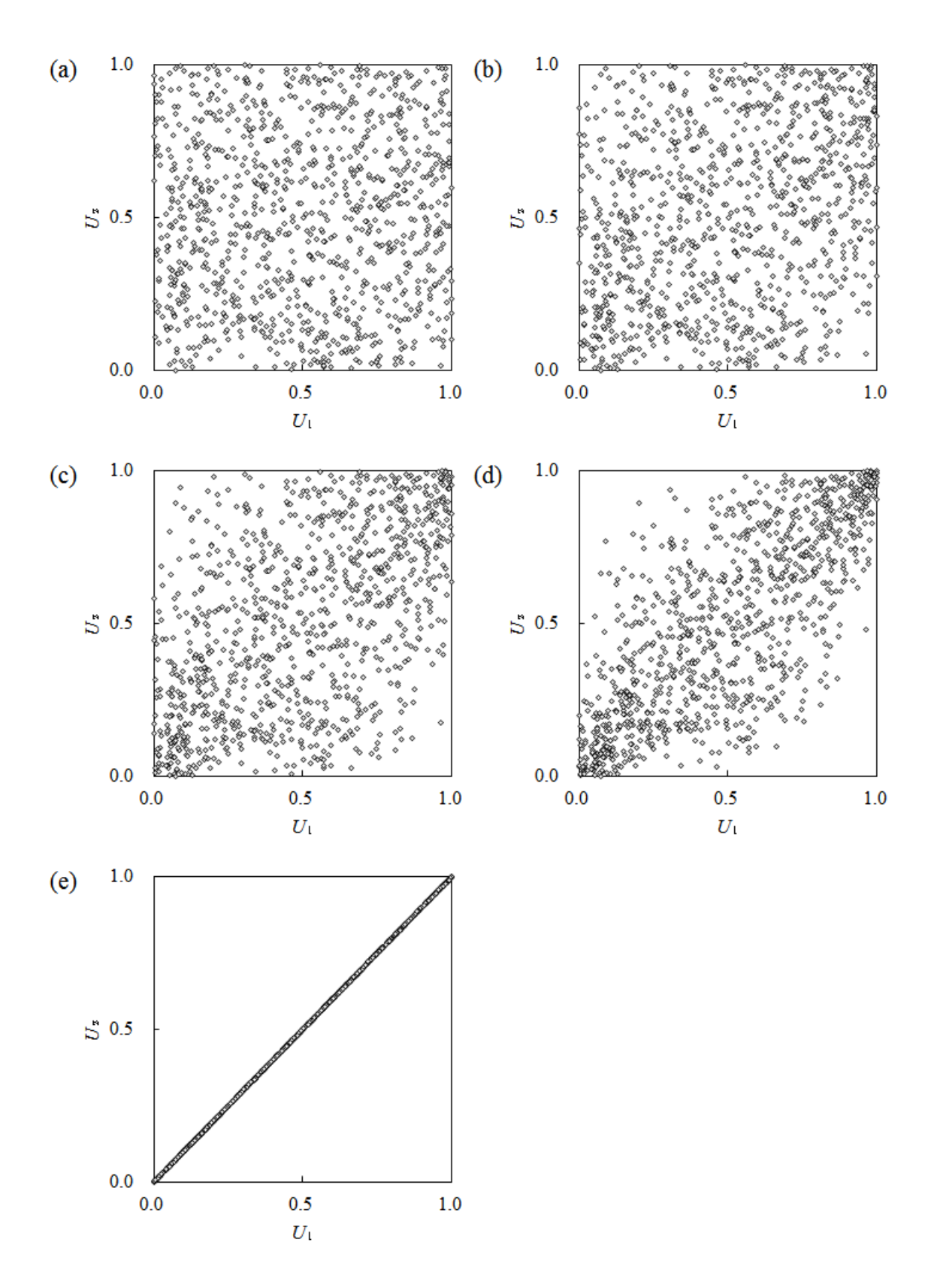

<span id="page-54-0"></span>Figure 2-17 Two dimensional sets of random numbers using Gaussian copula when Sperman' s *ρ* is (a) 0.00, (b) 0.25, (c) 0.50, (d) 0.75 and (e) 1.00 ( $n_{\text{pop}} = 1000$ )

#### 2.4.3. ベンチマーク関数への適用

前述の LHSD を用いて ILHS のロバスト性が向上するかを確認する. 改良したアルゴリズム を前節と同じ 19 のベンチマーク関数に対して各 25 回の試行を行い,目的関数値の平均値,分 散 及 び 変 動 係 数 を 比 較 し た . d = 10, n<sub>pop</sub> = 15, Iter<sub>max</sub> = 300 と し, 相 関 係 数 は  $\rho = 0.0, 0.1, 0.3, 0.5, 0.7, 0.9$ の 6 ケースとした.  $\rho = 0.0$ のケースが従来の ILHS にあたる. 選択肢 ii, iii の 2 つの設定方法を選択した.

目的関数値の平均値,分散及び変動係数の値を [Table 2-8](#page-56-0) から [Table 2-13](#page-61-0) に示す.[Figure 2-18](#page-62-0) から [Figure 2-25](#page-69-0) は*ρ*を変化させたときの平均値,変動係数についてベンチマーク関数ごとに示 したものである.関数によって縦軸の値が異なることに注意が必要である.*ρ*の値の上昇に伴 い,目的関数の平均値は上昇,変動係数は低下する.この傾向は目的関数の値の大きい,つま り ILHS が苦手とする関数において顕著である.また,ILHSD の選択肢 ii と iii では,iii の場 合の変化量が少ない. これは、選択肢 iii が乱数を含まない形式であり、試行間でより相関の 高いサンプル点を生成するためと考えられる.

結果から,LHSD を用いることで,最適解の値を維持しつつ,ロバスト性を向上することが 可能であることが示された.*ρ* = 0.1, 0.3といった比較的小さな値でも目的関数値の変動係数を 低下させることが可能であり,最適化計算に効果があるといえる.

| Function       | $\rho$       |              |              |              |              |              |
|----------------|--------------|--------------|--------------|--------------|--------------|--------------|
|                | 0.0          | 0.1          | 0.3          | 0.5          | 0.7          | 0.9          |
| F1             | 7.00E-01     | 1.96E+01     | $3.12E + 01$ | 3.71E+01     | $1.99E + 02$ | $3.11E + 02$ |
| F2             | $4.11E + 00$ | $1.63E + 01$ | $2.00E + 01$ | $2.39E + 01$ | $3.96E + 01$ | 7.32E+01     |
| F <sub>3</sub> | $4.36E + 03$ | 7.38E+04     | $2.16E + 05$ | $4.00E + 05$ | $2.40E + 06$ | 3.50E+07     |
| F <sub>4</sub> | $5.93E + 00$ | 7.95E+00     | $9.58E + 00$ | $1.03E + 01$ | $1.53E + 01$ | $2.26E + 01$ |
| F <sub>5</sub> | 7.21E-01     | $1.36E + 00$ | $1.22E + 00$ | $1.31E + 00$ | $1.73E + 00$ | $3.81E + 00$ |
| F <sub>6</sub> | $1.55E + 00$ | $4.06E + 00$ | $3.63E + 00$ | $4.24E + 00$ | 4.91E+00     | 7.98E+00     |
| F7             | 1.16E-01     | 9.31E-01     | 6.59E-01     | 7.80E-01     | $1.58E + 00$ | $2.28E + 00$ |
| F <sub>8</sub> | $4.42E + 02$ | $6.94E + 02$ | $6.72E + 02$ | $7.16E+02$   | $6.38E + 02$ | $2.56E+03$   |
| F <sub>9</sub> | $9.56E + 00$ | $2.12E + 01$ | $1.85E + 01$ | $2.16E + 01$ | 2.98E+01     | $4.37E + 01$ |
| F10            | $1.08E + 00$ | $1.33E + 01$ | $1.02E + 01$ | $9.31E + 00$ | $1.97E + 01$ | 7.69E+01     |
| F11            | $9.43E + 00$ | $1.60E + 01$ | $1.58E + 01$ | $1.88E + 01$ | $2.43E + 01$ | 3.49E+01     |
| F12            | $2.57E + 00$ | 2.21E+01     | $1.78E + 01$ | $2.35E + 01$ | 5.35E+01     | 9.47E+01     |
| F13            | $9.44E + 02$ | $1.11E + 04$ | $3.24E + 03$ | 1.88E+04     | $8.33E + 05$ | $5.24E + 06$ |
| F14            | $3.56E + 00$ | $7.30E + 00$ | 8.39E+00     | $6.64E + 00$ | $7.61E + 00$ | $1.10E + 01$ |
| F15            | 1.45E-01     | $1.08E + 00$ | $1.09E + 00$ | $1.25E + 00$ | $1.60E + 00$ | $4.78E + 00$ |
| F16            | $4.33E + 00$ | $1.71E + 01$ | $1.96E + 01$ | 1.58E+01     | $2.17E + 01$ | 5.20E+01     |
| F17            | $5.32E + 02$ | $1.60E + 02$ | $7.17E + 01$ | $7.27E + 02$ | $1.53E+02$   | $1.86E+02$   |
| F18            | $1.85E + 00$ | $3.99E + 00$ | $4.18E + 00$ | $4.45E + 00$ | $5.20E + 00$ | $7.27E + 00$ |
| F19            | 5.15E-01     | $2.78E + 00$ | $2.94E+00$   | $3.47E + 00$ | 5.40E+00     | $7.35E + 00$ |
| F20            | $2.22E + 00$ | $4.54E + 00$ | $4.26E + 00$ | $4.23E + 00$ | 5.40E+00     | $8.56E + 00$ |
| F21            | $1.08E + 01$ | $1.64E + 01$ | $1.79E + 01$ | $1.66E + 01$ | $2.74E + 01$ | 3.99E+01     |
| F22            | 6.87E-01     | $1.22E + 00$ | $1.30E + 00$ | $1.44E + 00$ | $1.95E+00$   | $3.60E + 00$ |
| F23            | 1.74E-01     | $5.26E + 00$ | $4.17E + 00$ | $9.79E + 00$ | 3.03E+01     | 7.08E+01     |
| F24            | 3.45E+05     | $2.63E + 08$ | $1.45E + 08$ | 8.98E+07     | $2.34E + 09$ | $3.94E+10$   |

<span id="page-56-0"></span>Table 2-8 Experimental results of average objective function values obtained by ILHSD with option ii

| Function        |       |       |       | $\rho$ |       |       |
|-----------------|-------|-------|-------|--------|-------|-------|
|                 | 0.0   | 0.1   | 0.3   | 0.5    | 0.7   | 0.9   |
| F1              | 0.950 | 0.606 | 0.578 | 0.532  | 0.456 | 0.429 |
| F2              | 0.301 | 0.231 | 0.186 | 0.211  | 0.205 | 0.138 |
| F <sub>3</sub>  | 1.131 | 0.670 | 0.874 | 1.039  | 0.764 | 0.462 |
| F <sub>4</sub>  | 0.478 | 0.351 | 0.347 | 0.236  | 0.284 | 0.268 |
| F <sub>5</sub>  | 0.240 | 0.143 | 0.107 | 0.134  | 0.302 | 0.226 |
| F <sub>6</sub>  | 0.508 | 0.188 | 0.197 | 0.174  | 0.158 | 0.101 |
| F7              | 0.475 | 0.279 | 0.314 | 0.197  | 0.285 | 0.307 |
| F <sub>8</sub>  | 0.539 | 0.396 | 0.287 | 0.292  | 0.432 | 0.347 |
| F <sub>9</sub>  | 0.478 | 0.228 | 0.238 | 0.214  | 0.167 | 0.136 |
| F10             | 0.668 | 0.341 | 0.329 | 0.276  | 0.236 | 0.234 |
| F11             | 0.443 | 0.162 | 0.218 | 0.178  | 0.189 | 0.128 |
| F12             | 0.474 | 0.385 | 0.338 | 0.456  | 0.390 | 0.664 |
| F13             | 1.551 | 0.788 | 1.232 | 1.192  | 0.613 | 0.593 |
| F14             | 0.515 | 0.338 | 0.293 | 0.321  | 0.326 | 0.237 |
| F15             | 0.751 | 0.355 | 0.283 | 0.414  | 0.351 | 0.297 |
| F <sub>16</sub> | 0.313 | 0.291 | 0.207 | 0.297  | 0.275 | 0.241 |
| F17             | 2.812 | 1.902 | 2.123 | 2.760  | 0.148 | 0.072 |
| F18             | 0.366 | 0.269 | 0.311 | 0.254  | 0.275 | 0.257 |
| F19             | 0.871 | 0.371 | 0.391 | 0.373  | 0.277 | 0.286 |
| F20             | 0.443 | 0.196 | 0.171 | 0.184  | 0.176 | 0.109 |
| F21             | 0.396 | 0.387 | 0.390 | 0.345  | 0.314 | 0.238 |
| F22             | 0.234 | 0.165 | 0.134 | 0.227  | 0.256 | 0.236 |
| F23             | 0.731 | 0.582 | 0.599 | 0.797  | 0.449 | 0.372 |
| F24             | 0.714 | 0.714 | 1.342 | 1.197  | 0.896 | 0.535 |

Table 2-9 Experimental results of standard deviation of objective function values obtained by ILHSD with option ii

|                | Avg          |              |              |              |              |              |
|----------------|--------------|--------------|--------------|--------------|--------------|--------------|
| Function       | 0.0          | 0.1          | 0.3          | 0.5          | 0.7          | 0.9          |
| F1             | 7.00E-01     | $2.54E + 01$ | $3.12E + 01$ | 3.43E+01     | $1.51E+02$   | $1.51E + 02$ |
| F2             | $4.11E + 00$ | $1.56E + 01$ | $2.00E + 01$ | $2.35E + 01$ | 3.83E+01     | $3.83E + 01$ |
| F <sub>3</sub> | $4.36E + 03$ | $1.17E + 05$ | $2.16E + 05$ | $2.41E + 05$ | $1.46E + 06$ | $1.46E + 06$ |
| F <sub>4</sub> | 5.93E+00     | 8.80E+00     | $9.58E + 00$ | $9.00E + 00$ | $1.55E + 01$ | $1.55E + 01$ |
| F <sub>5</sub> | 7.21E-01     | $1.31E + 00$ | $1.22E + 00$ | $1.44E + 00$ | $1.76E + 00$ | $1.76E + 00$ |
| F <sub>6</sub> | $1.55E + 00$ | 4.38E+00     | $3.63E + 00$ | $4.25E + 00$ | 5.15E+00     | $5.15E + 00$ |
| F7             | 1.16E-01     | 9.71E-01     | 6.59E-01     | 6.06E-01     | $1.66E + 00$ | $1.66E + 00$ |
| F <sub>8</sub> | $4.42E + 02$ | $6.62E + 02$ | $6.72E + 02$ | $6.38E + 02$ | $7.74E + 02$ | $7.74E + 02$ |
| F <sub>9</sub> | $9.56E + 00$ | 2.11E+01     | $1.85E + 01$ | $2.25E + 01$ | 2.77E+01     | $2.77E + 01$ |
| F10            | $1.08E + 00$ | $1.32E + 01$ | $1.02E + 01$ | 8.87E+00     | $1.79E + 01$ | $1.79E + 01$ |
| F11            | $9.43E + 00$ | $1.77E + 01$ | $1.58E + 01$ | $1.63E + 01$ | $2.33E + 01$ | $2.33E + 01$ |
| F12            | $2.57E + 00$ | 2.40E+01     | $1.78E + 01$ | $2.14E + 01$ | 4.55E+01     | 4.55E+01     |
| F13            | $9.44E + 02$ | $9.60E + 03$ | $3.24E + 03$ | $1.92E + 04$ | $6.18E + 05$ | $6.18E + 05$ |
| F14            | $3.56E + 00$ | $7.36E + 00$ | 8.39E+00     | 7.45E+00     | 8.98E+00     | 8.98E+00     |
| F15            | 1.45E-01     | 9.88E-01     | $1.09E + 00$ | $1.27E + 00$ | $1.90E + 00$ | $1.90E + 00$ |
| F16            | $4.33E + 00$ | $1.73E + 01$ | $1.96E + 01$ | $1.82E + 01$ | $2.52E + 01$ | $2.52E + 01$ |
| F17            | $5.32E + 02$ | $2.73E + 02$ | 7.17E+01     | $6.74E + 02$ | $1.51E+02$   | $1.51E + 02$ |
| F18            | $1.85E + 00$ | 4.41E+00     | $4.18E + 00$ | $4.46E + 00$ | 5.59E+00     | 5.59E+00     |
| F19            | 5.15E-01     | $2.67E + 00$ | $2.94E+00$   | 3.49E+00     | 5.48E+00     | 5.48E+00     |
| F20            | $2.22E + 00$ | $4.56E + 00$ | $4.26E + 00$ | $4.55E + 00$ | $4.84E + 00$ | $4.84E + 00$ |
| F21            | $1.08E + 01$ | $1.79E + 01$ | $1.79E + 01$ | 1.89E+01     | $2.67E + 01$ | $2.67E + 01$ |
| F22            | 6.87E-01     | $1.28E + 00$ | $1.30E + 00$ | $1.32E + 00$ | $1.81E + 00$ | $1.81E + 00$ |
| F23            | 1.74E-01     | $5.08E + 00$ | $4.17E + 00$ | $7.45E + 00$ | $2.16E + 01$ | $2.16E + 01$ |
| F24            | 3.45E+05     | 3.20E+08     | $1.45E + 08$ | $9.12E + 07$ | $2.35E + 09$ | $2.35E+09$   |

Table 2-10 Experimental results of CV of objective function values obtained by ILHSD with option ii

|                |              |              | iii          |              |              |              |
|----------------|--------------|--------------|--------------|--------------|--------------|--------------|
|                |              |              | Std          |              |              |              |
| Function       | 0.0          | 0.1          | 0.3          | 0.5          | 0.7          | 0.9          |
| F1             | 6.65E-01     | $2.04E + 01$ | $1.80E + 01$ | $2.15E + 01$ | 5.84E+01     | 5.84E+01     |
| F2             | $1.23E + 00$ | 3.53E+00     | $3.72E + 00$ | 5.08E+00     | 7.78E+00     | 7.78E+00     |
| F <sub>3</sub> | 4.93E+03     | $1.01E + 05$ | $1.88E + 05$ | $1.74E + 05$ | $1.09E + 06$ | $1.09E + 06$ |
| F <sub>4</sub> | $2.83E + 00$ | 3.39E+00     | $3.32E + 00$ | $3.13E + 00$ | 5.40E+00     | 5.40E+00     |
| F <sub>5</sub> | 1.73E-01     | 1.87E-01     | 1.32E-01     | 3.64E-01     | 4.15E-01     | 4.15E-01     |
| F <sub>6</sub> | 7.85E-01     | 5.45E-01     | 7.14E-01     | 7.54E-01     | 7.58E-01     | 7.58E-01     |
| F7             | 5.53E-02     | 2.93E-01     | 2.07E-01     | 2.45E-01     | 4.34E-01     | 4.34E-01     |
| F <sub>8</sub> | $2.38E + 02$ | $2.52E+02$   | $1.93E+02$   | $2.06E+02$   | $2.76E + 02$ | $2.76E+02$   |
| F <sub>9</sub> | 4.57E+00     | 4.37E+00     | 4.39E+00     | 5.18E+00     | $4.68E + 00$ | $4.68E + 00$ |
| F10            | 7.19E-01     | $4.13E + 00$ | $3.34E + 00$ | $3.01E + 00$ | 5.21E+00     | $5.21E + 00$ |
| F11            | $4.18E + 00$ | $3.74E + 00$ | 3.45E+00     | $3.62E + 00$ | $3.86E + 00$ | $3.86E + 00$ |
| F12            | $1.22E + 00$ | $1.06E + 01$ | $6.01E + 00$ | $7.97E + 00$ | 1.57E+01     | $1.57E + 01$ |
| F13            | $1.46E + 03$ | $1.18E + 04$ | $3.99E+03$   | $1.85E+04$   | $3.74E + 05$ | $3.74E + 05$ |
| F14            | $1.84E + 00$ | $2.01E + 00$ | $2.46E + 00$ | $2.41E + 00$ | $2.43E + 00$ | $2.43E + 00$ |
| F15            | 1.09E-01     | 3.60E-01     | 3.09E-01     | 3.73E-01     | 7.83E-01     | 7.83E-01     |
| F16            | $1.36E + 00$ | $5.16E + 00$ | $4.06E + 00$ | 3.90E+00     | 5.00E+00     | $5.00E + 00$ |
| F17            | $1.50E + 03$ | 5.01E+02     | $1.52E+02$   | 2.47E+03     | 2.47E+01     | 2.47E+01     |
| F18            | 6.77E-01     | $1.14E + 00$ | $1.30E + 00$ | $1.12E + 00$ | $1.26E + 00$ | $1.26E + 00$ |
| F19            | 4.48E-01     | $1.10E + 00$ | $1.15E + 00$ | $1.03E + 00$ | $1.64E + 00$ | $1.64E + 00$ |
| F20            | 9.86E-01     | 6.37E-01     | 7.28E-01     | 7.87E-01     | $1.01E + 00$ | $1.01E + 00$ |
| F21            | $4.28E + 00$ | $7.51E + 00$ | $6.97E + 00$ | $6.78E + 00$ | 7.53E+00     | $7.53E + 00$ |
| F22            | 1.61E-01     | 1.57E-01     | 1.74E-01     | 3.09E-01     | 4.35E-01     | 4.35E-01     |
| F23            | 1.27E-01     | $4.47E + 00$ | $2.50E + 00$ | $4.05E + 00$ | $9.88E + 00$ | $9.88E + 00$ |
| F24            | $2.46E + 05$ | $6.48E + 08$ | 1.95E+08     | 1.21E+08     | 1.79E+09     | 1.79E+09     |

Table 2-11 Experimental results of average objective function values obtained by ILHSD with option

| with option iii |       |       |       |       |       |       |  |
|-----------------|-------|-------|-------|-------|-------|-------|--|
|                 | CV    |       |       |       |       |       |  |
| Function        | 0.0   | 0.1   | 0.3   | 0.5   | 0.7   | 0.9   |  |
| F1              | 0.950 | 0.801 | 0.578 | 0.626 | 0.386 | 0.386 |  |
| F2              | 0.301 | 0.227 | 0.186 | 0.216 | 0.203 | 0.203 |  |
| F <sub>3</sub>  | 1.131 | 0.865 | 0.874 | 0.722 | 0.750 | 0.750 |  |
| F <sub>4</sub>  | 0.478 | 0.385 | 0.347 | 0.348 | 0.349 | 0.349 |  |
| F <sub>5</sub>  | 0.240 | 0.143 | 0.107 | 0.254 | 0.236 | 0.236 |  |
| F <sub>6</sub>  | 0.508 | 0.124 | 0.197 | 0.177 | 0.147 | 0.147 |  |
| F7              | 0.475 | 0.302 | 0.314 | 0.404 | 0.261 | 0.261 |  |
| F <sub>8</sub>  | 0.539 | 0.380 | 0.287 | 0.323 | 0.356 | 0.356 |  |
| F <sub>9</sub>  | 0.478 | 0.207 | 0.238 | 0.230 | 0.169 | 0.169 |  |
| F10             | 0.668 | 0.312 | 0.329 | 0.340 | 0.291 | 0.291 |  |
| F11             | 0.443 | 0.211 | 0.218 | 0.223 | 0.166 | 0.166 |  |
| F12             | 0.474 | 0.440 | 0.338 | 0.372 | 0.345 | 0.345 |  |
| F13             | 1.551 | 1.227 | 1.232 | 0.965 | 0.605 | 0.605 |  |
| F14             | 0.515 | 0.274 | 0.293 | 0.324 | 0.271 | 0.271 |  |
| F15             | 0.751 | 0.365 | 0.283 | 0.294 | 0.413 | 0.413 |  |
| F16             | 0.313 | 0.299 | 0.207 | 0.214 | 0.198 | 0.198 |  |
| F17             | 2.812 | 1.836 | 2.123 | 3.660 | 0.164 | 0.164 |  |
| F18             | 0.366 | 0.259 | 0.311 | 0.250 | 0.225 | 0.225 |  |
| F19             | 0.871 | 0.412 | 0.391 | 0.296 | 0.299 | 0.299 |  |
| F20             | 0.443 | 0.140 | 0.171 | 0.173 | 0.208 | 0.208 |  |
| F21             | 0.396 | 0.419 | 0.390 | 0.358 | 0.282 | 0.282 |  |
| F22             | 0.234 | 0.122 | 0.134 | 0.234 | 0.240 | 0.240 |  |
| F23             | 0.731 | 0.879 | 0.599 | 0.544 | 0.457 | 0.457 |  |
| F <sub>24</sub> | 0.714 | 2.024 | 1.342 | 1.328 | 0.762 | 0.762 |  |

Table 2-12 Experimental results of standard deviation of objective function values obtained by ILHSD

| <b>Function</b> | $\rho$       |              |              |              |              |              |
|-----------------|--------------|--------------|--------------|--------------|--------------|--------------|
|                 | 0.0          | 0.1          | 0.3          | 0.5          | 0.7          | 0.9          |
| F1              | 6.65E-01     | $1.19E + 01$ | $1.80E + 01$ | $1.97E + 01$ | $9.05E + 01$ | $1.33E+02$   |
| F2              | $1.23E + 00$ | $3.76E + 00$ | $3.72E + 00$ | 5.03E+00     | $8.12E + 00$ | $1.01E + 01$ |
| F <sub>3</sub>  | $4.93E+03$   | 4.94E+04     | $1.88E + 05$ | $4.16E + 05$ | $1.83E + 06$ | $1.62E + 07$ |
| F <sub>4</sub>  | $2.83E+00$   | $2.79E + 00$ | $3.32E + 00$ | $2.42E + 00$ | $4.34E + 00$ | $6.05E + 00$ |
| F <sub>5</sub>  | 1.73E-01     | 1.94E-01     | 1.32E-01     | 1.75E-01     | 5.24E-01     | 8.59E-01     |
| F <sub>6</sub>  | 7.85E-01     | 7.64E-01     | 7.14E-01     | 7.37E-01     | 7.73E-01     | 8.09E-01     |
| F7              | 5.53E-02     | 2.59E-01     | 2.07E-01     | 1.53E-01     | 4.50E-01     | 7.00E-01     |
| F <sub>8</sub>  | $2.38E + 02$ | $2.75E + 02$ | $1.93E+02$   | $2.09E + 02$ | $2.76E+02$   | 8.87E+02     |
| F <sub>9</sub>  | $4.57E + 00$ | $4.83E + 00$ | $4.39E + 00$ | $4.63E + 00$ | 4.99E+00     | 5.95E+00     |
| F10             | 7.19E-01     | $4.53E + 00$ | $3.34E + 00$ | $2.57E + 00$ | $4.65E + 00$ | $1.80E + 01$ |
| F11             | $4.18E + 00$ | $2.59E+00$   | $3.45E + 00$ | $3.35E + 00$ | $4.60E + 00$ | $4.46E + 00$ |
| F12             | $1.22E + 00$ | 8.53E+00     | $6.01E + 00$ | $1.07E + 01$ | $2.09E + 01$ | $6.28E + 01$ |
| F13             | $1.46E + 03$ | $8.74E + 03$ | $3.99E+03$   | $2.24E + 04$ | $5.11E + 05$ | $3.11E + 06$ |
| F <sub>14</sub> | $1.84E + 00$ | $2.47E + 00$ | $2.46E + 00$ | $2.14E + 00$ | $2.49E + 00$ | $2.60E + 00$ |
| F15             | 1.09E-01     | 3.83E-01     | 3.09E-01     | 5.17E-01     | 5.61E-01     | $1.42E + 00$ |
| F <sub>16</sub> | $1.36E + 00$ | $4.99E + 00$ | $4.06E + 00$ | $4.70E + 00$ | $5.96E + 00$ | $1.25E + 01$ |
| F17             | $1.50E + 03$ | 3.05E+02     | $1.52E + 02$ | $2.01E + 03$ | $2.26E + 01$ | 1.34E+01     |
| F18             | 6.77E-01     | $1.07E + 00$ | $1.30E + 00$ | $1.13E + 00$ | $1.43E + 00$ | $1.87E + 00$ |
| F <sub>19</sub> | 4.48E-01     | $1.03E + 00$ | $1.15E + 00$ | $1.29E + 00$ | $1.50E + 00$ | $2.11E+00$   |
| F20             | 9.86E-01     | 8.90E-01     | 7.28E-01     | 7.79E-01     | 9.52E-01     | 9.32E-01     |
| F21             | $4.28E + 00$ | $6.35E + 00$ | $6.97E + 00$ | $5.74E + 00$ | $8.60E + 00$ | $9.51E + 00$ |
| F22             | 1.61E-01     | 2.01E-01     | 1.74E-01     | 3.26E-01     | 4.99E-01     | 8.48E-01     |
| F23             | 1.27E-01     | $3.06E + 00$ | $2.50E + 00$ | 7.80E+00     | $1.36E + 01$ | $2.63E + 01$ |
| F <sub>24</sub> | $2.46E + 05$ | $1.88E + 08$ | $1.95E+08$   | $1.07E + 08$ | $2.09E + 09$ | $2.11E+10$   |

<span id="page-61-0"></span>Table 2-13 Experimental results of CV of objective function values obtained by ILHSD with option iii

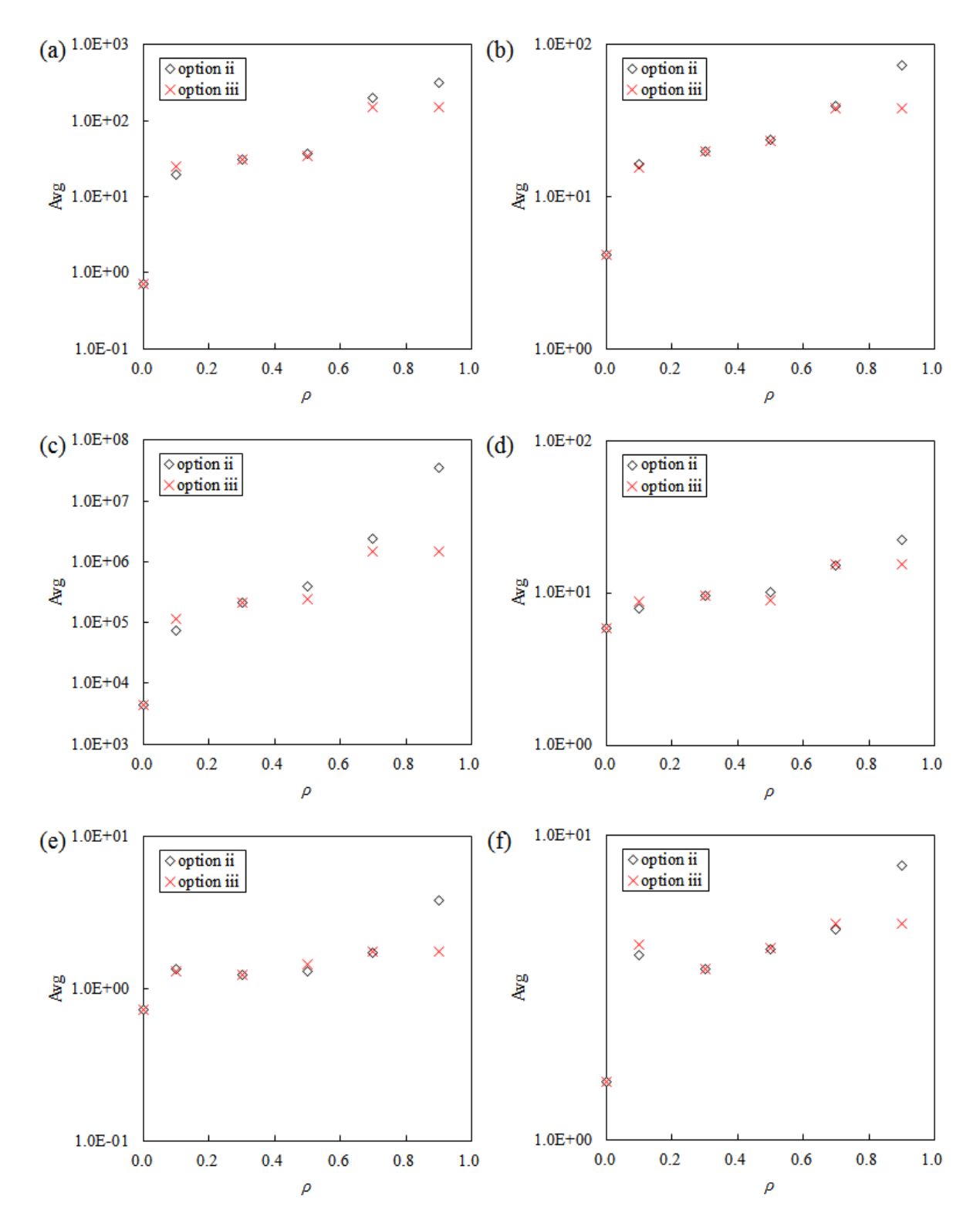

<span id="page-62-0"></span>Figure 2-18 Distribution of average objective function values obtained by ILHSD with option ii and iii on the benchmark function (a) F1, (b) F2, (c) F3, (d) F4, (e) F5 and (f) F6

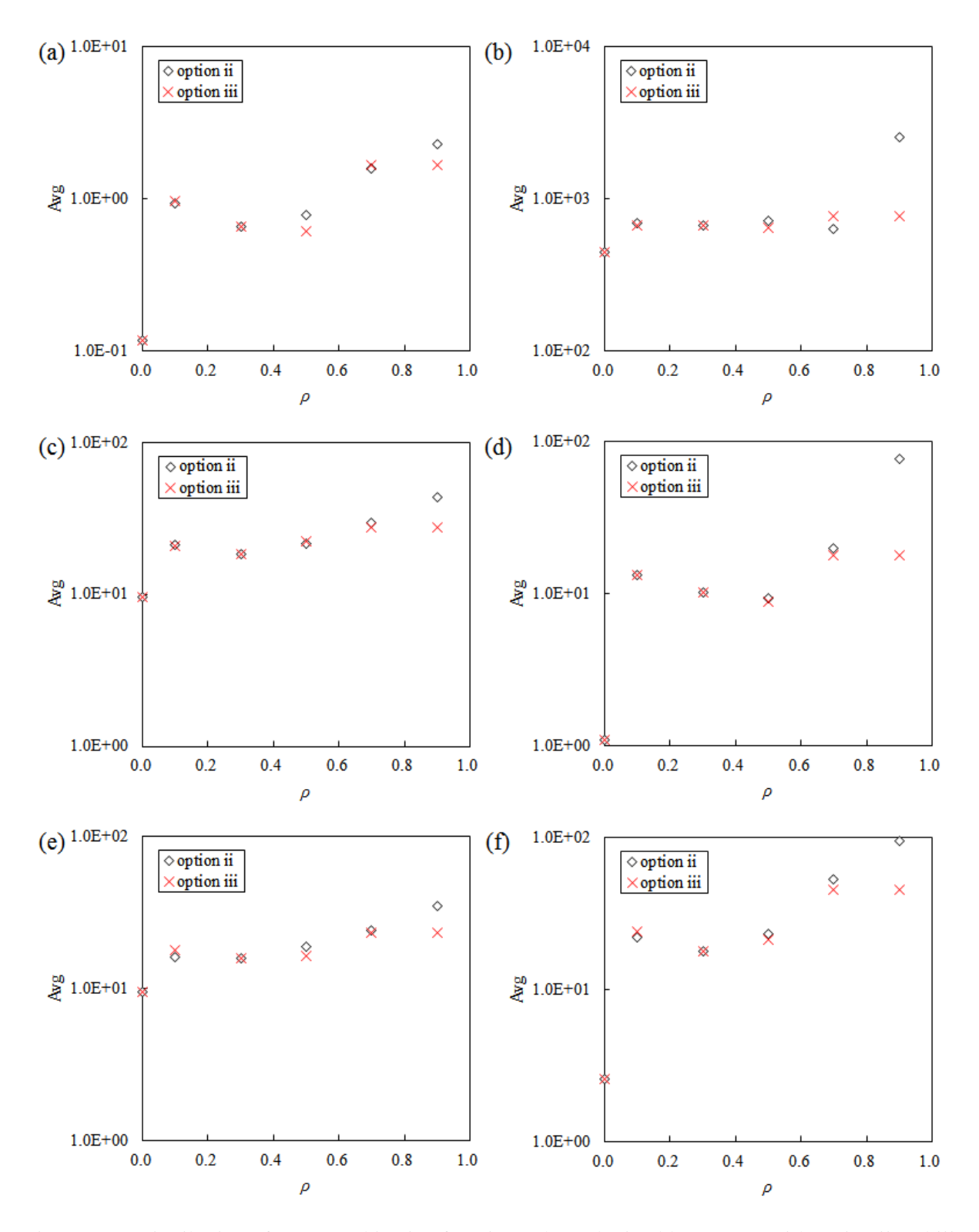

Figure 2-19 Distribution of average objective function values obtained by ILHSD with option ii and iii on the benchmark function (a) F7, (b) F8, (c) F9, (d) F10, (e) F11 and (f) F12

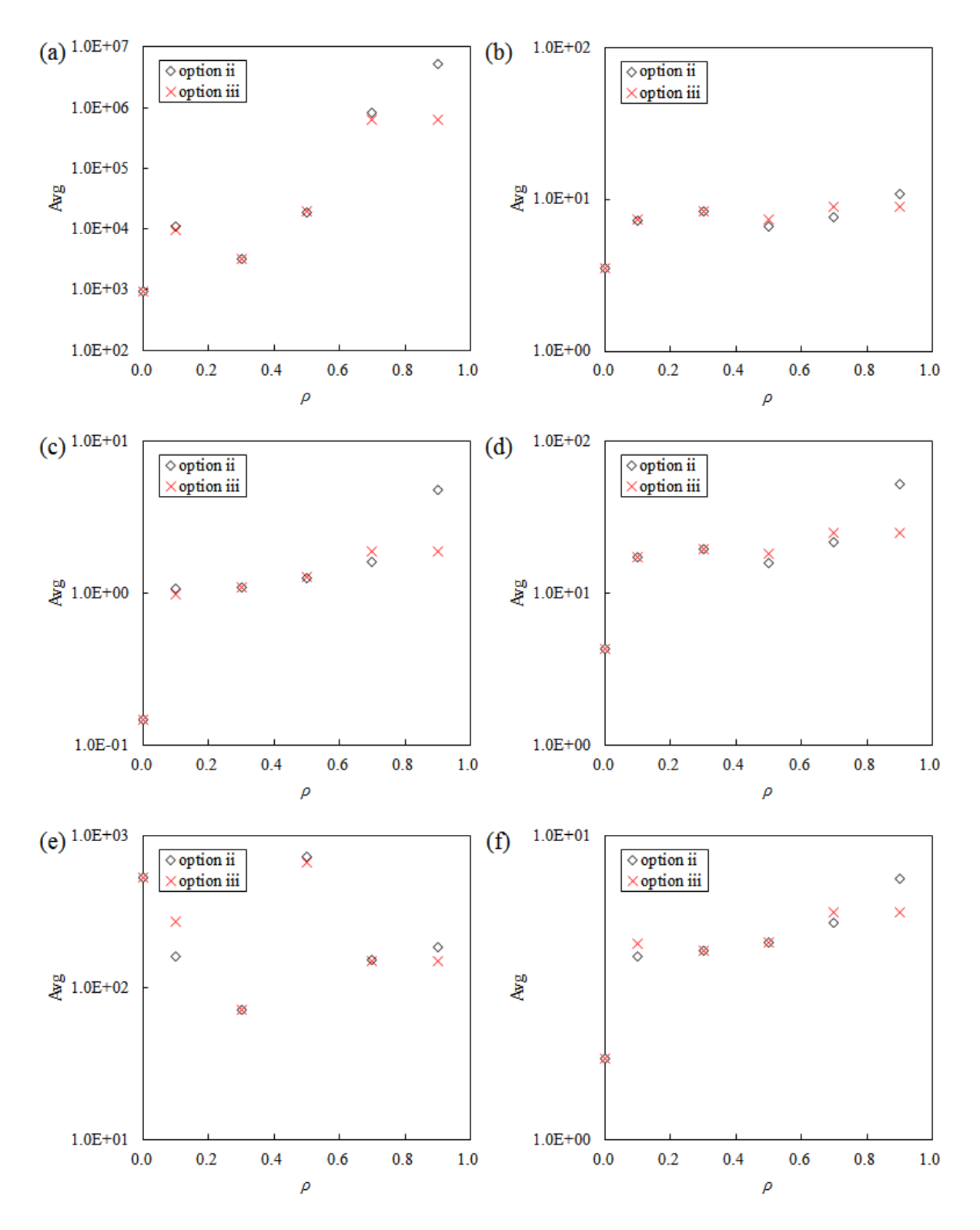

Figure 2-20 Distribution of CV average function values obtained by ILHSD with option ii and iii on the benchmark function (a) F13, (b) F14, (c) F15, (d) F16, (e) F17 and (f) F18

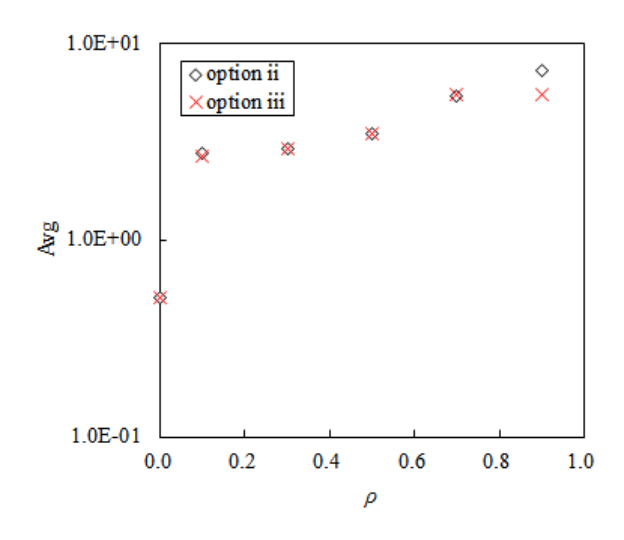

Figure 2-21 Distribution of average objective function values obtained by ILHSD with option ii and iii on the benchmark function F19

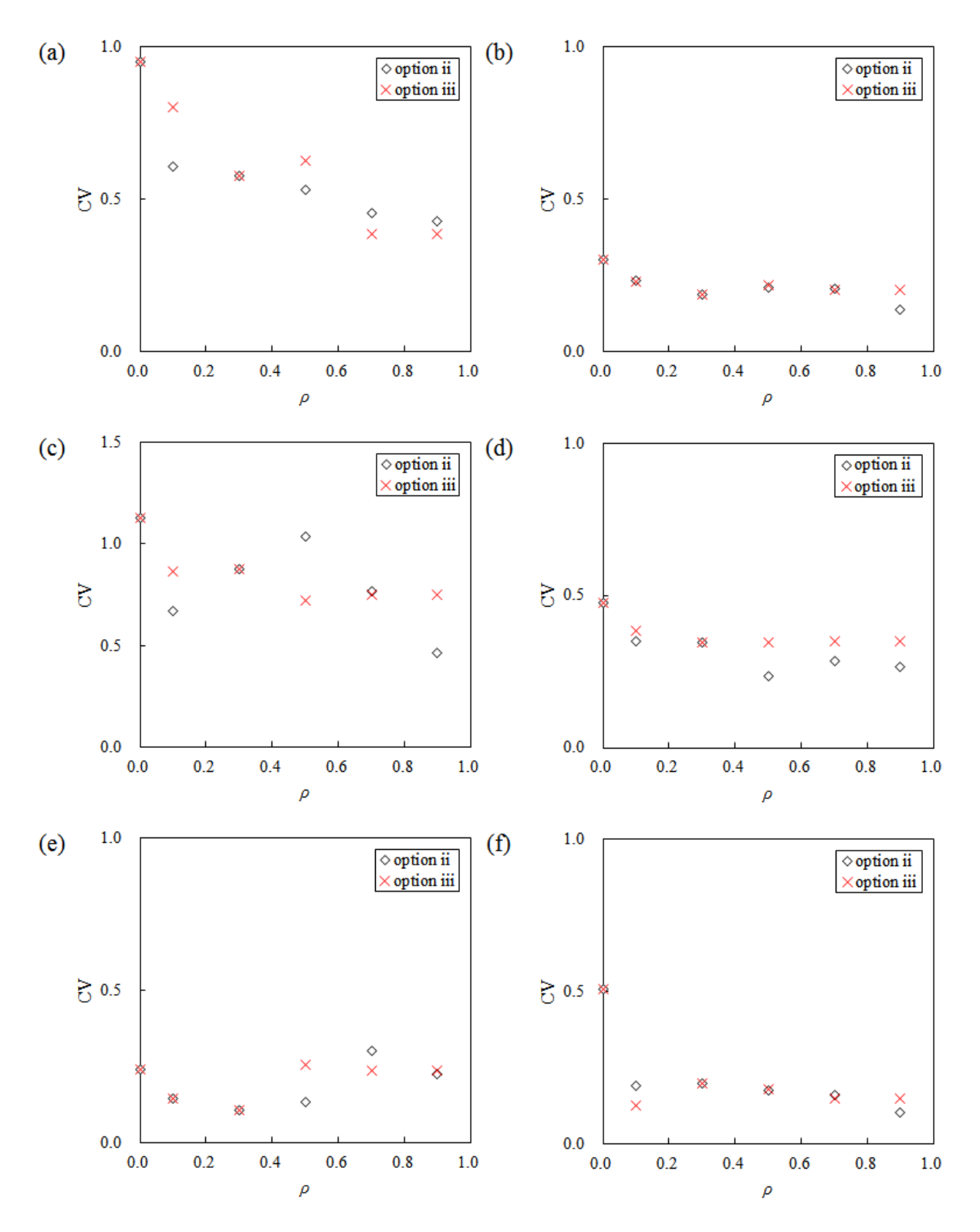

Figure 2-22 Distribution of CV of objective function values obtained by ILHSD with option ii and iii on the benchmark function (a) F1, (b) F2, (c) F3, (d) F4, (e) F5 and (f) F6

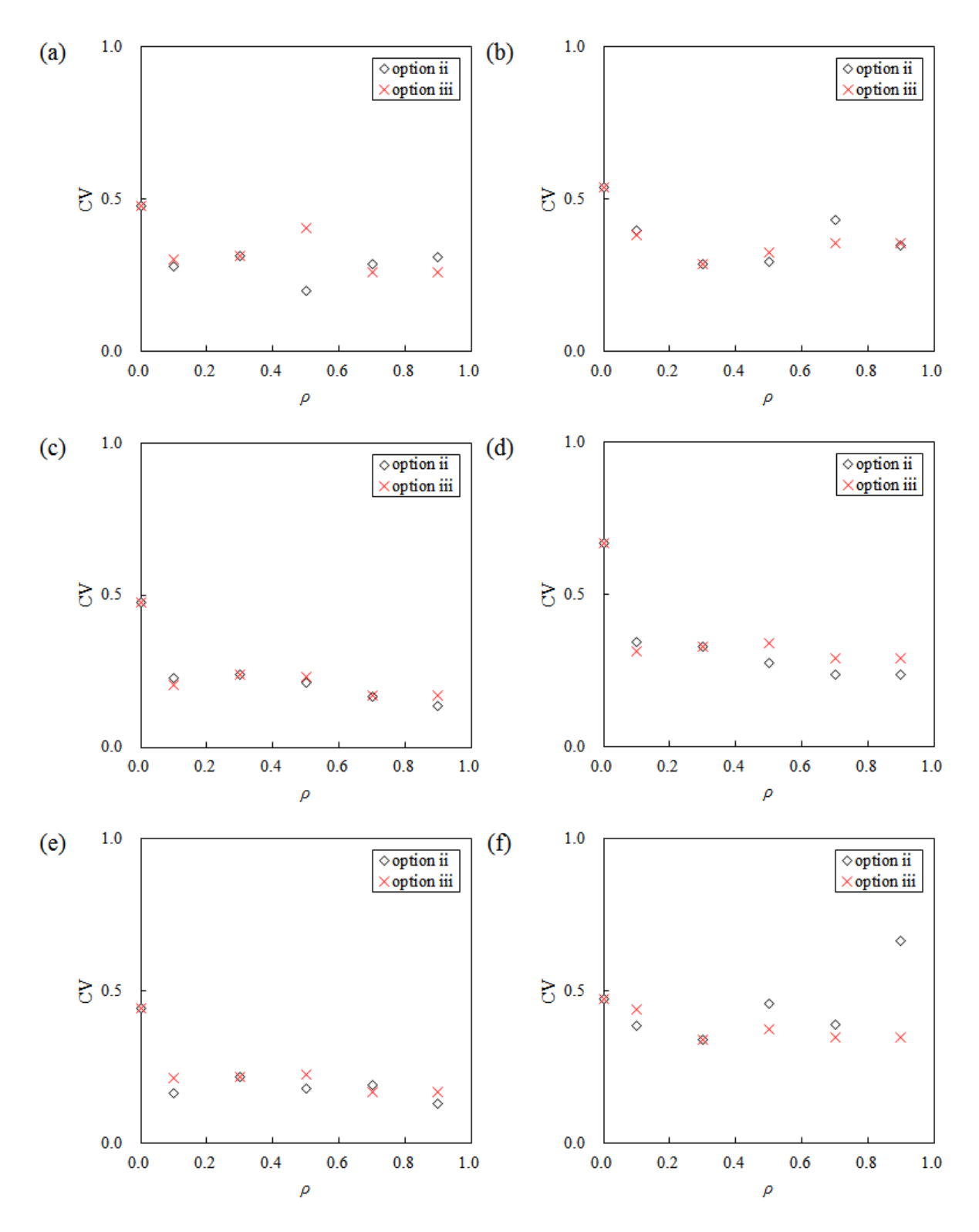

Figure 2-23 Distribution of CV of objective function values obtained by ILHSD with option ii and iii on the benchmark function (a) F7, (b) F8, (c) F9, (d) F10, (e) F11 and (f) F12

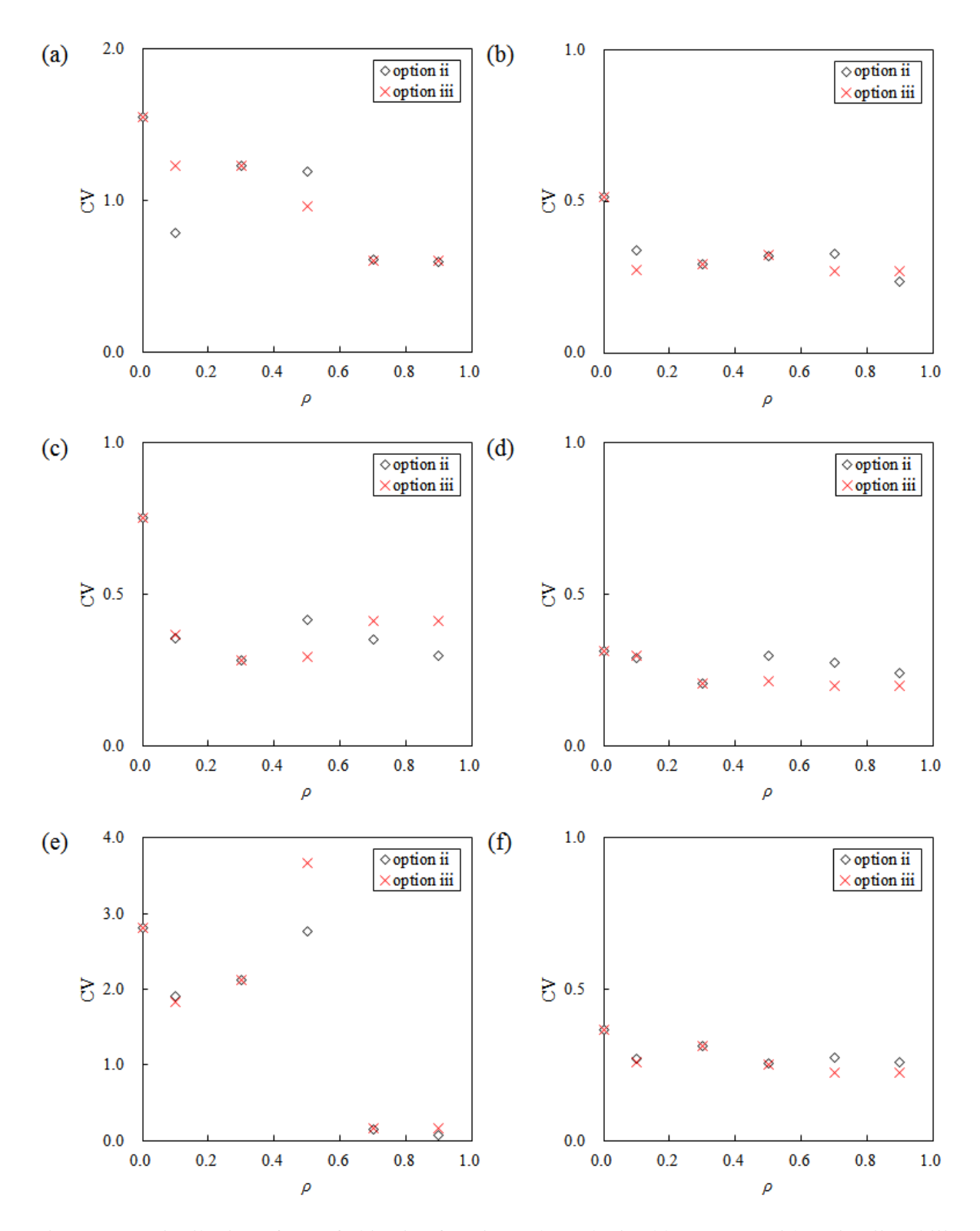

Figure 2-24 Distribution of CV of objective function values obtained by ILHSD with option ii and iii on the benchmark function (a) F13, (b) F14, (c) F15, (d) F16, (e) F17 and (f) F18

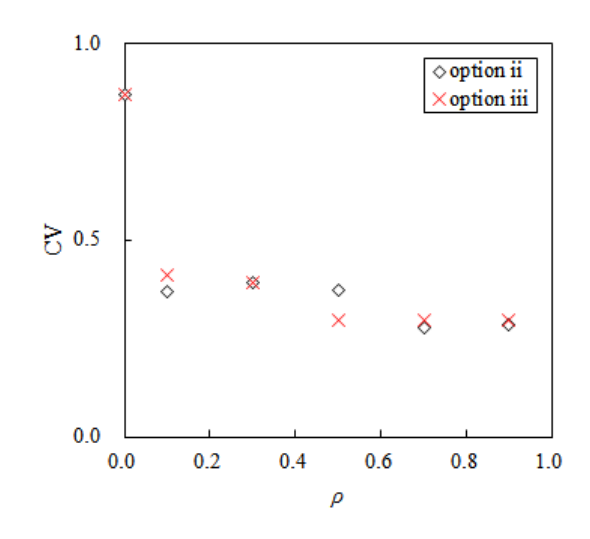

<span id="page-69-0"></span>Figure 2-25 Distribution of CV of objective function values obtained by ILHSD with option ii and iii on the benchmark function F19

# 3. シミュレータの高速化

マルチコア CPU が一般的となった現在では,数値計算分野においても,OpenMP や MPI 等 を利用したプログラムの並列化が一般的となっている.加えて,プログラムのアルゴリズムに は依存するものの, GPU (Graphic Processing Unit) を用いた汎目的計算 (GPGPU) は大幅な計 算時間の短縮に寄与することが知られている.本章では貯留層シミュレータと大域的最適化ア ルゴリズムの改良による高速化を提案する.

# 3.1. 貯留層シミュレータの改良

本研究では貯留層シミュレータとして,米国 Lawrence Berkeley 国立研究所で開発された多 次元多成分系シミュレータ TOUGH2 (Pruess *et al.*, 1999), 及び CO<sub>2</sub> 地中貯留用のモジュール ECO2N (Pruess., 2005) を利用した. TOUGH2 は多孔質媒体内の流体や熱の移動について計算 するために開発されたオープンソースのシミュレータである. 用途に応じた複数の EOS(Equation of State)モジュールが開発されており、CO<sub>2</sub> 地中貯留をはじめ, 地熱発電, 放射 性廃棄物の地層処分の数値シミュレーション等に広く用いられている. ECO2N モジュールは その中の 1 つであり、水-NaCl-CO<sub>2</sub> 系の流動シミュレーションが可能である. プログラム言語 はともに Fortran77 を使用している.過去の研究において,TOUGH2/ECO2N のアルゴリズムの 一部が GPU 化されており,最新の GPU を用いることで 25000 グリッドの貯留層モデルで,最 大で 18.5 倍の高速化を達成している[\(Table 3-1\)](#page-70-0).

<span id="page-70-0"></span>

| TOUGH2 version | GPU name           | Cal. Time | Performance ratio |
|----------------|--------------------|-----------|-------------------|
| l-l            | l-l                | [sec]     | l-l               |
| $CPU$ ver.4.2  |                    | 14400     | 1.00              |
| $GPU$ ver.1.2  | <b>Tesla C1060</b> | 1610      | 8.98              |
| $GPU$ ver.1.2  | Tesla K40c         | 871       | 16.6              |
| $GPU$ ver.1.2  | GeForce 780Ti      | 783       | 18.5              |

Table 3-1 Performance ratio of TOUGH2/ECO2N GPU version

本研究で TOUGH2/ECO2N に施した改良点を以下に示す. プログラミング言語は Fortran90, CUDA Fortran を使用した(新井, 1998; 青木&額田, 2009; Sanders & Kandrot, 2010).

- タイムステップ幅の更新方法の変更(収束性の向上・高速化)
- 浸透率モデルの追加(汎用化)
- GPU 用アルゴリズムの改良(汎用化・高速化)
- ソルバーの改良(高速化・汎用化)

以降の節ではタイムステップ幅の更新方法の変更と,浸透率モデルの追加を中心に述べる.

#### 3.1.1. タイムステップ幅の更新方法の変更

TOUGH2/ECO2N では,タイムステップ幅は初期値の 2 倍,もしくは 1/4 倍で計算される.  $CO<sub>2</sub>$ 地中貯留において,  $CO<sub>2</sub>$ 圧入初期はグリッドの圧力,  $CO<sub>2</sub>$ 飽和度が大きく変化するため, タイムステップ幅は小さく設定する必要がある.また,計算終了時は変化量が小さいため,タ イムステップ幅が大きくても計算される値への影響は小さい.TOUGH2/ECO2N の既存の機能 では,これらが十分に考慮できなかったため,Aziz & Settari (1979)を参考にタイムステップ幅 の計算方法の改良を行った.

*n* 回目のタイムステップ後,それぞれの主変数の変化量の最大値は以下の式で表される.

$$
\Delta x_{m,\text{max}}^n = \max_{ijk} \left\{ \left| \Delta x_{m\,ijk}^n \right| \right\} \tag{34}
$$

ここでΔx<sup>*n*</sup><sub>*n*</sub> は *n* 回目のタイムステップにおける *m* 番目の主変数の変化量であり, Δx<sup>*n*</sup><sub>*m*, max</sub>はΔx<sup>*n*</sup></sub>の 最大値とする.一般に,地下空間における多相流の数値シミュレーションでは圧力とガス飽和 度が主変数となることが多く,ECO2N では、圧力、温度,NaCl の質量分率と,CO<sub>2</sub>の質量分 率もしくはガス飽和度が用いられている.

それぞれの主変数の変化量に対して,タイムステップ幅を以下のような式で計算する.

$$
\Delta t_m = \Delta t^n \frac{\Delta x_{m,\text{lim}}}{\Delta x_{m,\text{max}}^n} \tag{35}
$$

 $\Delta t^n$ は *n* 回目のタイムステップ幅で,  $\Delta x_m$ , limは *m* 番目の主変数の許容変化量である. 最小の*∆t<sup>m</sup>* を *n*+1 回目のタイムステップ幅として採用する.

$$
\Delta t^{n+1} = \min_{m} \{ \Delta t_m \} \tag{36}
$$

*n*+1 回目のタイムステップ後,*n*+1 回目における *m* 番目の主変数の最大値は,以下の条件を 満たさなければならない.

$$
\Delta x_{m,\,\text{max}}^{n+1} \le C_m \Delta x_{m,\,\text{lim}} \tag{37}
$$

ここで, *C<sup>m</sup>* は *m* 番目の主変数において一定である(>1).

もし式(37)が満たされない場合,*n*+1 番目のタイムステップ幅は以下の式を使って再計算さ れる,

$$
\Delta t_m = \Delta t^{n+1} \frac{\Delta x_{m, \text{ lim}}}{\Delta x_{m, \text{ max}}^{n+1}}.
$$
\n(38)

タイムステップ幅は式(36)によって再定義される.

以上のような改良を加えることにより,約 2 倍の高速化と収束性向上を実現した.

#### 3.1.2. ソルバーの改良

本研究室で改良を行った TOUGH2 では,ソルバーに Cuthill-Mackee(CM)オーダリングア
ルゴリズムを用いることで,TOUGH2 内での並列化を行っている.CM オーダリングはグリッ ドを依存性の無いグループにレベル分けして,要素番号を付け直し並列処理を行なう手法であ る.CM オーダリングの手順を [Figure 3-1](#page-72-0) に示す.

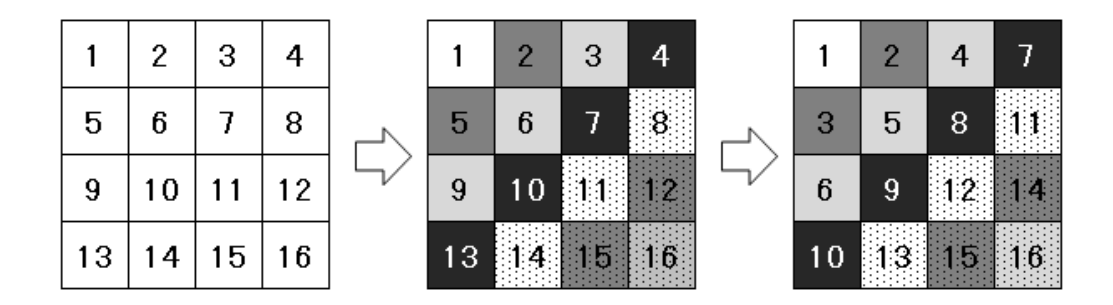

Figure 3-1 Process of Cuthill-Mackee Ordering

<span id="page-72-0"></span>接するグリッド数が一番少ないグリッド,ここでは要素番号1をレベル1(白)とし,次にレ ベル 1 に接するグリッドをレベル 2 (濃灰), レベル 2 に接するグリッドをレベル 3 (薄灰), 同様にレベル 4 (黒), レベル 5 (白点), レベル 6 (濃灰点), レベル 7 (薄灰点) というよう にレベル分けをする.レベルの低いグリッドから要素番号を付け直し、同じレベルのグリッド を並列に計算する.

CM オーダリングの他にもマルチカラーオーダリングというアルゴリズムも存在する. TOUGH2 では、CM オーダリングがマルチカラーオーダリングと比較して1割程度計算時間を 短縮できることが確認されている. しかしながら, 既存の CM オーダリングでは, 貯留層モデ ル内でグリッドの大きさが変化する場合に,正しくオーダリングできないという問題があり, Reverse Cuthill-Mackee(RCM)オーダリングアルゴリズム(村田ら, 1991)を導入し解決をは かった.RCM オーダリングの手順を以下に示す.

- 1. CM オーダリングを行う.
- 2. 各要素に隣接する要素数を次数とし,最小次数の要素のレベルを 1 とする.
- 3. レベル k-1 の要素に隣接する要素をレベル k として、全ての要素に対してレベルが決定す るまで行う. 同レベルに属する要素はデータ依存性がないこととする.
- 4. レベルの順に従って,再番号付けを行う.

要素内でデータ依存性がある場合に,レベルを決定し,再番号付けを行うことでデータ依存性 のない要素を先に計算することができる.これにより,TOUGH2 が扱う任意のリザーバーモデ ルについて計算を行うことが可能になった.

#### 3.1.3. 相対浸透率モデルの追加

残留トラップ量は,一般的に相対浸透率のヒステリシスによって表される.相対浸透率にヒ ステリシスが存在する場合,  $CO_2$ が塩水に飽和された孔隙に浸入する過程 (Drainage 過程) と 塩水が浸入する過程 (Imbibition 過程)において、相対浸透率カーブは一致しない. 以下に, Drainage 過程が累乗則, Imbibition 過程が Land のモデルに従うときの相対浸透率カーブを示す

([Figure 3-2](#page-73-0)).最大残留ガス飽和率 *S*gr**,**max が分かっているとき,Imbibition 過程における相対浸 透率曲線は,Drainage 過程の相対浸透率曲線から幾何学的に求めることが出来る.

あるガス飽和率 *S<sup>g</sup>* において CO<sup>2</sup> が存在する孔隙内に塩水が浸入した場合,つまり,Drainage 過程から Imbibition 過程への変化が起こった場合,この時の残留ガス飽和度は以下の式で表さ れる.

$$
S_{gr} = \frac{S_g}{1 + CS_g}.\tag{39}
$$

ここで,*C* は Land の係数であり,

$$
C = \frac{1}{S_{gr, \max}} - \frac{1}{1 - S_{gr}},\tag{40}
$$

で与えられる.

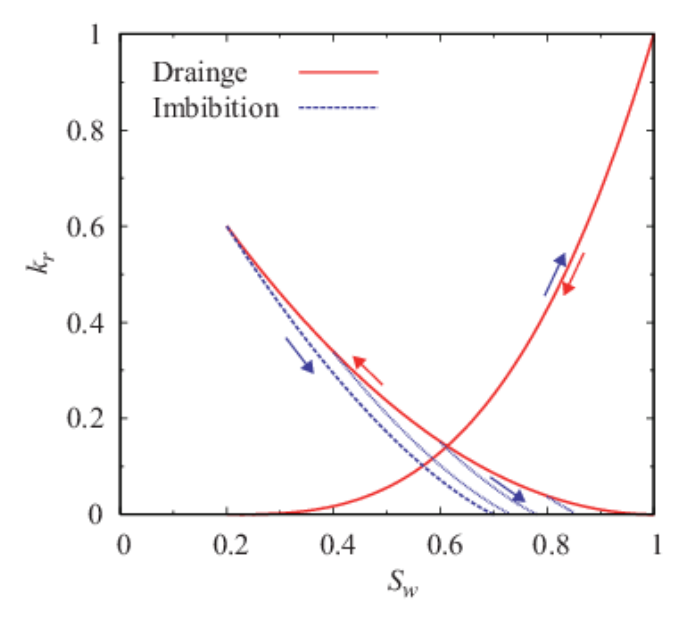

Figure 3-2 Relative permeability model

<span id="page-73-0"></span>Drainage process: Power low model  $(S_{1r0} = 0.2, S_{gr0} = 0, k_{rw} = 1, k_{re} = 0.6, N_w = 3, N_g = 2)$ Imbibition process: Land's model  $(S_{gr, max} = 0.3)$ 

変更前後での相対浸透率モデルを以下に示す. 項目が 2 段になっているものは、上段が Drainage 過程,下段が Imbibition 過程におけるモデルを表す.また,GPU 版の TOUGH2/ECO2N では,相対浸透率モデルに関するサブルーチンを GPU 化しているため,これらモデルは CUDA Fortran により記述している.

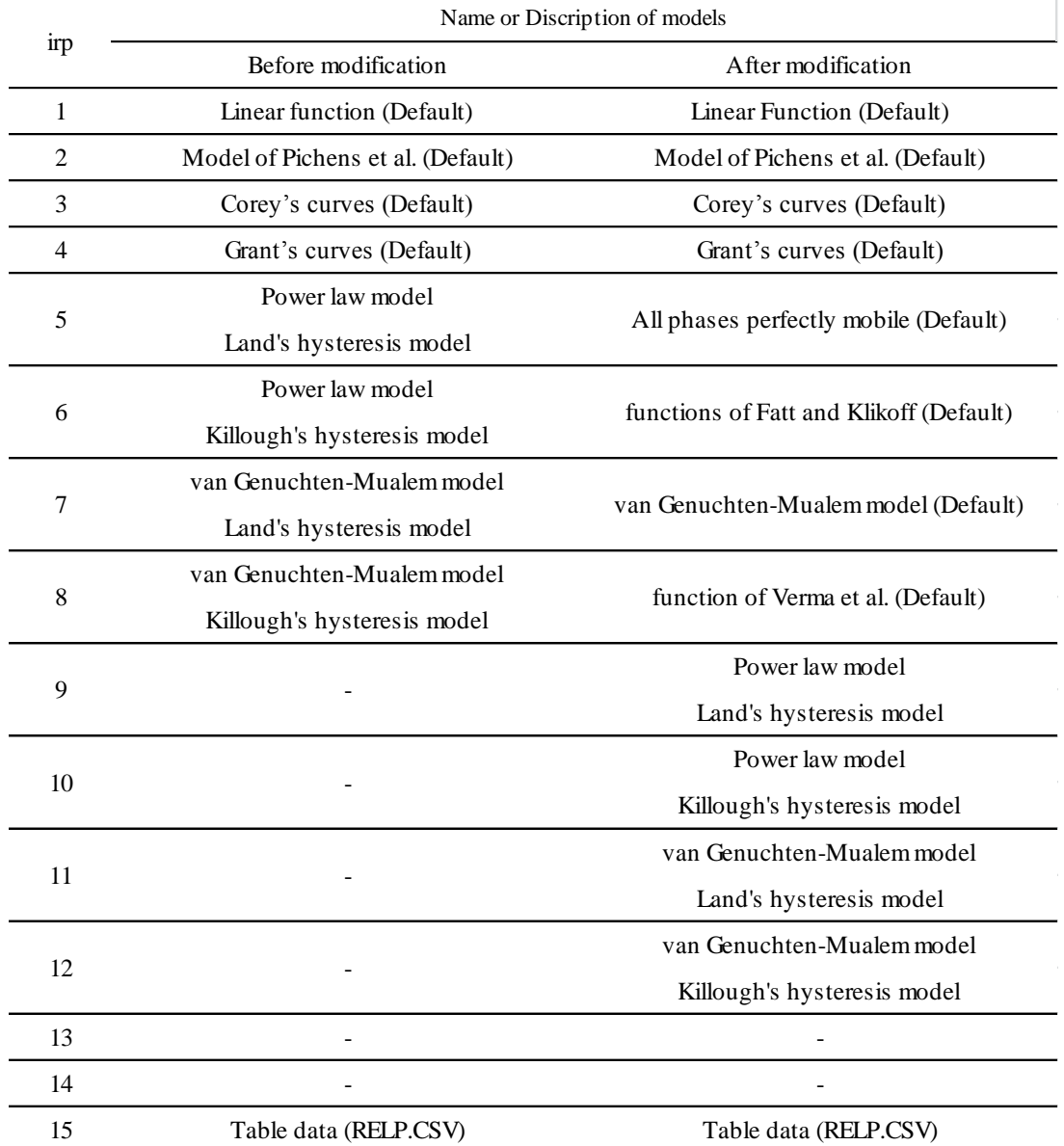

Table 3-2 Relative permeability models used in TOUGH2/ECO2N

## 3.2. 最適化プログラム ILHS の並列化

OpenMP はメモリを共有する同一マシン内の並列化, MPI はメモリを共有する必要のない複 数マシンを利用する並列化に適している.多点探索法では,各サンプルセットに対する目的関 数の計算は独立であり、それぞれのプロセスはメモリを共有する必要がない([Figure 3-3](#page-75-0)). そ こで本研究では、MPI を利用した並列化を行い、その効果を確認した.

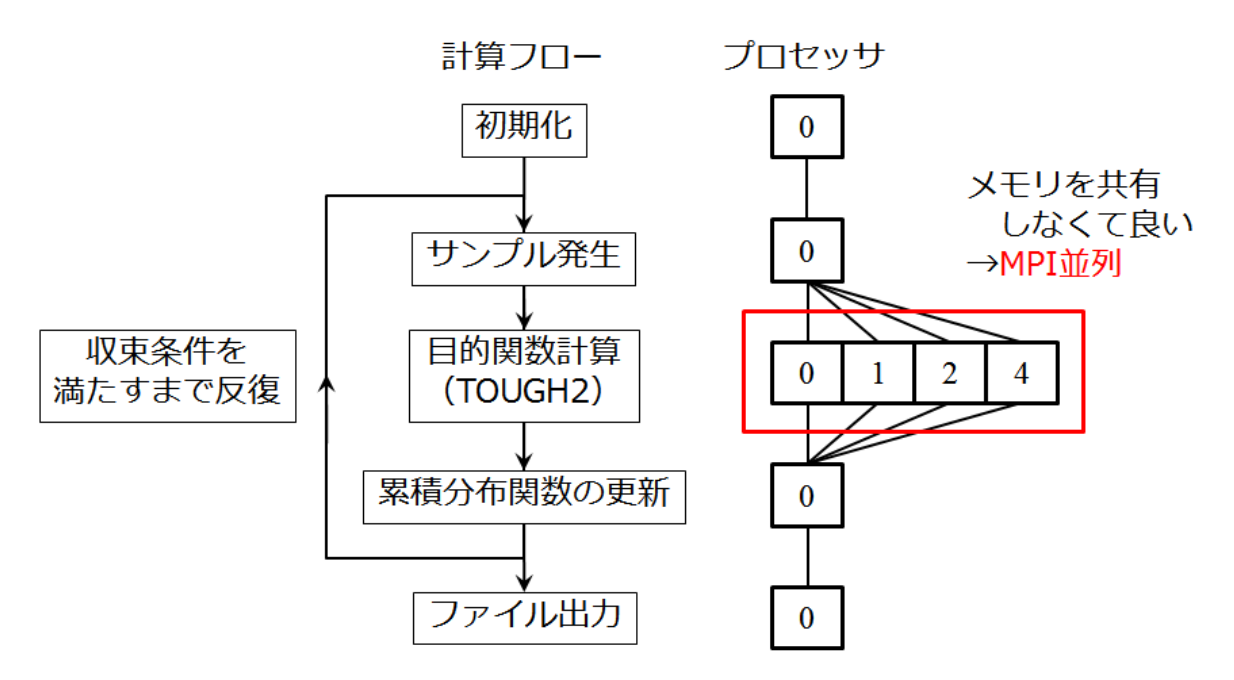

Figure 3-3 Concept of MPI parallelization of global optimization program

<span id="page-75-0"></span>MPI 並列による高速化率を [Table 3-3](#page-75-1) と [Figure 3-4](#page-76-0) に示す.並列数が 10 まではほぼ線形に高 速化率が上昇するものの,18 を超えると徐々に計算速度が飽和することが分かる. これは, メモリ転送性能の最も低い L3 キャッシュがボトルネックとなって、データのロード, ストア 待ちが生じているためと考えられる.このことが正しければ,L3 キャッシュは最大 45MB で あるため,1 回の貯留層シミュレーションに 4 から 5MB の L3 キャッシュが必要である.

Table 3-3 Performance ratio of TOUGH2/ECO2N using GPU and MPI parallelization

<span id="page-75-1"></span>

| Case                     |       |       |       | 4        |       |       |       |       |
|--------------------------|-------|-------|-------|----------|-------|-------|-------|-------|
| <b>CPU</b> Process       |       |       |       | 18       | 35    | 23    |       |       |
| $Hyper-Q$                |       |       |       | $\Omega$ | 0     |       |       | 4     |
| <b>Total CPU Process</b> |       |       |       | 18       | 35    | 27    | 23    | 19    |
| <b>Total Process</b>     |       |       |       | 18       | 35    | 35    | 35    | 35    |
| Total Time [sec]         | 94469 | 27415 | 12717 | 10559    | 10166 | 8172  | 7894  | 9350  |
| Time for 1 Run [sec]     | 2699  | 783   | 363   | 302      | 290   | 233   | 226   | 267   |
| Acceleration Ratio       | .00   | 3.45  | 7.43  | 8.95     | 9.29  | 11.56 | 11.97 | 10.10 |

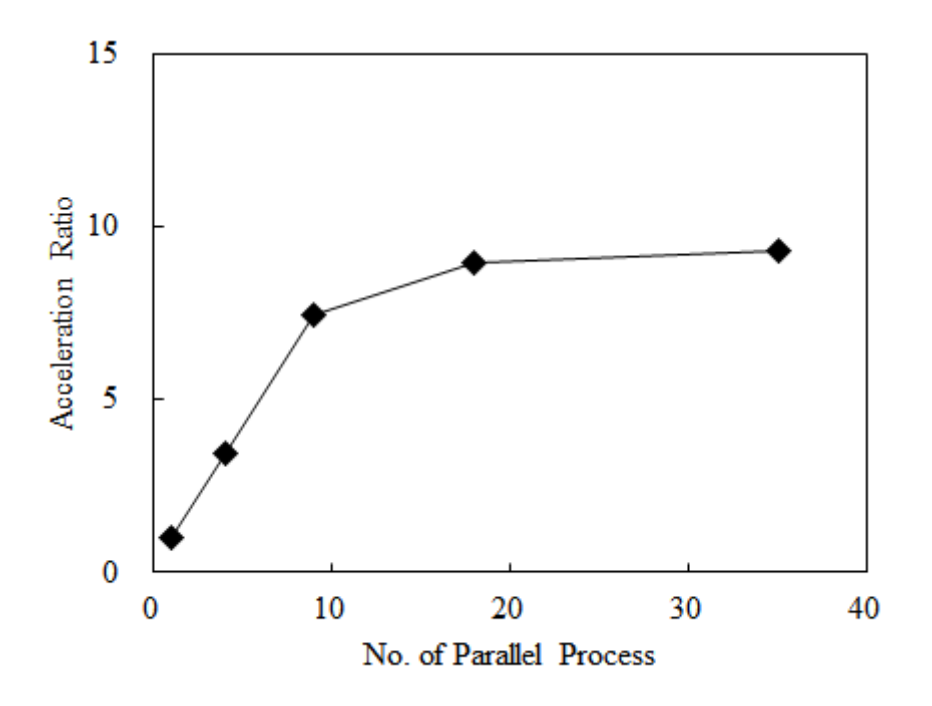

Figure 3-4 Acceleration ratio of parallelization using only CPU

<span id="page-76-0"></span>次に, GPU による高速化を行った. Kepler 以降の GPU では、複数の CPU コアから送られた 処理を1つの GPU が同時に使用できる機能,Hyper-Q を備えている.Hyper-Q を数値シミュレ ーションで利用した例は少なく,貯留層シミュレーションでは未報告である.石油開発におい ては弾性波探査のシミュレーションが 1 例報告されているのみで(Xue *et al*., 2015),最大並列 数が 8, 高速化率が 18 に達している. [Figure 3-5](#page-77-0) に Hyper-Q による高速化率を示す. グラフか ら並列数が 4 以降で高速化率は収束していることが分かる.TOUGH2 の貯留層シミュレーショ ンでは,GPU のメモリバンド幅が律速になることが分かっており,Hyper-Q を使用した場合で もメモリバンド幅、つまりデータの転送速度が限界に達していると考えられる. 結論として, 貯留層シミュレーションにおける Hyper-Q 機能の効果は限定的であるといえる.

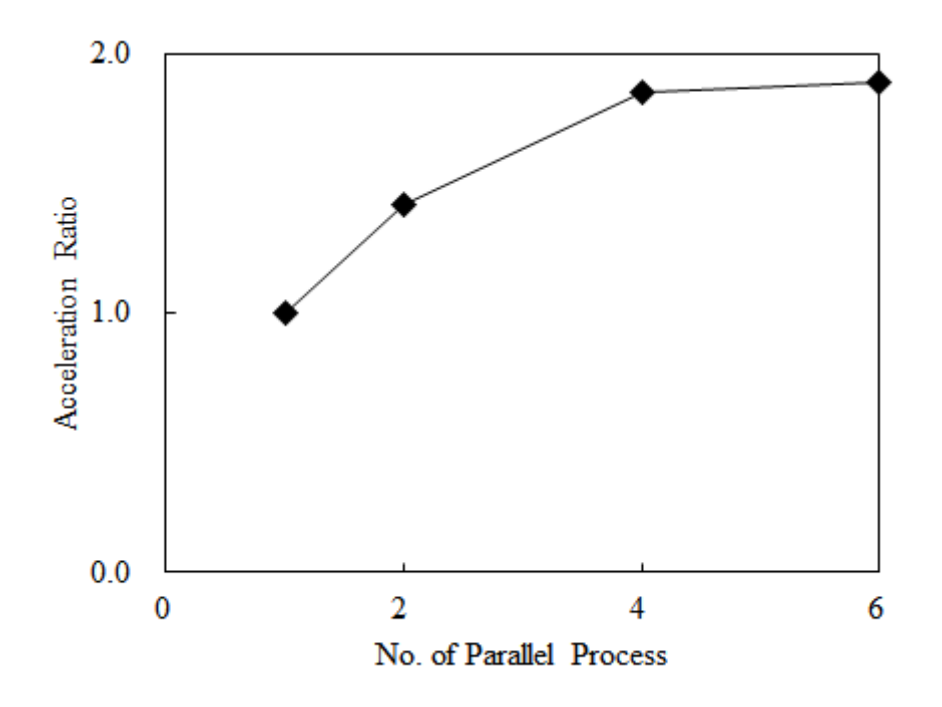

Figure 3-5 Acceleration ratio of Hyper-Q parallelization using GPU

<span id="page-77-0"></span>最後に,MPI 並列と GPU の Hyper-Q を併用した場合の高速化率を示す([Figure 3-6](#page-77-1)).並列数 が 14, Hyper-Q が 2 のとき, 約 12 倍の高速化を達成した. 前述のように, 更なる高速化には, CPU や GPU の処理速度よりも、メモリ転送性能に着目した改良を行うべきであり、例えば, 貯留層シミュレータの更なる GPU 化,キャッシュチューニングが効果的であると考える.

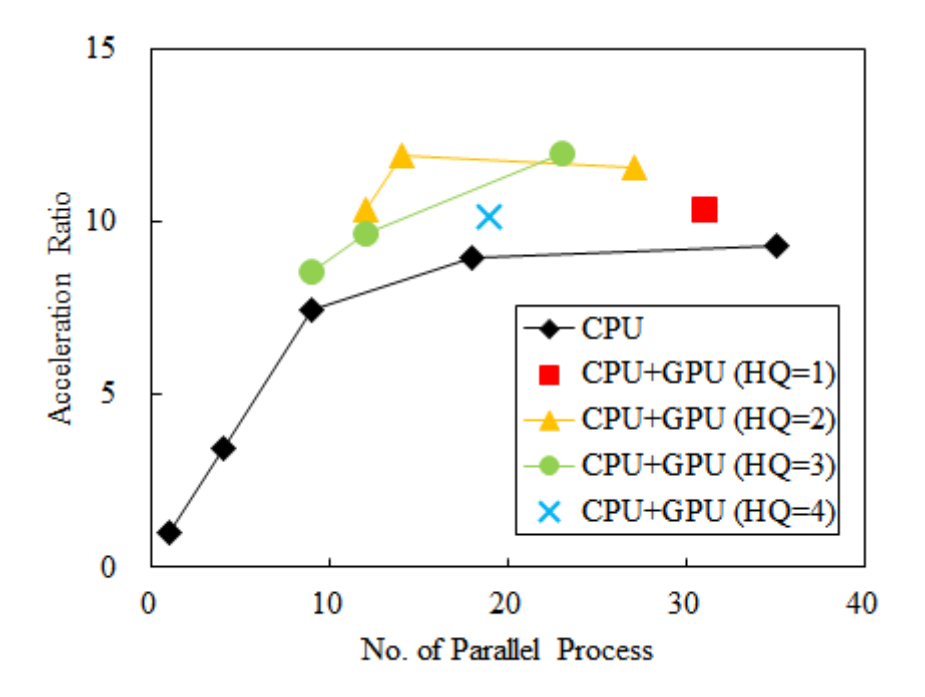

<span id="page-77-1"></span>Figure 3-6 Acceleration ratio of parallelization using CPU with GPU

# 4. 坑井配置の最適化問題への適用

地下深部塩水層への2本の垂直坑井からの CO<sub>2</sub> 圧入(ケース 1)と2本の水平坑井からの CO<sub>2</sub> 圧入(ケース2)について最適化計算を行うことで、提案手法の有効性を検証した.

2 つの最適化問題に共通する事項を以下に述べる.地層モデルは上下を不透水層に囲まれた 不均質な地層を設定した([Figure 4-1](#page-78-0)).水平方向に 2km×2km,深度 800m から 1300m の領域に 年間 78.8 万 t の CO<sub>2</sub> を 30 年間圧入する. 水平境界は圧力が一定とし, 領域外への CO<sub>2</sub> の流出 は許す.坑底圧が設定した最大値に達した場合,CO2の圧入を停止する.孔隙率は 0.3 で一定, 浸透率は不均質とし,平均浸透率が 100md となるように設定した.相対浸透率は,Drainage 過程では van Genuchten モデル,Imbibition 過程では Land モデルに従うものとし,不動水飽和 率を 0.20, 臨界ガス飽和率を 0.05, モデル乗数 0.88, 最大残留ガス飽和率を 0.30 とした.

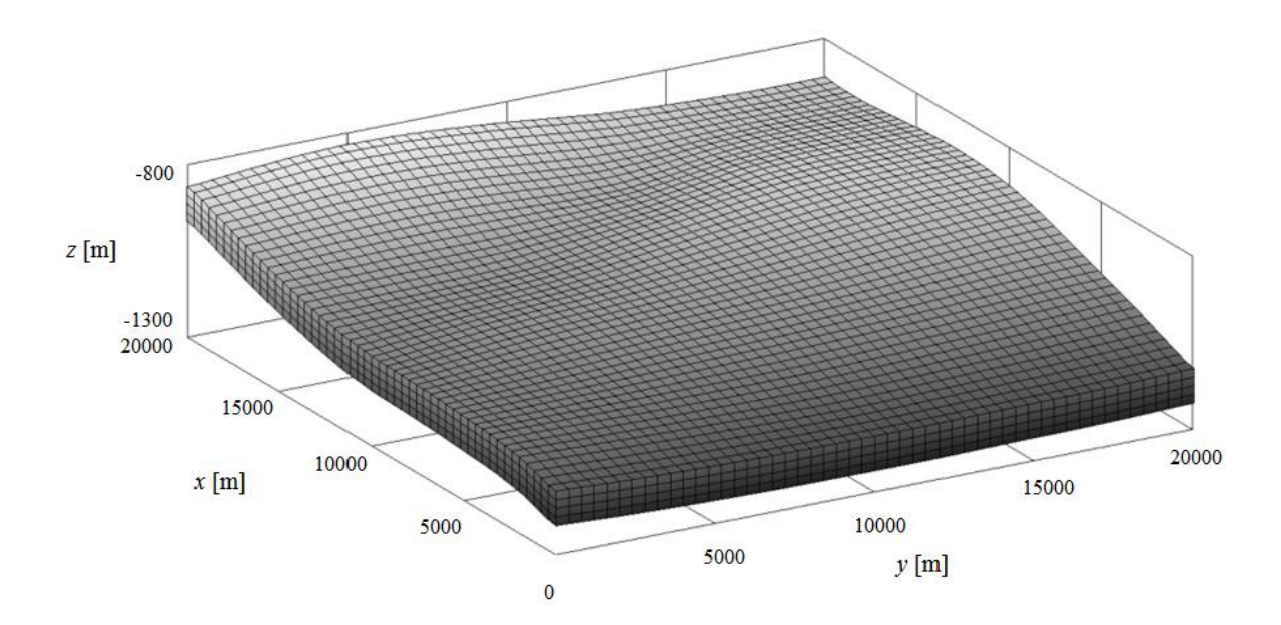

Figure 4-1 Over Head View of Reservoir Model

<span id="page-78-0"></span>目的関数は圧入開始 100年後における可動 $CO<sub>2</sub>$ の質量割合とする:

$$
g = \frac{m_{\text{movable}}}{m_{\text{total}}} = 1 - \frac{m_{\text{residual}} + m_{\text{dissolved}}}{m_{\text{total}}}.
$$
\n(41)

*m*totalは設定された圧入総量であり,*m*movable,*m*residual,*m*dissolvedはそれぞれ圧入から 100 年後の可 動 CO<sub>2</sub>, 残留トラップ CO<sub>2</sub>, 溶解トラップ CO<sub>2</sub>の質量を表す.

貯留層シミュレーションには,TOUGH2/ECO2N(Pruess *et al*., 1999:Pruess, 2005)を用いた. 計算コードは一部 GPU を使用するように改良されており, CPU のみを用いる場合よりも短時 間での計算が可能である(Ishizawa et al., 2013).

TOUGH2/ECO2N では,各タイムステップで収束までに要した計算回数を基に,次のタイムス

テップ幅を変更するアルゴリズムが用いられている.このアルゴリズムを,圧力やガス飽和度 といった主変数の変化量に応じて,タイムステップ幅を変更できるように修正した.この修正 により,主変数の変化量が大きい圧入開始直後では収束性の向上が,変化量の小さい圧入終了 後は計算時間の短縮が可能となっている(Tanaka et al., 2013).

以下の基準のどちらかを満たしたとき,解探索を終了する.

<span id="page-79-0"></span>i. 繰り返し計算の回数  $n_{\text{iter}}$ が  $n_{\text{iter, max}}$ に達したとき

<span id="page-79-1"></span>ii. 全ての主変数 *x*<sup>j</sup> に対して,*dη*(*n*, *j*) ≤ *dη*min(*n*, *j*)を満たすとき

基準 [i](#page-79-0) は一般的に設定される基準で, 基準 [ii](#page-79-1) は本研究で新規に導入した基準であり, それぞれ [2.3.2](#page-29-0) での基準 [I](#page-29-1), [III](#page-29-2) に相当する. 本計算例では $n_{\text{iter,max}} = 100$ ,  $d\eta_{\text{min}}(n, j) = 0.01$ とした. 水平坑井 の方向は、1,2の2値で表されるダミー変数として扱う. ダミー変数は連続変数や離散変数と は異なる収束挙動を示すため,  $d\eta_{min}(n, j) = 0.05$  $d\eta_{min}(n, j) = 0.05$  $d\eta_{min}(n, j) = 0.05$ と設定している. 次節以降では, 基準 i のみを設 定した場合と,基準 [i](#page-79-0) に加えて基準 [ii](#page-79-1) を設定した場合について目的関数の値を比較し,基準 [ii](#page-79-1) を用いることの有効性を検証する.

## 4.1. 2本の垂直坑井からの CO<sub>2</sub>圧入 (ケース 1)

ケース1では、2本の垂直坑井から CO<sub>2</sub>を貯留層に圧入することを考える. 主変数ベクトル *X* は,

$$
X = [x_{w,1}, y_{w,1}, x_{w,2}, y_{w,2}, q_{inj,1}]^T, \tag{42}
$$

と表される.ここで,*x*w,i,*y*w,i及び*q*inj,iはそれぞれ坑井 *i* の *x*, *y* 座標と CO<sup>2</sup> の圧入レートである. 本計算例では坑底圧が設定した最大圧に達しない限り CO<sub>2</sub> 圧入量 $q_{\text{initial}}$ は一定の値をとる. 従 って,坑井 2 の圧入レート*q*inj,2は,

$$
q_{\rm inj,2} = q_{\rm inj, total} - q_{\rm inj,1},\tag{43}
$$

で表される従属変数となる.

ILHS で発生させるサンプル数*n*popは事前に行った感度分析から決定した.主変数 *X* の次元を *d* としたとき,サンプル数が *d* から 2*d* の間で効率的な解探索が行われたことから,本ケースで は*n*pop = 2*d* = 10としている.同様に感度分析から,Eq.(4)中の重み付けの指数は*γ* = 0.839を用いた. 関数評価回数*FES* (=  $n_{\text{pop}} \times n_{\text{iter,max}}$ ) は最大で 1000 回である.

独立した5回の試行について、得られた目的関数の値の変化を [Figure 4-2](#page-80-0) に示す. 5回の試 行中 3回で, 条件 [i](#page-79-0) よりも先に条件 [ii](#page-79-1) を満たした ([Figure 4-2](#page-80-0) の Run 2, 4, 5 上の×印). そのと きの計算ステップ数は,試行 2,4,5 においてそれぞれ $n_{\text{iter}}$ = 70,67,61であった. 試行 4,5 では, 基準 [ii](#page-79-1) を満たして以降も計算終了まで目的関数の値は更新されていない.それに対して試行 2 では,エントロピーの収束以降に目的関数の値が更新されている.しかしながら,試行 2 では

*n*iter=100 においても目的関数の値は 5 つの試行中で最も高いため,最適解を導く可能性は低く, 逆に早い段階で最適解の候補から排除できているといえる.前述の通り,繰り返し計算の進行 に伴い,解探索の集中化,つまり最適解近傍の局所探索が多く行われるようになる.ただし ILHS はランダムサンプリングに基づく手法であるため,必ずしも効率的な局所探索が行われるわけ ではない.そのため,解探索が十分に進み,サンプル区間がほぼ固定化されていくに従い,目 的関数の大幅な更新は徐々に難しくなる.結果として,最適解となる可能性が低い試行は収束 判定基準に則って打ち切り,異なる初期条件で新たな試行を行う方が全体として効率的である.

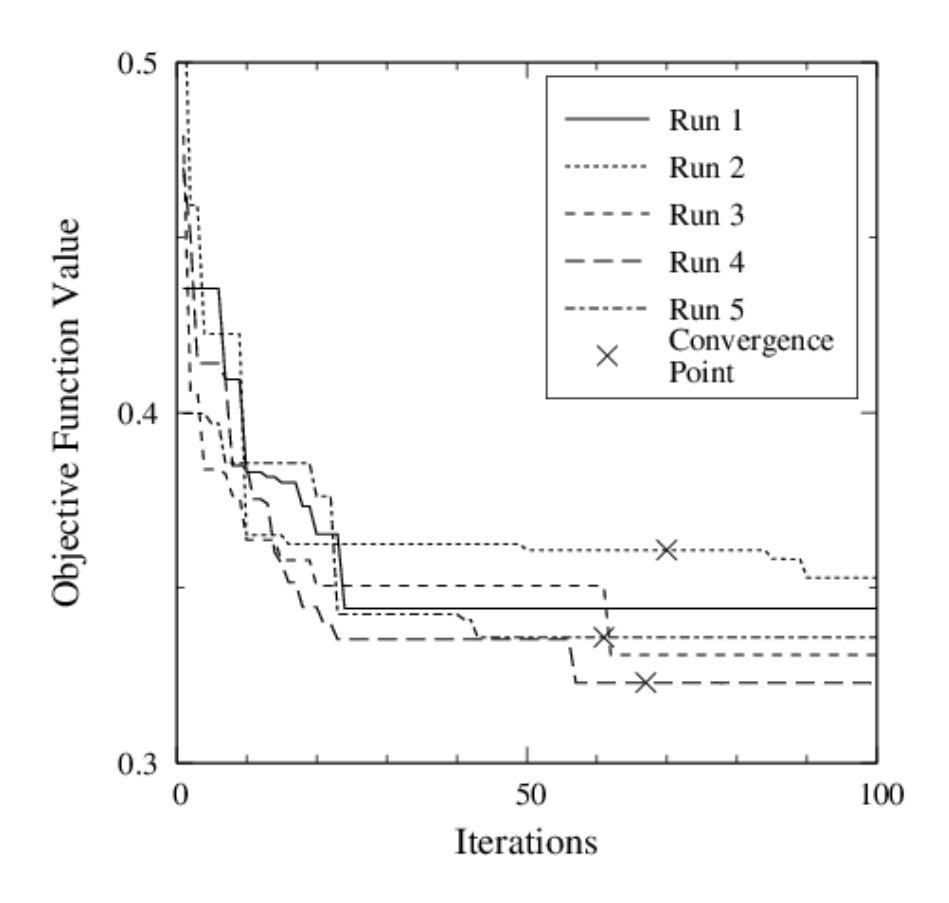

<span id="page-80-0"></span>Figure 4-2 Convergence behavior of objective function value with criteria depend on normalized entropy in case 1

目的関数の値が最も小さい試行 4 について,正規化した主変数,及び*dη*(*n*, *j*)の値の変化を示 す([Figure 4-3](#page-82-0)).*dη*(*n*, *j*)の値はサンプル区間の幅が変化することで大きく上下するため([Figure](#page-82-0)  [4-3a](#page-82-0)),最小値のみを別に抽出した([Figure 4-3b](#page-82-0)).繰り返し計算初期で*dη*(*n*, *j*)は急激に減少し, *n*iter = 30以降は徐々に 0 に近い値に収束することが分かる.この傾向は他の試行でも同様であっ た. 主変数 ([Figure 4-3c](#page-82-0)), 及び目的関数の値 ([Figure 4-2](#page-80-0)) に着目すると, n<sub>ier</sub>≧ 67で一定値を 保っていることが分かる. 従って, [2.3.2](#page-29-0) で述べた収束判定条件 [II](#page-29-3) の様に, 目的関数の値から 解探索の収束を判定することが考えられる. しかしながら,目的関数の値はniter<67でも 10 ス

テップ以上更新されておらず,必ずしも解探索の収束の度合いを表しているとはいえないため, 目的関数の値は収束判定の基準としてはやはり適切ではない.加えて,試行4に限ってniter= 300 まで計算を行ったところ、これ以上の目的関数値の改善は見られなかった. このことからも, 正規化エントロピーが解探索の収束を判定する指標となり得ることが示唆される.

条件 [ii](#page-79-1) 導入前後で,*FES* と目的関数の値の変化を [Table 4-1](#page-82-1) に示す.全体として計算回数は 80%程度まで減少し,得られた目的関数値の差は 1%未満であった.本ケースの計算結果から, 提案した基準は最適化計算の収束を判定する際に有効であると言える.

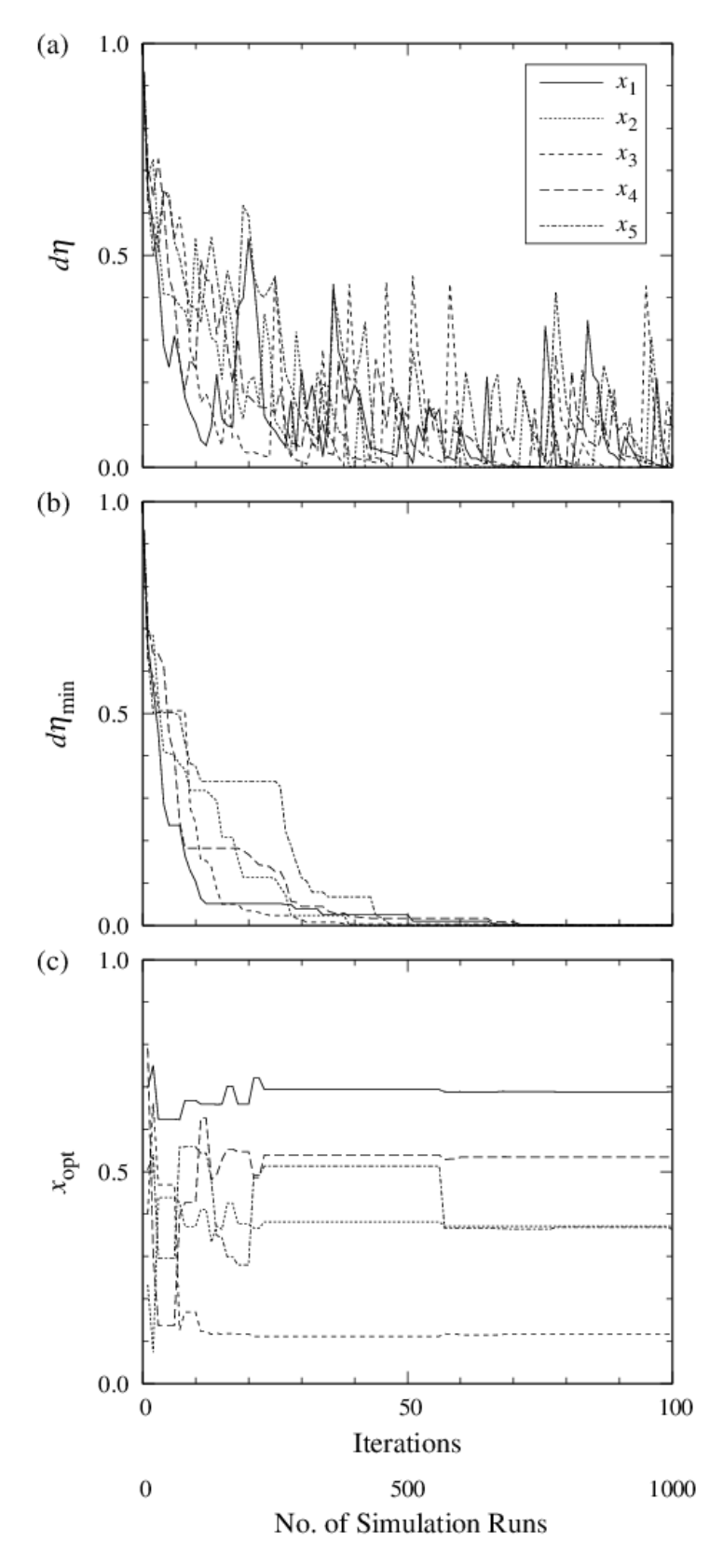

<span id="page-82-0"></span>Figure 4-3 Convergence behavior of difference between normalized entropy and normalized BEF for five primary variables: (a) Values in each iteration step, (b) Minimum values in each iteration step and (c) Normalized primary variables

<span id="page-82-1"></span>Table 4-1 The Number of function evaluations and optimum with the presence or absence of criterion

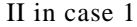

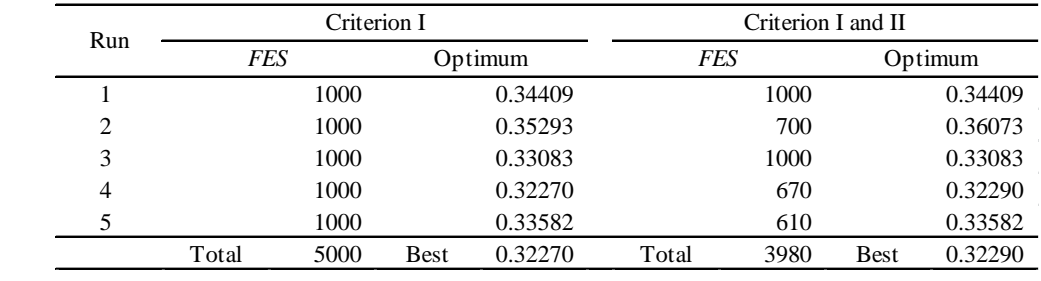

## 4.2. 2本の水平坑井からの CO<sub>2</sub>圧入 (ケース 2)

次に,2 本の水平坑井から貯留層に CO<sub>2</sub> を圧入し,1 本の垂直坑井から塩水を生産した場合 の坑井配置の最適化問題について考える(ケース2).水平坑井と帯水層中の塩水を生産するこ とで、貯留層内の圧力低減やトラップ量の増加が期待できる.

主変数ベクトル *X* は,

$$
X = [x_{wi,1}, y_{wi,1}, x_{wi,2}, y_{wi,2}, x_{wp}, y_{wp}, q_{inj,1}, i_{dir,1}, i_{dir,2}]^T,
$$
\n(44)

と表される.ここで,*x*wi,i,*y*wi,iは圧入井 *i* の始点の *x*, *y* 座標,*x*wp,*y*wpは生産井の *x*, *y* 座標,*i*dir,iは圧入 井 *i* の方向である.*i*dir,iは 1 または 2 の値を取るダミー変数とし,それぞれ *x*,*y* 方向を意味す る.サンプル数*n*pop = 2*d* = 18,*FES* = 1800とした.

前節と同様に,ILHS を用いて 5 回の独立試行について最適化計算を行った.目的関数の値 の変化を [Figure 4-4](#page-85-0),条件 [ii](#page-79-1) 導入前後での *FES* と目的関数値の変化を [Table 4-2](#page-85-1) に示す.[Table 4-2](#page-85-1) から,70%程度の計算回数で最適解を得ることに成功している.加えて,[Figure 4-4](#page-85-0) より,エン トロピー収束後はそれ以上,目的関数の値は改善されておらず,エントロピーが解探索の収束 をうまく表していると言える.

本ケースではケース 1 と比較して主変数の数が増加したものの,連続変数について正規化エ ントロピーの挙動には大きな違いはなく,提案手法は最適化問題の次元に関わらず有効である. また、本ケースは2つのダミー変数を含んでいる. ダミー変数のエントロピーは、連続変数の それと比較して収束までに時間を要するものの,*dη*min(*n*, *j*)を適切に設定すれば連続変数と同様 に収束を判定することが可能である.

最後に、得られた最適解に関して、 $CO<sub>2</sub>$ の状態別経時変化を [Figure 4-5](#page-86-0) に示す. ケース 2 の目的関数の値はケース 1の 20%程度であり、トラップ CO<sub>2</sub>量,特に溶解トラップ量が増加し た. これは水平坑井の導入により, CO2と地層水との接触面積が増加したことによるものと考 えられる. 従って、安定的な CO<sub>2</sub> の地下貯留を目指す上で、水平坑井の利用は効果的だといえ る.

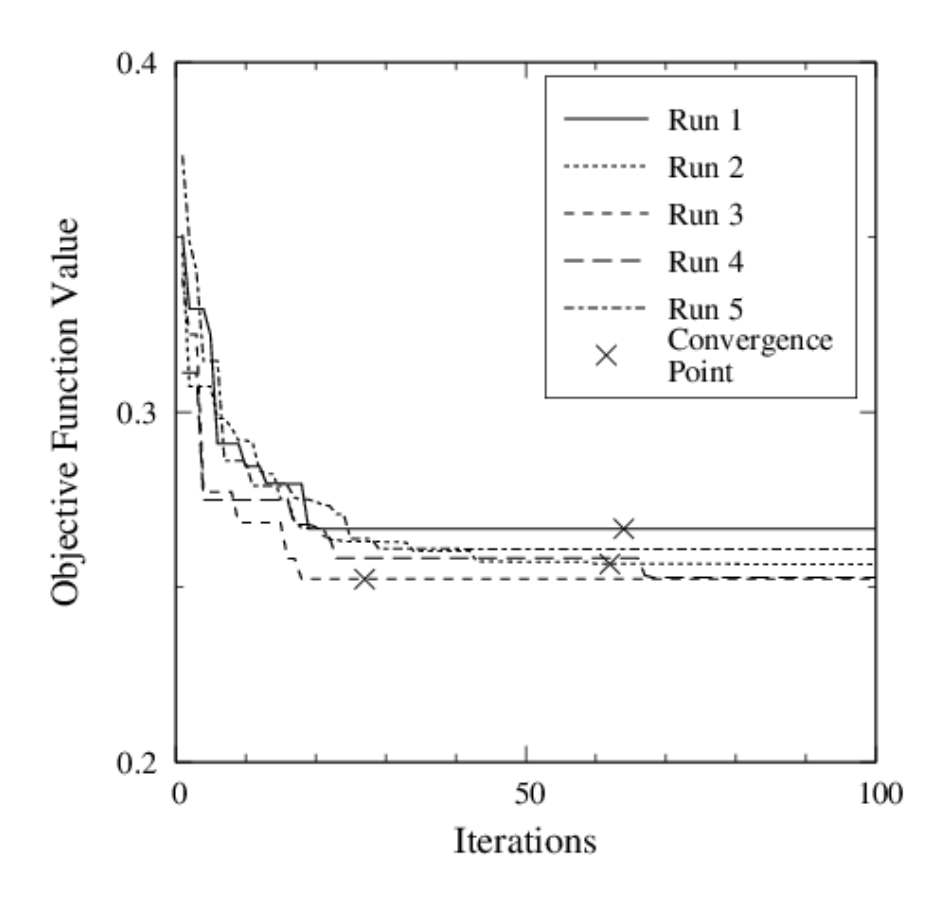

<span id="page-85-0"></span>Figure 4-4 Convergence behavior of objective function value with criteria depend on normalized entropy in case 2

<span id="page-85-1"></span>Table 4-2 The Number of function evaluations and optimum with the presence or absence of criterion

|  |  | II in case 2 |  |
|--|--|--------------|--|
|--|--|--------------|--|

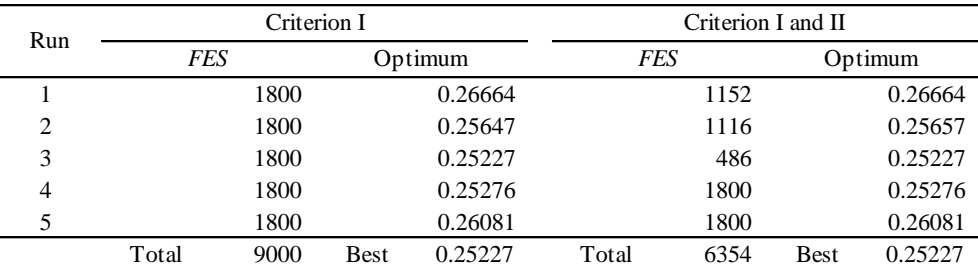

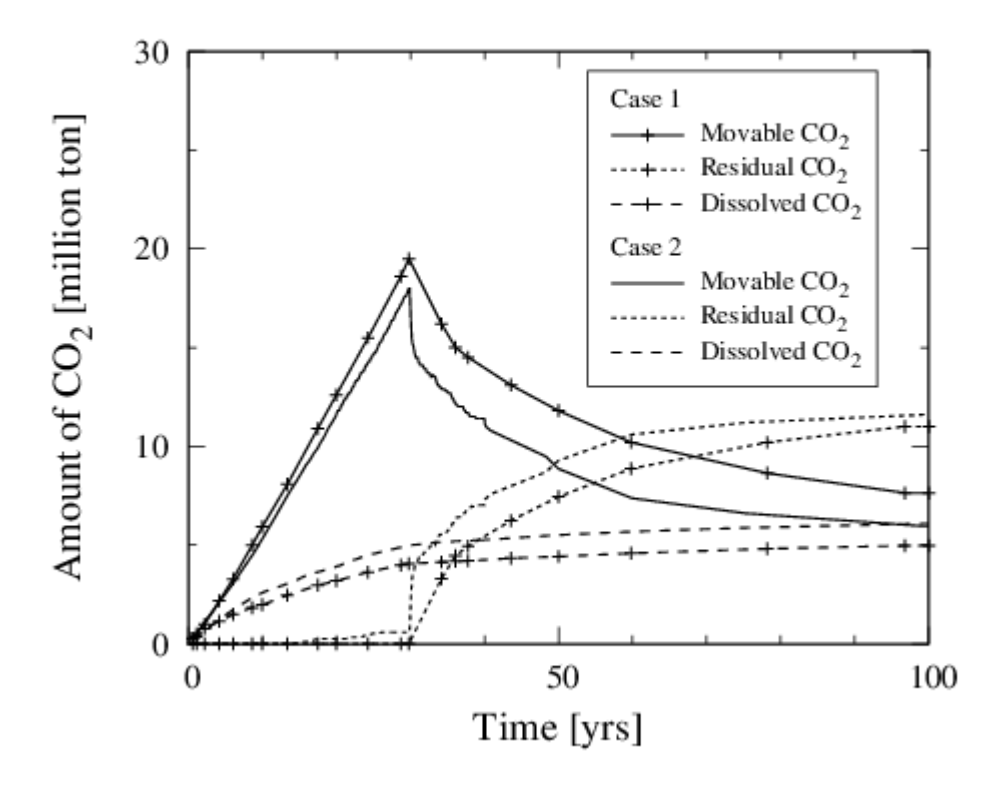

<span id="page-86-0"></span>Figure 4-5 Time series data of  $CO<sub>2</sub>$  amount in case 1 and 2

# 5. ヒストリーマッチングへの適用

次元の大きい最適化問題として,岩野原実証試験を対象とした HM を行った. 初めに,実証 試験で観測されたデータを示す.観測データの中から最適化計算の目的関数として適切なもの について検討した. 貯留層の浸透率を中心とした最適化 (ケース 1), 浸透率と孔隙率を中心と した最適化(ケース 2, 3)を行い、開発した大域的最適化アルゴリズムの性能と課題について 検討した.

## 5.1. 岩野原実証試験

岩野原実証試験は国内初の CO<sub>2</sub> 地中貯留の実証試験である.圧入対象層は,新潟県長岡地域 の灰爪層(前期更新世)に卓越する,深さ約 1100m,層厚 12m の砂岩層である.貯留層温度, 圧力はそれぞれ約 48℃, 11MPa であり,圧入された CO<sub>2</sub>は超臨界状態となる. 2003 年 7 月か ら 2005年1月の期間に1本の垂直坑井 (IW-1)から 10400tの CO<sub>2</sub>が圧入され, 3本の観測井 (OB-2~4)によるモニタリングが継続的に行われている ([Figure 5-1](#page-88-0)). 実証試験の詳細やモニ タリングデータについては,地球環境産業技術研究機構(RITE)の各種報告書や外部発表に詳  $\cup$   $\vee$  (Mito et al., 2008; Sato et al., 2011; Mito et al., 2013; Nakajima and Xue, 2013; Otake, 2013;  $\Xi$ 戸ほか, 2008; 斎藤ほか, 2008; 薛&松岡, 2008; 薛&渡辺, 2008; 棚瀬ほか, 2008).

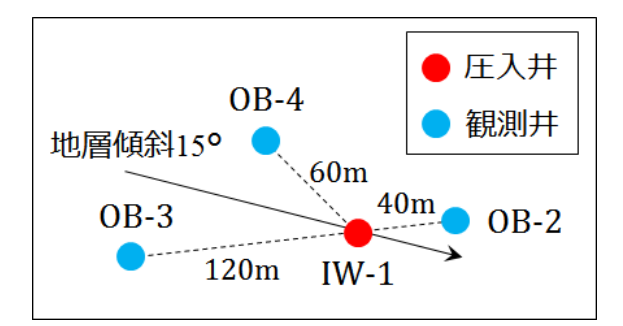

<span id="page-88-0"></span>Figure 5-1 Over head view of wells in Iwanohara project (薛&松岡, 2008 より作成)

灰爪層は岩相の違いから5つの Zone に分けられる. 各坑井での各 Zone の深度を以下に 示す.

| Zone         | $IW-1$ | $OB-2$ | $OB-3$            | $OB-4$            |
|--------------|--------|--------|-------------------|-------------------|
|              | [m]    | m      | $\lceil m \rceil$ | $\lceil m \rceil$ |
| $Z$ one- $1$ | 1093.0 | 1107.0 | 1073.0            | 1084.0            |
| $Z$ one- $2$ | 1105.0 | 1120.2 | 1085.0            | 1093.0            |
| Zone-3       | 1125.0 | 1141.5 | 1105.0            | 1113.5            |
| Zone-4       | 1131.0 | 1149.0 | 1111.0            | 1119.0            |
| $Zone-5$     | 1150.0 | 1169.5 | 1129.0            | 1135.8            |

Table 5-1 Depth of zone bottom for each wells in Iwanohara project (RITE, 2005)

岩野原実証試験の特徴として,弾性波トモグラフィを代表とする観測項目の多さが挙げられ る.圧入終了後に観測されている項目を以下に挙げる.

- 坑口・坑底での圧力・温度
- 坑内物理検層(中性子検層,音波検層,比抵抗検層)
- 坑井間弾性波トモグラフィ
- 地層流体サンプリング・分析
- 地盤微動観測

圧力·温度は圧入井 IW-1, 観測井 OB-4 において観測されている ([Figure 5-2](#page-89-0)). IW-1, OB-4 の圧力計はそれぞれ, Zone-2 Top より 20m 上部の位置, Zone-2 Middle にあたる設置されてい る.

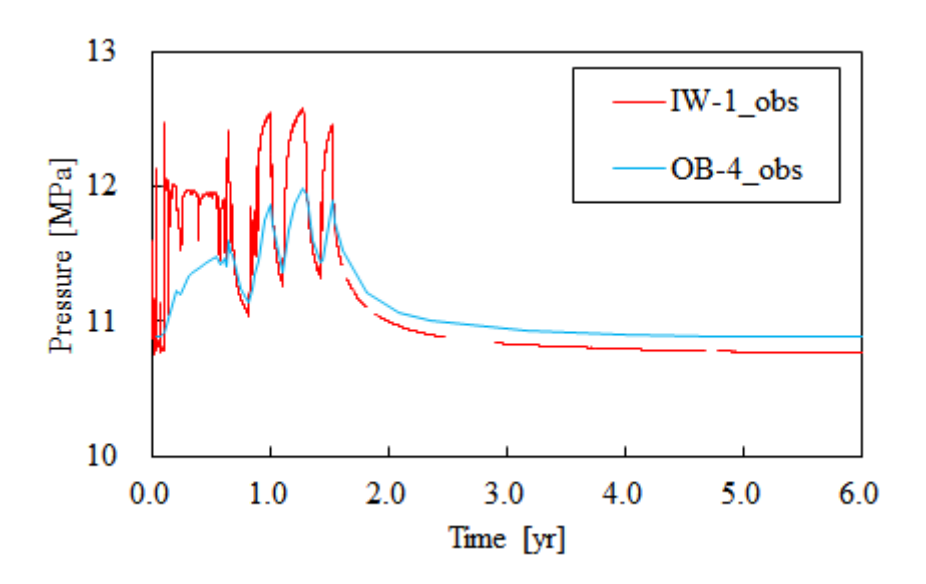

<span id="page-89-0"></span>Figure 5-2 Observed bottom hole pressure at injection and observation wells in Iwanohara project

また、坑内中性子検層の観測値から下記の換算式を用いて、CO2 飽和度を計算することが可 能である(RITE, 2014).

$$
S_{\rm CO2} = (NLP_{\rm BL} - NLP_n)/NLP_{\rm BL}.\tag{45}
$$

 $\mathit{NLP}_{\rm R}$ ,  $\mathit{NLP}_{\rm BL}$ はそれぞれ各観測での中性子孔隙率とベースラインの中性子孔隙率を示す. 各観測 井への CO<sub>2</sub> 到達時間は,中性子検層とは別に地層流体のサンプリングによって確かめられてい る. NLP<sub>BL</sub>の値として, CO<sub>2</sub> 到達以前のNLP<sub>n</sub>の平均値を用いた. 観測井 OB-2, OB-4 について,  $CO2$  飽和度の経時変化をそれぞれ [Figure 5-3](#page-91-0), [Figure 5-4](#page-92-0) に示す. エラーバーは,  $CO<sub>2</sub>$ 到達以前 の*NLPn*の分散である.中性子検層の測定誤差が大きく,定量的な評価は難しいものの,全体的 な傾向として、どちらの観測井でも Zone-2 下部の CO<sub>2</sub> 流動が支配的であり、CO<sub>2</sub> 飽和度は一 度上昇してから減少しているように見える. また OB-2 よりも OB-4 で CO<sub>2</sub> 飽和度が高いよう である.

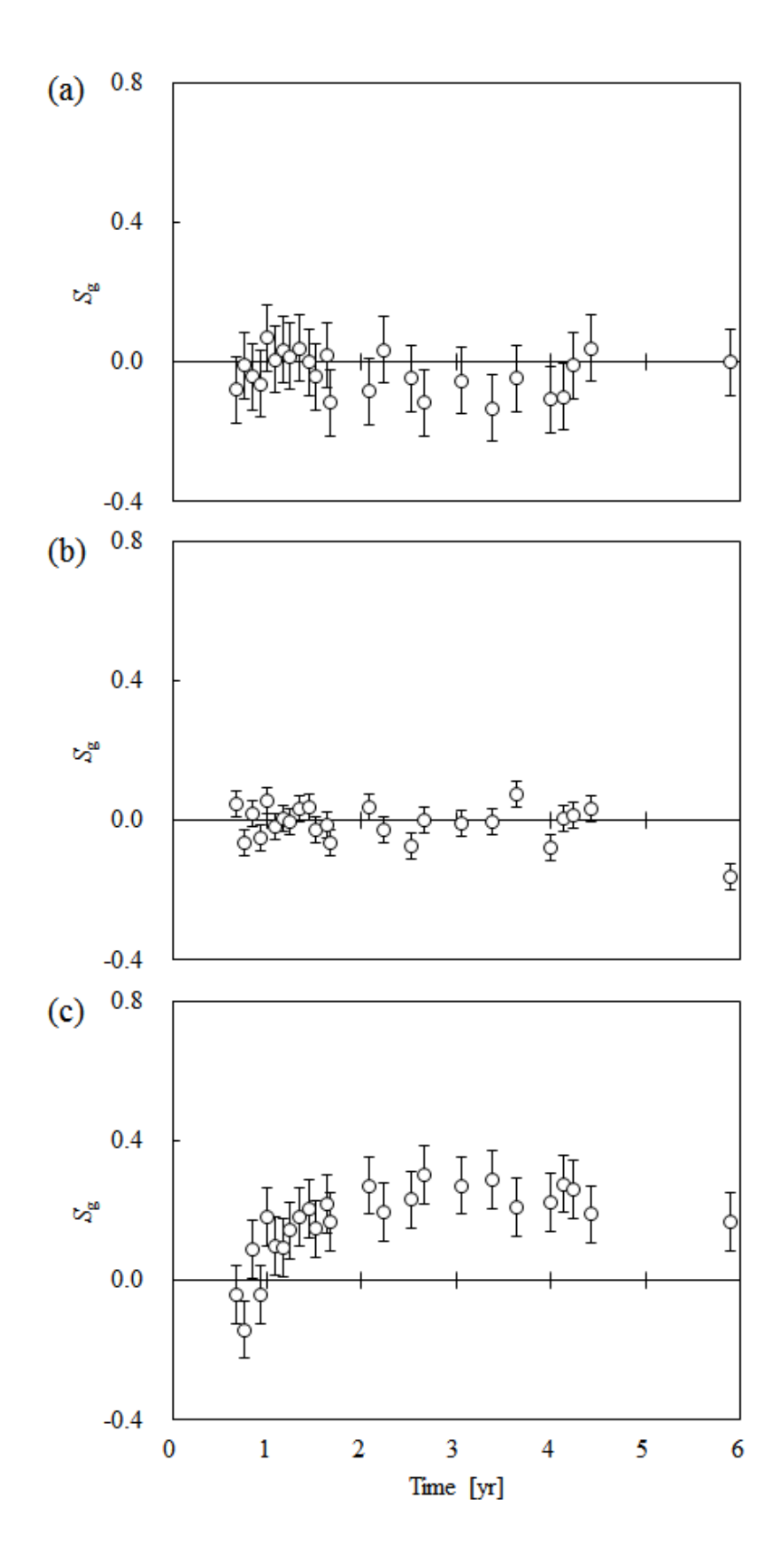

<span id="page-91-0"></span>Figure 5-3 Time series of CO<sub>2</sub> saturation calculated using neutron logging data at OB-2 in Zone-2 (a) top, (b) middle and (c) bottom layer

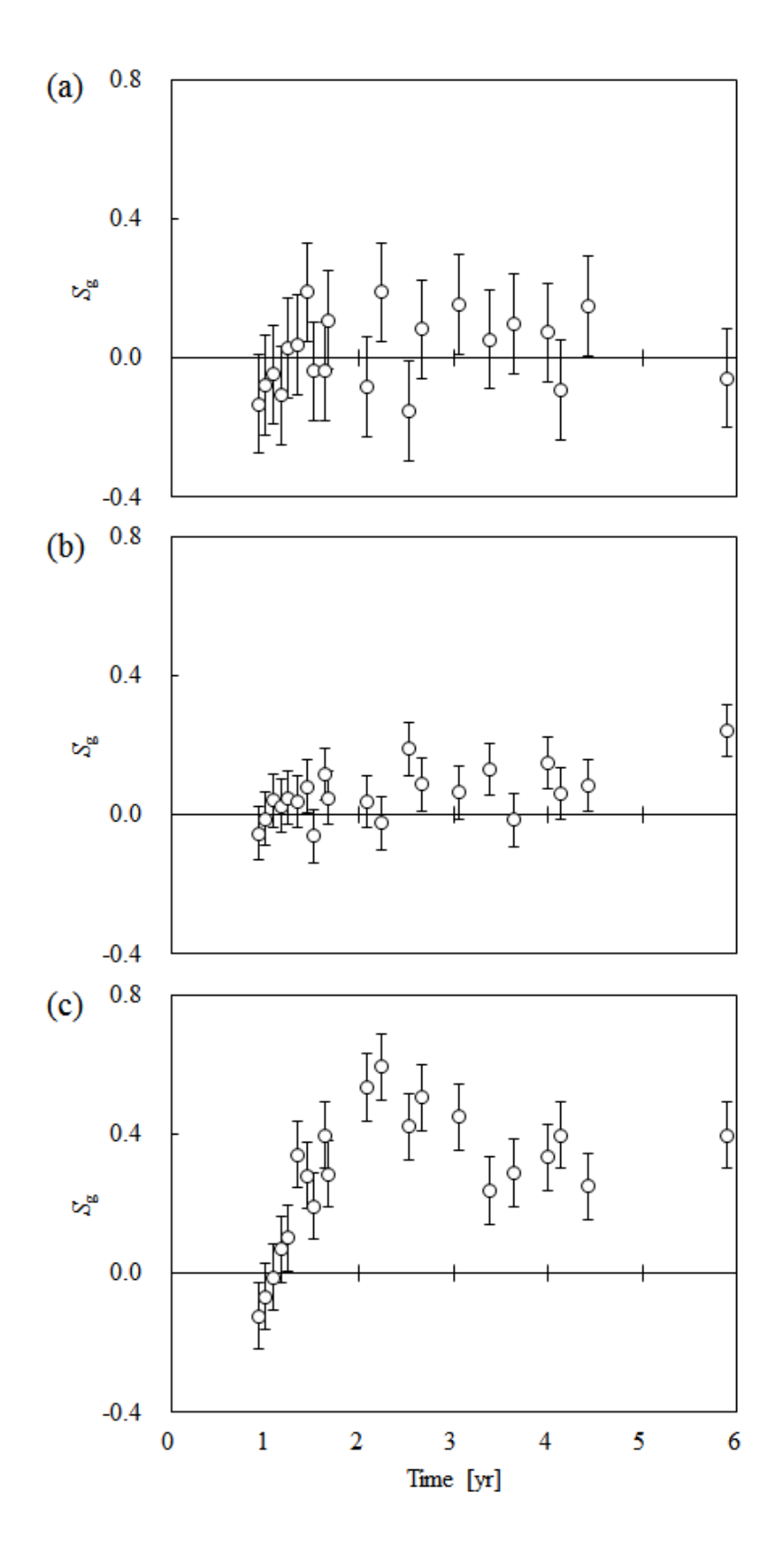

<span id="page-92-0"></span>Figure 5-4 Time series of CO<sub>2</sub> saturation calculated using neutron logging data at OB-4 in Zone-2 (a) top, (b) middle and (c) bottom layer

以下は, RITE によって行われた手動 HM で検討された項目である (RITE, 2013).

- Zone-2 middle 層について,絶対浸透率を 1.5 倍とした.
- 残留ガス飽和度を 0.2 から 0.25 に変更した.
- 相対浸透率曲線の形状をより実測値に近いものに変更した.
- 毛管圧力曲線を van Genuchten モデルから室内試験から得られた実測値とした.

上記の HM を行った結果を [Figure 5-5](#page-93-0) と [Figure 5-6](#page-94-0) に示す.どちらの井戸の圧力も実際より大 きくなっている.加えて,個々での計算には坑底圧ではなくグリッドの圧力を用いており,IW-1 の計算値はより高くなると考えられる. 一方で、観測井へのCO2の到達時間は観測値とほぼ一 致しており, CO2 飽和度は, 最大値については概ね等しい値となっている.

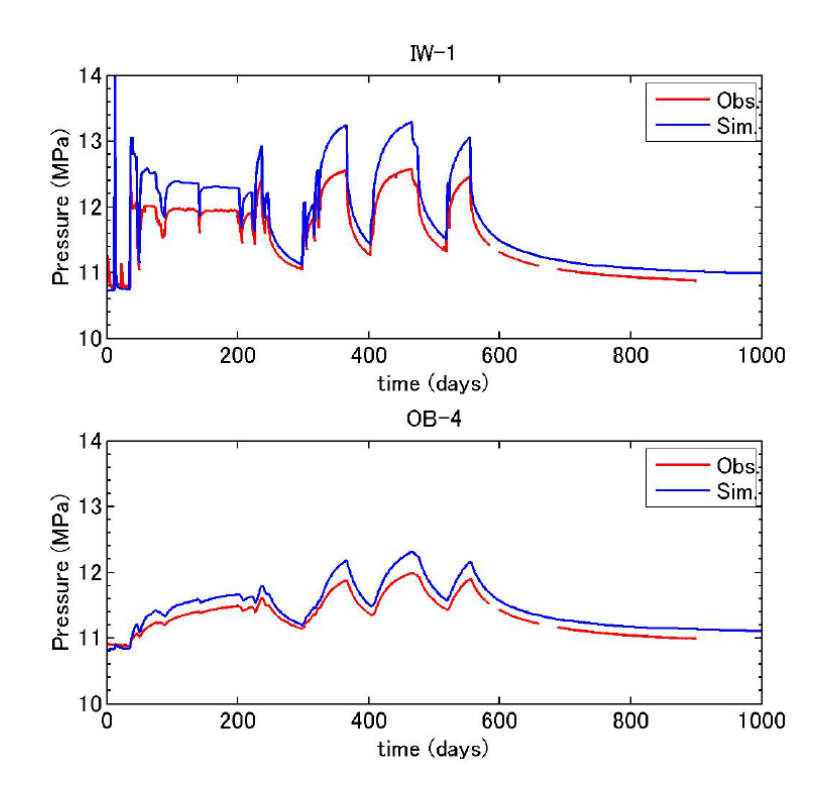

<span id="page-93-0"></span>Figure 5-5 Time series of observed and calculated pressure data at injection and observation wells in Iwanohara project (RITE, 2013)

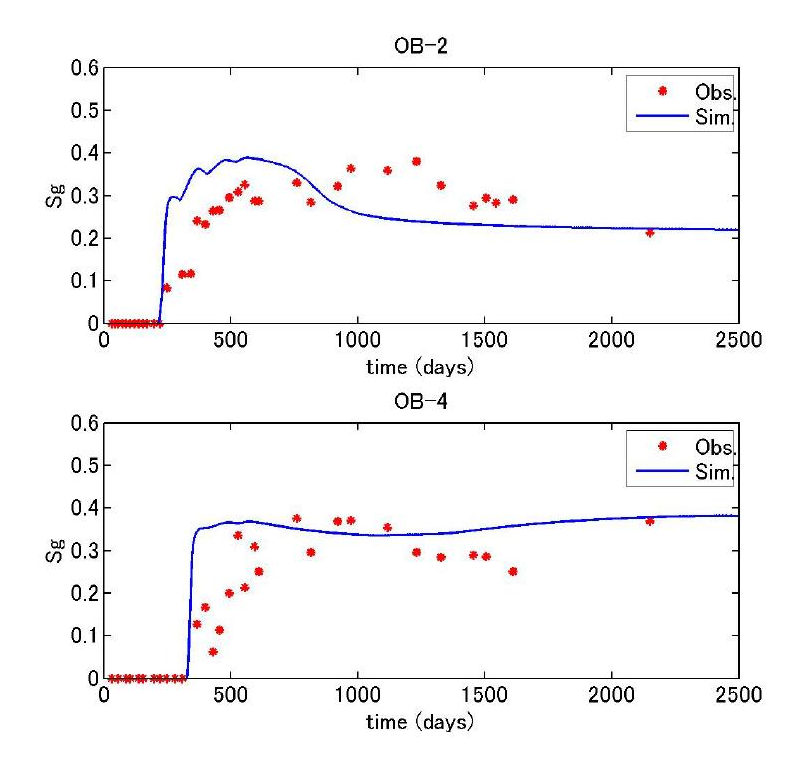

<span id="page-94-0"></span>Figure 5-6 Time series of observed and calculated  $CO_2$  saturation data at observation wells in Iwanohara project (RITE, 2013)

自動 HM については、本研究とは異なるグリッドモデルではあるものの、圧力履歴と  $CO<sub>2</sub>$ 到達時間を目的関数として,浸透率と相対浸透率モデル,毛管圧力モデルのパラメータの最適 化が行われており,最適解が観測値と良く一致することが示されている(合田,2012).しか しながら、CO2 飽和度に関する検討は行われておらず、また孔隙率と浸透率との間に相関はな いとしている.

# 5.2. 問題設定

### 5.2.1. 貯留層シミュレーションに関する問題設定

HM に用いた問題設定を述べる. 過去の研究では幾つかの種類の貯留層モデルが用いられて いるが、本研究では、[Figure 5-2](#page-89-0) に示した貯留層モデルを使用した. 貯留層モデルは地質デー タを元に Petrel によって作成されている.グリッドサイズは,5m×5m,25m×25m,50m×50m の 3 種類である. [Figure 5-7](#page-95-0), [Figure 5-8](#page-96-0) にそれぞれ貯留層の各レイヤーの厚さ,及び孔隙率と 浸透率の平均値,実際の圧入レートと計算に使用された簡略化された圧入レートを示す.

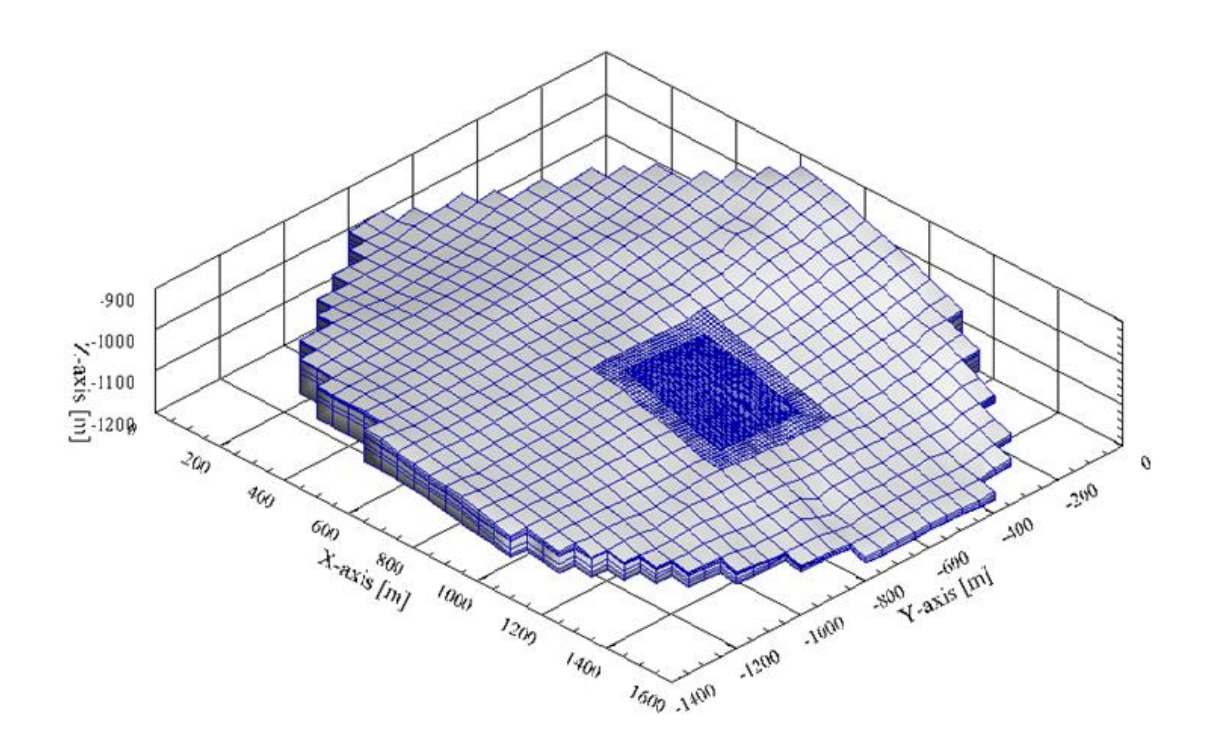

<span id="page-95-0"></span>Figure 5-7 Over Head View of Reservoir Model in Iwanohara project

| Zone              |         | Thickness | Porosity          | Permeability |
|-------------------|---------|-----------|-------------------|--------------|
|                   |         | [m]       | $\lceil - \rceil$ | [mD]         |
| Zone <sub>2</sub> | Upper   | 5.5       | 0.26              | 3.2          |
|                   | M iddle | 5.5       | 0.26              | 11           |
|                   | Lower   | 1.0       | 0.26              | 1.6          |
| $\mathsf{Zone-3}$ | Upper   | 10        | 0.20              | 0.33         |
|                   | Lower   | 10        | 0.20              | 0.66         |
| Zone $4 & 5$      |         | 25        | 0.23              | 0.46         |

Table 5-2 Average value of geological data for each zone  $(\pm \text{f}, 2008)$ 

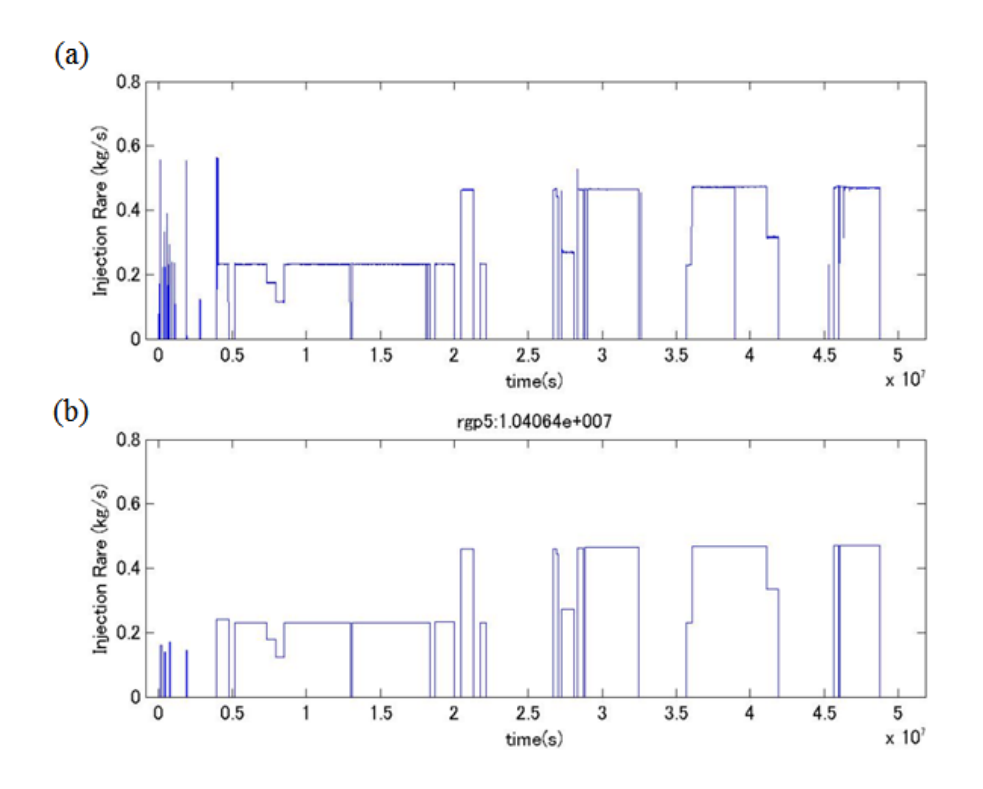

<span id="page-96-0"></span>Figure 5-8 Time series of  $CO<sub>2</sub>$  injection rate: (a) original data and (b) simplified data

#### 5.2.2. 最適化計算に関する問題設定

目的関数は各観測値と計算値との差の重みづけ 2 乗和で表される:

$$
g = \sum_{i=1}^{5} \sum_{j=1}^{n_{\text{obs},i}} \frac{w_i}{n_{\text{obs},i}} \left( \frac{y_{\text{obs}}(i,j) - y_{\text{sim}}(i,j)}{y_{\text{obs}}(i,j)} \right)^2 \tag{46}
$$

ここで, *i* = 1, 2 はそれぞれ IW-1, OB-4 の坑底圧, *i* = 3, 4 はそれぞれ OB-2, OB-4 への CO<sub>2</sub> 到達時間である. 添字の obs は観測値, sim は計算値であることを表す. 各種変数と設定値を [Table 5-3](#page-97-0) に示す. 石油ガス開発におけるヒストリーマッチングでは、坑底圧や油ガス生産量と いった経時データを用いることが多い. CO2 実証試験では圧入井と観測井の坑底圧のデータは 利用可能であるものの, CO2圧入量は入力データであるため, 他の観測データを用いる必要が ある. 岩野原実証試験では中性子検層による CO<sub>2</sub> 飽和度が観測されているものの,前述のとお り観測のエラーは大きく、目的関数に利用することは難しい. 本研究では IW-1, OB-4 の坑底 圧,及び各観測井への $CO<sub>2</sub>$ 到達時間を目的関数とした.ただ $OB<sub>1</sub>$ 2 に限っては、いまだに $CO<sub>2</sub>$ が到達していないため, Sco2 = 0という経時データがあるものとして計算している. 収束判定 基準は 4 章と同様である.

Table 5-3 Set of primary variables and parameters

<span id="page-97-0"></span>

|                  |                         |                         |               | 4                |               |
|------------------|-------------------------|-------------------------|---------------|------------------|---------------|
| Well No.         | $IW-1$                  | $OB-4$                  | $OB-2$        | $OB-3$           | $OB-4$        |
| Variable         | Bottom hole<br>pressure | Bottom hole<br>pressure | $CO2$ arrival | $CO2$ saturation | $CO2$ arrival |
| $n_{\text{obs}}$ | 45                      | 45                      |               | 45               |               |
| $W_i$            | 0.206                   | 0.411                   | 0.0311        | 0.309            | 0.0431        |

主変数は以下の 3 ケースを考えた.

1. 孔隙率を考慮しない場合

$$
X = \left[\beta_1, \dots, \beta_{28}, \left(\frac{K_v}{K_h}\right)_1, \dots, \left(\frac{K_v}{K_h}\right)_6, c\right]^T
$$
\n(47)

2. 孔隙率を考慮する場合 1

$$
X = \left[\beta_1, \dots, \beta_{30}, \left(\frac{K_v}{K_h}\right)_1, \dots, \left(\frac{K_v}{K_h}\right)_6, c, \rho\right]^T
$$
\n(48)

3. 孔隙率を考慮する場合 2

$$
X = \left[\beta_1, \dots, \beta_{56}, \left(\frac{K_v}{K_h}\right)_1, \dots, \left(\frac{K_v}{K_h}\right)_6, c, \rho\right]^T
$$
\n(49)

*β*は浸透率分布,孔隙率分布に関わる Walsh 関数のパラメータ,*K*<sup>v</sup> /*K*hは垂直・水平方向の浸透 率浸透率比,*c* は岩石圧縮率,*ρ*は相関係数を表す.孔隙率は複数の検層結果が比較的一致して いることから,1,では観測データを使用した.

浸透率と孔隙率の分布は,仮にそれぞれグリッドに対して最適化を行う場合,グリッドの数 だけ最適化問題の次元が増加するため,計算資源の制約から最適化することは難しい.本研究 では分布を Walsh 関数の重ね合わせで表現することで対応した. ただ、Walsh 関数によって次 元を削減したとしても次元は大きいため,グリッド全体をいくつかのグリッドの集合に再分割 し,それぞれの集合において同一の浸透率を用いることとして計算した.*x*, *y* 方向の分割数を それぞれ *n*<sub>x</sub>, *n*yとすれば,分布 $\eta_{_k}$ (*n<sub>x</sub>, n<sub>y</sub>*)は Walsh 関数Ψを用いて,

$$
\eta_k(n_x, n_y) = \sum \beta_{\mu_k} \Psi_l(n_x) \Psi_m(n_y), \qquad (50)
$$

と表される. 従って、浸透率は以下のようになる,

$$
k(n_x, n_y) = k_{av} \cdot 10^{n_k}.
$$
\n(51)

孔隙率を考慮する場合は,2 章の LHSD を用いて*β lm,k*と*β lm,ϕ*を発生させ,

$$
\eta_{\rho}(n_x, n_y) = \sum \beta_{\mu} \mathcal{Y}_l(n_x) \mathcal{Y}_m(n_y), \qquad (52)
$$

から孔隙率を得る. 1.と 3.はグリッドを x, y 方向にそれぞれ 16 分割, 2.は 4 分割することで浸 透率と孔隙率を計算している.また,相対浸透率,及び毛管圧力はコア実験により得られたテ ーブルデータとした.

## 5.3. 浸透率の最適化

#### 5.3.1. ケース 1

最適化の進行に伴う目的関数の値の変化を [Figure](#page-99-0) 5-9 に示す. 最適化計算初期で目的関数の 値は急激に改善した後,関数評価回数が 3000 回以降で収束し,値はほとんど変化しない.

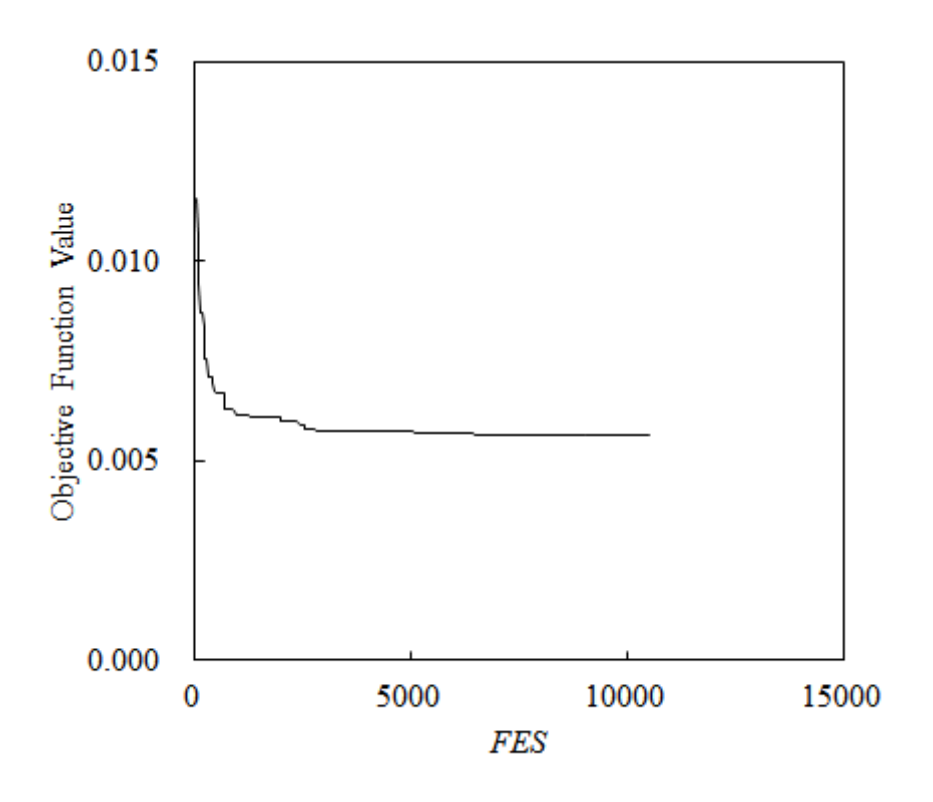

Figure 5-9 Convergence Behavior of Objective Function Value

<span id="page-99-0"></span>次に, 各種変数について得られた最適解について [Figure 5-10](#page-100-0) から [Figure 5-12](#page-102-0) に示す. 全て の最適解の値は正規化している.岩石圧縮率 *c* (U<sub>opt,35</sub>) , 浸透率分布β (U<sub>opt,i</sub> (*i*=1,...,28)) , 浸 透率の垂直/水平方向の比*K*<sup>v</sup> /*K*<sup>h</sup> (*U*opt,*<sup>i</sup>* (*i* = 29,…, 34))に関わる変数の順で最適化が行われている ことが見てとれる.再適化するパラメータの種類は多くないものの,貯留層全体に共通するパ ラメータから,貯留層の各レイヤーに関するパラメータの順で最適化されている.従来からの 手動で行うヒストリーマッチングでは,初めに貯留層の平均浸透率を最適化した後,各レイヤ ー,グリッドの分布を変化させるといった方法をとる.このような全体から個別要素への最適 化は,過去の知見を踏まえ,最適化の効率を考えて選択されるものと考えられる.ILHS によ る自動的な最適化においても,そのプロセスを踏襲していることが示唆される.

ここで,目的関数と主変数の値の変化を比較する.目的関数の値は評価回数 3000 回以降で あまり変化しないものの,最適解については,岩石圧縮率を除く多くで変化している.特に最 後に収束する*U*opt,*<sup>i</sup>* (*i* = 29,…, 34) において,最適解の変化が顕著である.他にも,*U*opt,3, *U*opt,21は 比較的大きく変化している.従って,[2.3](#page-29-4) でも述べたように,目的関数の値だけから最適化計 算の収束を判定することは困難である.

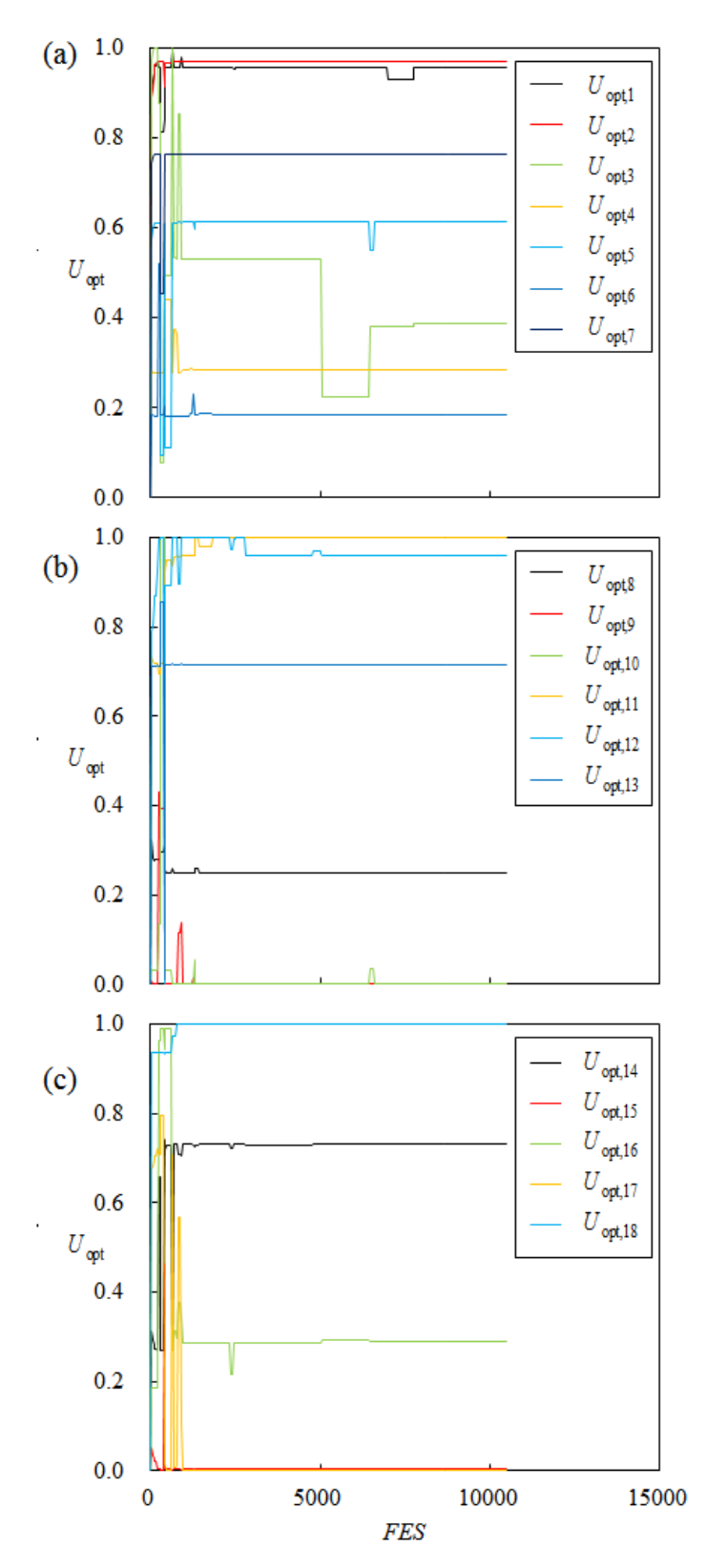

<span id="page-100-0"></span>Figure 5-10 Convergence behavior of Normalized primary variables for permeability distribution

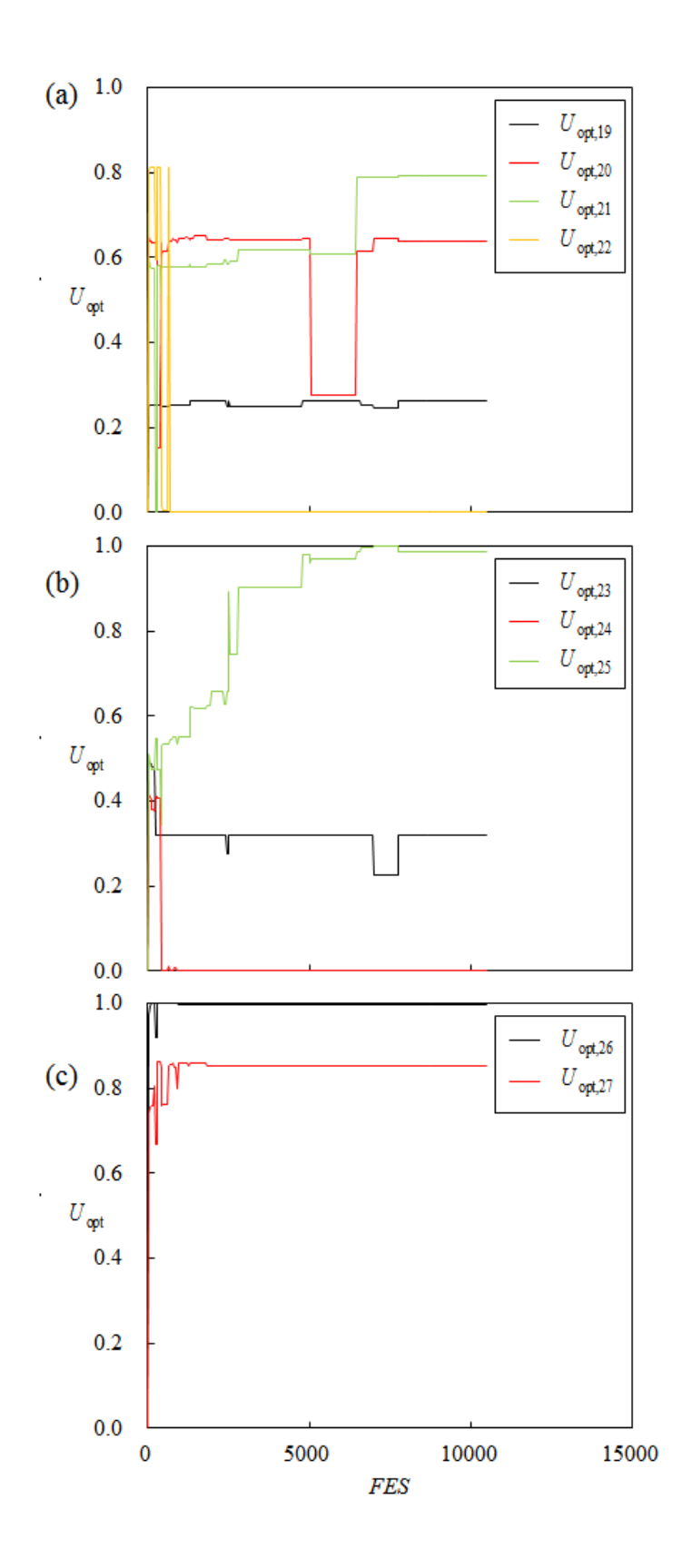

Figure 5-11 Convergence behavior of Normalized primary variables for permeability distribution

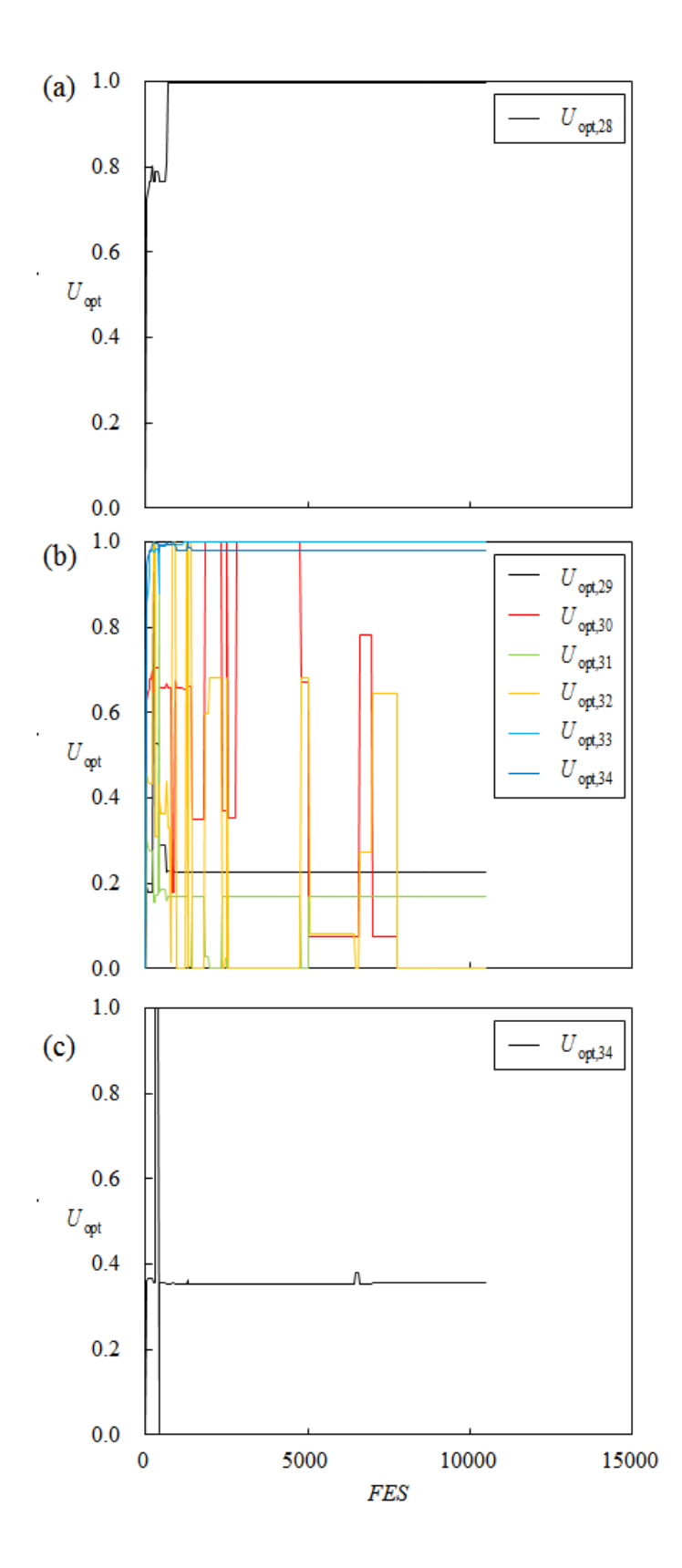

<span id="page-102-0"></span>Figure 5-12 Convergence behavior of Normalized primary variables for (a) permeability distribution, (b) ratio of horizontal and vertical permeability and (c) rock compressibility

そこで,正規化エントロピーの変化を見ると,目的関数の収束が確認できて以降も一部の主

変数については正規化エントロピーがある程度高い値を保っている.*dη<sub>3</sub>,dη<sub>30</sub>,dη<sub>32</sub>で* iter = iter,maxでも閾値*dη*<sub>min</sub>を下回っていない.*dη*<sub>3</sub>は前述の最適解が目的関数の収束以降も変化 した変数である*U*<sub>opt,3</sub>に対応し, *dη*<sub>30</sub>, *dη*<sub>32</sub>は収束が遅い*K*<sub>v</sub>/*K*<sub>h</sub>に関わる変数である. *U*<sub>opt,5</sub>について は早い段階で最適解を選択しているものの,計算初期で大きく解が変化しており,最適解を選 択後も2度,異なる最適解を選んでいるため、エントロピーの収束が遅れたと考えられる. 以 上から,正規化エントロピーは,最適解の収束をよく表しており,最適化計算の収束基準とし て有効であるといえる.

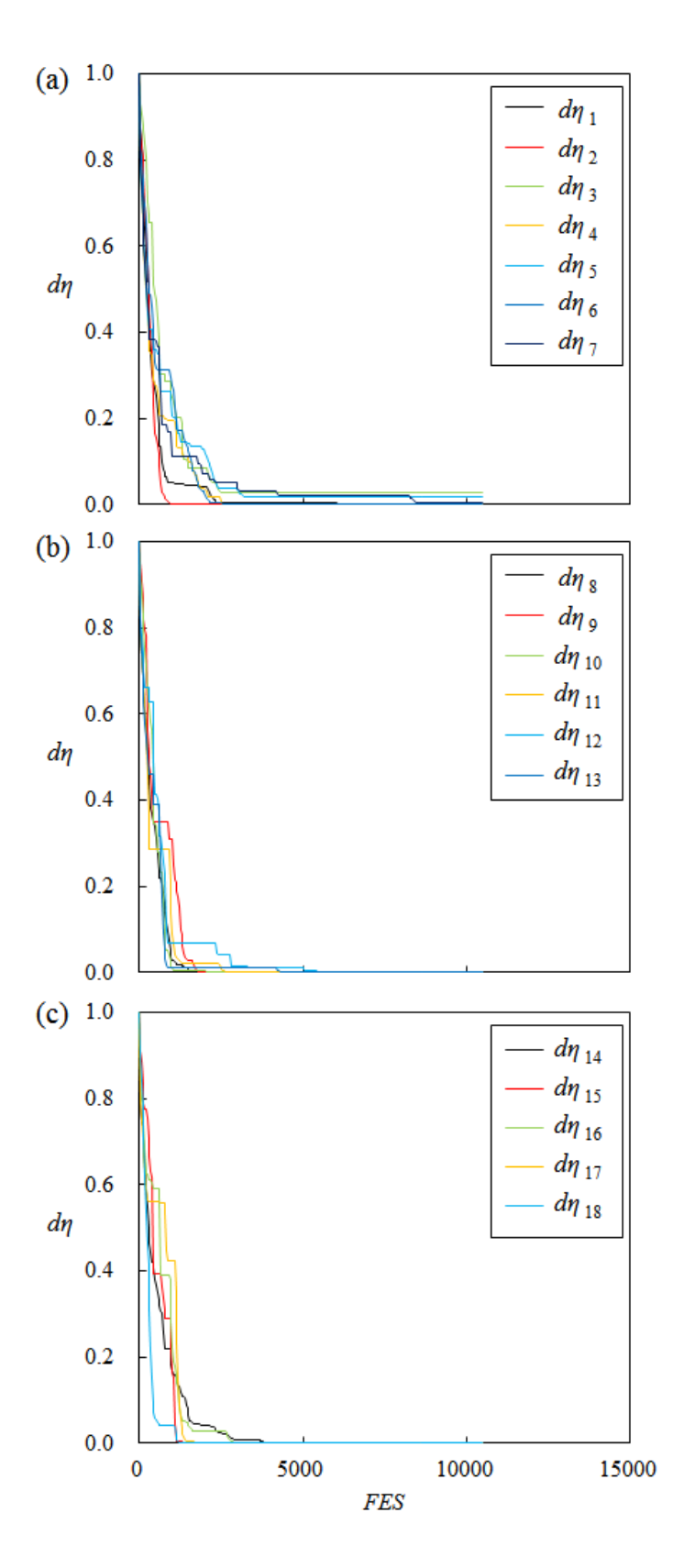

Figure 5-13 Convergence behavior of difference between normalized entropy and normalize d BEF for permeability distribution

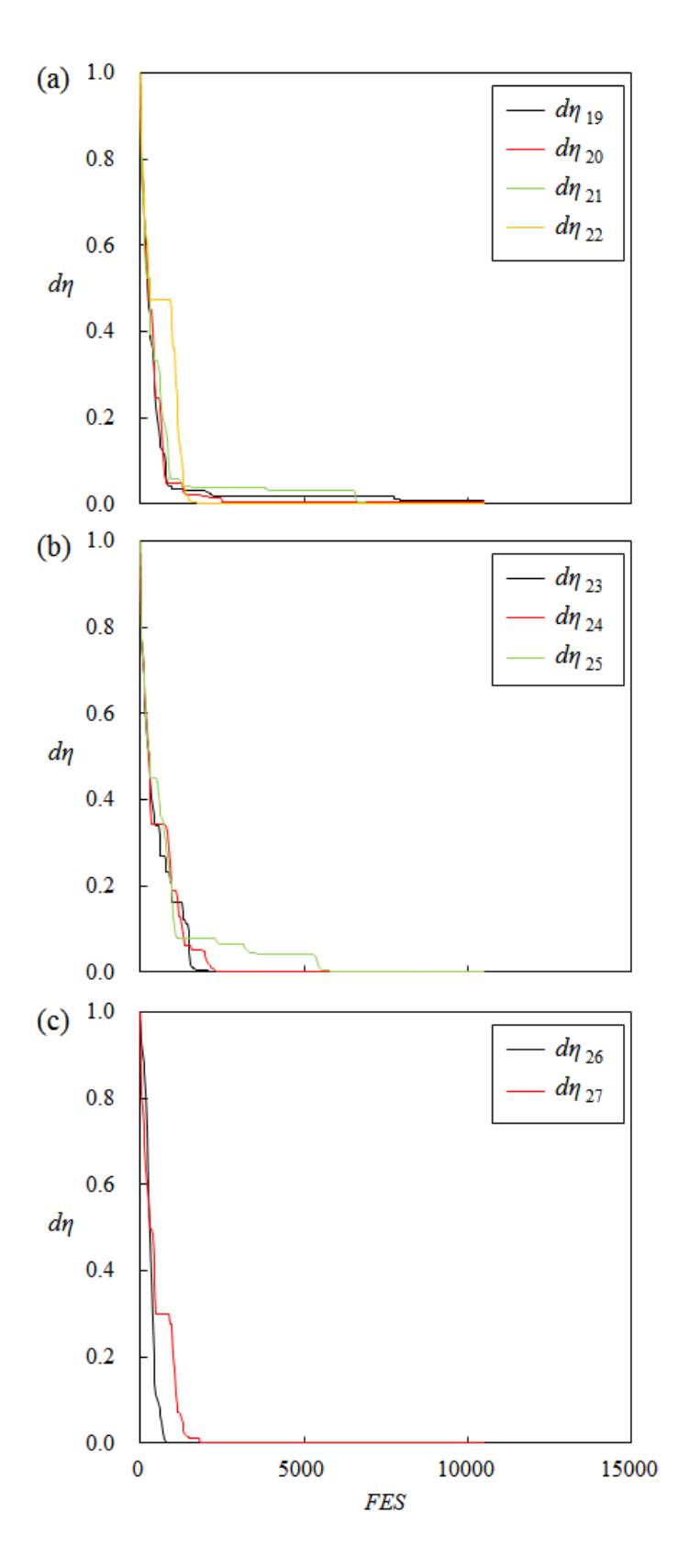

Figure 5-14 Convergence behavior of difference between normalized entropy and normalized BEF for permeability distribution

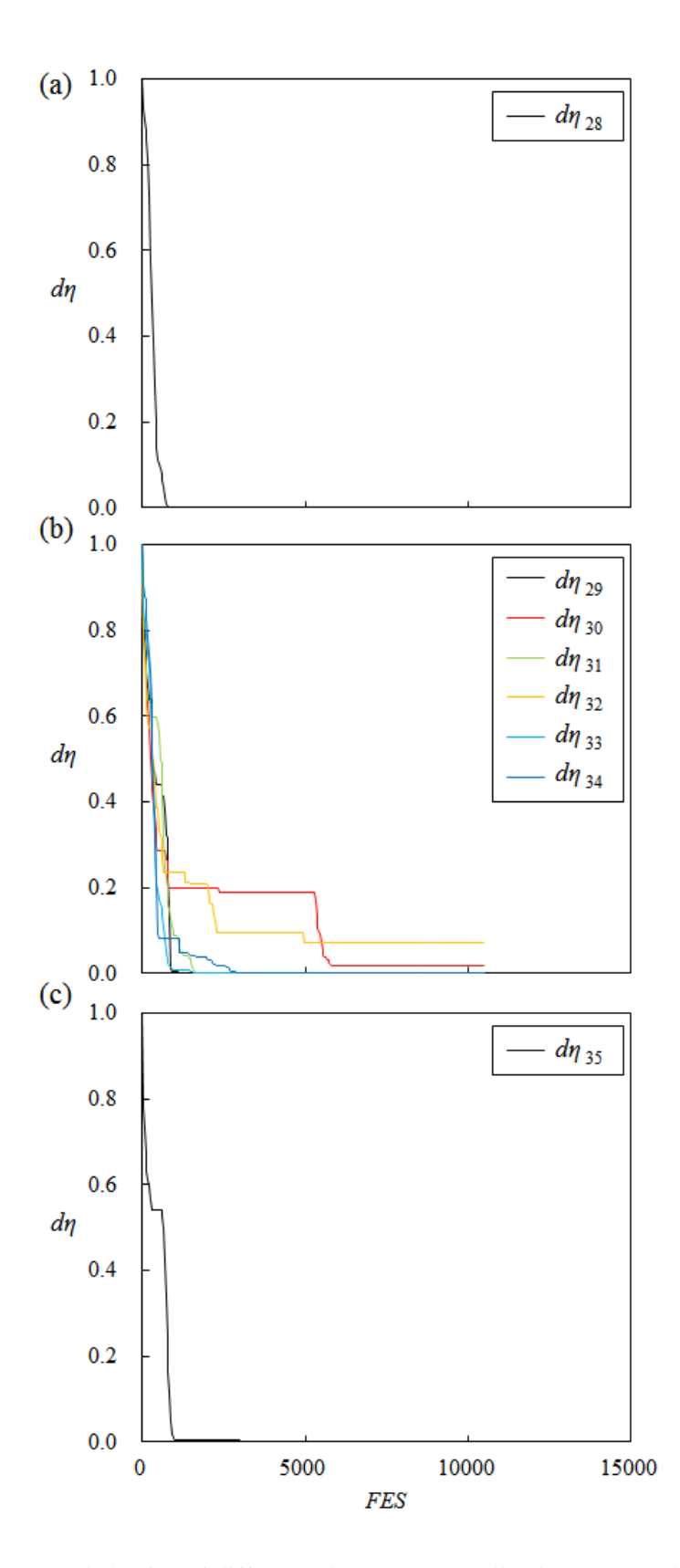

Figure 5-15 Convergence behavior of difference between normalized entropy and normalized BEF for (a) permeability distribution, (b) ratio of horizontal and vertical permeability and (c) rock

#### compressibility

目的関数を変更し,OB-3 の  $CO<sub>2</sub>飽和度の項を削除して再計算を行ったところ,最適解の値$ 

は変化しないものの,計算終了時に収束している正規化エントロピーのパラメータ数は減少し た. これは、解探索の初期段階で OB-3 の CO<sub>2</sub> 飽和度に関して、現実的でない解を多く含まれ たためと考えられる.このことから,目的関数の適切な設定は効率的な解探索をする上で重要 であることが示唆される.

次に,観測データと最適解との比較を示す.IW-1 の坑底圧分布は既往の研究と比較して良い 一致を示したものの([Figure 5-16](#page-107-0)),OB-4 については観測値よりも低い値となった([Figure 5-17](#page-108-0)).  $CO<sub>2</sub>$ の到達時間についても、OB-4 への $CO<sub>2</sub>$ 到達時間は観測値と近い反面, OB-2 については実 際と大きく離れた値となった([Figure 5-18](#page-108-1)).

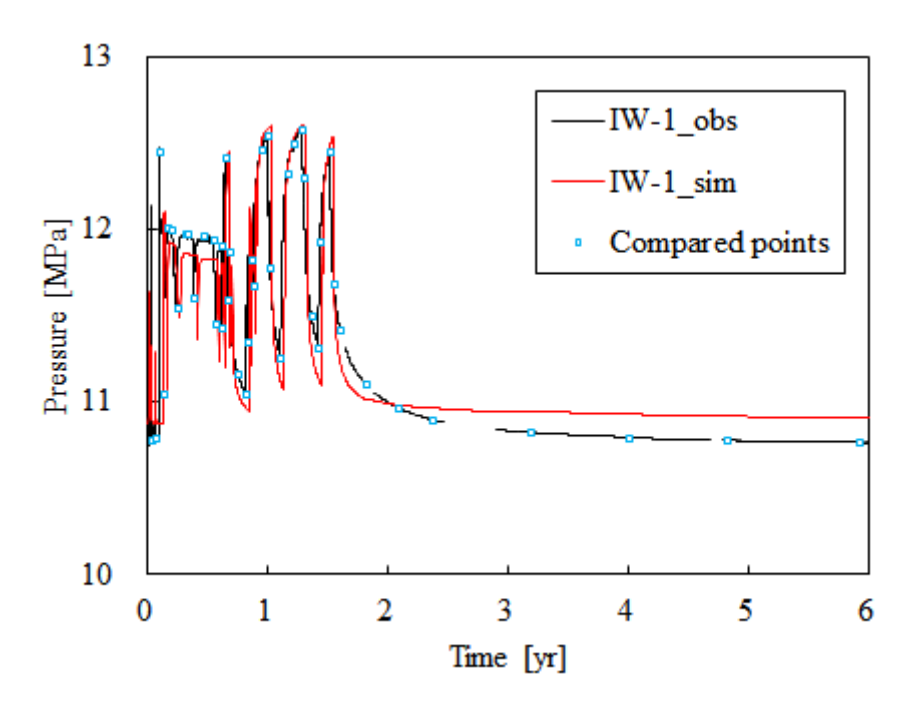

<span id="page-107-0"></span>Figure 5-16 Time series of observed and calculated bottom hole pressure at the injection well attained by permeability optimization
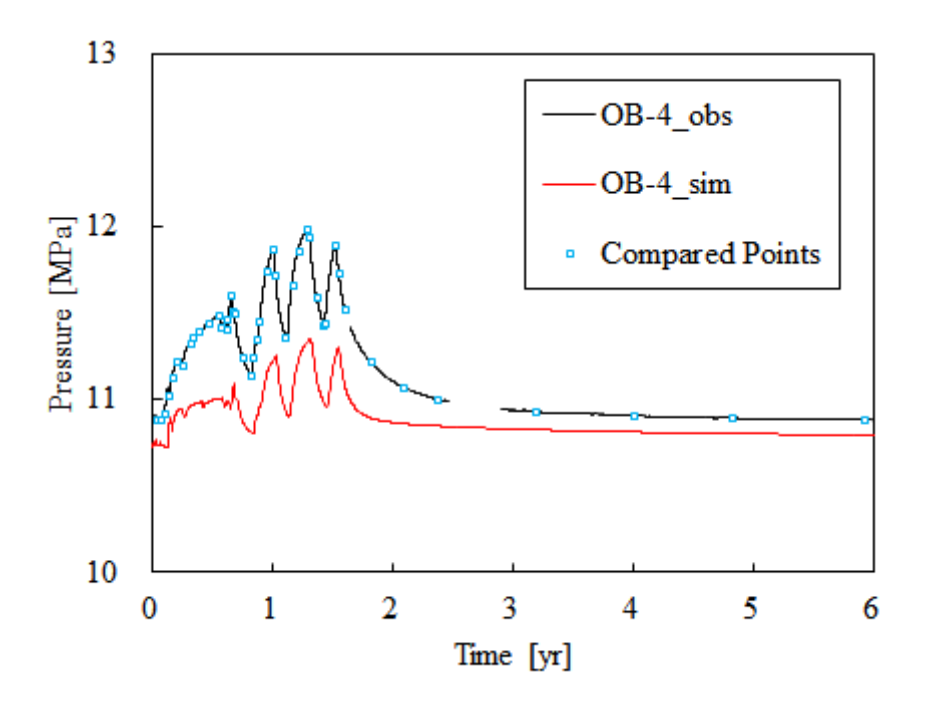

Figure 5-17 Time series of observed and calculated bottom hole pressure at the observation well attained by permeability optimization

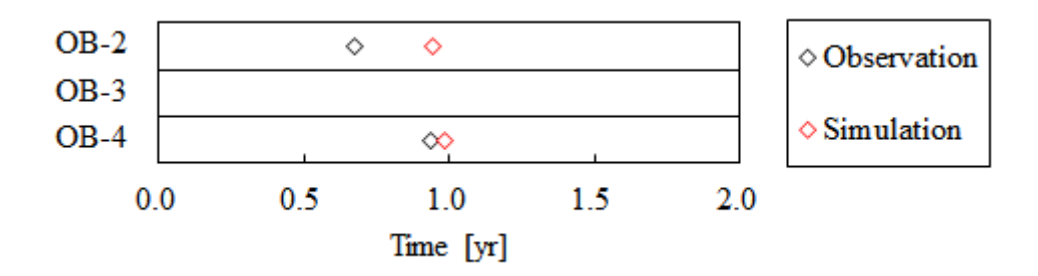

Figure 5-18  $CO<sub>2</sub>$  arrival time difference between observation and simulation at observation wells

最適化計算の初期では,必ずしも各目的関数それぞれを同時に改善するような最適解は得ら れない.しかしながら,極端な各目的関数の重みづけを行わない限り,最適化計算の進行に伴 って,各目的関数全てを改善するような,もしくは改悪しない最適解が得られるはずである. しかしながら,本計算例のように,一部のデータに関してはある程度高い精度で再現ができて いるにも関わらず,一部のデータでは再現の精度が低いだけでなく,最適化の初期よりも目的 関数の値が悪化している.従って本計算例では,最適化計算の手法ではなく最適化問題の設定 に実際とかけ離れた点があるものと考えられる.

そこで、より詳細に検討するため、貯留層の $CO<sub>2</sub>飽和度の変化の比較を行った. Figure 5-19$  $CO<sub>2</sub>飽和度の変化の比較を行った. Figure 5-19$ と [Figure 5-20](#page-110-0) はそれぞれ, 観測井 OB-2 と OB-4 における観測データから得られた CO<sub>2</sub> 飽和度 と計算値を示している.計測誤差が大きく定量的な評価は難しいものの,全体として,観測デ ータでは主に下層 [\(Figure 5-19](#page-109-0) (c), [Figure 5-20](#page-110-0) (c)) での CO2 飽和度が大きく増加している一

方で, 最適化による CO2 飽和度は主に上層[\(Figure 5-19](#page-109-0) (a), [Figure 5-20](#page-110-0) (a))において増加して いる.

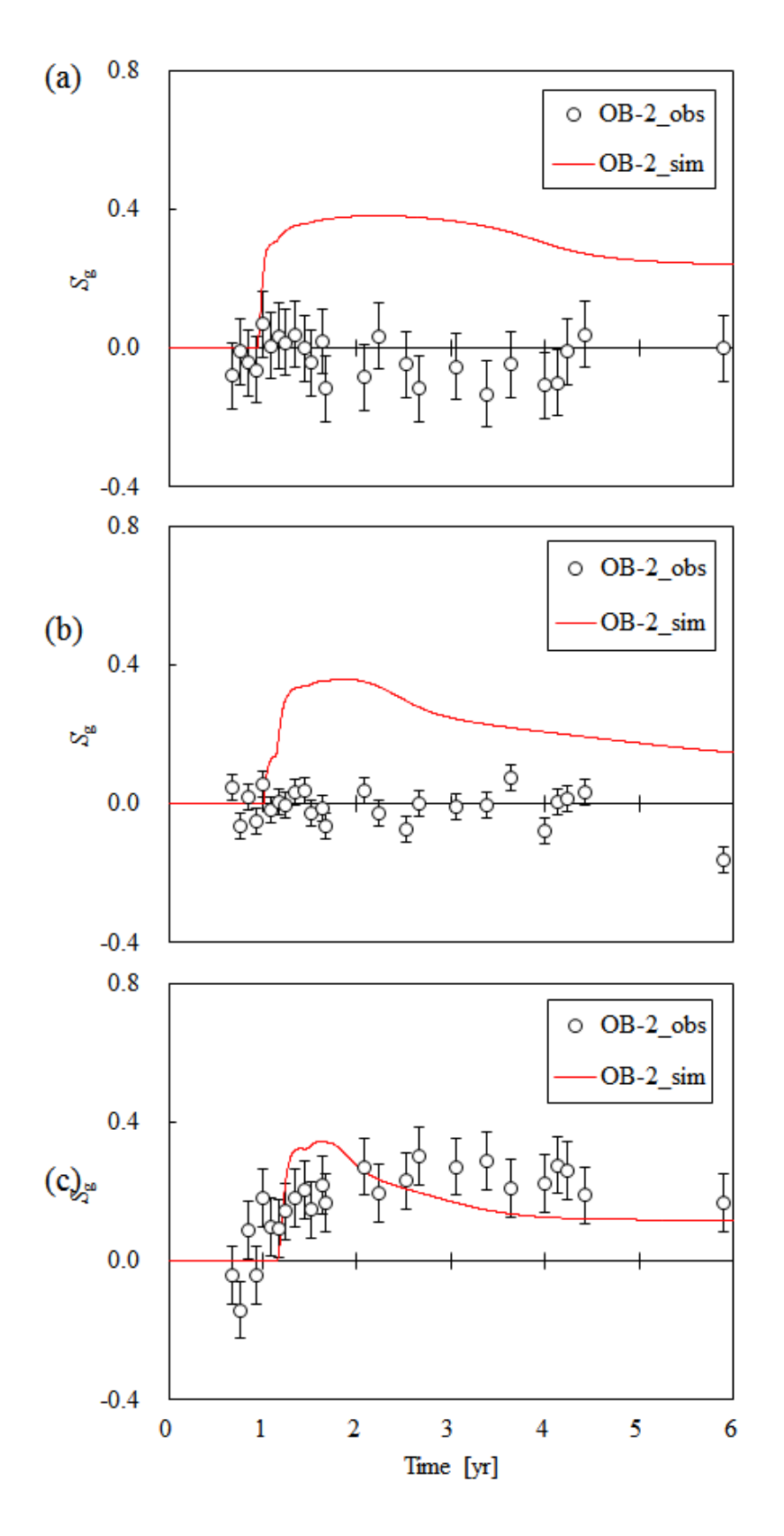

<span id="page-109-0"></span>Figure 5-19 Time series of observed and calculated  $CO_2$  saturation at OB-2 in (a) top, (b) middle and

### (c) bottom layer

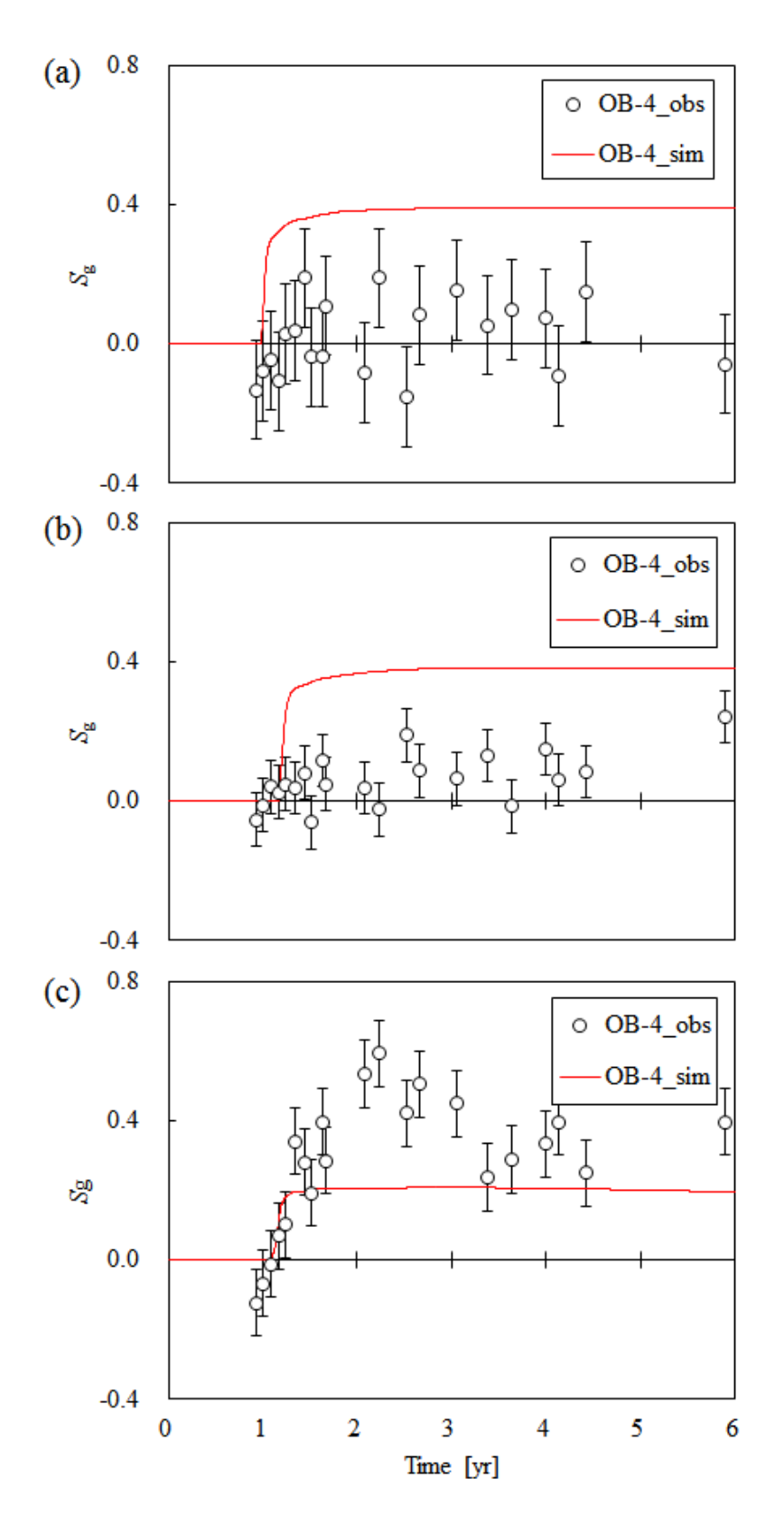

<span id="page-110-0"></span>Figure 5-20 Time series of observed and calculated CO<sub>2</sub> saturation at OB-4 in (a) top, (b) middle and

99 (c) bottom layer

CO<sup>2</sup> の圧入中,圧入井の穿孔区間を対象とした PLT 測定が行われている(君島&佐藤, 2008). PLT 試験では坑井内の温度,圧力,流体の密度,及びスピナーの回転数と速度を計測しており, 圧入井内の各深度での流速,及び管外への流出量,つまり圧入量を把握することが出来る

([Figure 5-21](#page-111-0)). 貯留層の下層において流速が低くなっており、上層よりも下層の方が  $CO_2$ 圧 入の割合が高いと予測される. この傾向は,中性子検層から計算される CO<sub>2</sub> 飽和度に関する傾 向と同様である. 従って、上層と下層との間に圧入 CO<sub>2</sub>の流動に関与する地質構造の違いがあ ると考えられる.本節の最適化計算では,観測された孔隙率は比較的信頼性が高いものと考え, 浸透率を中心とした最適化を行ったものの,浸透率の最適化だけでは不十分であり,孔隙率を 含めた最適化が必要であることが示唆される.

加えて,[Figure 5-21](#page-111-0) を考慮し,深度によって異なる圧入レートを設定することが考えられ, 既往の研究でも上層から 25%, 下層から 75%の CO<sub>2</sub>が圧入するように設定されている (RITE, 2014). しかしながら,圧入割合は本来,圧力差から決定されるものであり,圧入割合を初め から決定してしまっては、貯留層の地質データを不当に評価することにつながる.従って、本 研究では坑井全体の圧入レートのみを設定し,圧力水頭差が等しくなるよう圧入割合を決定し ている.

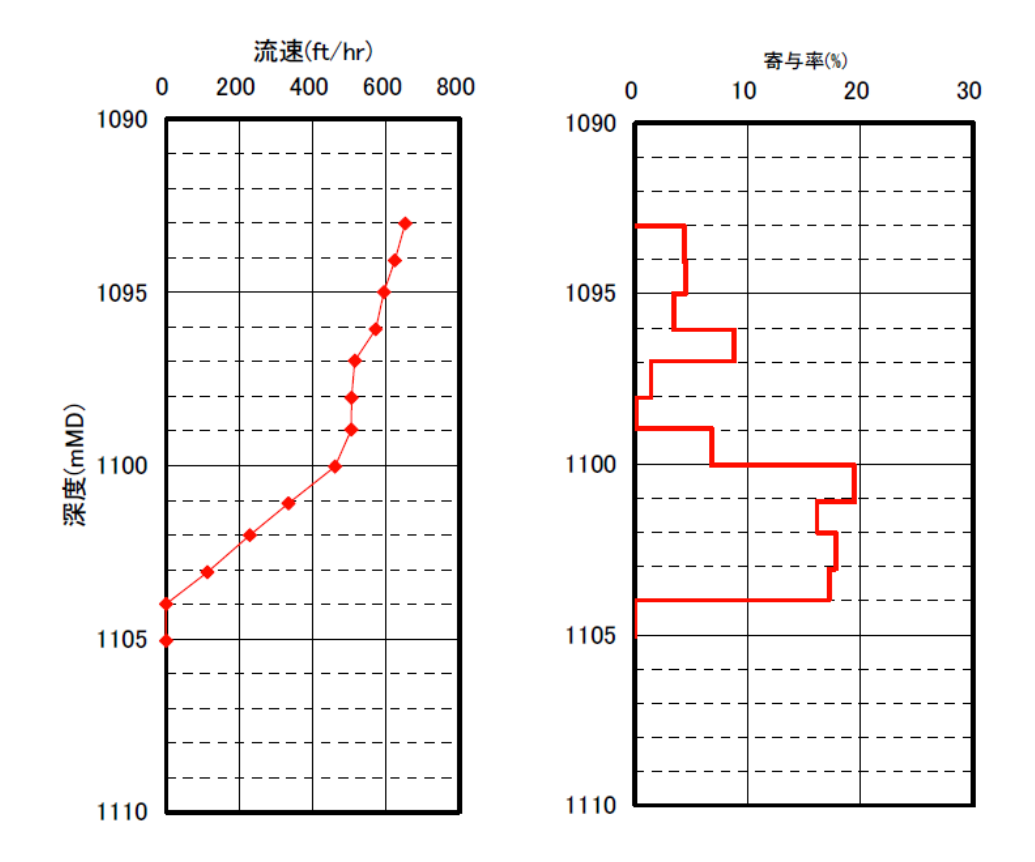

<span id="page-111-0"></span>Figure 5-21 Flow rate inside the injection well, IW-1 and percentage of injected  $CO<sub>2</sub>$ corresponding to the depth (RITE, 2005)

## 5.4. 浸透率と孔隙率の最適化

### 5.4.1. ケース 2

次に,浸透率と孔隙率を主変数に含む最適化を行った.目的関数の値を [Figure 5-22](#page-112-0) に示す. 前節の結果と比較して、目的関数の値が 1/2 以下になっており、全体としてヒストリーマッチ ングの精度は向上しているといえる.

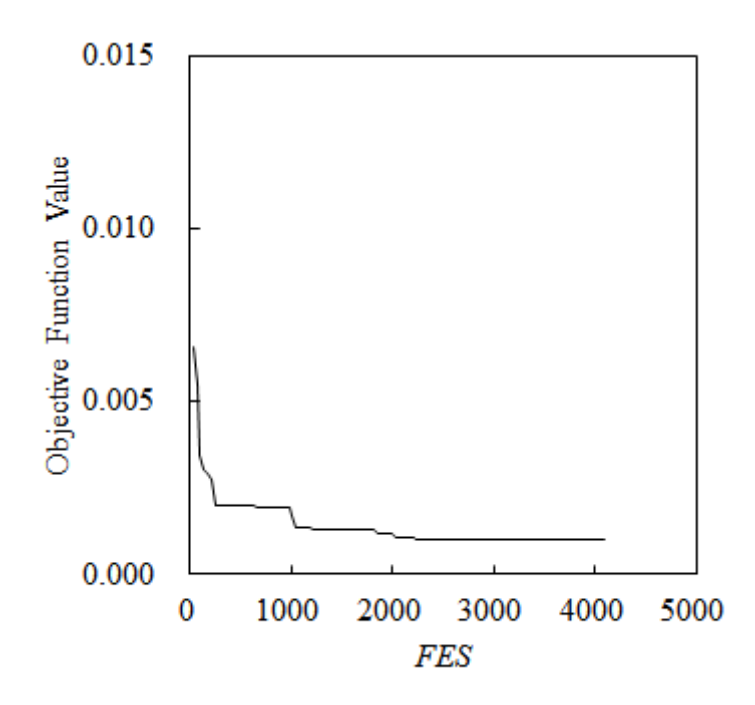

Figure 5-22 Convergence Behavior of Objective Function Value

<span id="page-112-0"></span>[Table 2-1](#page-33-0) は Iter=100 での正規化エントロピーの最小値と正規化した最適解を示す. 全ての 正規化エントロピーが収束基準を満たすわけではないものの,孔隙率を考慮した場合の方が, 最適化計算の収束は速い.

| Table 5-4 Value of difference between normalized entropy and normalized BEF |       |                |       |                |       |       |       |       |       |       |
|-----------------------------------------------------------------------------|-------|----------------|-------|----------------|-------|-------|-------|-------|-------|-------|
|                                                                             |       | $\overline{2}$ | 3     | $\overline{4}$ | 5     | 6     | 7     | 8     | 9     | 10    |
| $d\eta_{i,\text{min}}$                                                      | 0.000 | 0.021          | 0.005 | 0.000          | 0.000 | 0.000 | 0.000 | 0.038 | 0.000 | 0.005 |
| $U_{\mathrm{opt},i}$                                                        | 0.927 | 1.000          | 1.000 | 0.619          | 0.228 | 0.322 | 0.313 | 1.000 | 1.000 | 0.074 |
| i                                                                           | 11    | 12             | 13    | 14             | 15    | 16    | 17    | 18    | 19    | 20    |
| $d\eta_{i,\text{min}}$                                                      | 0.000 | 0.000          | 0.036 | 0.000          | 0.102 | 0.000 | 0.000 | 0.123 | 0.000 | 0.000 |
| $U_{\text{opt},i}$                                                          | 0.962 | 0.657          | 0.000 | 0.199          | 0.117 | 0.757 | 0.862 | 0.099 | 0.911 | 0.927 |
| i                                                                           | 21    | 22             | 23    | 24             | 25    | 26    | 27    | 28    | 29    | 30    |
| $d\eta_{i,\text{min}}$                                                      | 0.096 | 0.000          | 0.008 | 0.099          | 0.000 | 0.006 | 0.010 | 0.047 | 0.000 | 0.000 |
| $U_{{\rm opt},i}$                                                           | 0.000 | 0.036          | 0.000 | 0.006          | 0.660 | 0.000 | 0.925 | 0.000 | 0.974 | 0.980 |
| i                                                                           | 31    | 32             | 33    | 34             | 35    | 36    | 37    | 38    |       |       |
| $d\eta_{i,\text{min}}$                                                      | 0.000 | 0.000          | 0.149 | 0.123          | 0.010 | 0.000 | 0.000 | 0.000 |       |       |
| $U_{\text{opt},i}$                                                          | 0.235 | 0.858          | 0.958 | 0.000          | 0.981 | 0.974 | 0.686 | 1.000 |       |       |

次に,坑底圧,CO<sub>2</sub>の到達時間について示す ([Figure 5-23](#page-113-0), [Figure 5-24](#page-113-1), [Figure 5-25](#page-114-0)). OB-4 の坑底圧,CO<sup>2</sup> 到達時間,特に OB-2 への到達時間は大きく向上したものの,IW-1 の坑底圧は 実測値を超過している.

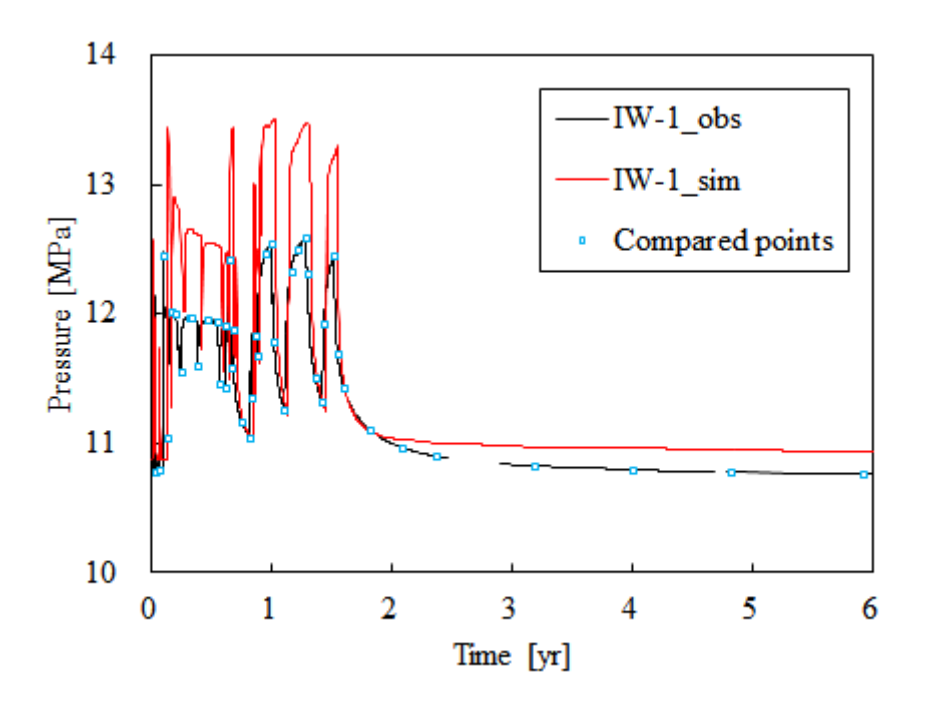

<span id="page-113-0"></span>Figure 5-23 Time series of observed and calculated bottom hole pressure at the injection well attained by permeability optimization

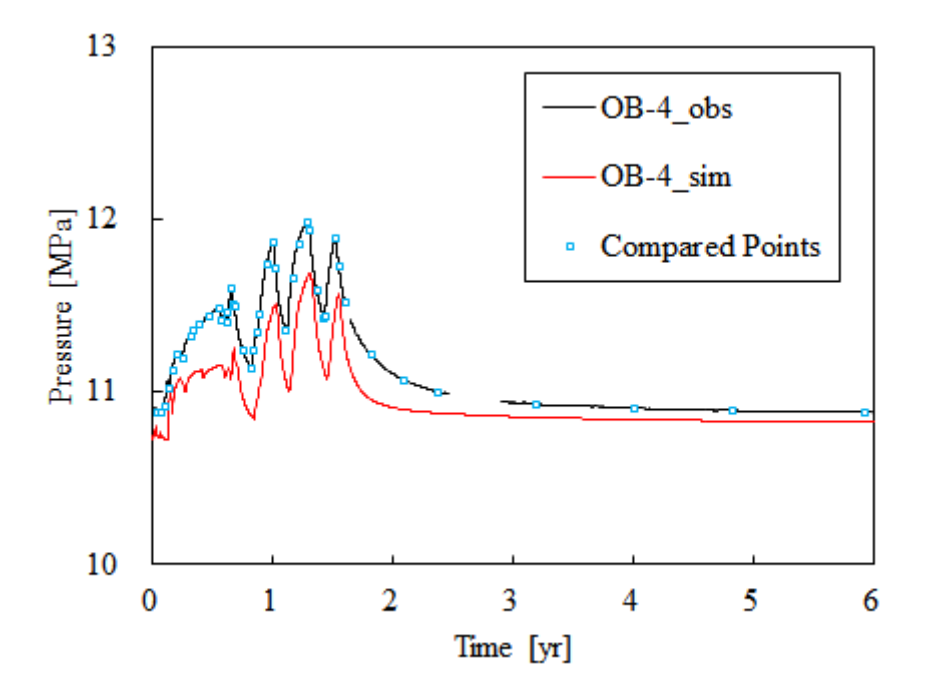

<span id="page-113-1"></span>102 Figure 5-24 Time series of observed and calculated bottom hole pressure at the injection well attained

### by permeability optimization

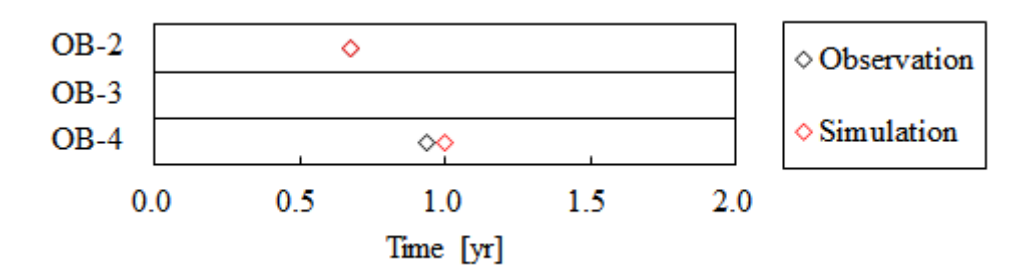

<span id="page-114-0"></span>Figure 5-25  $CO<sub>2</sub>$  arrival time difference between observation and simulation at observation wells

### 5.4.2. ケース 3

そこで,浸透率と孔隙率の分割数を *x*, *y* 方向にそれぞれ 4 倍に増やし,再度,最適化計算を 行った.結果を [Figure 5-26](#page-114-1), [Figure 5-27](#page-115-0), [Figure 5-28](#page-115-1) に示す.IW-1,OB-4 ともに実測値と計算 値との誤差は縮小しており,浸透率,孔隙率に用いるパラメータを増加させることで,より詳 細な HM を行えると考える.

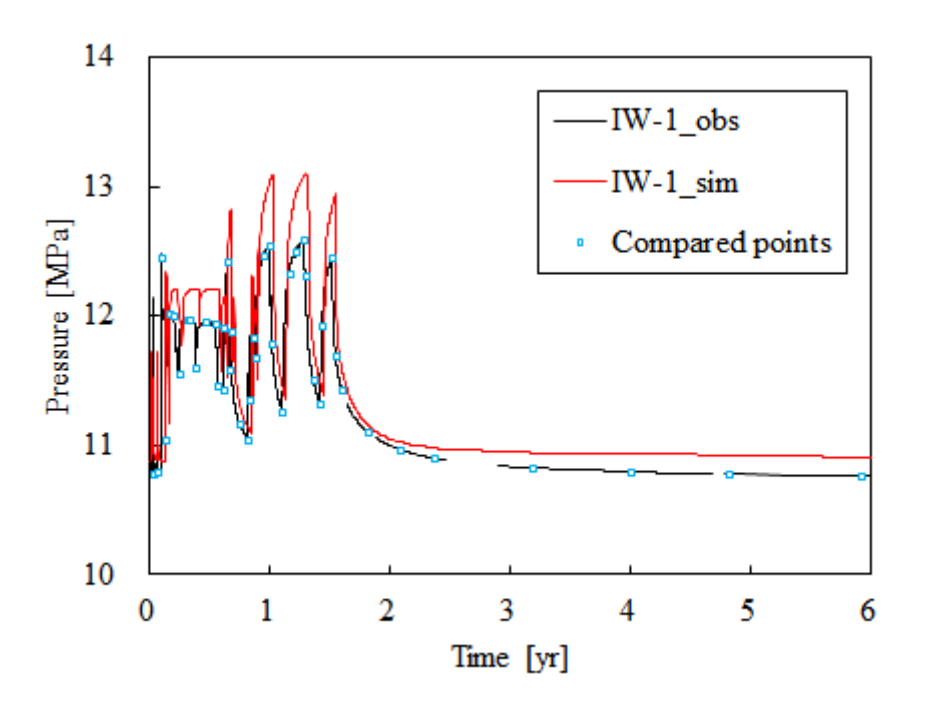

<span id="page-114-1"></span>Figure 5-26 Time series of observed and calculated bottom hole pressure at the injection well attained by permeability optimization

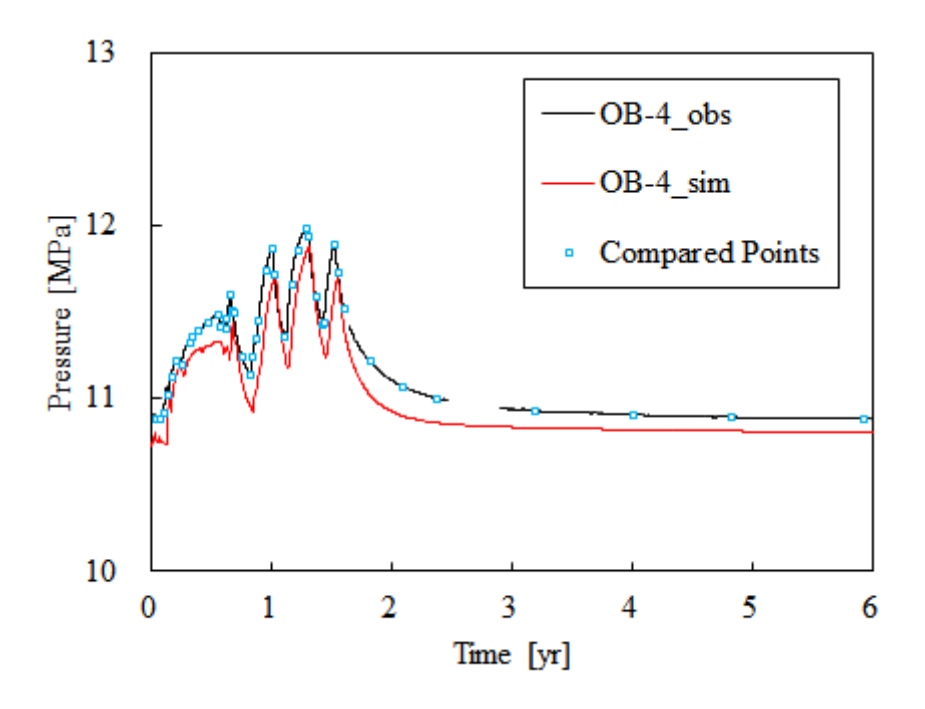

<span id="page-115-0"></span>Figure 5-27 Time series of observed and calculated bottom hole pressure at the injection well attained by permeability optimization

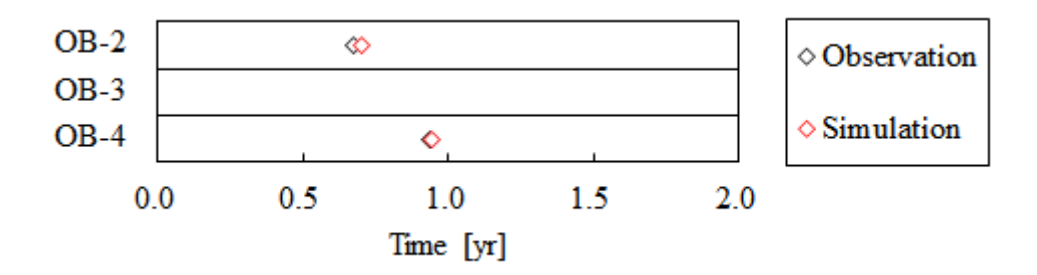

<span id="page-115-1"></span>Figure 5-28 CO<sub>2</sub> arrival time difference between observation and simulation at observation wells

## 6. 結論

本研究では、貯留層シミュレーション,特に CO2地中貯留に関わる最適化問題を対象とした 実用的な大域的最適化アルゴリズムを開発し,坑井配置の最適化問題,及び CO<sub>2</sub> 地中貯留のヒ ストリーマッチングに適用することでその有効性を検証した.以下に,本研究により得られた 結論と今後の検討課題について,第 1 章から順に述べる.

第1章では、CO2 地中貯留の必要性の大きな高まりと、CO2 地中貯留プロジェクトで行われ る貯留層シミュレーションの特徴と課題について述べた.本研究は,「貯留層シミュレーショ ンに適した最適化アルゴリズムの開発」,「シミュレータの高速化」,「目的関数の適切な設定」 の3点に着目し、実用的な大域的最適化アルゴリズムの開発を行うことを述べた。

第2章では、いくつかの大域的最適化アルゴリズムについて述べ、貯留層シミュレーション を伴う最適化問題には多点探索法が有効であることを示した.次に,「貯留層シミュレーショ ンに適した最適化アルゴリズムの開発」を目的として,多点探索法について,「新規収束判定 手法の導入」と「ロバスト性の向上」という2点から最適化手法の改良を行い、それぞれベン チマーク関数に対して適用した.

貯留層シミュレーションはその計算に長時間を要すること,また最適化問題としての非線形 性が高いことから,大域的最適化アルゴリズムの中でも多点探索法が有効である.多点探索法 の中でも繰り返しラテン超方格法(ILHS)は,目的関数の値の順位から累積分布関数を更新す るという点が特徴的であり,また入力パラメータが 1 つですむという点で,目的関数の値が未 知のブラックボックス最適化に対して有効である.

多点探索法では解探索の進展に伴い,「大域的探索」から「局所的探索」に探索方法が変化 するという点に着目し,正規化エントロピーを用いた収束判定基準を提案した.ILHS におけ る探索領域のエントロピーは,探索領域間の差が大きくなるほど低下し,2 値エントロピー

(BEF)と等しくなる.ベンチマーク関数の最適化から,実際に,探索領域のエントロピーは BEF に近づくことが示された. したがって,正規化エントロピーと正規化された BEF との差 を指標とすることで,最適化計算の収束を判断できることを示した.また同時に,上記指標の 閾値について評価し,0.01 を下回ったとき最適化計算は収束したとみなせる.

多点探索法のロバスト性の向上を目指して、従属ラテン超方格法(LHSD)を用いた ILHS の改良を行った.ベンチマーク関数への適用から,最適解の値を維持しつつ,変動係数を低減 できることを示した.

3 章では,「シミュレータの高速化」を目的として,貯留層シミュレータ TOUGH2/ECO2N,

及び大域的最適化アルゴリズム ILHS の改良を行った.TOUGH2/ECO2N の改良については,「タ イムステップ幅の更新方法の変更」,「ソルバーの改良」,「相対浸透率モデルの追加」という点 について述べた. 改良により約 2 倍の高速化を達成するとともに, TOUGH2/ECO2N での計算 の収束性が向上した.

ILHS では、1回のタイムステップ内で目的関数の計算が独立に行われる点に注目し, MPI による並列化を行った.最後に,MPI 並列と Hyper-Q 機能を持つ GPU を併用することにより, 約 12 倍の高速化を達成した. 加えて, TOUGH2/ECO2N の計算では, CPU と GPU のどちらを 用いる場合もデータのメモリへのアクセスがボトルネックとなることが示唆され,最適化計算 に必要とされる性能について示した.

第 4 章では,開発された大域的最適化アルゴリズムを坑井配置の最適化問題に適用すること で、実際の工学的問題に対する提案手法の有効性を検証した. 地中貯留 $CO<sub>2</sub>$ のトラップ量,こ こでは残留ガストラップ量と溶解トラップ量の和が最大となるよう目的関数を設定し,垂直坑 井からの CO<sub>2</sub> 圧入, 水平坑井からの CO<sub>2</sub> 圧入と地層水生産という2つの問題について計算した. 問題の次元 *d* に対して,サンプル数*n*pop = 2*d*,繰り返し計算の最大値を 100 とし,全ての主変 数に対して正規化エントロピーと正規化された BEF との差が閾値 0.01 を下回れば,最適化計 算を終了するものとした.

5回の独立試行を行い、どちらの問題でも、5回中3回の試行で、最適化計算は収束判定基 準を満足した.収束以降,最適解は改善しないか,改善したとしても大きく向上することはな いことから,正規化エントロピーによる収束判定基準は有効であるといえる.同時に,正規化 エントロピーの導入により,どちらの問題に対しても最適解の値を維持しつつ,関数評価回数 を約 30%削減することができた.

また2つの問題の比較から、水平坑井からの $CO<sub>2</sub>圧入と地層水の生産は、トラップ $CO<sub>2</sub>$ 量を$ 増加させ, CO2の安定的な貯留に寄与するという知見を得た.

第5章では、新潟県南長岡,岩野原で行われた CO<sub>2</sub> 地中貯留の実証試験を対象としたヒスト リーマッチングを行った.目的関数は圧入井と観測井の坑底圧,観測井への $CO$ ,到達時間, $CO$ が到達していない観測井 OB-3 に限っては CO2 飽和度とした.本研究では,孔隙率を観測デー タとして浸透率を最適化させる問題,浸透率と孔隙率を同時に最適化する問題を取り扱った. 浸透率と孔隙率には第 2 章で述べた LHSD によって,その相関関係を表現した.

前章と同様に、正規化エントロピーは最適解への収束を判断する指標となりえるものの、収 束が起こるまでの関数評価回数が非常に多いため,計算終了までに全ての変数について正規化 エントロピーの値が閾値を下回ることはなかった.

浸透率の最適化問題では,圧入井の坑底圧は精度よく再現できるものの,観測井に関しては 実測値を大きく下回る結果となり,浸透率のみの最適化が不十分であるといえる.一方,浸透

率と孔隙率の最適化問題では,目的関数の値は浸透率だけの最適化と比較して 1/2 以下に向上 し,観測データの再現性も向上した.加えて,浸透率,孔隙率分布をより細かく最適化するこ とで,データの再現性はより向上する.

「目的関数の適切な設定」については, 観測井 OB-3 の CO<sub>2</sub> 飽和度を目的関数に加える事 で,収束挙動が速くなることが確かめられ,適切な目的関数を設定することは最適化計算 の収束の上で重要であるという知見を得た.

ヒストリーマッチングの結果は,まだ実測値との誤差が大きいため,今後も検討を重ねる余 地がある.第一に検討すべき項目として挙げられるのは,浸透率・孔隙率分布のより詳細な最 適化である.また、CO2の貯留形態による影響も考えられ、その点で、本研究では考慮しなか った,相対浸透率モデルによる残留トラップ CO<sub>2</sub>の表現が考えられる. 上記の項目を考慮した 場合,最適化計算の次元の増加が考えられる.その場合は,電子データの容量圧縮に用いられ るニューラルネットワークを用いて,次元を削減することが可能であると考える.

大域的最適化,特に多点探索法については,入力パラメータを繰り返し計算回数の関数とす る改良が多く見られ, ILHS でもそのような改良を行う余地がある. 本研究で提案した収束判 定基準とロバスト性向上のための従属性の設定は,探索領域を設定すれば ILHS だけでなく PSO や DE にも適用が可能である.

第 5 章の結果からも分かるように,目的関数の適切な設定は,最適解の導出だけでなく,最 適化計算の収束性,つまり効率にも大きく影響すると考えられる.そのため,複数のパラメー タを同時に含む目的関数の表現方法には更なる検討が必要である.複数の目的関数を同時に最 適化する多目的最適化や,観測データが測定誤差を含むような場合にも適用可能なロバスト最 適化の検討も必要である.他にも,複数の大域的最適化アルゴリズムを組み合わせたハイブリ ッドな手法が開発されており,ILHS と他の多点探索法,もしくは局所探索法を組み合わせる ことも考えられる.

107

# 参考文献

- Aziz, K., & Settari, A. (1979). Petroleum reservoir simulation. Chapman & Hall.
- Beckner, B. L., Song, X., (1995). Field Development Planning Using Simulated Annealing - Optimal Economic Well Scheduling and Placement. SPE Annual Conference and Exhibition, Dallas, Texas.
- Dake, L. P. (1983). Fundamentals of reservoir engineering. Elsevier.
- Davidor, Y. (1991). Epistasis Variance: A Viewpoint of GA-Hardness. Foundations of Genetic Algorithms, 1, 23-35.
- de Oca, M. A. M., Aydın, D., & Stützle, T. (2011). An incremental particle swarm for large-scale continuous optimization problems: an example of tuning-in-the-loop (re) design of optimization algorithms. Soft Computing, 15(11), 2233-2255.
- Dorigo, M., Birattari, M., & Stützle, T. (2006). Ant colony optimization. Computational Intelligence Magazine, IEEE, 1(4), 28-39.
- Eberhart, R. C., & Kennedy, J. (1995). A new optimizer using particle swarm theory. In Proceedings of the sixth international symposium on micro machine and human science (Vol. 1, 39-43).
- Feoktistov, V. (2006). Differential evolution (1-24). Springer.
- Feller, W. (2008). An introduction to probability theory and its applications (Vol. 2). John Wiley & Sons.
- Fisher, N. I. (2006). Copulas, Encyclopedia of Statistical Sciences. John Wiley & Sons.
- Floris, F. J. T., Bush, M. D., Cuypers, M., Roggero, F., & Syversveen, A. R. (2001). Methods for quantifying the uncertainty of production forecasts: a comparative study. Petroleum Geoscience, 7(S), S87-S96.
- Global CCS Institute. (2011). Strategic analysis of the global status of carbon capture and storage: Economic assessment of carbon capture and storage technologies.
- Global CCS Institute. (2013). The global status of CCS 2013.
- Global CCS Institute. (2014). The global status of CCS 2014.
- Goda, T., & Sato, K. (2014). History matching with iterative Latin hypercube samplings and parameterization of reservoir heterogeneity. Journal of Petroleum Science and Engineering, 114, 61-73.
- Helmig, R. (1997). Multiphase flow and transport processes in the subsurface: a contribution to the modeling of hydrosystems. Springer-Verlag.
- Herrera, F., & Lozano, M. (2009). ISDA'09 workshop on evolutionary algorithms and other metaheuristics for continuous optimization problems—a scalability test.

Technical report, University of Granada, Pisa, Italy.

- Herrera, F., Lozano, M., & Molina, D. (2010). Test suite for the special issue of soft computing on scalability of evolutionary algorithms and other metaheuristics for large scale continuous optimization problems. Technical report, University of Granada, Spain.
- IEA. (2009). CO<sub>2</sub> capture and storage: A key carbon abatement option.
- IEA. (2009). Technology roadmap, Carbon capture and storage.
- IEA, (2012). Energy technology perspectives: Pathways to a clean energy system.
- IEA. (2015). Energy Technology Perspectives.
- Ishizawa, Y., Matsumoto, K., Sato, K., Okatsu, K., & Miyake, Y. (2013). Accelerating of the Reservoir Simulator TOUGH2 by GPU. Energy Procedia, 37, 3764-3770.
- Land, C. S. (1968). Calculation of imbibition relative permeability for two-and three-phase flow from rock properties. Society of Petroleum Engineering Journal, 8(02), 149-156.
- Li, D. X. (1999). On default correlation: A copula function approach. The Journal of Fixed Income,  $9(4)$ ,  $43-54$ .
- Liao, T., Montes de Oca, M. A., Aydin, D., Stützle, T., & Dorigo, M. (2011). An incremental ant colony algorithm with local search for continuous optimization. In Proceedings of the 13th annual conference on Genetic and evolutionary computation. ACM.
- McKinsey&Company. (2009). Pathways to a Low-Carbon Economy version 2 of the global greenhouse gas abatement cost curve.
- Mito, S., Xue, Z., & Ohsumi, T. (2008). Case study of geochemical reactions at the Nagaoka CO 2 injection site, Japan. International Journal of Greenhouse Gas Control,  $2(3)$ , 309-318.
- Mito, S., Xue, Z., & Sato, T. (2013). Effect of formation water composition on predicting CO<sup>2</sup> behavior: A case study at the Nagaoka post-injection monitoring site. Applied Geochemistry, 30, 33-40.
- McKay, M. D., Beckman, R. J., & Conover, W. J. (1979). Comparison of three methods for selecting values of input variables in the analysis of output from a computer code. Technometrics, 21(2), 239-245.
- Nakajima, T., & Xue, Z. (2013). Evaluation of a resistivity model derived from time-lapse well logging of a pilot-scale CO<sup>2</sup> injection site, Nagaoka, Japan. International Journal of Greenhouse Gas Control, 12, 288-299.
- Nwankwor, E., Nagar, A. K., & Reid, D. C. (2013). Hybrid differential evolution and

particle swarm optimization for optimal well placement. Computational Geosciences, 17(2), 249-268.

- Oliver, D. S., & Chen, Y. (2011). Recent progress on reservoir history matching: a review. Computational Geosciences, 15(1), 185-221.
- Onwunalu, J. E. Durlofsky, L. J. (2010). Application of a particle swarm optimization algorithm for determining optimum well location and type. Computational Geosciences, 14(1), 183-198.
- Otake, M. (2013). Evaluation of CO<sub>2</sub> Underground Behavior from Injector's Time-lapse Pressure Fall off Analysis: A Case Study of CO<sub>2</sub> Aquifer Storage Project. *Energy* Procedia, 37, 3307-3318.
- Packham, N. and Wolfgang M. S. (2010). Latin hypercube sampling with dependence and applications in finance. The Journal of Computational Finance,  $13(3)$ ,  $81-111$ .
- Pruess, K. Oldenburg, C. Moridis, G. (1999). TOUGH2 user's guide, version 2.0. Report LBNL-43134. Lawrence Berkley National Laboratory.
- Pruess, K. (2005). ECO2N: A TOUGH2 .uid property module for mixtures of water, NaCl and CO2. Report LBNL-57952. Lawrence Berkley National Laboratory.
- Rank, J. Schmidt, T. and et al. (2006). Copulas-From theory to application in finance. Bloomberg Press.
- Salmon, F. (2012). The formula that killed Wall Street. Significance, 9(1), 16-20.
- Saltelli, A., Ratto, M., Andres, T., Campolongo, F., Cariboni, J., Gatelli, D.Saisana, M. & Tarantola, S. (2008). Global sensitivity analysis: the primer. John Wiley & Sons.
- Sanders, J., & Kandrot, E. (2010). CUDA by example: an introduction to general-purpose GPU programming. Addison-Wesley Professional.
- Sato, K., Mito, S., Horie, T., Ohkuma, H., Saito, H., Watanabe, J., & Yoshimura, T. (2011). Monitoring and simulation studies for assessing macro -and meso-scale migration of  $CO<sub>2</sub>$  sequestered in an onshore aquifer: experiences from the Nagaoka pilot site, Japan. International Journal of Greenhouse Gas Control, 5(1), 125-137.
- Storn, R., & Price, K. (1997). Differential evolution–a simple and efficient heuristic for global optimization over continuous spaces. Journal of global optimization,  $11(4)$ , 341-359.
- Tanaka, K., Vilcáez, J., & Sato, K. (2013). Improvement of CO 2 Geological Storage Efficiency by Injection and Production Well Design. Energy Procedia, 37, 4591-4597.
- Tang, K., Yáo, X., Suganthan, P. N., MacNish, C., Chen, Y. P., Chen, C. M., & Yang, Z. (2007). Benchmark functions for the CEC'2008 special session and competition on large scale global optimization. Nature Inspired Computation and Applications

Laboratory, USTC, China, 153-177.

- Van Genuchten, M. T. (1980). A closed-form equation for predicting the hydraulic conductivity of unsaturated soils. Soil science society of America journal, 44(5), 892-898.
- Wang, H., Wu, Z., & Rahnamayan, S. (2011). Enhanced opposition-based differential evolution for solving high-dimensional continuous optimization problems. Soft Computing, 15(11), 2127-2140.
- 青木尊之, & 額田彰. (2009). はじめての CUDA プログラミング. 工学社.
- 新井親夫. (1998). Fortran90 入門 -基礎から再帰手続まで-. 森北出版.
- 大熊宏. (2008). 地下深部塩水層における二酸化炭素地中貯留のシミュレーション技術お よび長岡圧入実証試験への適用. Journal of MMIJ, 124(1), 87-94.
- 大熊宏, 栗原正典, & 島本辰夫. (2013). 石油鉱業便覧, 第 5 章 7 節. 石油技術協会.
- 北山哲士, 酒井忍, 荒川雅生, & 山﨑光悦. (2010). 大域的最適化法としての Differential Evolution と数値計算. 日本機械学会論文集, C, 76(771), 2819-2828.
- 君島晋, & 佐藤章吾. (2008). 二酸化炭素地中貯留実証試験での油層工学的諸物性の測定 と評価. Journal of MMIJ, 124(1), 61-67.
- 久保幹雄, & J. P. ペドロソ. (2009). メタヒューリスティクスの数理. 共立出版.
- 倉本大輔. (2010). 油・ガス層シミュレーションにおける不確実性評価とヒストリーマッチ ング. JOGMEC 石油天然ガスレビュー, 44(2), 61.
- 住明正, & 島田荘平. (2009). 温室効果ガス貯留・固定と社会システム. コロナ社.
- 薛自求, & 松岡俊文. (2008). 長岡プロジェクトからみた二酸化炭素地中貯留技術の現状 と課題. 地学雑誌, 117(4), 734-752.
- 薛自求, & 渡辺二郎. (2008). 長岡実証試験サイトにおける二酸化炭素挙動モニタリング への物理検層の適用. Journal of MMIJ, 124(1), 68-77.
- 田中啓, & 佐藤光三. (2015). 繰り返しラテン超方格法における正規化エントロピーを利 用した収束判定法の導入と CO<sub>2</sub> 地中貯留への適用. Journal of Japan Petroleum Institute, 58(6), 384-391.
- 棚瀬大爾, 薛自求, & 嘉納康二. (2008). 長岡における二酸化炭素圧入実証試験. Journal of MMIJ,  $124(1)$ ,  $50-60$ .
- 合田隆. (2012). 二酸化炭素地中貯留の安全な実施のための大域的最適化アプローチの構 築. 博士論文. 東京大学.
- 合田隆, & 佐藤光三. (2011). 繰り返しラテン超方格法を用いた CO<sub>2</sub> 地中貯留における坑 井配置の大局的最適化. 石油技術協会誌, 76(3), 233-243.
- 篠塚英敦. (2012). 21 世紀の統計科学 III, 増補 HP 版, 第 5 章, 日本統計学会.
- http://park.itc.u-tokyo.ac.jp/atstat/jss75shunen/Vol3.pdf
- 地球環境産業技術研究機構 (RITE). (2005). 平成 16 年度 二酸化炭素固定化・有効利用技 術対策事業 二酸化炭素地中貯留技術研究開発 成果報告書.
- 地球環境産業技術研究機構 (RITE). (2008). 平成 19 年度 二酸化炭素固定化・有効利用技 術対策事業 二酸化炭素地中貯留技術研究開発 成果報告書.
- 地球環境産業技術研究機構 (RITE). (2013). 平成 24 年度 二酸化炭素・貯蔵安全性評価技 術開発事業 成果報告書.
- 地球環境産業技術研究機構 (RITE). (2014). 平成 25 年度 二酸化炭素・貯蔵安全性評価技 術開発事業 成果報告書.
- 戸坂凡展, & 吉羽要直. (2005).コピュラの金融実務での具体的な活用方法の解説. 金融研 究, 24, 115.
- プログレス・テクノロジーズ株式会社. (2015). 平成 26 年度 二酸化炭素・貯蔵安全性評価 技術開発事業 CO<sup>2</sup> 挙動シミュレーションの高速化および計算パラメータ最適化法の検討 作業 研究報告書.
- 槇野洋平, 高橋明子, 今井純, & 舩曳繁之. (2013). 変動係数を終了条件とする PSO と電 力平準化制御への適用. 電気学会論文誌. B, 133(5), 488-494.
- 三戸彩絵子, 薛自求, & 大隅多加志. (2008). 二酸化炭素地中貯留における地球化学反応特 性について. 地学雑誌, 117(4), 753-767.
- 棟朝雅晴. (2008). 遺伝的アルゴリズム-その理論と先端的手法. 森北出版.

付録

### 6.1. A.1.計算コード(ベンチマーク関数の最適化)

はじめに

繰り返しラテン超方格法(以下, ILHS)は,実験計画法の1つであるラテン超方格法(LHS) を基に開発された大域的最適化手法である.本節ではベンチマーク関数に対して,目的関数の 値を計算するプログラム ILHS\_BMF について解説する.

プログラムと実行環境

ILHS BMF は Fortran90 に基づいた複数の計算コードとコンパイル用ファイル Makefile, 2 つ の入力ファイルによって構成される.

コンパイルには make もしくは mingw32-make が必要であり,未実装の場合はコンパイラと同 じディレクトリにインストールする.

開発・実行環境は Linux 64-bit 及び Windows 32-bit/64-bit であり,以下の環境で動作すること を確認している.

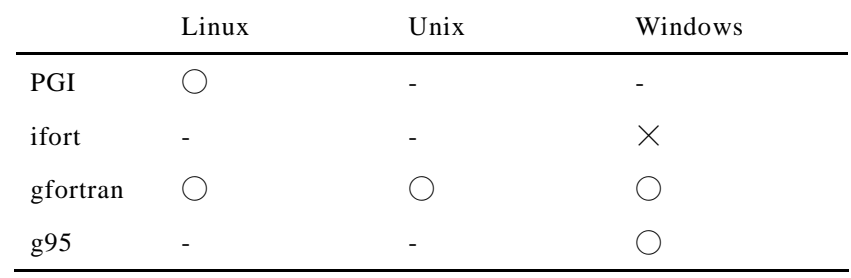

コンパイル及び実行方法

ディレクトリ code と Makefile を同一のディレクトリに配置し,同ディレクトリに空のディ レクトリ module と object を作成する.

Makefile を編集し,コンパイラを指定する変数 FC を実行環境に合わせて変更する.

· OS: Linux, Unix の場合

\$ make

\$ ./ilhsbmf\_v\*.\*

· OS: Windows, コンパイラ: gfortran, g95 の場合

> mingw32-make

 $>$ ilhsbmf v\*.\*

### 繰り返しラテン超方格法

ILHS のアルゴリズムの概要を以下に示す. 目的関数の次元を d, サンプル点の個数を npop とする.

*d* 個の主変数に対する初期(*t*=1)の累積分布関数の設定 LHS による各主変数に対する *n*pop -1 個の分割点と *n*pop 個のサンプル点の設定 *n* 個のサンプルセットに対する目的関数の評価 目的関数の値に応じたサンプル区間の重み付け 次ステップ(*t*+1 回目)での各主変数の累積分布関数の導出 2.から 5.を設定した基準が満たされるまで繰り返す.

ベンチマーク関数

使用しているベンチマーク関数は以下の通りである.

### Basic Functions

Function1: Sphere Function

Function2: Schwefel's Problem 2.21

Function3: Rosenbrock's Function

Function4, Rastringin's Funstion

Function5, Griewank's Function

Function6, Ackley's Function

Function7: Schwefel's Problem 2.21

Function8: Schwefel's Problem 1.2

Function9: Extended f10

Function10: Bohachevsky

Function11: Schaffer

#### Hybrid Functions

Function12: Non-shifted Function9 + Function1

Function13: Non-shifted Function9 + Function3

Function14: Non-shifted Function9 + Function4

Function15: Non-shifted Function10 + Non-shifted Function7

Function16: Non-shifted Function9 + Function1

Function17: Non-shifted Function9 + Function3

Function18: Non-shifted Function9 + Function4

Function19: Non-shifted Function10 + Non-shifted Function7

### Rotated Functions

Function20: Rotated Function4

Function21: Rotated Function5

Function22: Rotated Function6

### Ill-scaled Functions

Function23: Ill-scaled Sphere Function Function24: Ill-scaled Rosenbrock Function 計算コードの構成

以下に,計算コードの構成を示す. main は main program, それ以外は subroutine を示す.

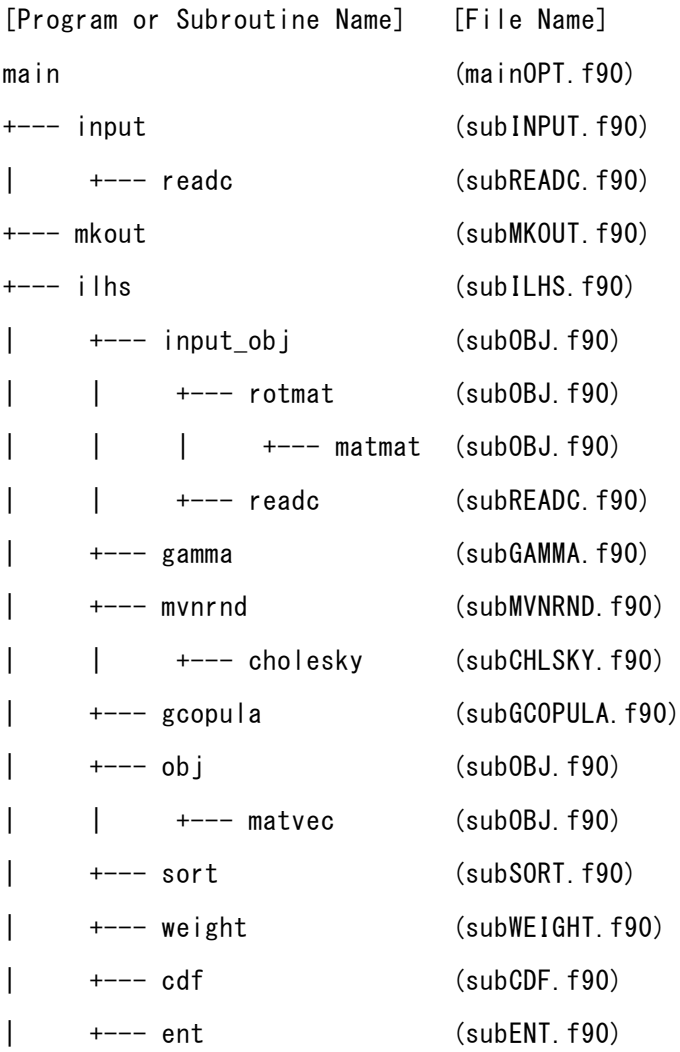

全てのサブルーチンはモジュール化されている. 各サブルーチンで共有される変数, 定数は 上記とは別のモジュールファイル,

mdlILHS.f90

### mdlOBJ.f90

で定義される.

- ILHS のプログラム
- ・main (mainOPT.f90)

メインファイル.各サブルーチンを呼び出す.出力ファイルの作成,時間の計測を行う. 出力ファイル:out\_YMIN.dat, out\_YMINavg.dat, out\_YMINall.dat,

out\_ENTROPY.dat, out\_ROT1.dat,

out\_NRNDN.dat, out\_GCOPULA.dat, out\_CHLSKY.dat

- ・input (subINPUT.f90)
	- ILHS の入力ファイルを読み込む.
- 入力ファイル:inp\_ILHS.dat
- ・mkout (subMKOUT.f90)
	- ILHS の出力ファイル中のデータ項目(ヘッダー)を書き出す.
- ・ilhs (subILHS.f90)

ILHS のメインファイル. ILHS によるサンプル点を設定する.

・gamma (subGAMMA.f90)

重み付けパラメータの*γ*を設定する.

・subsort.f90

目的関数の値に応じて,各サンプル区間のランク付けを行う.

・subweight.f90

各サンプル区間のランクに応じて,各サンプル区間の重み付けを行う.

・subcdf.f90

計算結果と重み付けの結果から,次のステップでの累積密度関数を計算する.

・subent.f90

正規化エントロピーを計算する.

・mvnrnd (subMVNRND.f90)

多変量正規分布によるランダムナンバーを発生させる.

- ・cholesky (subCHLSKY.f90) コレスキー分解を行う.
- ・gcopula (subGCOPULA.f90)

正規コピュラ分布によるランダムナンバーを発生させる.

目的関数の計算に関わるプログラム

- $\cdot$  input obj (subOBJ.f90)
- ベンチマーク関数用の入力ファイルを読み込む.

入力ファイル:inp\_OBJ.dat

・obj (subOBJ.f90)

ベンチマーク関数の計算を行う.

・rotmat (subOBJ.f90), matmat (subOBJ.f90)

ベンチマーク関数用の回転行列を設定する.

・matvec (subOBJ.f90)

ベンチマーク関数が回転を伴う場合,その値を計算する.

その他のプログラム

・subreadc.f90

input ファイルを読む際にコメント行を読み飛ばす.

- 入力ファイル
- inp\_ILHS.dat

ILHS による最適化計算に使用する入力ファイル

- ・ndim:最適化問題の次元
- ・npop:サンプル点の個数
- ・itermax:最適化計算の最大回数
- ・ntrial:独立試行の回数
- ・nobjf:目的関数の個数(=24)
- ・nwm:重み付けモデルの番号
	- 1:Zipf の法則,2:Canonical 分布
- · entmin: 重み付けパラメータを設定する際のエントロピーの最小値 (=0.00)
- · entmax: 重み付けパラメータを設定する際のエントロピーの最大値 (=0.95)
- ・nconvg:正規化エントロピーによる収束判定方法に関する指標
	- 0:収束判定なし
	- 1:収束判定あり,全ての主変数で同一の値に収束
	- 2:収束判定あり,主変数によって異なる値に収束
- ・nsm:サンプル点の発生方法
	- 1:コンパイラ依存の乱数
	- 2:正規コピュラ分布による乱数
- ・seed\_self:乱数のシード
- ・ngpu:使用する GPU の個数(未使用)
- ・nhq:1 つの GPU で実行する(未使用)
- ・ndvc:使用する GPU のワークステーション側でのデバイスナンバー(未使用)

inp\_OBJ.dat

ベンチマーク関数の計算に使用する入力ファイル

- ・f1~f11:ベンチマーク関数 1~11 のパラメータ
- ・f15:ベンチマーク関数 15 のパラメータ
- ・f19:ベンチマーク関数 19 のパラメータ
- ・fbias:ベンチマーク関数のバイアスの値

出力ファイル

### out\_YMIN.dat

各独立試行の終了時における目的関数の値(ymin),及び主変数 *i* の最適解の値(yopt(i))を, それぞれの目的関数に対して出力する.

### out\_YMINavg.dat

各独立試行の終了時における

目的関数の値 (ymin) の平均値 (Avg.), 分散 (Std.), 変動係数 (CV) を出力する. 尚, この 出力ファルのみ,プログラムの実行に要した時間を出力している.

#### out\_YMINall.dat

各独立試行の目的関数の値(ymin),最適解の値(yopt),各サンプル区間の重み(wgt)の 変化を,それぞれの目的関数に対して出力する.問題設定によってはファイルサイズが大きく なるため、場合によっては出力行をコメントアウトした方が良い.

### out\_ENTROPY.dat

各独立試行における,主変数 *i* の正規化エントロピーの値(NormEnt(i))と正規化エントロ ピーと 2 値エントロピー関数との差(DifEntMin(i))を出力する

### out\_ROT1.dat,

ベンチマーク関数の回転行列の値を出力する.

以下の出力ファイルは、nconvg≠0の場合のみ書き出す.

### out\_NRNDN.dat

多変量正規分布による乱数を出力する.

### out\_GCOPULA.dat

正規コピュラ分布による乱数を出力する.

### out\_CHLSKY.dat

コレスキー分解の結果を出力する.

```
 計算コード
• Makefile
   ### TARGET
   TARGE = illhsbmf_v1.11### OS
   ifeq ($(OS), Windows_NT)
      EXEEXT = .exe
   endif
   ### COMPILER
   #FC=pgf90
   #FC=ifort
   FC=gfortran
   #FC=q95### OPTION
   # for pgf90
   ifeq (${FC}, pgf90)
     OPT=-fastsse -module ./module
   # OPT=-module module -g
   # OPT=-fastsse -module ./module -mcmodel=medium
   endif
   # for ifort in Linux and Unix environment
   ifeq (${FC}, ifort)
      OPT=-fast -module./module
   endif
   # for gfortran
   ifeq (${FC}, gfortran)
      OPT=-O3 -I./module -J./module
   # OPT=-O3 -I./module -J./module -Wall -g -fbacktrace 
   -ffpe-trap=zero,overflow,underflow
   # OPT=-O3 -I./module -J./module -Wall -g
   endif
   # for g95
   ifeq (${FC}, g95)
      OPT=-fmod=./module
   # OPT=-O3 -fmod=./module
   endif
   ### LIBRARY
   LIB=
   code= ¥
      object/mainOPT.o ¥
      object/subCDF.o ¥
      object/subENT.o ¥
      object/subGAMMA.o ¥
      object/subILHS.o ¥
      object/subINPUT.o ¥
      object/subMKOUT.o ¥
      object/subOBJ.o ¥
```

```
123
```

```
 object/subREADC.o ¥
  object/subSORT.o ¥
  object/subWEIGHT.o ¥
  object/subCHLSKY.o ¥
  object/subGCOPULA.o ¥
  object/subMVNRND.o
OBJ= ¥
  object/mdlILHS.o ¥
  object/mdlOBJ.o ¥
  $(code)
ilhs bm f : $ (0BJ)$(FC) $(OPT) -o $(TARGET)$(EXEEXT) $(OBJ) $(LIB)
# $(FC) $(OPT) -o ilhsbmf_v1.10 $(OBJ) $(LIB)
### code ###
object/mainOPT.o : code/mainOPT.f90 ¥
                 object/subILHS.o ¥
                 object/subINPUT.o ¥
                 object/subMKOUT.o
   $ (FC) $ (OPT) -c $ < ifeq ($(OS), Windows_NT)
   cmd.exe /C move mainOPT.o object
  else
   mv mainOPT.o object/
  endif
object/subCDF.o : code/subCDF.f90
   $ (FC) $ (OPT) -c $ < ifeq ($(OS), Windows_NT)
   cmd.exe /C move subCDF.o object
  else
   mv subCDF.o object/
  endif
object/subCHLSKY.o : code/subCHLSKY.f90
   $ (FC) $ (OPT) -c $ < ifeq ($(OS), Windows_NT)
   cmd.exe /C move subCHLSKY.o object
  else
   mv subCHLSKY.o object/
  endif
object/subENT.o : code/subENT.f90
   $ (FC) $ (OPT) -c $ < ifeq ($(OS), Windows_NT)
   cmd.exe /C move subENT.o object
  else
   mv subENT.o object/
  endif
object/subGAMMA.o : code/subGAMMA.f90
   $ (FC) $ (OPT) -c $ < ifeq ($(OS), Windows_NT)
   cmd.exe /C move subGAMMA.o object
  else
   mv subGAMMA.o object/
```

```
124
```

```
 endif
object/subGCOPULA.o : code/subGCOPULA.f90
   $ (FC) $ (OPT) -c $ < ifeq ($(OS), Windows_NT)
   cmd.exe /C move subGCOPULA.o object
  else
   mv subGCOPULA.o object/
  endif
object/subILHS.o : code/subILHS.f90 ¥
                 object/subCDF.o ¥
                 object/subENT.o ¥
                 object/subGAMMA.o ¥
                 object/subGCOPULA.o ¥
                 object/subMVNRND.o ¥
                 object/subOBJ.o ¥
                 object/subSORT.o ¥
                 object/subWEIGHT.o
   $(FC) $(OPT) -c $ <
  ifeq ($(OS), Windows_NT)
   cmd.exe /C move subILHS.o object
  else
   mv subILHS.o object/
  endif
object/subINPUT.o : code/subINPUT.f90 ¥
                  object/subREADC.o
   $ (FC) $ (OPT) -c $ < ifeq ($(OS), Windows_NT)
   cmd.exe /C move subINPUT.o object
  else
   mv subINPUT.o object/
  endif
object/subMKOUT.o : code/subMKOUT.f90
   $(FC) $(OPT) -c $ <
  ifeq ($(OS), Windows_NT)
   cmd.exe /C move subMKOUT.o object
  else
   mv subMKOUT.o object/
  endif
object/subMVNRND.o : code/subMVNRND.f90 ¥
                   object/subCHLSKY.o
   $ (FC) $ (OPT) -c $ < ifeq ($(OS), Windows_NT)
   cmd.exe /C move subMVNRND.o object
 else
   mv subMVNRND.o object/
  endif
object/subOBJ.o : code/subOBJ.f90 ¥
                object/subREADC.o
   $ (FC) $ (OPT) -c $ < ifeq ($(OS), Windows_NT)
   cmd.exe /C move subOBJ.o object
  else
```

```
125
```

```
mv subOBJ.o object/
  endif
object/subREADC.o : code/subREADC.f90
   $ (FC) $ (OPT) -c $ < ifeq ($(OS), Windows_NT)
   cmd.exe /C move subREADC.o object
  else
   mv subREADC.o object/
  endif
#object/subSECOND.o : code/subSECOND.f90
# $(FC) $(0PT) -c $<
# ifeq ($(OS), Windows_NT)
# cmd.exe /C move subSECOND.o object
# else
# mv subSECOND.o object/
# endif
object/subSORT.o : code/subSORT.f90
   $ (FC) $ (OPT) -c $ < ifeq ($(OS), Windows_NT)
   cmd.exe /C move subSORT.o object
  else
   mv subSORT.o object/
  endif
object/subWEIGHT.o : code/subWEIGHT.f90
   $(FC) $(OPT) -c $ <
  ifeq ($(OS), Windows_NT)
   cmd.exe /C move subWEIGHT.o object
  else
   mv subWEIGHT.o object/
  endif
#object/fctnDERF.o : code/fctnDERF.f90
# $(FC) $(OPT) - c $
# ifeq ($(OS), Windows_NT)
# cmd.exe /C move fctnDERF.o object
# else
# mv fctnDERF.o object/
# endif
### module ###
object/mdlILHS.o : code/mdlILHS.f90
   $ (FC) $ (OPT) -c $ < ifeq ($(OS), Windows_NT)
   cmd.exe /C move mdlILHS.o object
  else
   mv mdlILHS.o object/
  endif
object/mdlOBJ.o : code/mdlOBJ.f90
   $ (FC) $ (OPT) -c $ < ifeq ($(OS), Windows_NT)
   cmd.exe /C move mdlOBJ.o object
  else
   mv mdlOBJ.o object/
```

```
clean :
 ifeq ($(OS), Windows_NT)
    del module¥*.mod object¥*.o ilhsbmf_v*
  else
   rm -f module/*.mod object/*.o ilhsbmf_v*
  endif
```
endif

mainOPT.f90

Program main !========================================================== ! Iterative Latin Hypercube Samplings ver.1.8 !========================================================== !### write by Goda 2011. !### modify by Tanaka 2015.07.21 !! input parameters ! ndim : dimension (former np) ! npop : sample size (former nn) ! itermax : maximum iteration steps (former nt) ! ntrial : No. of repeat count for each optimization run (former nr) ! nobjf : No. of objective function ! seed\_self: random seed indicator ! ngpu : No. of GPU (<= 2) ! nhq : No. of thread for each GPU (No. of Hyper-Q) ! nwm : weighting model ! entmin : Min. value of entropy ! entmax : Max. value of entropy ! nsm : sampling model ! ncut : No. of sample cut ! reent : convergnece criterion for entropy ! nconvg : permissible no. of entropy's convergence !! output parameters ! ymin avg : average value of objective functions ! ymin end : Min. value of objective functions at the end of optimization ! ymin sd : standard deviation of objective functions !! other parameters ! xpop : value of sorted sample point [0, 1] (former xlhs) ! yopt : value of objective function (former yout) ! nunit : device number !! modules for parameter arrays use param\_label !### modify by Tanaka 2015.03.30 ---> use input1\_module use input2\_module use input3 module use gpu\_module ! use param\_obj !### modify by Tanaka 2015.03.30 <-- use param\_seed use param\_time !! modules for subroutines !### add by Tanaka 2015.04.01 ---> use ilhs module use input\_module use mkout module ! use second\_module !### add by Tanaka 2015.04.01 <--implicit none

```
 !! other parameters
 integer(kind = i4) :: i, nunit! external log2
 !### add by Tanaka 2015.03.17 --->
 call random seed(size = seedsize)
  allocate (seed(seedsize))
  call random_seed(get = seed)
 !### add by Tanaka 2015.03.17 <---
  !! open output files
  open (17, file = 'out_YMIN.dat', status = 'replace')
  open (18, file = 'out_YMINavg.dat', status = 'replace')
 open (19, file = 'out<sup>-</sup>YMINall.dat', status = 'replace')
 open (20, file = 'out ENTROPY.dat', status = 'replace')
! open (21, file = 'out RANGE.dat', status = 'replace')
 !### add by Tanaka 2015.04.12 --->
 open (22, \text{ file} = 'out ROT1.dat', \text{ status} = 'replace')open (23, \text{ file} = 'out \text{ N}\text{R}\text{N}\text{D}\text{M}\text{.dat}', \text{ status} = 'replace') open (24, file = 'out_MNRNDM.dat', status = 'replace')
 open (25, file = 'out_GCOPULA.dat', status = 'replace')
  open (26, file = 'out_CHLSKY.dat', status = 'replace')
 !### add by Tanaka 2015.04.12 <---
  !! set start time
 !### modify by Tanaka 2015.07.21 --->
  call cpu_time(tzero)
! call second (tzero)
 !### modify by Tanaka 2015.07.21 <---
 call date and time (exedate, exetime, exezone, exeiv)
 nunit = 18 write (nunit, '(a15, i5, 2(a1, i2.2), 3(a1, i2.2))') &
   "Start Time :", exeiv(1), "/", exeiv(2), "/", exeiv(3), " ", &
                  exeiv(5), ":", exeiv(6), ":", exeiv(7)
  !! read input files
  call input
 !### add by Tanaka 2015.03.17 --->
 do i = 1, seedsize
   seed(i) = seed(i) + seed_self end do
 call random seed(put = seed)
 !### add by Tanaka 2015.03.17 <---
  !! set time to read input
 !### modify by Tanaka 2015.07.21 --->
  call cpu_time(elt1)
! call second (elt1)
 !### modify by Tanaka 2015.07.21 <---
 elt1 = elt1 - tzero !! write header lists of output files
  call mkout
```

```
129
```

```
 !! main part of program
  call ilhs
  !! calculate elapsed time
 !### modify by tanaka 2015.02.11 --->
 !### modify by Tanaka 2015.07.21 --->
  call cpu_time(elt)
! call second (elt)
 !### modify by Tanaka 2015.07.21 <---
  elt = elt - tzero
  eltc = elt - elt1
  !! write elapsed time
 nunit = 18 write (nunit, *)
  write (nunit, '(a30)') " End of ILHS Simulation Run "
  write (nunit, '(a25, f9.2, a5)') " ------ Elapsed Time = ", elt, " sec "
 write (nunit, '(a25, f9.2, a5)') " -- Calculation Time = ", eltc, " sec "
  write (nunit, '(a25, f9.2, a5)') " --- Data Input Time = ", elt1, " sec "
  call date_and_time (exedate, exetime, exezone, exeiv)
 write (nunit, '(a13, i5, 2(a1, i2.2), 3(a1, i2.2))') &
 "End time :", exeiv(1), "/", exeiv(2), "/", exeiv(3)," ", &
               exeiv(5), ":", exeiv(6), ":", exeiv(7)
  !! close output files
 do nunit = 17, 20! do nunit = 17, 21
    close (nunit)
  end do
 !### add by Tanaka 2015.04.12 --->
  close (22)
 if ( nsm == 2 ) then
    do nunit = 23, 26
      close (nunit)
    end do
  end if
 !### add by Tanaka 2015.04.12 <---
 !### modify by Tanaka 2015.02.11 <---
  stop
end program main
!==========================================================
! function log2(x)
! implicit none
!
log 2 = log(x) / log(2.00)! return
! end function log2
!==========================================================
```

```
• mdlILHS.f90
!### write by Tanaka 2015.01.28
!### modify by Tanaka 2015.07.08
module param_label
   implicit none
  integer, parameter :: i4 = 4, &
                     r8 = 8end module param_label
module input1_module
   use param_label
   implicit none
  integer(kind = i4) :: ndim, npop, & ntrial, nobjf, itermax, &
                     itrial, iobjf, iter
end module input1_module
module input2_module
   use param_label
   implicit none
  integer(kind = i4) :: num, nsmreal (kind = r8) :: entmin, entmax
end module input2_module
module input3_module
   use param_label
   implicit none
  integer(kind = i4) :: ncut, nconvgreal (kind = r8) :: reent
end module input3_module
module gpu_module
   use param_label
   implicit none
  integer(kind = i4) :: ngpu, nhq, ndvc(2)end module gpu_module
module param_obj
   use param_label
   implicit none
  real (kind = r8), allocatable :: xpop(:,:), yopt(:)contains
   subroutine alloc_obj
     use input1_module, only: ndim, npop
     implicit none
```

```
 allocate( xpop(npop, ndim), yopt(npop) )
  end subroutine alloc_obj
end module param_obj
module param_ymin
  use param_label
  implicit none
 real (kind = r8) :: ymin
end module param_ymin
module param_rank
  use param_label
 use input1 module, only: npop
  implicit none
 integer(kind = i4), allocatable :: irank(:)contains
  subroutine alloc_rank
    implicit none
    allocate( irank(npop) )
  end subroutine alloc_rank
end module param_rank
module param_lhs
  use param_label
  use input1_module, only: npop
  implicit none
 real (kind = r8), allocatable :: xbdy(:), xpop new(:), xbdy new(:)
contains
  subroutine alloc_lhs
    implicit none
    allocate( xbdy(npop), xpop_new(npop), xbdy_new(npop) )
  end subroutine alloc_lhs
end module param_lhs
module param_wgt
  use param_label
  use input1_module, only: npop
  implicit none
 real (kind = r8) :: sum wgt1
 real (kind = r8), allocatable :: \overline{w}gt(:), wgt_mat(:)
```

```
132
```
```
contains
  subroutine alloc_wgt
    implicit none
   allocate( wgt(npop), wgt mat(npop) )
  end subroutine alloc_wgt
end module param_wgt
module param_ent
  use param_label
  use input1_module, only: ndim, npop
  implicit none
 real (kind = r8) :: gam1, beta, ent_yopt, ent_tmp
 real (kind = r8), allocatable :: xside(:,:)
contains
  subroutine alloc_ent
    implicit none
    allocate( xside(npop, ndim) )
  end subroutine alloc_ent
end module param_ent
!### add by Tanaka 2015.07.08 --->
module param_dent
  use param_label
  use input1_module, only: ndim
  implicit none
 integer(kind = i4) :: ndent
 real (kind = r8), allocatable :: ent_xpop(:), bef_xpop(:), &
                               dent xpop(:), dent min(:), dent lim(:)
contains
  subroutine alloc_dent1
    implicit none
    allocate( ent_xpop(ndim), bef_xpop(ndim), &
            dent xpop(ndim), dent min(ndim) )
  end subroutine alloc_dent1
  subroutine alloc_dent2
    implicit none
    allocate( dent_lim(ndim) )
  end subroutine alloc_dent2
end module param_dent
!### add by Tanaka 2015.07.08 <---
```

```
134
module param_others
  use param_label
  use input1_module
  implicit none
 integer(kind = i4), allocatable :: nent(:), &
                                norder1(:,:), norder2(:)real (kind = r8), allocatable :: xorder(:,:), &
                                xbdy_mat(:,:), xpop_mat(:,:), &
                                ymin_end(:), xopt(:), x_dum(:)
contains
  subroutine alloc_others
    implicit none
    allocate( nent(ndim), &
             norder1(npop, ndim), norder2(npop) )
    allocate( xorder(npop, ndim), &
             xpop_mat(npop, ndim), xbdy_mat(npop, ndim), &
            xopt(ndim), ymin end(ntrial), x dum(0:npop) )
  end subroutine alloc_others
end module param_others
module param_copula
  use param_label
  implicit none
 integer(kind = i4) :: nrows, ncols<br>real (kind = r8) :: rho, tau
 real (kind = r8)
 real (kind = r8), allocatable :: u(:,:)real (kind = r8), allocatable :: a(:,:)real (kind = r8), allocatable :: rdum gc(:,:,:)contains
  subroutine alloc_copula
    use input1_module, only: itermax, ndim, npop
    implicit none
    allocate( u(nrows, ncols) )
    allocate( a(ncols, ncols) )
   allocate( rdum gc(npop, ndim, itermax) )
  end subroutine alloc_copula
end module param_copula
module param_seed
  use param_label
  implicit none
  integer(kind = i4), allocatable :: seed(:)
 integer(kind = i4) :: seedsize
```

```
 integer(kind = i4) :: seed_self
end module param_seed
module param_time
  use param_label
  implicit none
  !! variables for elapsed time measurement
 real(kind = r8) :: tzero, elt, elt1, eltc
 character(len=10) :: exedate, exetime, exezone
 integer(kind = i4) :: exciv(1:8)end module param_time
```

```
• mdlOBJ.f90
!### write by Tanaka 2015.01.28
!### modify by Tanaka 2015.03.17
module param_bmf
   use param_label
   implicit none
  real(kind = r8) :: f1(1000), f2(1000), f3(1000), f4(1000), f5(1000), &
                   f6(1000), f7(1000), f8(1000), f9(1000), f10(1000), &
                  f11(1000), f15(1000), f19(1000), fbias(6)
  real(kind = r8), allocatable :: rot1(:,:), rot2(:,:) !### add by Tanaka
2015.03.17
   end module param_bmf
```

```
• subCDF.f90
module cdf_module
   implicit none
contains
   subroutine cdf
     !! cumulative distribution function
     !### write by Goda 2011.
    !### modify by tanaka 2015.07.24
     !### this subroutine calculate lower and upper limits of primary variables 
     !### in next iteration step depending on values of objective function
     !! input parameters
! xbdy : upper limit of xij
! wgt mat : weighting parameter
! sum wgt1: normalizition constant (sum of wgt mat)
! npop : number of sampling points
     !! output parameters
! xpop_new: value of sampling point (xij) in next iteration step
! xbdy new: upper limit of xij in next iteration step
     !! other parameters
! rdum : uniform random number
! xdum_tmp: upper limit of xij
! c2 : alpha
! ctab : sum of weighting parameters
     !! module for parameter arrays
     use param_label
    !### add by Tanaka 2015.03.26 --->
    use input1 module, only: npop
     use param_lhs
    use param wgt, only: wgt mat, sum wgt1
    !### add by Tanaka 2015.03.26 <---
     implicit none
     !! other parameters
    integer(kind = i4) :: i, i1, i2!### modify by Tanaka 2015.02.18 --->
    real (kind = r8) :: rdum, &
! real (kind = r8) :: rdum_mat(npop), &
                       c2, ctab(0:npop), xdum_tmp(0:npop)
     !### modify by Tanaka 2015.02.18 <---
     !! initialize length of sample space
    ctab(0) = 0.d0
    do i = 1, npop
     ctab(i) = ctab(i-1) + wgt mat(i) / sum wgt1
     end do
    x \text{dum } \text{tmp}(0) = 0. d0xdum tmp(npop) = 1.d0xdum_tmp(1:npop-1) = xbdy(1:npop-1)
```

```
137
```

```
!# # # do i = 1, npop-1
! ### xdum_tmp(i) = xbdy(i)!### end do
     !! calculate values of sampling points in next iteration step
    do i1 = 1, npop
     call random number(rdum)
     !### modify by Tanaka 2015.02.18 --->
\log c2 = (dble(i1) - rdum_mat(i1)) / dble(npop)
     c2 = (dble(ii) - rdum) / dble(npop)!### modify by Tanaka 2015.02.18 <---
     do i2 = 1, npop
       if (c2 \geq ctab(i2-1) .and. c2 \lt ctab(i2)) then
        xpop_new(i1) = xdumtmp(i2-1) + (c2 - ctab(i2-1)) &\& / (ctab(i2) - ctab(i2-1))*(xdum_tmp(i2) - xdum_tmp(i2-1))
          goto 100
        end if
      end do
   100 continue
    end do
     !! calculate upper limit of sampling point in next iteration step
    do i1 = 1, npop - 1
     c2 = dble(i1) / dble(npop)do i2 = 1, npop
       if (c2 \geq ctab(iz-1) .and. c2 \lt ctab(iz) ) then
        xbdy new(i1) = xdum tmp(i2-1) + (c2 - ctab(i2-1)) &
        \& / (ctab(i2) - ctab(i2-1))*(xdum tmp(i2) - xdum tmp(i2-1))
         goto 200
        end if
      end do
   200 continue
    end do
    xbdy_new(npop) = 1.d0 !### add by Tanaka 2015.02.13
     return
   end subroutine cdf
end module cdf_module
```

```
• subCHLSKY.f90
module cholesky_module
   implicit none
contains
   subroutine cholesky
     !! This subroutine provide Cholesky decomposition of matrix a
    !### write by Tanaka 2015.02.23
    !### modify by Tanaka 2015.04.15
    !! input parameters
! a : input matrix
    !! output parameters
! a : output matrix
    use param_label
    use param copula, only: ncols, a !### modify by Tanaka 2015.04.15
     implicit none
     !! formal vars
     !! local vars
    integer(kind = i4) :: j ! iteration counter
     !! begin loop
    chol: do j = 1, ncols
      !! perform diagonal component
     a(j, j) = sqrt(a(j, j) - dot\_product(a(j, 1:j-1), a(j, 1:j-1))) !! perform off-diagonal component
     !### modify by Tanaka 2015.04.14 --->
     a(1:j-1, j) = 0.d0a(j+1:ncols, j) = (a(j+1:ncols, j) \&& - matmul(a(j+1:ncols, 1:j-1), a(j, 1:j-1))) / a(j, j)! a(j+1:ndim, j) = (a(j+1:ndim, j) &
\& - matmul(a(j+1:ndim, 1:j-1), a(j, 1:j-1))) / a(j, j)
!! if ( j < \text{ndim } ) a(j+1:\text{ndim }, j ) = (a(j+1:\text{ndim }, j) &
!! & - matmul(a(j+1:ndim, 1:j-1), a(j, 1:j-1))) / 
a(j, j)
     !### modify by Tanaka 2015.04.14 <---
     end do chol
   end subroutine cholesky
end module cholesky_module
```

```
• subENT.f90
module ent_module
   implicit none
contains
   subroutine ent (pdf)
    !! This subroutine calculates Normalized Entropy (bit: binary logarithm)
   !### write by Tanaka 2014.
   !### modify by Tanaka 2015.07.24
    !! input parameters
! npop : number of sampling points
! pdf : probability density function (0, 1]
    !! output parameters
! ent1 : normalized entropy
!
    !! other parameters
! a1 : summation of probability density function
! a2 : summation of noermalized entropy
    !! modules for parameter arrays
    use param_label
   !### add by Tanaka 2015.03.26 --->
    use input1_module, only: npop
   use param ent, only: ent1 => ent tmp
   !### add by Tanaka 2015.03.26 <---
    implicit none
    !! input & output parameters
   real (kind = r8) :: pdf(npop) !! other parameters
   integer(kind = i4) :: ireal (kind = r8) :: a1, a2, xnpop
   a1 = 0. d0a2 = 0.d0xnpop = dble(npop) !### modify by Tanaka 2014.04.08 --->
! do i = 1, npop
! a1 = a1 + 1.d0 / pdf(i) * *gam! end do
   a1 = 1.d0!### modify by Tanaka 2014.04.08 <---
   do i = 1, npop
     a2 = a2 + pdf(i) / a1 * log(pdf(i) / a1) / log(2.d0) end do
   ent1 = - a2 / log(xnpop) * log(2.d0)
    return
```
 end subroutine ent end module ent\_module

```
 subGAMMA.f90
module gamma_module
  implicit none
contains
  subroutine gamma
   !### write by Tanaka 2015.01.25
   !### modify by Tanaka 2015.07.24
    !### This subroutine sets the exponent parameter of Zipf's law, gamma
    !! input parameters
! npop : number of sampling points
    !! output parameters
! ent_yopt: normalized entropy
! gam1 : gamma, exponential constant in Zipf's law
!
    !! other parameters
! z : 
! gam : gamma, exponential constant in Zipf's law
! a1 : 
! a2 : 
    !! modules for parameter arrays
    use param_label
   !### add by Tanaka 2015.07.17 --->
    use input1_module, only: npop
   use input2 module, only: entmax
   use param ent, only: gam1, ent yopt
   !### add by Tanaka 2015.07.17 <---
    implicit none
    !! other parameters
   integer(kind = i4) :: i, jreal (kind = r8) :: z, gam, a1, a2, xj, xn
   z = 0.00ent yopt = 0. d0\sigma = 0.d0!### modify by Tanaka 2015.01.21 --->
   do i = 1000, 1, -1 if ( ent_yopt >= entmax ) then
! ### do i = 1, 1000
!### if (ent_yopt >= entmin .and. ent_yopt <= entmax) then
   !### modify by Tanaka 2015.01.21 <---
      qam1 = qam else
       gam = dble(i) / 100.d0 !gam: index of zipf's law (gamma)
      a1 = 0.d0a2 = 0.d0do j = 1, npop
        xj = dble(j)a1 = a1 + log(xj) / xj^{*}gam
1 = a1 + log(xi) / log(2.d0) / xj*sgam
```

```
142
```

```
a2 = a2 + 1.d0 / xj^{*}gam
        end do
        xn = dble(npop)
       z = a2ent yopt = (gam*a1/a2 + log(a2)) / log(xn) !ent: normalized entropy (h)
! ent yopt = (gam*al/a2 + log(a2)/log(2.d0)) / (log(xn)/log(2.d0)) end if
     end do
   write (*, *) "gamma = ", gam1
   write (*, *) "Normalized Entropy = ", ent_yopt
! ### z = 0.0!### gam = 0.0
!### 10 continue
!### gam = gam + 1.0e-5
!# # # a1 = 0.0
!# # # a2 = 0.0
!### do i = 1, npop
! \# \# \# \mathsf{x} \mathsf{i} = real(i)
!### a1 = a1 + alog(xi) / alog(2.0) / real(i)**gam
!### a2 = a2 + 1.0 / real(i)**gam
!### end do
! ### xn = real(npop)!### ent_yopt = (gam*a1/a2 + alog(a2)/alog(2.0)) / (alog(xn)/alog(2.0))
!### if ( entmax .gt. ent yopt ) goto 20
!### goto 10
!### 20 continue
! ### write (*, *) gam
    return
   end subroutine gamma
end module gamma_module
```

```
• subGCOPULA.f90
module gcopula_module
   implicit none
contains
   subroutine gcopula
    !! This subroutine generates random number depending on gaussian copula
   !### write by Tanaka 2015.02.23
   !### modify by Tanaka 2015.07.24
    !! input parameters
! rho : Sperman's rho
! tau : Kendall's tau
    !! output parameters
! z : random number depending on standard normal distribution
! x : 
! u : random number depending on gausian copula
    !! other parameters
! derf : error function in double precision
    !! modules for parameter arrays
    use param_label
   use param copula !### modify by Tanaka 2015.04.14
    implicit none
    !! other parameters
   integer(kind = i4) :: i, j, kreal (kind = r8) :: pi, fac, rndm1, rndm2, z tmp1
! real (kind = r8) :: pi, fac, rndm1, rndm2, z tmp1, z tmp2
   real (kind = r8) :: z(ncols), x(ncols)real (kind = r8) :: erf
   integer(kind = i4), parameter :: nunit1 = 23, &
                               nunit2 = 24, \&nunit3 = 25 !### add by Tanaka 2015.04.1
   pi = \text{atan}(1. d0) * 4. d0 !! Set the number of variables and variates
!\qquad \qquad nrows = 4
! ncols = 1000
! rho = 0.5d0! tau = 0.75d0
    !! open input & output files
! open (40, file = 'out_NRNDM.dat', status = 'replace')
! open (41, file = 'out_MNRNDM.dat', status = 'replace')
! open (42, file = 'out_GCOPULA.dat', status = 'replace')
   !### add by Tanaka 2015.04.15 --->
 write (nunit1, '(a6, i3, a1)') "z(", ncols, ")"
  write (nunit2, '(a6, i3, a1)') "x(", ncols, ")"
    write (nunit3, '(a12, 2(i3, a1))') "u(", nrows, ",", ncols, ")"
   !### add by Tanaka 2015.04.15 <---
```

```
144
```

```
 !! Input the upper triangle portion of the covariance matrix
! call mvnrnd !### modify by Tanaka 2015.04.11
    !! main part of program
   do k = 1, nrows
    x = 0.d0 !! Standard Normal Distribution Random Number, Z=(Z1,...,Zd)
     ! ! Z~Nd(0,1)do j = 1, ncols
      call random number(rndm1)
      fac = sqrt(-2.d0 * log(rndm1))!\int fac = sqrt(-2.d0 * log(rndm1))
       call random_number(rndm2)
      z tmp1 = fac * cos(2.d0 * pi * rndm2)
! z \text{tmp2} = \text{fac} * \sin(2. d0 * \text{pi} * \text{rndm2})z(j) = z tmp1
      end do
     !! X = AZdo j = 1, ncols
      do i = 1, ncols
        x(i) = x(i) + a(i, j) * z(j) end do
      end do
      !! Gaussian Copula Random Number, U=(u1,...,ud)
      !! U = (Phi(X1),...,Phi(Xd))
     do i = 1, ncols
      u(k, i) = (1.d0 + erf(x(i) / sqrt(2.d0))) / 2.d0\lfloor u(i) = (1.d0 + erf(x(i) / sqrt(2.d0))) / 2.d0 \rfloor end do
! do i = nunit1, nunit2
! write (i, '(3i5)', advance = 'no') iobjf, iter, k
! end do
     do i = 1, ncols
      write (nunit1, '(f10.5)', advance = 'no') z(i)write (nunit2, '(f10.5)', advance = 'no') x(i) end do
     do i = nunit1, nunit2
      write (i, *) end do
    end do
   !### add by Tanaka 2015.04.12 --->
   do i = 1, nrows
      do j = 1, ncols
      write (nunit3, '(f10.5)', advance = 'no') u(i, j) end do
    write (nunit3, \star)
    end do
   do i = nunit1, nunit3
    write (i, *) end do
```

```
145
```

```
!### add by Tanaka 2015.04.12 <---
    !! close input & output files
! do i = 40, 42
! close (i)
! end do
    return
  end subroutine gcopula
end module gcopula_module
   sub<sub>ILHS</sub> f90
module ilhs_module
   implicit none
contains
   subroutine ilhs
   !### write by Tanaka 2015.03.30
   !### modify by Tanaka 2015.07.24
    !! input parameters
! xpop : value of sorted sample point [0, 1] (former xlhs)
    !! output parameters
! xopt : value of sorted sample point [0, 1]
! yopt : value of objective function (former yout)
! ymin_avg : average value of objective functions
! ymin end : Min. value of objective functions at the end of optimization
! ymin_sd : standard deviation of objective functions
    !! other parameters
! norder1 : order of sampling point [1, npop] (former lhs)
! norder2 : order of sampling point [1, npop] (former lhs2)
! xpop_mat : value of sampling point [0, 1] (former xlhs mat,
xc)
! xbdy_mat : boundary value of sample space (0, 1] (former xc2)
! xbdy : boundary value of sample space (0, 1] (former xdum2)
! xpop_new : value of sample point in next step [0, 1] (former xlhs_new, 
xdum3)
! xbdy_new : boundary value of sample space in next step (0, 1] (former xdum4)
! xorder : random number to decide sample order [0, 1] (former xdum)
! wgt : weighting depending on objective function value (former ydum)
! wgt_mat : weighting depending on objective function value (former 
ydum2)
! sum wgt1 : sum of weighting depending on objective function value (former c1)
! ymin : Min. value of objective function
! ymin tmp : Min. value of objective function for each step
! irank : rank of objective function value [1, npop]
! xside : length of sample space side [0, 1] (former
range_pv)
! ent yopt : normalized entropy of yopt (former
ent_yout, ent1)
```

```
146
```
! ent\_xpop : normalized entropy of xpop (former ent xlhs, ent2) ! bef\_xpop : binary entropy function of xpop ! dent xpop: deference between normalized entropy and binary entropy function of xpop ! dent min : Min. value of deference between normalized entropy and binary entropy function of xpop ! dent lim : lower limit value of deference between normalized entropy and binary entropy function of xpop ! gam1 : gamma, exponential constant in Zipf's law ! beta : exponential constant in canonical distribution ! nent : No. of entropy convergence ! rdum : random number ! ndim : dimension (former np) ! npop : sample size (former nn) ! itermax : maximum iteration steps (former nt) ! ntrial : No. of repeat count for each optimization run (former nr) ! nobjf : No. of objective function ! seed\_self: random seed indicator ! ngpu : No. of GPU (<= 2) ! nhq : No. of thread for each GPU (No. of Hyper-Q) ! nwm : weighting model ! rho : Sperman's rho ! tau : Kendall's tau ! nrows : No. of rows of random numbers depending on copula ! ncols : No. of columns of random numbers depending on copula ! entmin : Min. value of entropy ! entmax : Max. value of entropy ! nsm : sampling model ! ncut : No. of sample cut ! reent : convergnece criterion for entropy ! nconvg : permissible no. of entropy's convergence ! nunit : device number !! modules for parameter arrays use param\_label use input1\_module use input2\_module use input3 module use gpu\_module use param  $obj$   $!$   $!$   $!$   $*$  add by Tanaka 2015.04.08 use param\_ymin use param\_rank use param\_lhs use param\_wgt use param\_ent use param dent !### add by Tanaka 2015.07.08 use param\_others !### add by Tanaka 2015.03.30 use param\_copula !### add by Tanaka 2015.04.11 !! modules for subroutines !### add by Tanaka 2015.04.01 ---> use cdf\_module use ent module

```
148
    use gamma_module
   use obj module
    use sort_module
   use weight module
   !### add by Tanaka 2015.04.01 <---
   use gcopula module !### add by Tanaka 2015.04.11
   use mvnrnd module !### add by Tanaka 2015.04.13
    implicit none
    !! other parameters
   !### modify by Tanaka 2015.03.30 --->
   integer(kind = i4) :: i, j, im, nunitreal (kind = r8) :: rdum
    real (kind = r8) :: ymin_tmp, ymin_avg, ymin_std, ymin_cv
    !### modify by Tanaka 2015.03.30 <---
    !! read input files for objective functions
   call input obj :### modify by Tanaka 2015.03.26
    !! allocate variables
   !### moidfy by Tanaka 2015.03.30 --->
    call alloc_rank
    call alloc_lhs
    call alloc_wgt
    call alloc_ent
   call alloc dent1 ! !### add by Tanaka 2015.07.08
    call alloc_others
   call alloc obj ! ! \# # add by Tanaka 2015.04.08
   !### modify by Tanaka 2015.03.30 <---
    !! main part of program
    !! set zipf's law parameter, gamma
    if ( nwm == 1 ) call gamma !### modify by Tanaka 2015.03.26
    !! initialize variables
   ymin end(1:ntrial) = 0 !### add by Tanaka 2015.03.17
    !! set random numbers using copula function
   !### modify by Tanaka 2015.04.15 --->
   if ( nsm == 2 ) then
! rho = 0.50d0
! tau = 0.75d0
    nrows = itermax ncols = npop
     call alloc_copula
     call mvnrnd
    do i = 1, ndim
       call gcopula
      do j = 1, itermax
        rdum gc(:,i,j) = u(j,:) end do
      end do
    end if
   !### modify by Tanaka 2015.04.15 <---
    !! optimization start
    !! set values of sampling parameters
```

```
do iobjf = 1, nobjfdo itrial = 1, ntrial
       write (*, *) iobjf, itrial
      !### modify by Tanaka 2015.01.15 --->
      ymin = 1. d + 100! ymin2 = 1.d+100
      if ( num == 2 ) then
        ent yopt = entmax end if
! nxmin = nxmin_ini
! nxmax = nxmax_ini
      !### modify by Tanaka 2015.01.15 <---
      nent(1:ndim) = 0 !### add by Tanaka 2014.04.08
      !### add by Tanaka 2015.06.18 --->
      ent xpop = 1.d0bef\_xpop = 0.d0dent min = 1.d0!### add by Tanaka 2015.06.18 <---
       !! construction of initial lhs
      do j = 1, ndim
        do i = 1, npop
           call random_number(rdum)
          xpop_matrix, j) = (dble(i) - rdum) / dble(npop)xbdy mat(i, j) = dble(i) / dble(npop)
         end do
\log do i = 1, npop
! xpop_mat(i, j) = xdum(i)
\downarrow xbdy mat(i, j) = xbdy(i)
! end do
       end do
       !! calculate benchmark functions
      do iter = 1, itermax
        !### modify by Tanaka 2015.04.14 --->
         !! set value of LHS
        if ( nsm == 1 ) then
          do j = 1, ndim
           do i = 1, npop
              call random_number(rdum)
             xorder(i, j) = rdum end do
           end do
         else if ( nsm == 2 ) then
          xorder(:,:) = rdumgc(iter,:,:) end if
        !### modify by Tanaka 2015.04.14 <---
         !! set order of LHS
        do j = 1, ndim !### add by Tanaka 2015.04.11
          do i = 1, npop
           norder2(i) = 1do im = 1, npop
             if (xorder(i, j) > xorder(im, j)) then
               norder2(i) = norder2(i) + 1 end if
```

```
150
          end do
         normal(i, j) = norder2(i)xpop(i, j) = xpop_matrix(norder2(i), j) end do
       end do
       !! Calculation of Objective Functions
       call obj !### modify by Tanaka 2015.04.08
       !! npop: number of sample
      do i = 1, npop
\log_2 1, 2 \times nw
! idumx(j) = nlhs(i,j)
! end do
! do k = 1, nrot
\mathsf{xsum}(\mathsf{k}) = 0.\log do j = 1, nw
! xw = real(nw)
! if( icnt1 < cntbfr ) then
! xrate(j, k) = (xmax - xmin) / xw
! else if( j == 1 ) then
! xrate(j, k) = xmin 
! + (xmax - xmin) * xpop(i,2*nw+j*k)
! xsum(k) = xsum(k) + xrate(j,k)
! else if( j > 1 .and. j < nw ) then
! xrate(j, k) = xmin
! + (xmax - xmin - xsum(k)) * xpop(i,2*nw+i*k)
! xsum(k) = xsum(k) + xrate(j, k)
! else
! xrate(j, k) = xmin + (xmax - xmin - xsum(k))
! end if
! end do
! end do
         !! TOUGH2 Simulation
! call init(idumx, xrate)
         !! Read TOUGH2 Output
! open (5, file = 'mass', status = 'old')
\mathbf{j} = 0! read (5, '()') !### add by tanaka 2012.10.25
! \t10 \t j = j + 1! read (5, *, end = 100) time(i), co2m(i), co2r(i), co2d(i)
! goto 10
! 100 continue
! close (5)
1 co2i(i) = co2m(i) + co2r(i) + co2d(i)
! yopt(i) = 1. - (co2r(i) + co2d(i)) / co2a
         !! optimum or not
        if (yopt(i) < ymin) then
! ymin2 = yopt(i)
          ymin = yopt(i)
          do j = 1, ndim
          xopt(j) = xpop(i, j) end do
         end if
        irank(i) = i
```

```
 end do
       !### modify by Tanaka 2015.05.16 --->
       ymin tmp = minval(yopt, mask = yopt > 0)
       nunit = 19!### modify by Tanaka 2015.02.11 --->
        write (nunit, '(3i5, 2e15.7)', advance = 'no') &
       & iobjf, itrial, iter, ymin, ymin_tmp
       !### modify by Tanaka 2015.02.11 <---
        do j = 1, ndim
        write (nunit, '(e15.7)', advance = 'no') xopt(j)
        end do
       do j = 1, npop
        write (nunit, '(e15.7)', advance = 'no') wgt(j) end do
       if ( num == 1 ) then
        write (nunit, '(2e15.7)', advance = 'no') ent yopt, gam1
       else if ( num == 2 ) then
        write (nunit, '(2e15.7)', advance = 'no') ent yopt, beta
        end if
        write (nunit, *)
       !### modify by Tanaka 2015.02.11 --->
       nunit = 20 write (nunit, '(3i5)', advance = 'no') iobjf, itrial, iter
       !### modify by Tanaka 2015.02.11 <---
       !### modify by Tanaka 2015.05.16 <---
        !! Update Objective Function Value Using TOUGH2
! do i = 1, npop
! if ( yopt(i) < ymin ) then
! ymin = yopt(i)
! tmin = time(i)
? cmmin = co2m(i)! crmin = co2r(i)
! cdmin = co2d(i)
\liminf = \cosh(i)1 do j = 1, 2*nw\text{nopt}(j) = \text{n} \ln(i, j)! end do
! do k = 1, nrot
! do j = 1, nw
xopt(j,k) = xrate(j,k)! end do
! end do
!\t icnt1 = 0
! else if ( yopt(i) == ymin ) then
!\t icnt1 = icnt1 + 1
! end if
! irank(i) = i
! end do
```

```
 !! rank transformation
```

```
 call sort !### modify by Tanaka 2015.04.08
          !### modify by Tanaka 2015.06.18 --->
          do j = 1, ndim
             !! Binary Entropy Function
             bef xpop(j) = - (xopt(j) * log(xopt(j)) + (1.d0 - xopt(j)) &
\text{left} \quad \text{upper} \quad \text{begin}(j) = - \left( \text{xopt}(j) \times \text{log}(\text{xopt}(j)) \right) + \left( 1. d0 - \text{xopt}(j) \right) \, \delta\& * log(1.d0 - xopt(j))) / log(dble(npop))
              !! Difference between Normalized Entropy and Normalized BEF
            dent_xpop(j) = ent_xpop(j) - bef_xpop(j)if ( dent xpop(j) < dent min(j) .and. dent xpop(j) > = 0.d0 ) then
               dent min(j) = dent xpop(j) end if
           end do
          nunit = 20do j = 1, ndim
            write (nunit, '(e15.7)', advance = 'no') ent xpop(j)
           end do
! do j = 1, ndim
! write (nunit, '(e15.7)', advance = 'no') bef_xpop(j)
! end do
\begin{array}{ccc} 1 & \text{d} & \text{d} &! write (nunit, '(e15.7)', advance = 'no') dent_xpop(j)
! end do
          do i = 1, ndim
            write (nunit, '(e15.7)', advance = 'no') dent min(j)
           end do
          write (nunit, \star)
          !### modify by Tanaka 2015.06.18 <---
           !! Set Weight Parameter
           call weight !### modify by Tanaka 2015.04.08
           !! set value and order of new LHS
          do j = 1, ndim
             do i = 1, npop
! xdum(norder1(i, j)) = xpop(i, j)
               xbdy(i) = xbdy mat(i, j)
              wgt mat(norder1(i, j)) = wgt(i)
              end do
              !! Set Cumulative Density Function
              call cdf !### modify by Tanaka 2015.03.26
              !! calculate probability density function (pdf, [0,1]) to calculate 
Normalized Entropy
             !### modify by Tanaka 2015.02.13 --->
             x \text{ dum}(0) = 0.d0x dum(1:npop) = xbdy new(1:npop)
             do i = 1, npop
               xpop_matrix, j) = xpop_new(i)xbdy_mat(i, j) = xbdy_new(i)
              xside(i, j) = x_dum(i) - x_dum(i-1) end do
             !### modify by Tanaka 2015.02.13 <---
```

```
152
```

```
 !! calculate Normalized Entropy
          call ent (xside(1:npop, j)) !### modify by Tanaka 2015.03.26
          ent_xpop(j) = ent_tmp! ent_xpop(iter, j) = ent_tmp
          end do
        do j = 1, ndim
          if ( dent min(j) >= dent lim(j) ) exit
           goto 1111
         end do
        end do
     !### modify by tanaka 2015.02.13 --->
        !! write output files
   1111 ymin_end(itrial) = ymin
! ymin end(itrial) = ymin
       nunit = 17write (nunit, '(2i5, e15.7)', advance = 'no') iobjf, itrial, ymin !###
modify by Tanaka 2015.02.11
       do i = 1, ndim
        write (nunit, '(e15.7)', advance = 'no') xopt(i)
        end do
        write (nunit, *)
        write (19, *)
       write (20, * ) end do !### add by Tanaka 2015.02.11
     write (17, * ) ymin_avg = sum(ymin_end) / ntrial
     ymin std = sqrt(sum(ymin end**2) / ntrial - ymin avg**2) !### add by Tanaka
2015.02.11
      ymin_cv = ymin_std / ymin_avg !### add by Tanaka 
2015.03.25
     write (18, '(i6, 3e15.7)', advance ='no') iobjf, ymin avg, ymin std, ymin cv
     do i = 18, 20 nunit = i
        write (nunit, *)
      end do
     if ( ncut / = 0 ) write (21, *) !### add by Tanaka 2015.04.13
     !### modify by Tanaka 2015.02.13 <---
     end do
     return
   end subroutine ilhs
end module ilhs_module
```

```
• subINPUT.f90
module input_module
   implicit none
contains
   subroutine input
   !### write by Tanaka 2015.01.25
    !### modify by Tanaka 2015.07.08
    !! output parameters
! ndim : dimension (former np)
! npop : sample size (former nn)
! itermax : maximum iteration steps (former nt)
! ntrial : No. of repeat count for each optimization run (former nr)
! nobjf : No. of objective function
! seed_self: random seed indicator
! ngpu : No. of GPU (<= 2)
! nhq : No. of thread for each GPU (No. of Hyper-Q)
! nwm : weighting model No.
! nconvg : flag of entropy convergnece
! ndent : No. of dent lim
! dent_lim : lower limit value of dent<br>! rho : Sperman's rho
! rho : Sperman's rho
! tau : Kendall's tau
! entmin : Min. value of entropy
! entmax : Max. value of entropy
! nsm : sampling model
! ncut : No. of sample cut
! reent : convergnece criterion for entropy
    !! other parameter
! nunit : device number
    !! module for parameter arrays
    use param_label
   use param seed, only: seed self
   !### add by Tanaka 2015.03.26 --->
    use input1_module
    use input2_module
    use input3_module
    use gpu_module
    !### add by Tanaka 2015.03.26 <---
   use param dent \frac{1}{4} |### add by Tanaka 2015.07.08
! use param_dent, only: ndent, dent_lim !### add by Tanaka 2015.07.08
   use param copula, only: rho, tau | ### add by Tanaka 2015.04.15
    !! modules for subroutines
   use readc module !### add by Tanaka 2015.04.01
    implicit none
    !! other parameters
    integer(kind = i4) :: i, nunit
   real (kind = r8) :: dent tmp !### add by Tanaka 2015.07.08
    character(len=128) :: line !text line buffer added by Tanaka 2015.04.16
```

```
154
```

```
 !! read input file
   nunit = 7open (nunit, file = 'inp ILHS.dat', status = 'old') !### add by Tanaka
2015.01.25
   call readc (nunit) 1999 Iskip a line
    read (nunit, *) ndim, npop, itermax, ntrial, nobjf !dimension, sample size, 
maximum iteration steps, no. of trials
   !### add by Tanaka 2013.07.18 --->
    !! Input for TOUGH2
! call readc (nunit)
! read (nunit, *) nw !No. of wells
! call readc (nunit)
! read (nunit, *) nrot ... . !No. of inj./pro. rotation
! call readc (nunit)
! do j = 1, 2 \star nw
! read (nunit, *) nxmin(j), nxmax(j) !range of well grid No.
! end do
! call readc (nunit)
! read (nunit, *) xmin, xmax !range of inj./pro. rate
! call readc (nunit)
! read (nunit, *) co2a !mass of injected CO2 without BHP limit
   !### add by Tanaka 2013.07.18 <---
  !### add by Tanaka 2014.04.08 --->
! call readc (nunit)
! read (nunit, *) ns !No. of simulation run, range of normalized 
entropy
    call readc (nunit)
   !### modify by Tanaka 2015.07.08 --->
    read (nunit, '(a)') line
    read (line, *) nwm, entmin, entmax, nconvg
    call alloc_dent2
   if ( ncony == 1 ) then
    read (line, *) nwm, entmin, entmax, nconvg, dent tmp
    dent lim(1:ndim) = dent tmp
   else if ( nconvg == 2 ) then
    read (nunit, \star) (dent lim(i), i = 1, ndim)
    end if
! read (nunit, *) nwm, entmin, entmax !weighting model
   !### modify by Tanaka 2015.07.08 <---
    call readc (nunit)
   !### modify by Tanaka 2015.04.15 --->
    read (nunit, '(a)') line
   read (line, *) nsm <br>
!sampling model
   if ( nsm == 2 ) then
    read (line, *) nsm, rho, tau  !sampling model, Sperman's rho, Kendall's
tau
    end if
! read (nunit, *) nsm !sampling model
   !### modify by Tanaka 2015.04.15 <---
! do j = 1, 16! read (nunit, '(i1)') ifnm(j)
! end do
```
!### add by Tanaka 2015.01.14 ---> call readc (nunit) read (nunit, \*) seed\_self !### add by Tanaka 2015.01.14 <---!### add by Tanaka 2014.04.08 <---!### add by Tanaka 2015.01.25 ---> call readc (nunit) read (nunit, \*) ngpu, nhq, ndvc(1), ndvc(2) !### add by Tanaka 2015.01.25 <--print \*, ngpu, nhq, ndvc(1), ndvc(2) !debug return end subroutine input end module input\_module

```
• subMKOUT. f90
module mkout_module
   implicit none
contains
   subroutine mkout
    !### write by Tanaka 2015.01.25
    !### modify by Tanaka 2015.07.17
     !! input parameters
! ndim : number of primary variables
! npop : number of sampling points
! itermax : number of iteration steps
! ntrial : number of trials
     !! modules for parameter arrays
     use param_label
    use param seed, only: seed self
    !### add by Tanaka 2015.07.17 --->
     use input1_module
    use input2 module, only: nwm
    !### add by Tanaka 2015.07.17 <---
    use input3 module, only: ncut !### add by Tanaka 2015.04.13
     implicit none
     !! other parameters
    integer(kind = i4) :: i, j, nunit character(len=15) :: item
    do i = 17, 20 write (i, '(a36, 4(i4, a1))') &
      "(ndim, npop, itermax, ntrial) = (", ndim, ",", npop, ",", itermax, ",",
ntrial, ")"
     write (i, '(\text{a14}, i9)') "seed self =", seed self
     write (i, *) end do
   nunit = 17 write (nunit, '(2a5, a15)', advance = 'no') "func", "ntri", "ymin"
    do i = 1, ndim
      write (item, '(a5, i0, a1)') "xopt(", i, ")"
     write (nunit, '(a15)', advance = 'no') trim(item)
     end do
    write (nunit, *)
! nunit = 18
! write (nunit, '(a7, 2(i3, a1))') "rot1(", ndim, ",", ndim, ")"
    nunit = 18 write (nunit, '(a6, 3a15)') "func", "Avg.", "Std.", "CV"
   nunit = 19 write (nunit, '(3a5, 2a15)', advance = 'no') &
    & "func", "ntri", "iter", "ymin", "ymin_in_nn"
   do i = 1, ndim
```

```
 write (item, '(a5, i0, a1)') "xopt(", i, ")"
  write (nunit, '(a15)', advance = 'no') trim(item)
    end do
   do i = 1, npop
     write (item, '(a4, i0, a1)') "wgt(", i, ")"
    write (nunit, '(a15)', advance = 'no') \text{trim}(\text{item}) end do
   if ( num == 1 ) then
     write (nunit, '(2a15)', advance = 'no') "NormEntropy", "Gamma"
    else if ( nwm == 2 ) then
     write (nunit, '(2a15)', advance = 'no') "NormEntropy", "Beta"
    end if
   write (nunit, \star)
   nunit = 20write (nunit, '(3a5)', advance = 'no') "func", "ntri", "iter"
   !### add by Tanaka 2015.06.12 --->
   do j = 1, ndim
     write (item, '(a8, i0, a1)') "NormEnt(", j, ")"
    write (nunit, '(a15)', advance = 'no') trim(item)
    end do
! do j = 1, ndim
! write (item, '(a4, i0, a1)') "BEF(", j, ")"
! write (nunit, '(a15)', advance = 'no') trim(item)
! end do
! do j = 1, ndim
! write (item, '(a7, i0, a1)') "DifEnt(", j, ")"
! write (nunit, '(a15)', advance = 'no') trim(item)
! end do
   do j = 1, ndim
     write (item, '(a10, i0, a1)') "DifEntMin(", j, ")"
    write (nunit, '(a15)', advance = 'no') trim(item)
    end do
   !### add by Tanaka 2015.06.12 <---
    write (nunit, *)
   if ( ncut /= 0 ) then
    nunit = 21 write (nunit, '(4a5)', advance = 'no') "func", "ntri", "iter", "ndim"
    do i = 1, npop
      write (item, '(a9, i0, a1)') "xbdy old(", i, ")"
       write (nunit, '(a15)', advance = 'no') trim(item)
      end do
     do i = 1, npop
       write (item, '(a9, i0, a1)') "xbdy_new(", i, ")"
      write (nunit, '(a15)', advance = 'no') trim(intem) end do
     write (nunit, *)
    end if
    return
  end subroutine mkout
end module mkout_module
```

```
• subMVNRND.f90
module mvnrnd_module
   implicit none
contains
   subroutine mvnrnd
    !! This subroutine generates random number vector from multivariate normal 
distribution
    !### write by Tanaka 2015.02.23
   !### modify by Tanaka 2015.04.15
    !! input parameters
! rho : Sperman's rho
! tau : Kendall's tau
! a : input matrix
    !! output parameters
! a : output matrix
    !! modules for parameter arrays
    use param_label
   use param copula, only: ncols, rho, tau, a !### add by Tanaka 2015.04.12
    !! modules for subroutines
   use cholesky module \frac{1}{4} : \frac{1}{4} add by Tanaka 2015.04.11
    implicit none
    !! other parameters
   integer(kind = i4) :: i, i | loop counter
   real (kind = r8) :: pi
   integer(kind = i4), parameter :: nunit1 = 26, &
                               nunit2 = 9 !### add by Tanaka 2015.04.12
   pi = atan(1.d0) * 4.d0: rho = 0.5d0! tau = 0.75d0
    write (nunit1, '(a12, 2(i3, a1))') "a(", ncols, ",", ncols, ")" !### add by 
Tanaka 2015.04.15
    !! ask user for dimensions of matrix
    !### modify by Tanaka 2015.02.23 --->
! print *,'Enter number of rows/cols in matrix (must be square) '
! read *,ndim
   !### modify by Tanaka 2015.02.23 <---
    !! have user enter matrix
   !### modify by Tanaka 2015.02.23 --->
   if ( rho / = 0.d0 .or. tau / = 0.d0 ) then
      !! Set covariance matrix, Sigma
     do j = 1, ncols
       do i = 1, ncols
        if ( i == j ) then
          a(i, j) = 1.d0
```

```
159
```

```
 else
           a(i, j) = rhoa(i, j) = sin(pi / 2.d0 * tau)1 a(i, j) = 2.d0 * sin(pi / 6.d0 * rho)
          end if
        end do
      end do
     else
      !! Set covariance matrix, Sigma from table data
      open (nunit2, file ='inp_SIGMA.dat', status = 'old')
     do i = 1, ncols
       read (nunit2, \star) (a(i, j), j = 1, ncols)
! do i = 1, ndim!\t: read (nunit2, *) (a(i, j), j = 1, ndim)
      end do
      close (nunit2)
     end if
! print *, 'Enter matrix in column-major order'
! read \star, a
    !### modify by Tanaka 2015.02.23 <---
     !! open output file
! open (nunit1, file = 'out CHLSKY.dat', status = 'replace') !### add by Tanaka
2015.02.23
     !! perform cholesky decomposition
     call cholesky !### modify by Tanaka 2015.04.15
     !! print matrix to user
! print *,'Result::'
    do i = 1, ncols
! print \star, a(i, :)!### add by Tanaka 2015.02.23 --->
      do j = 1, ncols
       write (nunit1, '(f10.5)', advance = 'no') a(i, j) end do
     write (nunit1, *)
     !### add by Tanaka 2015.02.23 <---
     end do
   write (nunit1, \star)
! close (nunit1)
     !! terminate the program
     return
! stop
   end subroutine mvnrnd
end module mvnrnd_module
```

```
• subOBJ.f90
module obj_module
   implicit none
contains
!**********************************************************
! read input file of objective function
!**********************************************************
   subroutine input_obj
    !### write by Tanaka 2015.01.25
     !### modify by Tanaka 2015.04.01
     !! modules for parameter arrays
     use param_label
     use param_bmf
    use input1 module, only: ndim !### add by Tanaka 2015.03.25
     !! modules for subroutines
    use readc module !### add by Tanaka 2015.04.01
     implicit none
     !! other parameters
    integer(kind = i4) :: i, nunit !! read input file
    nunit = 8open (nunit, file = 'inp OBJ.data', status = 'old')
     call readc (nunit) !skip a line
    read (nunit, *) (f1(i), i = 1, 1000)
    read (nunit, *) (f2(i), i = 1, 1000)
    read (nunit, *) (f3(i), i = 1, 1000)read (nunit, *) (f4(i), i = 1, 1000)read (nunit, *) (f5(i), i = 1, 1000)
    read (nunit, *) (f6(i), i = 1, 1000)
    read (nunit, *) (f7(i), i = 1, 1000)
    read (nunit, *) (f8(i), i = 1, 1000)
    read (nunit, *) (f9(i), i = 1, 1000)
    read (nunit, *) (f10(i), i = 1, 1000)
    read (nunit, *) (f11(i), i = 1, 1000)read (nunit, *) (f15(i), i = 1, 1000)
    read (nunit, *) (f19(i), i = 1, 1000)
    read (nunit, \star) (fbias(i), i = 1, 6)
    !### add by Tanaka 2015.03.17 --->
     allocate( rot1(ndim, ndim), rot2(ndim, ndim) )
     !! rotation matrix
    call rotmat (ndim) !modify by Tanaka 2015.04.01
! call rotmat (ndim, rot1, rot2) !### modify by Tanaka 2015.01.25
    !### add by Tanaka 2015.03.17 <---
     return
   end subroutine input_obj
```

```
162
!**********************************************************
! main part of objective function
!**********************************************************
  subroutine obj
   !### write by Goda 2011.
   !### modify by Tanaka 2015.07.24
    use param_label
    use param_bmf
   !### add by Tanaka 2015.03.29 --->
    use input1_module, only: ndim, npop, iobjf
    use param_obj
   !### add by Tanaka 2015.03.29 <---
    implicit none
    !! other parameters
   integer(kind = i4) :: i, j, np1!### modify by Tanaka 2015.07.07 --->
   real (kind = r8) :: pi, xx, y1, y2, y3, z, z1, z2, xfunc(ndim+1)
! real (kind = r8) :: pi, xx, y1, y2, y3, z, z1, z2, xfunc(ndim)
   !### modify by Tanaka 2015.07.07 <---
   pi = 4.d0 * \text{atan}(1.d0) !! Function1: Sphere Function
   if ( iobjf == 1 ) then
     do i = 1, npop
      \text{yopt}(i) = 0.d0y1 = 0.d0do j = 1, ndim
        xfunc(j) = (xpop(i, j) - 0.5d0) * 200.d0 - f1(j)y1 = y1 + xfunc(j) * *2.d0 end do
      \text{yopt}(i) = \text{y1} + \text{fbias}(1) end do
    !! Function2: Schwefel's Problem 2.21
   else if ( iobjf == 2 ) then
     do i = 1, npop
      do j = 1, ndim
        xfunc(j) = (xpop(i, j) - 0.5d0) * 200. d0 - f2(j) end do
      y1 = 0.d0do j = 1, ndim
        y2 = abs(xfunc(i))y1 = max(y1, y2) end do
      yopt(i) = y1 + fbias(2) end do
    !! Function3: Rosenbrock's Function
   else if ( iobjf == 3 ) then
     do i = 1, npop
      do j = 1, ndim
        xfunc(j) = (xpop(i, j) - 0.5d0) * 200.d0 - f3(j)
```

```
163
    end do
   v1 = 0.d0do j = 1, ndim-1
    y1 = y1 + 100.d0*(xfunc(j)*2.d0 - xfunc(j+1))*2.d0 &\& + (xfunc(j) - 1.d0) ** 2.d0
    end do
   yopt(i) = y1 + fbias(3) end do
 !! Function4, Rastringin's Funstion
else if ( iobjf == 4 ) then
 do i = 1, npop
   do i = 1, ndim
     xfunc(j) = (xpop(i, j) - 0.5d0) * 10.d0 - f4(j) end do
   y1 = 0.d0do j = 1, ndim
     y1 = y1 + xfunc(j) *2.d0 - 10.d0 *cos(2.d0 * pi *xfunc(j)) + 10.d0 end do
   \text{yopt}(i) = y1 + \text{fbias}(4) end do
 !! Function5, Griewank's Function
else if ( iobjf == 5 ) then
 do i = 1, npop
   do j = 1, ndim
     xfunc(i) = (xpool(i, i) - 0.5d0) * 1200.d0 - f5(i) end do
   v1 = 0.d0y2 = 1.d0 do j = 1, ndim
     y1 = y1 + (xfunc(j)*2.d0) / 4000.d0y2 = y2 \times cos(xfunc(j)) / sqrt(dfload(j))) end do
   yopt(i) = y1 - y2 + 1.d0 + fbias(5) end do
 !! Function6, Ackley's Function
else if ( iobjf == 6 ) then
 do i = 1, npop
   do i = 1, ndim
     xfunc(j) = (xpop(i, j) - 0.5d0) * 64. d0 - f6(j) end do
   y1 = 0.d0y2 = 0.d0do j = 1, ndim
     y1 = y1 + xfunc(j) * *2.d0 / dble(ndim)y2 = y2 + \cos(2. d0 \times pi \times xfunc(i)) / dble(ndim)
    end do
   yopt(i) = 20.d0*(1.d0 - exp(-sqrt(y1)/5.d0)) &
  \& + \exp(1. d0) - \exp(y2) + \text{fbias}(6) end do
 !! Function7: Schwefel's Problem 2.21
else if ( iobjf == 7 ) then
 do i = 1, npop
   do j = 1, ndim
     xfunc(j) = (xpop(i, j) - 0.5d0) * 20. d0 - f7(j)
```

```
 end do
   y1 = 0.d0y2 = 1.d0do j = 1, ndim
    y1 = y1 + abs(xfunc(j))y2 = y2 * abs(xfunc(j)) end do
   yopt(i) = y1 + y2 end do
 !! Function8: Schwefel's Problem 1.2
else if ( iobjf == 8 ) then
 do i = 1, npop
   do j = 1, ndim
     xfunc(j) = (xpop(i, j) - 0.5d0) * 131.072d0 - f8(j) end do
   y1 = 0.d0y2 = 0.d0do j = 1, ndim
    y2 = y2 + xfunc(j)y1 = y1 + y2 \times y2 end do
   yopt(i) = y1 end do
 !! Function9: Extended f10
else if ( iobif == 9 ) then
 do i = 1, npop
   do j = 1, ndim
     xfunc(j) = (xpop(i, j) - 0.5d0) * 200.d0 - f9(j) end do
   xfunc(ndim+1) = (xpop(i, 1) - 0.5d0) * 200.d0 - f9(1)y1 = 0.d0do j = 1, ndim
     z = xfunc(j)**2.d0 + xfunc(j+1)**2.d0y1 = y1 + (z**0.25d0) * (sin(50. d0*(z**0.1d0))**2. d0 + 1. d0) end do
   yopt(i) = y1 end do
 !! Function10: Bohachevsky
else if ( iobjf == 10 ) then
 do i = 1, npop
   do j = 1, ndim
     xfunc(j) = (xpop(i, j) - 0.5d0) * 30.d0 - f10(j) end do
   y1 = 0.d0do i = 1, ndim-1
    z1 = xfunc(i)z2 = xfunc(j+1)y1 = y1 + z1**2.d0 + 2.d0*z2**2.d0y1 = y1 - 0.3d0 \times cos(3.d0*pi*z1) - 0.4d0 \times cos(4.d0*pi*z2) + 0.7d0 end do
   yopt(i) = y1 end do
 !! Function11: Schaffer
else if ( iobjf == 11 ) then
```

```
do i = 1, npop
   do j = 1, ndim
     xfunc(j) = (xpop(i, j) - 0.5d0) * 200.d0 - f11(j) end do
   y1 = 0.d0do i = 1, ndim -1z = xfunc(j)**2.d0 + xfunc(j+1)**2.d0y1 = y1 + (z**0.25d0) * (sin(50. d0*(z**0.1d0))**2. d0 + 1. d0) end do
   yopt(i) = y1 end do
 !! Hybrid
 !! Function12: Non-shifted Function9 + Function1
else if ( iobjf == 12 ) then
 do i = 1, npop
   np1 = int(ndim/4)do j = 1, ndim
     xfunc(j) = (xpop(i, j) - 0.5d0) * 200. d0 end do
   do j = np1+1, ndim
    xfunc(j) = xfunc(j) - f1(j-np1) end do
   v1 = 0.d0do j = 1, np1-1
    z = xfunc(j)**2.d0 + xfunc(j+1)**2.d0v1 = v1 + (z**0.25d0) * (sin(50. d0*(z**0.1d0))**2. d0 + 1. d0) end do
   z = xfunc(np1) * *2.d0 + xfunc(1) * *2.d0y1 = y1 + (z**0.25d0) * (sin(50. d0*(z**0.1d0))**2. d0 + 1. d0)do j = np1+1, ndim
    y1 = y1 + xfunc(j) * *2.d0 end do
   yopt(i) = y1 end do
 !! Function13: Non-shifted Function9 + Function3
else if ( iobjf == 13 ) then
 do i = 1, npop
   np1 = int(ndim/4)do i = 1, ndim
     xfunc(j) = (xpop(i, j) - 0.5d0) * 200.d0 end do
   do j = np1 + 1, ndim
    xfunc(j) = xfunc(j) - f3(j-np1) end do
   v1 = 0.d0do i = 1, np1 - 1
     z = xfunc(j)**2.d0 + xfunc(j+1)**2.d0y1 = y1 + (z**0.25d0) * (sin(50. d0*(z**0.1d0))**2. d0 + 1. d0) end do
   z = xfunc(np1)**2.d0 + xfunc(1)**2.d0y1 = y1 + (z**0.25d0) * (sin(50. d0*(z**0.1d0))**2. d0 + 1. d0)do j = np1 + 1, ndim - 1
    y1 = y1 + 100. d0*(xfunc(j)*2.d0 - xfunc(j+1))*2.d0 &+ (xfunc(i) - 1.d0)**2.d0 end do
   yopt(i) = y1
```

```
 !! Function14: Non-shifted Function9 + Function4
else if ( iobjf == 14 ) then
 do i = 1, npop
   np1 = int(ndim/4) do j = 1, ndim
     xfunc(j) = (xpop(i, j) - 0.5d0) * 10. d0 end do
   do j = np1 + 1, ndim
    xfunc(j) = xfunc(j) - f4(j-np1) end do
   v1 = 0.d0do j = 1, np1 - 1
     z = xfunc(j)**2.d0 + xfunc(j+1)**2.d0y1 = y1 + (z^{**}0.25d0) * (sin(50.10^{*}(z^{**}0.1d0))^{**}2.1d0 + 1.1d0) end do
   z = xfunc(np1) * *2.d0 + xfunc(1) * *2.d0y1 = y1 + (z^{**}0.25d0) * (sin(50.10^{*}(z^{**}0.1d0))^{**}2.1d0 + 1.1d0)do j = np1 + 1, ndim - 1
     y1 = y1 + xfunc(j) * x2.d0 - 10.d0 * cos(2.d0*pi * xfunc(j)) + 10.d0 end do
   yopt(i) = y1 end do
 !! Function15: Non-shifted Function10 + Non-shifted Function7
else if ( iobif == 15 ) then
 do i = 1, npop
   np1 = int(ndim/4)do j = 1, ndim
     xfunc(j) = (xpop(i, j) - 0.5d0) * 20. d0 - f15(j) end do
   y1 = 0.d0do j = 1, np1 - 1
    z1 = xfunc(j)z2 = xfunc(j+1)y1 = y1 + z1**2.d0 + 2.d0 * z2**2.d0y1 = y1 - 0.3d0 * cos(3.d0*pi*z1) - 0.4d0 * cos(4.d0*pi*z2) + 0.7d0 end do
   y2 = 0.d0y3 = 1. d0do j = np1 + 1, ndim
    y2 = y2 + abs(xfunc(j))y3 = y3 * abs(xfunc(j)) end do
   yopt(i) = y1 + y2 + y3 end do
 !! Function16: Non-shifted Function9 + Function1
else if ( iobjf == 16 ) then
 do i = 1, npop
   np1 = int(ndim/2)do j = 1, ndim
     xfunc(j) = (xpop(i, j) - 0.5d0) * 200.d0 end do
   do j = np1 + 1, ndim
    xfunc(j) = xfunc(j) - f1(j-np1) end do
```
end do

```
166
```

```
y1 = 0.d0do j = 1, np1 - 1
     z = xfunc(j)**2.d0 + xfunc(j+1)**2.d0y1 = y1 + (z^{**}0.25d0) * (sin(50. d0*(z^{**}0.1d0))^{**}2. d0 + 1. d0) end do
   z = xfunc(np1)**2.d0 + xfunc(1)**2.d0y1 = y1 + (z^{**}0.25d0) * (sin(50.10^{*}(z^{**}0.1d0))^{**}2.1d0 + 1.1d0)do j = np1 + 1, ndim
     y1 = y1 + xfunc(j) * * 2.d0 end do
   yopt(i) = y1 end do
 !! Function17: Non-shifted Function9 + Function3
else if ( iobjf == 17 ) then
 do i = 1, npop
   np1 = int(ndm*3/4)do j = 1, ndim
     xfunc(j) = (xpop(i, j) - 0.5d0) * 200. d0 end do
   do j = np1 + 1, ndim
     xfunc(j) = xfunc(j) - f3(j-np1) end do
   v1 = 0.d0do j = 1, np1 - 1
    z = xfunc(j)**2.d0 + xfunc(j+1)**2.d0v1 = v1 + (z**0.25d0) * (sin(50. d0*(z**0.1d0))**2. d0 + 1. d0) end do
   z = xfunc(np1) * *2.d0 + xfunc(1) * *2.d0y1 = y1 + (z**0.25d0) * (sin(50. d0*(z**0.1d0))**2. d0 + 1. d0)do j = np1 + 1, ndim - 1
    y1 = y1 + 100 \text{ d}0 \times (xfunc(j)*2 \text{ d}0 - xfunc(j+1))*2 \text{ d}0 \&\& + (xfunc(j) - 1.d0)**2.d0
    end do
   yopt(i) = y1 end do
 !! Function18: Non-shifted Function9 + Function4
else if ( iobjf == 18 ) then
 do i = 1, npop
   np1 = int(ndim*3/4)do j = 1, ndim
     xfunc(j) = (xpop(i, j) - 0.5d0) * 10. d0 end do
   do j = np1 + 1, ndim
     xfunc(j) = xfunc(j) - f4(j-np1) end do
   v1 = 0.d0do j = 1, np1 - 1
     z = xfunc(j)**2.d0 + xfunc(j+1)**2.d0y1 = y1 + (z**0.25d0) * (sin(50. d0*(z**0.1d0))**2. d0 + 1. d0) end do
   z = xfunc(np1)**2.d0 + xfunc(1)**2.d0y1 = y1 + (z^{**}0.25d0) * (sin(50.10^{*}(z^{**}0.1d0))^{**}2.1d0 + 1.1d0)do j = np1 + 1, ndim - 1
     y1 = y1 + xfunc(j) *2.d0 - 10.d0 * cos(2.d0 * pi *xfunc(j)) + 10.d0 end do
   yopt(i) = y1
```

```
 end do
```

```
 !! Function19: Non-shifted Function10 + Non-shifted Function7
else if ( iobjf == 19 ) then
 do i = 1, npop
   np1 = int(ndm*3/4)do i = 1, ndim
     xfunc(j) = (xpop(i, j) - 0.5d0) * 20. d0 - f19(j) end do
   y1 = 0.d0do j = 1, np1 - 1
    z1 = xfunc(j)z2 = xfunc(j+1)y1 = y1 + z1**2.d0 + 2.d0 * z2**2.d0y1 = y1 - 0.3d0 * cos(3.d0*pi*z1) - 0.4d0 * cos(4.d0*pi*z2) + 0.7d0 end do
   y2 = 0.00y3 = 1.d0do j = np1 + 1, ndim
    y2 = y2 + abs(xfunc(j))y3 = y3 * abs(xfunc(j)) end do
   yopt(i) = y1 + y2 + y3 end do
 !! Function20: Rotated Function4
else if ( iobif == 20 ) then
 do i = 1, npop
   do j = 1, ndim
    xfunc(j) = (xpop(i, j) - 0.5d0) * 64.d0 - f6(j) end do
    call matvec(xfunc, ndim, ndim) !### modify by Tanaka 2015.03.17
   y1 = 0.d0y2 = 0.d0 do j = 1, ndim
    y1 = y1 + xfunc(i)*2.d0 / dble(ndim)y2 = y2 + \cos(2. d0 \times pi \times xfunc(j)) / dble(ndim)
    end do
   yopt(i) = 20. d0*(1.d0 - exp(-sqrt(y1) / 5.d0)) + exp(1.d0)\& - exp(y2) + fbias(6)
  end do
 !! Function21: Rotated Function5
else if ( iobjf == 21 ) then
 do i = 1, npop
   do j = 1, ndim
     xfunc(j) = (xpop(i, j) - 0.5d0) * 10. d0 - f4(j) end do
    call matvec(xfunc, ndim, ndim) !### modify by Tanaka 2015.03.17
   y1 = 0.d0do j = 1, ndim
     y1 = y1 + xfunc(j) * x2.d0 - 10.d0 * cos(2.d0*pi * xfunc(j)) + 10.d0 end do
   yopt(i) = y1 + fbias(4) end do
```

```
 !! Function22: Rotated Function6
```
```
169
   else if ( iobjf == 22 ) then
     do i = 1, npop
       do j = 1, ndim
        xfunc(j) = (xpop(i, j) - 0.5d0) * 1200.d0 - f5(j) end do
       call matvec(xfunc, ndim, ndim) !### modify by Tanaka 2015.03.17
      v1 = 0.d0y2 = 1.d0do j = 1, ndim
        y1 = y1 + (xfunc(j)**2.d0) / 4000.d0y2 = y2 * cos(xfunc(j) / sqrt(dble(j))) end do
      yopt(i) = y1 - y2 + 1.d0 + fbias(5) end do
    !! Function23: Ill-scaled Sphere Function
   else if ( iobjf == 23 ) then
     do i = 1, npop
      yopt(i) = 0.d0y1 = 0.d0do j = 1, ndim
        xfunc(j) = (xpop(i, j) - 0.5d0) * 200.d0 - f1(j)y1 = y1 + xfunc(i)*2.d0 / dble(i) end do
      yopt(i) = y1 + fbias(1) end do
    !! Function24: Ill-scaled Rosenbrock Function
   else if ( iobjf == 24 ) then
     do i = 1, npop
      do j = 1, ndim
        xfunc(j) = (xpop(i, j) - 0.5d0) * 200.d0 - f3(j) end do
      y1 = 0.d0 do j = 2, ndim
        xx = xfunc(j) * dble(j)y1 = y1 + 100 \text{ d}0 \times (xx**2 \text{ d}0 - xfunc(1))**2 \text{ d}0 + (xx - 1 \text{ d}0)**2 \text{ d}0 end do
      yopt(i) = y1 + fbias(3) end do
    end if
    return
  end subroutine obj
!**********************************************************
! rotation matrix *
!**********************************************************
  subroutine rotmat (ndim)
   !### write by Tanaka 2015.01.25
   !### modify by Tanaka 2015.07.24
    use param_label
   use param bmf !### add by Tanaka 2015.03.17
```

```
 implicit none
    !! input & output parameters
   integer(kind = i4) :: ndim !! other parameters
   integer(kind = i4) :: j, j1, j2, nunitreal(kind = r8) :: pi, rdum, alpha
   pi = 4.d0 * \text{atan}(1.d0)nunit = 22! open (nunit, file = 'out_ROT1.dat', status = 'replace') !### add by 
Tanaka 2015.03.17
    write (nunit, '(a7, 2(i3, a1))') "rot1(", ndim, ",", ndim, ")" !### add by 
Tanaka 2015.03.30
   do j1 = 1, ndim
     do j2 = 1, ndim
      rot1(j1, j2) = 0.d0 end do
     rot1(j1, j1) = 1.d0 end do
    do j = 2, ndim
    do i1 = 1, ndim
       do j2 = 1, ndim
       rot2(j1, j2) = 0.d0 end do
      rot2(j1, j1) = 1.d0 end do
     call random number(rdum)
     alpha = (rdum - 0.5d0) * pi * 0.5d0
     rot2(1, 1) = cos(alpha)rot2(j, j) = cos(alpha)rot2(1, j) = sin(alpha)rot2(j, 1) = - \sin(\text{alpha}) call matmat (ndim, ndim, ndim)
    end do
   do j = 2, ndim - 1
     do j1 = 1, ndim
      do j2 = 1, ndim
        rot2(j1, j2) = 0.d0 end do
      rot2(j1, j1) = 1.d0 end do
      call random_number(rdum)
     alpha = (\text{rdum} - 0.5d0) * pi * 0.5d0rot2(j , j ) = cos(alpha) rot2(ndim, ndim) = cos(alpha)
      rot2(j , ndim) = sin(alpha)
     rot2(ndim, j) = - sin(alpha) call matmat (ndim, ndim, ndim)
    end do
    do j2 = 1, ndim
```

```
170
```

```
 write (nunit, '(100e15.7)') (rot1(j1, j2), j1=1, ndim)
    end do
    return
  end subroutine rotmat
!**********************************************************
! matrix c = matrix a * matrix b *!**********************************************************
  subroutine matmat (nxa, npop, nyb)
   !### write by Goda 2011.
    !### modify by Tanaka 2015.04.01
    use param_label
   use param bmf !### add by Tanaka 2015.03.17
    implicit none
    !! input & output parameters
   integer(kind = i4) :: npop, nxa, nyb !! other parameters
   integer(kind = i4) :: i, j, kreal (kind = r8) :: cc, c(nxa, nyb)do i = 1, nxa
    do j = 1, nyb
      cc = 0.d0do k = 1, npop
       cc = cc + rot1(i, k) * rot2(k, j) end do
      c(i, j) = cc end do
    end do
   do i = 1, nxa
    do j = 1, nyb
      rot1(i, j) = c(i, j) end do
    end do
    return
  end subroutine matmat
!**********************************************************
! vector c = matrix a * vector b *!**********************************************************
  subroutine matvec (b, nx, ny)
   !### write by Goda 2011.
   !### modify by Tanaka 2015.04.01
    use param_label
```

```
171
```

```
use param_bmf !### add by Tanaka 2015.03.17
     implicit none
     !! input & output parameters
    integer(kind = i4) :: nx, nyreal (kind = r8) :: b(ny)
     !! other parameters
    integer(kind = i4) :: i, kreal (kind = r8) :: cc, c(nx)do i = 1, nxcc = 0.d0 do k = 1, ny
      cc = cc + rot1(i, k) * b(k) end do
     c(i) = cc end do
   do i = 1, nx
     b(i) = c(i) end do
     return
   end subroutine matvec
end module obj_module
```

```
• subREADC.f90
! ******************************** T.O.C. - TECHNICAL RESEARCH CENTER **
! **********************************************************************
! ** **
! ** SKIP COMMENT CARDS **
! ** **
! **********************************************************************
! ** FRCWEL-SUB ********************************************************
module readc_module
  implicit none
contains
  subroutine readc (nunit)
    !### modify by Tanaka 2015.04.01
    implicit none
    integer :: i, nunit
    character(len=1) :: ic
   do i = 1, 50 read (nunit, '(a)') ic
! read (5, '(a)') ic
! read (10, '(a)') ic
    if ( ic / = '/' ) then
       backspace nunit
! backspace 5
! backspace 10
       return
     end if
    end do
   write (6, *) 'comment cards should be less than 50 in a series'
    return
  end subroutine readc
end module readc_module
```

```
• subSECND.f90
module second_module
  implicit none
! implicit double precision(A-H,O-Z)
contains
   subroutine second (time)
     ! timing function for IBM RS/6000
    !### write by Tanaka 2014.
    !### modify by Tanaka 2014.07.19
! implicit real*8(a-h,o-z)
     implicit none
     !! output parameter
    double precision :: time
! real :: time
    !! other parameters
! integer :: icall, mclock
! save icall
! data icall/0/
! icall = icall + 1
!### if (icall .eq. 1) write (11, 899)
!###899 FORMAT(6X,'SECOND 1.0 6 September 1994',6X,&
!# & 'CPU timing function for IBM RS/6000')
    !### modify by Tanaka 2015.07.19 --->
    call cpu_time(time)
! time = dble(mclock()) / 100.d0! time = real(mclock()) / 100.0!### modify by Tanaka 2015.07.19 <---
     return
   end subroutine second
```

```
end module second_module
```

```
• subSORT. f90
module sort_module
   implicit none
contains
   subroutine sort
     !! program by houlsby, g.t. and sloan, s.w. in adv. eng. software, 1984, vol.6, 
no.4
     !! modify by Tanaka 2015.04.08
    !### add by Tanaka 2012.10.20 --->
     !! subroutine sort
     !! order integers stored in 'irank' in ascending sequence of their key
     !! values stored in 'yopt'
     !! input parameters:
! npop : positive integer giving length of list
! irank : a list of length npop of integers
! yopt : a list of length of couble precision keys
     !! output parameters:
! npop : unchanged
! irank : a list of length npop of integers sorted in ascending
! sequence of their double precision keys
! yopt : a list of length of couble precision keys
     !! notes:
! uses quicksort algorithm, effecient for npop values greater than
! about 12 (although may be system dependent)
! routine sorts lists up to length 2**maxstk
     !! other parameters:
! maxstk: parameter giving maximum stack size
! stktop: current size of stacks
! lstack: stack of pointers to left ends of xub-lists
! rstack: stack of pointers to right ends of xub-lists
! ltemp: temporary used in list swapping
    !### add by Tanaka 2012.10.20 <---
     !! modules for parameter arrays
     use param_label
    !### add by Tanaka 2015.03.26 --->
     use input1_module, only: npop
     use param_obj, only: yopt
     use param_rank
    !### add by Tanaka 2015.03.26 <---
! implicit real*8(a-h,o-z)
     implicit none
     !! other parameters
    integer(kind = i4), parameter :: maxstk = 32
! parameter(maxstk=32)
     integer(kind = i4) :: ll, lr, lm, nl, nr, ltemp, stktop
     integer(kind = i4) :: lstack(maxstk), rstack(maxstk)
     real (kind = r8) :: guess !### add by Tanaka 2012.10.20
```

```
175
```

```
 ll = 1
   lr = npop
  stktop = 010 continue
   if (ll .lt. lr) then
    nl = llnr = lrlm = (ll + lr) / 2 guess = yopt(irank(lm))
     !! find keys for exchange
  20 continue
     if (yopt(irank(nl)) .lt. guess) then
      nl = nl + 1 goto 20
     end if
  30 continue
     if (guess .lt. yopt(irank(nr))) then
      nr = nr - 1 goto 30
     end if
     if (nl .lt. (nr-1)) then
      Itemp = irank(nl)irank(n) = irank(nr)irank(nr) = Itempnl = nl + 1nr = nr - 1 goto 20
     end if
     !! deal with crossing of pointers
     if (nl .le. nr) then
       if (nl .lt. nr) then
       Itemp = irank(nl)irank(nl) = irank(nr)irank(nr) = Itemp end if
      nl = nl + 1nr = nr - 1 end if
     !! select sub-list to be proceed next
    stktop = stktop + 1 if (nr .lt. lm) then
      lstack(stktop) = nl
       rstack(stktop) = lr
       lr = nr
     else
       lstack(stktop) = ll
       rstack(stktop) = nr
      ll = nl
     end if
     goto 10
   end if
```

```
 !! process any stacked sub-lists
 if (stktop .ne. 0) then
 ll = lstack(stktop)
 lr = rstack(stktop)
     stktop = stktop - 1
     goto 10
   end if
   return
  end subroutine sort
```

```
end module sort_module
```

```
• subWEIGHT.f90
module weight_module
   implicit none
contains
   subroutine weight
    !### write by Tanaka 2013.
    !### modify by Tanaka 2015.07.24
     !! module for parameter arrays
     use param_label
    !### add by Tanaka 2015.03.29 --->
     use input1_module, only: npop, iter
     use input2_module, only: nwm, entmin, entmax
     use param_obj, only: yopt
     use param_ymin
     use param_rank
    use param ent, only: gam1, beta, ent yopt
    use param wgt, only: sum wgt1, wgt
     !### add by Tanaka 2015.03.29 <---
     implicit none
     !! other parameters
    integer(kind = i4) :: i, j, iireal (kind = r8) :: sum wgt2, ynorm, xn, enelv(npop), ymin3, ymax3
    if ( num == 1 ) then
      !! Zipf's model
      !! set parameter gam1 and weighting coefficient
      ii = npop
     sum wgt1 = 0.d0
     wgt(irank(npop)) = 1.d0 / dble(npop) * * gam1
     sum wgt1 = sum wgt1 + wgt(irank(npop))
     do i = npop-1, 1, -1if ( yopt(irank(i)) == yopt(irank(i+1)) ) then
        wgt(irank(i)) = 1.d0 / dble(ii)**gam1
         sum wgt1 = sum wgt1 + wgt(\text{irank}(i))
        else
         wgt(irank(i)) = 1.d0 / dble(i)**qam1
         sum wgt1 = sum wgt1 + wgt(\text{irank}(i))
          ii = i
        end if
      end do
    else if ( num == 2 ) then
      !! Canonical Distribution
      !! set parameter beta and weighting coefficient
     ynorm = 1.d0xn = dble(npop)xn = 1.d0 / log(xn) ymin3 = ymin
!\qquad ymin3 = yopt(irank(1))
     ymax3 = yopt(inank(npop))if ( iter == 1 ) then
       !### modify by Tanaka 2015.01.21 --->
```

```
178
```

```
! do j = 10000, 1, -1
! if ( ent yopt .lt. entmax ) then
      do j = 1, 10000if ( ent yopt \lt entmin .or. ent yopt > entmax ) then
      !### modify by Tanaka 2015.01.21 <---
         sum wgt1 = 0.d0sum wgt2 = 0.d0beta = dble(j) / 100.d0enelv(inpop)) = ymax3 - ymin3wgt(irank(npop)) = exp(-beta*enelv(irank(npop)))! wgt(irank(npop)) = exp(beta*enelv(irank(npop)))
         sum wgt1 = sum wgt1 + wgt(irank(npop))
         do i = npop-1, 1, -1if ( yopt(irank(i)) == yopt(irank(i+1)) ) then
            enelv(irank(i)) = (yopt(irank(i+1)) - ymin3) * ynorm
            else
            enelv(irank(i)) = (yopt(irank(i)) - ymin3) * ynorm
            end if
           wgt(irank(i)) = exp(-beta*enelv(irank(i)))! wgt(irank(i)) = exp(beta*enelv(irank(i)))
           sum wgt1 = sum wgt1 + wgt(irank(i))
           sum wgt2 = sum wgt2 + beta * enelv(irank(i)) * wgt(irank(i))
! sum wgt2 = sum wgt2 - beta * enelv(irank(i)) * wgt(irank(i))
          end do
         ent yopt = (log(sum wgt1) + sum wgt2 / sum wgt1) * xn
        end if
       end do
     else
! beta = beta - 0.05d0 !linear cooling
       beta = beta / 0.95d0 !exponential cooling
! beta = beta * log(1.d0 + dble(iter)) / log(dble(iter)) !logarithmic cooling
      sum wgt1 = 0.d0sum wgt2 = 0.d0enelv(inank(npop)) = ymax3 - ymin3wgt(irank(npop)) = exp(-beta*enelv(irank(npop)))! wgt(irank(npop)) = exp(beta*enelv(irank(npop)))
      sum wgt1 = sum wgt1 + wgt(irank(npop))
      do i = npop-1, 1, -1if ( yopt(irank(i)) == yopt(irank(i+1)) ) then
         enelv(irank(i)) = (yopt(irank(i+1)) - ymin3) * ynorm
        else
         enelv(irank(i)) = (yopt(irank(i)) - ymin3) * ynorm
        end if
       wgt(irank(i)) = exp(-beta * enelv(irank(i)))
! wgt(irank(i)) = exp(beta * enelv(irank(i)))
       sum wgt1 = sum wgt1 + wgt(irank(i))
       sum wgt2 = sum wgt2 + beta * enelv(irank(i)) * wgt(irank(i))
! sum wgt2 = sum wgt2 - beta * enelv(irank(i)) * wgt(irank(i))
       end do
      ent yopt = (log(sum wgt1) + sum wgt2 / sum wgt1) * xn
     end if
    end if
  end subroutine weight
  end module weight_module
```
# 6.2. A.2.計算コード(ヒストリーマッチング)

はじめに

本節では貯留層シミュレーションを伴うヒストリーマッチングを行うプログラム ILHS\_HM について解説する. 貯留層シミュレーションは TOUGH2/ECO2N によって行っている. 前節の ILHS BMF でのベンチマーク関数の部分を, TOUGH2/ECO2N のシミュレーションに置き換え たものと考えて良い.

プログラムと実行環境

ILHS HM は Fortran90 に基づいた複数の計算コードとコンパイル用ファイル Makefile, 複数 の入力ファイルによって構成される. 開発·実行環境は Linux 64-bit であり, PGI コンパイラ ー環境についてのみ動作することを確認している. プログラムは MPI を利用しており, mpich のインストールが必要である. 以下の実行方法は mpich3 に対応している.

コンパイル及び実行方法

ディレクトリ code と input, Makefile を同一のディレクトリに配置し、同ディレクトリに空 のディレクトリ module と object を作成する. Makefile を編集し、コンパイラを指定する変数 FC を実行環境に合わせて変更する.次に,TOUGH2/ECO2N の実行ファイル t2c\_v\*.\*と t2g\_v\*.\*, 及びコピーした TOUGH2/ECO2N によって事前に生成された MESHA と MESHB をディレクト リ input 内にコピーする. 以下のコマンドを打ち込み、実行する

\$ make

\$ ./ilhsbmf\_v\*.\*

\$ cp ilhshm\_v\* input/

\$ cd input

\$ mpiexec -n 1 ./ilhshm\_v\*.\* inp\_ilhs\_16.dat >log

計算コードの構成

以下に, 計算コードの構成を示す. main は main program, それ以外は subroutine を示す.

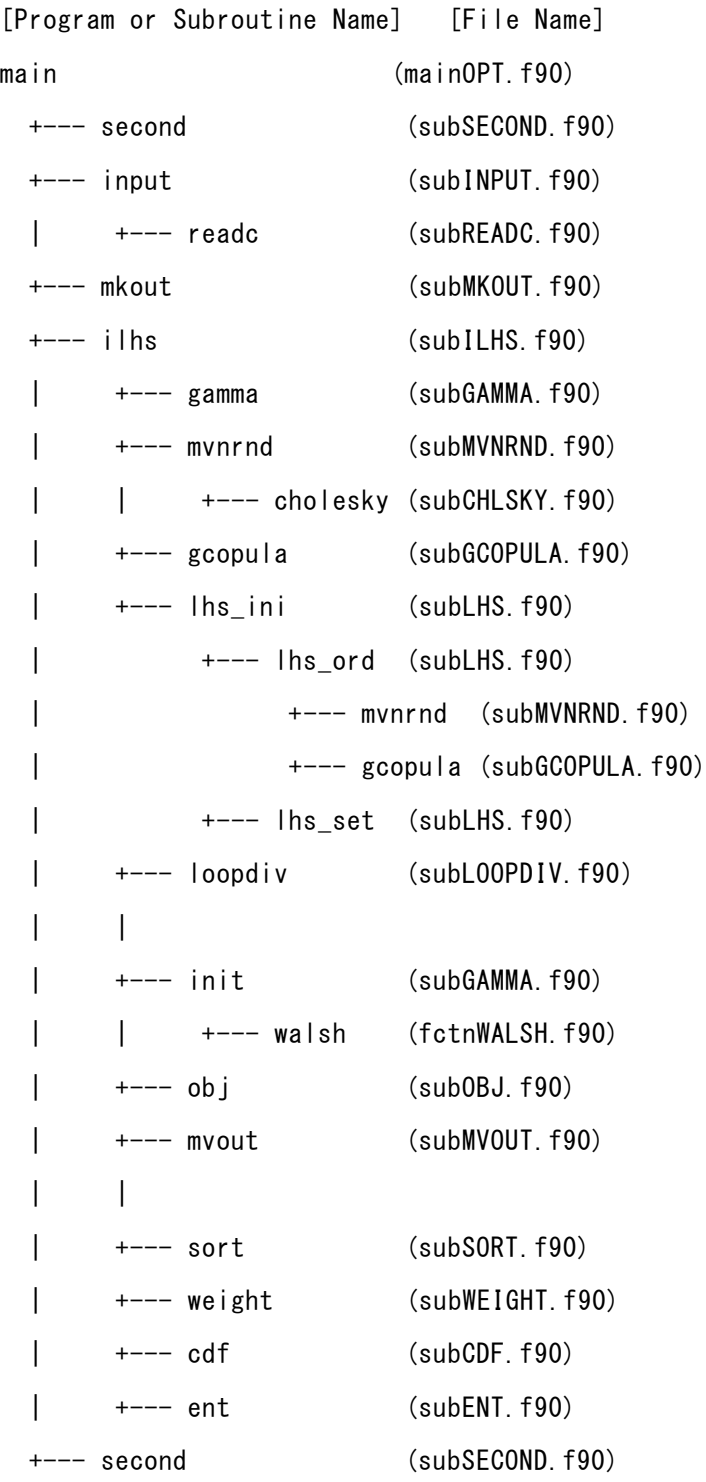

全てのサブルーチンはモジュール化されている. 各サブルーチンで共有される変数, 定数は 上記とは別のモジュールファイル,

mdlILHS.f90

mdlINIT.f90

mdlOBJ.f90

で定義される.

- ILHS のプログラム
- ・main (mainOPT.f90)

メインファイル.各サブルーチンを呼び出す.出力ファイルの作成,時間の計測を行う. 出力ファイル:out\_YMIN.dat, out\_YMINavg.dat, out\_YMINall.dat,

out\_ENTROPY.dat, out\_NRNDN.dat, out\_GCOPULA.dat, out\_CHLSKY.dat

・input (subINPUT.f90)

ILHS の入力ファイルを読み込む.

入力ファイル:inp\_ILHS.dat

・mkout (subMKOUT.f90)

ILHS の出力ファイル中のデータ項目(ヘッダー)を書き出す.

・ilhs (subILHS.f90)

ILHS のメインファイル. ILHS によるサンプル点を設定する.

・gamma (subGAMMA.f90)

重み付けパラメータの*γ*を設定する.

・subsort.f90

目的関数の値に応じて,各サンプル区間のランク付けを行う.

・subweight.f90

各サンプル区間のランクに応じて,各サンプル区間の重み付けを行う.

・subcdf.f90

計算結果と重み付けの結果から,次のステップでの累積密度関数を計算する.

・subent.f90

正規化エントロピーを計算する.

・mvnrnd (subMVNRND.f90)

多変量正規分布によるランダムナンバーを発生させる.

- ・cholesky (subCHLSKY.f90) コレスキー分解を行う.
- ・gcopula (subGCOPULA.f90) 正規コピュラ分布によるランダムナンバーを発生させる.

目的関数の計算に関わるプログラム

・obj (subOBJ.f90)

目的関数の計算を行う.

・init (subINIT.f90)

TOUGH2/ECO2N 用の input ファイルを作成する.

・walsh (fctnWALSH.f90)

Walsh 関数の計算を行う.

その他のプログラム

・loopdiv (subLOOPDIV.f90)

MPI 用のプロセス数を計算する.

・subreadc.f90

input ファイルを読む際にコメント行を読み飛ばす.

- 入力ファイル
- inp\_ILHS.dat

ILHS による最適化計算に使用する入力ファイル

- ・ndim:最適化問題の次元
- ・npop:サンプル点の個数
- ・itermax:最適化計算の最大回数
- ・ntrial:独立試行の回数
- · nobjf: 目的関数の個数 (=24)
- ・idistr:主変数の設定用パラメータ
	- 1:浸透率
	- 2:浸透率と孔隙率
- ・nwm:重み付けモデルの番号
	- 1:Zipf の法則,2:Canonical 分布
- · entmin: 重み付けパラメータを設定する際のエントロピーの最小値 (=0.00)
- · entmax: 重み付けパラメータを設定する際のエントロピーの最大値 (=0.95)
- ・nconvg:正規化エントロピーによる収束判定方法に関する指標
	- 0:収束判定なし
	- 1:収束判定あり,全ての主変数で同一の値に収束
	- 2:収束判定あり,主変数によって異なる値に収束
- ・nsm:サンプル点の発生方法
	- 1:コンパイラ依存の乱数
	- 2:正規コピュラ分布による乱数
- ・seed\_self:乱数のシード
- ・ngpu:使用する GPU の個数
- ・nhq:1 つの GPU で実行する
- ・ndvc:使用する GPU のワークステーション側でのデバイスナンバー(未使用)

出力ファイル

### out\_SORT.dat

各独立試行の終了時における目的関数の値(ymin),及び主変数 *i* の最適解の値(yopt(i))を 出力する.

# out\_XPOP.dat

各サンプル点に対する目的関数の値,最適解の値を出力する.

## out\_ENTROPY.dat

各独立試行における,主変数 *i* の正規化エントロピーの値(NormEnt(i))と正規化エントロ ピーと 2 値エントロピー関数との差(DifEntMin(i))を出力する

以下の出力ファイルは, idistr=2の場合のみ書き出す.

# out\_NRNDN.dat

多変量正規分布による乱数を出力する.

# out\_GCOPULA.dat

正規コピュラ分布による乱数を出力する.

### out\_CHLSKY.dat

コレスキー分解の結果を出力する.

```
 計算コード
• Makefile
### VERSION
VER=3.5### COMPILER
FC=mpif90
### OPTION
#OPT=-fastsse -module module -r8 -Mmpi=mpich -ta=nvidia -Mcuda=nvidia,cuda7.0
OPT=-fastsse -module module -r8 -Mmpi=mpich
#OPT=-fastsse -module module -r8
#OPT=-fastsse -module module -r8 -mcmodel=medium
## debug (pgdbg)
#OPT=-module module -r8 -Mmpi=mpich -g
### LIBRARY
LIB=
code= ¥
  object/mainOPT.o ¥
  object/subCDF.o ¥
  object/subENT.o ¥
  object/subGAMMA.o ¥
  object/subILHS.o ¥
  object/subINIT.o ¥
  object/subINPUT.o ¥
  object/subLHS.o ¥
  object/subLOOPDIV.o ¥
  object/subMKOUT.o ¥
  object/subMVOUT.o ¥
  object/subOBJ.o ¥
  object/subREADC.o ¥
  object/subSECOND.o ¥
  object/subSORT.o ¥
  object/subWEIGHT.o ¥
  object/fctnWALSH.o ¥
  object/subCHLSKY.o ¥
  object/subGCOPULA.o ¥
  object/subMVNRND.o
OBJ= ¥
  object/mdlILHS.o ¥
  object/mdlINIT.o ¥
  object/mdlOBJ.o ¥
  object/mdlPROC.o ¥
  $(code)
ilhs bm f : $ (0BJ)$(FC) $(OPT) -o ilhshm_v$(VER) $(OBJ) $(LIB)
### code ###
object/mainOPT.o : code/mainOPT.f90 ¥
                 object/subILHS.o ¥
                  object/subINPUT.o ¥
                  object/subMKOUT.o ¥
```
189 object/subSECOND.o  $$ (FC) $ (OPT) -c $ <$ mv mainOPT.o object/ object/subCDF.o : code/subCDF.f90  $$ (FC) $ (OPT) -C $ <$ mv subCDF.o object/ object/subCHLSKY.o : code/subCHLSKY.f90  $$ (FC) $ (OPT) -c $ <$ mv subCHLSKY.o object/ object/subENT.o : code/subENT.f90  $$ (FC) $ (OPT) -c $ <$ mv subENT.o object/ object/subGAMMA.o : code/subGAMMA.f90  $$ (FC) $ (OPT) -c $ <$ mv subGAMMA.o object/ object/subGCOPULA.o : code/subGCOPULA.f90  $$ (FC) $ (OPT) -c $ <$ mv subGCOPULA.o object/ object/subILHS.o : code/subILHS.f90 ¥ object/subCDF.o ¥ object/subENT.o ¥ object/subGAMMA.o ¥ object/subGCOPULA.o ¥ object/subLHS.o ¥ object/subMVNRND.o ¥ object/subINIT.o ¥ object/subLOOPDIV.o ¥ object/subMVOUT.o ¥ object/subOBJ.o ¥ object/subSORT.o ¥ object/subWEIGHT.o  $$ (FC) $ (OPT) -c $ <$ mv subILHS.o object/ object/subINIT.o : code/subINIT.f90 ¥ object/subREADC.o ¥ object/fctnWALSH.o  $$ (FC) $ (OPT) -c $ <$ mv subINIT.o object/ object/subINPUT.o : code/subINPUT.f90 ¥ object/subREADC.o \$(FC) \$(OPT) -c \$< mv subINPUT.o object/ object/subLHS.o : code/subLHS.f90 ¥ object/subGCOPULA.o ¥ object/subMVNRND.o  $$ (FC) $ (OPT) -c $ <$ mv subLHS.o object/ object/subLOOPDIV.o : code/subLOOPDIV.f90

 $$ (FC) $ (OPT) -c $ <$ mv subLOOPDIV.o object/ object/subMKOUT.o : code/subMKOUT.f90  $$ (FC) $ (OPT) -c $ <$ mv subMKOUT.o object/ object/subMVNRND.o : code/subMVNRND.f90 ¥ object/subCHLSKY.o  $$ (FC) $ (OPT) -c $ <$ mv subMVNRND.o object/ object/subMVOUT.o : code/subMVOUT.f90  $$ (FC) $ (OPT) -c $ <$ mv subMVOUT.o object/ object/subOBJ.o : code/subOBJ.f90 ¥ object/subSECOND.o ¥ object/subREADC.o  $$ (FC) $ (OPT) -C $ <$ mv subOBJ.o object/ object/subREADC.o : code/subREADC.f90  $$ (FC) $ (OPT) -c $ <$ mv subREADC.o object/ object/subSECOND.o : code/subSECOND.f90  $$$ (FC)  $$$ (OPT) -c  $$$  < mv subSECOND.o object/ object/subSORT.o : code/subSORT.f90  $$ (FC) $ (OPT) -c $ <$ mv subSORT.o object/ object/subWEIGHT.o : code/subWEIGHT.f90  $$ (FC) $ (OPT) -c $ <$ mv subWEIGHT.o object/ object/fctnWALSH.o : code/fctnWALSH.f90  $$ (FC) $ (OPT) -c $ <$ mv fctnWALSH.o object/ ### module ### object/mdlILHS.o : code/mdlILHS.f90  $$ (FC) $ (OPT) -c $ <$ mv mdlILHS.o object/ object/mdlINIT.o : code/mdlINIT.f90  $$$ (FC)  $$$ (OPT) -c  $$$  < mv mdlINIT.o object/ object/mdlOBJ.o : code/mdlOBJ.f90  $$ (FC) $ (OPT) -c $ <$ mv mdlOBJ.o object/ object/mdlPROC.o : code/mdlPROC.f90  $$ (FC) $ (OPT) -C $ <$ mv mdlPROC.o object/

clean : rm -f module/\*.mod object/\*.o ilhshm\_v\$(VER) mainOPT.f90

Program main

!========================================================== ! Iterative Latin Hypercube Samplings for history matching of Iwanohara-field data

!========================================================== !### write by Goda 2011. !### modify by PT 2015.04.18 !### modify by Tanaka 2015.07.30 !! input parameters ! ndim : dimension (former np) ! npop : sample size (former nn) ! itermax : maximum iteration steps (former nt) ! ntrial : No. of repeat count for each optimization run (former nr) ! nobjf : No. of objective function ! seed self: random seed indicator ! ngpu : No. of GPU (<= 2) ! nhq : No. of thread for each GPU (No. of Hyper-Q) ! nwm : weighting model ! entmax : Max. value of entropy ! nsm : sampling model ! ncut : No. of sample cut ! reent : convergnece criterion for entropy ! nconvg : permissible no. of entropy's convergence !! output parameters ! ymin avg : average value of objective functions ! ymin end : Min. value of objective functions at the end of optimization ! ymin sd : standard deviation of objective functions ! nunit : device number !! module for parameter arrays use param\_label !### modify by Tanaka 2015.04.05 ---> use input1 module, only: ndim, npop, itermax use input2\_module use input3\_module use gpu\_module !### modify by Tanaka 2015.04.05 <---!### modify by Tanaka 2015.04.06 ---> use param\_seed use param\_time !### modify by Tanaka 2015.04.06 <---!### add by Tanaka 2015.04.08 ---> use param\_hm use param\_domain use param\_basisfunc use param\_inj !### add by Tanaka 2015.04.08 <--- !! module for subroutines !### modify by Tanaka 2015.04.03 ---> use ilhs module

```
193
  use input_module
  use mkout_module
  use second_module
  use param_t2out
 !### modify by Tanaka 2015.04.03 <---
 use mpi module !### add by PT 2015.04.18
  implicit none
  !! other parameters
 integer(kind = i4) :: i, nunit !### add by PT --->
! character*64 :: dname,fname
! character*64 :: scr_job,scr_mc,scr_t2c,scr_t2g
! character*64 :: path
! namelist /execore/ dname,fname,scr_job,scr_mc,scr_t2c,scr_t2g,path
! character*128 :: command
! character*128, allocatable :: dir(:)
! character*64 :: inputfile
! logical:: ex
! open(10,file="execore.cfg",action="read")
! read(10,execore)
! close(10)
!! print *,dname,fname
!! print *,scr_job,scr_mc,scr_t2c,scr_t2g
!! print *,path
! inquire(file=trim(scr_job),exist=ex)
! inquire(file=trim(scr_mc),exist=ex)
! inquire(file=trim(scr_t2c),exist=ex)
! inquire(file=trim(scr_t2g),exist=ex)
! if(ex==.false.) then
! write(*,*)
! write(*,*) " error :: not exist scr file"
! write(*,*) " ",trim(scr_job)," ",trim(scr_mc)," ",trim(scr_t2c)," 
",trim(scr_t2g)
! write(*,*)
! stop
! end if
 !### add by PT <---
 !### add by PT 2015.04.18 --->
  call mpi_init(ierr)
  call mpi_comm_size(mpi_comm_world,nprocs,ierr)
  call mpi_comm_rank(mpi_comm_world,myrank,ierr)
 !### add by PT 2015.04.18 <---
 !### add by Tanaka 2015.04.03 --->
 call random seed (size = seedsize)
  allocate (seed(seedsize))
 call random seed (get = seed)
 !### add by Tanaka 2015.04.03 <---
 if( myrank == 0 ) then !### add by PT 2015.04.18
   !### modify by Tanaka 2015.01.13 --->
    !! open output files
    open (18, file = 'out_SORT.dat', status = 'replace')
   open (19, \text{ file} = 'out \ XPOP.data', \text{ status} = 'replace')
```

```
!### modify by Tanaka 2015.04.27 --->
    open (20, file = 'out_ENTROPY.dat', status = 'replace')
! open (21, file = 'out_RANGE.dat', status = 'replace')
    open (22, file = 'out_ROT1.dat', status = 'replace')
   open (23, \text{ file} = 'out NRNDM.dat', \text{ status} = 'replace') open (24, file = 'out_MNRNDM.dat', status = 'replace')
   open (25, file = 'out_GCOPULA.dat', status = 'replace')
    open (26, file = 'out_CHLSKY.dat', status = 'replace')
   !### modify by Tanaka 2015.04.27 <---
   !### modify by Tanaka 2015.01.13 <---
    !! set start time
! call second (tzero) !### add by Tanaka 2015.04.03
    !! write start time
    call date_and_time (exedate, exetime, exezone, exeiv)
    write (18, '(a12, i5, 2(a1, i2.2), 3(a1, i2.2))') &
   & "Start Time :", exeiv(1), "/", exeiv(2), "/", exeiv(3), " ", &
   & exeiv(5), ":", exeiv(6), ":", exeiv(7)
  endif !### add by PT 20115.04.18
 call mpi barrier(mpi comm world,ierr) !### add by PT 20115.04.18
  !! read input files
  call input !### modify by Tanaka 2015.04.08
 do i = 1, seedsize
   seed(i) = seed(i) + seed seed self
  end do
 call random seed(put = seed)
 !### modify by PT 20115.04.18 --->
 if( myrank == 0 ) then
    !! set time to read input
    call second (exeiv,elt1)
  endif
! call second (elt1)
! elt1 = elt1 - tzero
  !### modify by PT 20115.04.18 <---
  !! make directories for output files of tough2/eco2n
  !! prepare for name change of output files 1
 call mkout \qquad \qquad !### modify by Tanaka 2015.04.08
 call mpi barrier(mpi comm world,ierr) !### modify by PT 20115.04.18
  !! main part of program
  call ilhs !### modify by Tanaka 2015.04.08
 if( myrank == 0 ) then !### modify by PT 20115.04.18
   !### add by Tanaka 2014.09.06 --->
    write (18, *) !### add by Tanaka 2013.03.15
    write (20, *) !### add by Tanaka 2013.12.09
    write (21, *) !### add by Tanaka 2014.04.09
! write (23, *) !### add by Tanaka 2014.04.09
    !! calculate elapsed time
   !### modify by PT 20115.04.18 --->
    call second (exeiv,elt)
```

```
! call second (elt)
! elt = elt - tzero
    !### modify by PT 20115.04.18 <---
    eltc = elt - elt1
    !! write elapsed time
   nunit = 18 !### modify by Tanaka 2015.04.15
 write (nunit, '(a27)') " End of ILHS Simulation Run "
 write (nunit, '(a23, f9.2, a5)') " ------ Elapsed Time = ", elt, " sec "
 write (nunit, '(a23, f9.2, a5)') " -- Calculation Time = ", eltc, " sec "
 write (nunit, '(a23, f9.2, a5)') " --- Data Input Time = ", elt1, " sec "
   call date and time (exedate, exetime, exezone, exeiv)
 write (nunit, '(a12, i5, 2(a1, i2.2), 3(a1, i2.2))') &
 & "End time :", exeiv(1), "/", exeiv(2), "/", exeiv(3)," ", &
   & exeiv(5), ":", exeiv(6), ":", exeiv(7)
    !! close output files
   do nunit = 18, 20
! do nunit = 18, 21
     close (nunit)
    end do
! close (23) !add by Tanaka 2014.04.24
   !### add by Tanaka 2014.09.06 <---
  endif !### add by PT 2015.04.18
 !### add by PT 2015.04.18 --->
  call mpi_barrier(mpi_comm_world,ierr)
  call mpi_finalize(ierr)
 !### add by PT 2015.04.18 <---
```
stop

end program main

```
• fctnWALSH.f90
module walsh_module
   implicit none
contains
! function walsh (x, n, nmax)
   function walsh(x, n)
    !! walsh function defined in [-1, 1]
   !### write by Goda 2011.
   !### modify by Tanaka 2015.11.16
!
    !! Parameters
! x : Primary variable of Walsh Function, x
! n : Sequency, Coefficient of Walsh Function, k
! ixdum(j): Exponent of j digit in Binary Expansion, x(r+1)
! ndum(j) : Coefficient in Binary Expansion. k(r)
   use param label !### add by Tanaka 2015.09.13
    implicit none
!### implicit double precision(a-h, o-z)
   integer(kind = i4), parameter :: nmax = 1e+04integer(kind = i4) :: imod, iy, ixdum(nmax), j, m, n, nn, ndum(nmax)real (kind = r8) :: x, xx, walsh
    !! Calculate Coefficients in Binary Expansion, ndum
   nn = ndo j = 1, nmax
     ndum(i) = imod(nn, 2) !set exponent of j digit
     nn = (nn - ndum(j)) / 2 !move to next digit
     if ( nn == 0 ) then !end of binary expansion
      m = j goto 10
      end if
    end do
 10 continue
    !! Calculate Exponents in Binary Expansion, ixdum
   xx = xiv = 0do j = 1, m
     if (xx \ge 0.5d0) then
       ixdum(j) = 1 else
       ixdum(j) = 0 end if
     xx = 2. d0 * xx - dble(ixdum(j))iy = iy + ndum(j) * ixdum(j)
    end do
   walsh = (-1. d0)^**iy
    return
   end function walsh
```
end module walsh\_module

```
• mdlILHS.f90
   !! mdlILHS.f90
   !### write by Tanaka 2015.01.28
   !### modify by Tanaka 2015.11.04
   module param_label
      implicit none
     integer, parameter :: i4 = 4, &
                        r8 = 8end module param_label
   module input1_module
      use param_label
      implicit none
     integer(kind = i4) :: ndim, npop, & ntrial, itermax, nobjf, &
                        itrial, iter, iobjf
   end module input1_module
   module input2_module
      use param_label
      implicit none
     integer(kind = i4) :: num, nsmreal (kind = r8) :: entmax
   end module input2_module
   module input3_module
      use param_label
      implicit none
     integer(kind = i4) :: ncut, nconvgreal (kind = r8) :: reent
   end module input3_module
   !### add by PT 2015.04.18 --->
   !module cpu_module
   ! use param_label
   ! implicit none
   ! integer(kind = i4) :: nt2c, nt2c_c
   ! character(len=15) :: tough2_c
   !end module cpu_module
   !### add by PT 2015.04.18 <---
   !### modify by PT 2015.04.18 --->
   !module gpu_module
   ! use param label
   ! implicit none
   ! integer(kind = i4) :: ngpu, nhq, nt2g, nt2g_c, ndvc(2)
   ! real (kind = r8) :: gpu_ratio
```

```
198
```

```
! character(len=15) :: tough2_g
!end module gpu module
!### modify by PT 2015.04.18 <---
!### add by PT 2015.04.18 --->
!module mpi_module
! use param_label
! implicit none
! include 'mpif.h'
! integer(kind = i4) :: ista, iend, istate
! integer(kind = i4), allocatable :: ista list(:), iend list(:)
! integer(kind = i4) :: ierr, nprocs, myrank
!end module mpi_module
!### add by PT 2015.04.18 <---
module param_obj
  use param_label
  implicit none
 real (kind = r8), allocatable :: xpop(:,:), yopt_matrix()contains
  subroutine alloc_obj
   use input1 module, only: ndim, npop
    implicit none
   allocate( xpop(npop, ndim), yopt mat(npop) )
  end subroutine alloc_obj
end module param_obj
module param_ymin
  use param_label
  implicit none
 real (kind = r8) :: ymin
end module param_ymin
module param_rank
  use param_label
  use input1_module, only: npop
  implicit none
 integer(kind = i4), allocatable :: irank(:)contains
  subroutine alloc_rank
    implicit none
    allocate( irank(npop) )
  end subroutine alloc_rank
end module param_rank
```

```
module param_lhs
  use param_label
  use input1_module, only: npop
  implicit none
 real (kind = r8), allocatable :: xbdy(:), xpop new(:), xbdynew(:)contains
  subroutine alloc_lhs
    implicit none
    allocate( xbdy(npop), xpop_new(npop), xbdy_new(npop) )
  end subroutine alloc_lhs
end module param_lhs
module param_wgt
  use param_label
 use input1 module, only: npop
  implicit none
 real (kind = r8) :: sum wgt1
 real (kind = r8), allocatable :: wgt(:), wgt mat(:)
contains
  subroutine alloc_wgt
    implicit none
    allocate( wgt(npop), wgt_mat(npop) )
  end subroutine alloc_wgt
end module param_wgt
module param_ent
  use param_label
  use input1_module, only: ndim, npop
  implicit none
 real (kind = r8) :: gam, beta, ent_yopt, ent_tmp !### modify
by Tanaka 2015.07.28
 real (kind = r8), allocatable :: xside(:,:)
contains
  subroutine alloc_ent
    implicit none
    allocate( xside(npop, ndim) )
  end subroutine alloc_ent
end module param_ent
```

```
!### add by Tanaka 2015.07.30 --->
module param_dent
  use param_label
 use input1 module, only: ndim
  implicit none
 integer(kind = i4) :: ndent
 real (kind = r8), allocatable :: ent_xpop(:), bef_xpop(:), \& dent_xpop(:), dent_min(:), dent_lim(:)
contains
  subroutine alloc_dent1
    implicit none
    allocate( ent_xpop(ndim), bef_xpop(ndim), &
             dent_xpop(ndim), dent_min(ndim) )
  end subroutine alloc_dent1
  subroutine alloc_dent2
    implicit none
   allocate( dent lim(ndim) )
  end subroutine alloc_dent2
end module param_dent
!### add by Tanaka 2015.07.30 <---
module param_others
  use param_label
  use input1_module
  implicit none
 integer(kind = i4), allocatable :: nent(:), norder_mat(:,:)
 real (kind = r8), allocatable :: xorder_mat(:,:), &
                               xbdy_mat(:,:), xpop_mat(:,:), &
                                ymin_end(:), xopt(:), x_dum(:)
contains
  subroutine alloc_others
    implicit none
   allocate( nent(ndim), norder mat(npop, ndim), &
             xorder_mat(npop, ndim), &
             xpop_mat(npop, ndim), xbdy_mat(npop, ndim), &
             xopt(ndim), &
             ymin_end(ntrial), &
           x dum(0:npop) )
  end subroutine alloc_others
end module param_others
!### add by Tanaka 2015.04.27 --->
```

```
201
```

```
module param_copula
  use param_label
  implicit none
 integer(kind = i4) :: nrows, ncols
 real (kind = r8) :: rho, tau
 real (kind = r8), allocatable :: u(:,:), a(:,:), \&rdum mat(:,:,:)! rdum gc(:,:,:)contains
  subroutine alloc_copula
    use input1_module, only: itermax, ndim, npop
    implicit none
    allocate( u(nrows, ncols), a(ncols, ncols), &
            rdum_mat(ncols, ndim, nrows) )
! rdum gc(npop, ndim, itermax) )
  end subroutine alloc_copula
end module param_copula
!### add by Tanaka 2015.04.27 <---
module param_seed
  use param_label
  implicit none
 integer(kind = i4), allocatable :: seed(:)
 integer(kind = i4) :: seedsize, seed self
end module param_seed
module param_time
  use param_label
  implicit none
  !! variables for elapsed time measurement
 real(kind = r8) :: tzero, elt, elt1, eltc
  character(len=10) :: exedate, exetime, exezone
 integer(kind = i4) :: execiv(1:8)end module param_time
```

```
• mdlINIT.f90
   TOUGH2 に関わる内容のため省略
\bullet mdl0BJ.f90
   !! mdlOBJ.f90
   !### write by Tanaka 2015.04.08
   !### modify by Tanaka 2015.11.04
   module param_hm
      use param_label
      implicit none
     integer(kind = i4) :: npdat
     !### modify by Tanaka 2015.09.26 --->
     real (kind = r8) \qquad \qquad \therefore yopt, time1, wtobj(5), co2dat(2)
   ! real (kind = r8) \therefore yy, time1, wtobj(3)
     !### modify by Tanaka 2015.09.26 <---
     real (kind = r8), allocatable :: tdat(:), pdat1(:), pdat4(:)
   ! real (kind = r8), allocatable :: tdat(:), pdat1(:), pdat4(:), co2dat(:)
   contains
      subroutine alloc_hm
        implicit none
        allocate( tdat(npdat+1), pdat1(npdat+1), pdat4(npdat+1) )
   ! allocate( tdat(npdat+1), pdat1(npdat+1), pdat4(npdat+1), 
   co2dat(npdat+1) )
      end subroutine alloc_hm
   end module param_hm
   module param_domain
      use param_label
      implicit none
     real (kind = r8), allocatable :: xmin(:), xmax(:)contains
      subroutine alloc_domain
        use input1_module, only: ndim
        implicit none
        allocate( xmin(ndim), xmax(ndim) )
      end subroutine alloc_domain
   end module param_domain
   module param_basisfunc
      use param_label
      implicit none
```

```
203
```

```
integer(kind = i4) :: nbssf
 real (kind = r8), allocatable :: igycod(:,:)
contains
  subroutine alloc_basisfunc
    implicit none
    allocate( igycod(2, nbssf) )
  end subroutine alloc_basisfunc
end module param_basisfunc
!### add by Tanaka 2015.11.04 --->
module param_distr
  use param_label
 use input1 module, only: npop
  implicit none
  integer(kind = i4) :: idistr
 real (kind = r8), allocatable :: rho_mat(:)contains
  subroutine alloc_distr
    implicit none
   allocate( rho mat(npop) )
  end subroutine alloc_distr
end module param_distr
!### add by Tanaka 2015.11.04 <---
module param_inj
  use param_label
  implicit none
 integer(kind = i4) :: nw, nrotend module param_inj
module param_t2out
  use param_label
  implicit none
 character(len= 15) :: fnm(16)
 integer(kind = i4) :: ifnm(16)end module param_t2out
module param_beta
  use param_label
  implicit none
```
```
real (kind = r8), allocatable :: beta1(:)
contains
  subroutine alloc_beta
    use input1_module, only: ndim
    implicit none
    allocate( beta1(ndim) )
  end subroutine alloc_beta
end module param_beta
!### add by Tanaka 2015.09.11 --->
module param_output
  use param_label
  implicit none
 real (kind = r8), allocatable :: time_mat(:)
contains
  subroutine alloc_output
   use input1 module, only: npop
    implicit none
   allocate( time mat(npop) )
  end subroutine alloc_output
end module param_output
!### add by Tanaka 2015.09.11 <---
```

```
• mdlPROC.f90
    !! mdlPROC.f90
    !### write by Tanaka 2015.08.28
    !### modify by PT 2015.04.18
    !### add by PT 2015.04.18 --->
    module cpu_module
      use param_label
      implicit none
     integer(kind = i4) :: nt2c, nt2c ccharacter(len=15) :: tough2_c
    end module cpu_module
    !### add by PT 2015.04.18 <---
    !### modify by PT 2015.04.18 --->
    module gpu_module
      use param_label
      implicit none
     integer(kind = i4) :: ngpu, nhq, nt2g, nt2g_c, ndvc(2)real (kind = r8) :: gpu ratio
     character(len=15) :: tough2 g
    end module gpu_module
    !### modify by PT 2015.04.18 <---
    !### add by PT 2015.04.18 --->
    module mpi_module
      use param_label
      implicit none
      include 'mpif.h'
     integer(kind = i4) :: ista, iend, istateinteger(kind = i4),allocatable :: ista list(:),iend list(:)
     integer(kind = i4) :: ierr, nprocs, myrankend module mpi_module
    !### add by PT 2015.04.18 <---
```
- subCDF.f90
	- A.1 と同じ
- subCHLSKY.f90

A.1 と同じ

- subENT.f90 A.1 と同じ
- · subGAMMA.f90 A.1 と同じ
	-
- subGCOPULA.f90
	- A.1 と同じ

```
 subILHS.f90
 module ilhs_module
    implicit none
 contains
    subroutine ilhs
     !### write by Tanaka 2015.04.03
     !### modify by PT 2015.04.18
     !### modify by Tanaka 2015.11.05
      !! input parameters
 ! xpop : value of sorted sample point [0, 1] (former xlhs)
     !! output parameters
 ! xopt : value of sorted sample point [0, 1]
 ! yopt : value of objective function (former yout)
 ! yopt mat : value of objective function (former yopt)
 ! ymin_avg : average value of objective functions
 ! ymin end : Min. value of objective functions at the end of optimization
 ! ymin_sd : standard deviation of objective functions
      !! other parameters
 ! norder mat: order of sampling point [1, npop] (former
 norder1)
 ! norder : order of sampling point [1, npop] (former
 norder2)
 ! xpop mat : value of sampling point [0, 1] (former
 xlhs mat, xc)! xbdy_mat : boundary value of sample space (0, 1] (former 
 xc2)! xbdy : boundary value of sample space (0, 1] (former 
 xdum2)
 ! xpop new : value of sample point in next step [0, 1] (former
 xlhs_new, xdum3)
 ! xbdy new : boundary value of sample space in next step (0, 1] (former
 xdum4)
 ! xorder mat: random number to decide sample order [0, 1] (former
 xdum)
 ! wgt : weighting depending on objective function value (former 
 ydum)
 ! wgt mat : weighting depending on objective function value (former
 ydum2)
 ! sum wgt1 : sum of weighting depending on objective function value (former
 c1)
 ! ymin : Min. value of objective function
  ! ymin tmp : Min. value of objective function for each step
 ! irank : rank of objective function value [1, npop]
 ! xside : length of sample space side [0, 1] (former
 range_pv)
 ! ent yopt : normalized entropy of yopt (former
 ent yout, ent1)
 ! ent_xpop : normalized entropy of xpop (former 
 ent_xlhs, ent2)
 ! Def xpop : binary entropy function of xpop
```

```
208
```

```
dent_xpop : deference between normalized entropy and binary entropy
function of xpop
! dent_min : Min. value of deference between normalized entropy and binary 
entropy function of xpop
! dent lim : lower limit value of deference between normalized entropy and
binary entropy function of xpop
! gam : gamma, exponential constant in Zipf's law
! beta : exponential constant in canonical distribution
! nent : No. of entropy convergence
! rdum : random number
! ndim : dimension (former np)
! npop : sample size (former nn)
! itermax : maximum iteration steps (former nt)
! ntrial : No. of repeat count for each optimization run (former 
nr)
! nobjf : No. of objective function
! seed_self : random seed indicator
\frac{1}{2} ngpu : No. of GPU (\leq 2)
! nhq : No. of thread for each GPU (No. of Hyper-Q)
! nwm : weighting model
! rho : Sperman's rho
! tau : Kendall's tau
! nrows : No. of rows of random numbers depending on copula
! ncols : No. of columns of random numbers depending on copula
! entmax : Max. value of entropy
! nsm : sampling model
! ncut : No. of sample cut
! reent : convergnece criterion for entropy
! nconvg : permissible no. of entropy's convergence
! nunit : device number
    !! modules for parameter arrays
   use param label !### add by Tanaka 2015.04.06
   !### add by Tanaka 2015.04.05 --->
   use input1 module, only: ndim, npop, itermax, iter, itrial
    use input2_module
    use input3_module
   use cpu module !### add by PT 2915.04.18
    use gpu_module
    use param_obj
    use param_ymin
   !### add by Tanaka 2015.04.05 <---
   !### add by Tanaka 2015.04.06 --->
    use param_rank
    use param_lhs
    use param_wgt
    use param_ent
   use param_dent !### add by Tanaka 2015.07.30
    use param_others
   use param copula !### add by Tanaka 2015.04.27
   !### add by Tanaka 2015.04.06 <---
   !### add by Tanaka 2015.04.08 --->
```

```
209
```

```
 use param_hm
    use param_domain
    use param_basisfunc
   use param distr !### add by Tanaka 2015.11.04
    use param_inj
    use param_t2out
   !### add by Tanaka 2015.04.08 <---
   use param beta !### add by Tanaka 2015.04.09
   use param output !### add by Tanaka 2015.09.11
   !### modify by Tanaka 2015.04.03 --->
    !! modules for subroutines
    use cdf_module
    use ent_module
    use gamma_module !### add by Tanaka 2015.04.08
   use lhs module
   use obj module
    use sort_module
    use weight_module
   !### modify by Tanaka 2015.04.28 --->
    use gcopula_module
    use mvnrnd_module
   !### modify by Tanaka 2015.04.28 <---
   use init module
    use mvout_module
   use mpi module !### add by PT 2015.04.18
   use loopdiv module
    !debug
    use param_seed
   !### modify by Tanaka 2015.04.03 <---
    implicit none
    !! other parameters
   integer(kind = i4) :: i, j, im, nunitreal (kind = r8) :: rdum
   real (kind = r8) :: tmin, ymin2
   integer(kind = i4) :: ient(ndim) real (kind = r8) :: ymin_each
   real (kind = r8) :: elt tmp1, elt tmp2 !### add by Tanaka 2015.08.26
   integer(kind = i4) :: nn1, nn2, mod1 character(len=128) :: command
   !### add by PT 2015.04.18 --->
    integer :: access, ymin_i
   character(len=15) :: input files dir='input files/'
   integer, parameter :: input files num=7
    character(len=30), dimension(input_files_num) :: input_files
   character(len=13), parameter :: out dir head='output files '
    character(len=30) :: output_files,dir
   !### add by PT 2015.04.18 <---
   integer(kind = i4) :: ireq1, ireq2, mstatus(MPI_STATUS_SIZE) !### add by
Tanaka 2015.09.16
    !! allocate variables
   !### moidfy by Tanaka 2015.04.06 --->
    call alloc_rank
```

```
 call alloc_lhs
```

```
 call alloc_wgt
    call alloc_ent
    call alloc_dent1 !### add by Tanaka 2015.07.08
    call alloc_others
   !### moidfy by Tanaka 2015.04.06 <---
   call alloc obj ! ! \# # add by Tanaka 2015.04.08
    call alloc_beta !### add by Tanaka 2015.04.09
   call alloc_output !### add by Tanaka 2015.09.11
   call alloc distr !### add by Tanaka 2015.11.04
   myrank1: if( myrank == 0 ) then !### add by PT 2015.04.18
      !! computation of exponent
      !! set zipf's law parameter, gamma
      if ( nwm == 1 ) call gamma !### modify by Tanaka 2015.04.08
      !! set random numbers using copula function
     !### modify by Tanaka 2015.04.27 --->
     if ( nsm == 2 ) then
      nrows = itermax ncols = npop
       call alloc_copula
       call mvnrnd
      do i = 1, ndim
         call gcopula
        do j = 1, itermax
          rdum mat(:,i,j) = u(j,:) end do
       end do
      end if
      !! optimazation start
      !! set values of sampling parameters
     iobjf = nobjf itrial = ntrial
! do iobjf = 1, nobjf
! do itrial = 1, ntrial
! print *, iobjf, itrial !debug
     !### modify by Tanaka 2015.04.27 <---
      !! Parameter Initialization
     !### add by PT 2015.04.18 --->
      ymin = huge(ymin)
      ymin2 = huge(ymin)
     !### add by PT 2015.04.18 <---
     if ( num == 2 ) then
      ent yopt = entmax end if
     !### add by Tanaka 2015.07.31 --->
     irank(1:npop) = 0nent(1:ndim) = 0ent xpop = 1.d0bef\_xpop = 0.d0dent\_min = 1.d0wgt = 1.d0!### add by Tanaka 2015.07.31 <---
     rho mat = 1. d0 !### add by Tanaka 2015.11.05
```

```
 !debug
     call random_seed(put=seed)
     !! construct initial LHS
    call lhs ini !### modify by Tanaka 2015.11.03
    endif myrank1 !### add by PT 2015.04.18
   !### add by PT 2015.04.18 --->
   call mpi barrier(mpi comm world,ierr)
   nt2g c = ngpu * nhq
   nn1 = nt2c c + nt2g_cnn2 = (npop - 1) / nn1 + 1! \mod 1 = \mod(\text{npop}, \text{nn1})if ( nprox /= nn1 ) then
    write(*,'(2(a,i0))') "error: nprocs = ",nprocs,", nn1 = ",nn1
    call MPI Abort(MPI COMM WORLD, 99, ierr)
    endif
   !### modify by Tanaka 2015.09.08 --->
   nt2g = ceiling((gpu ratio * nt2g c) / ((gpu ratio * nt2g c) + nt2c c) *
npop)
! nt2g = (gpu ratio * nt2g c) / ((gpu ratio * nt2g c) + nt2c c) * npop!### modify by Tanaka 2015.09.08 <---
   nt2c = npop - nt2qif ( myrank < nt2q c ) then
     call loopdiv(nt2g,myrank,nt2g_c,ista,iend)
    else
     call loopdiv(nt2c,myrank-nt2g_c,nt2c_c,ista,iend)
     ista = ista + nt2g
    iend = iend + nt2q
    endif
   if ( myrank == 0 ) then
     allocate(ista_list(nprocs))
     allocate(iend_list(nprocs))
    endif
   call mpi barrier(mpi comm world, ierr)
   !### modify by Tanaka 2015.09.11 --->
    call 
mpi_gather(ista,1,MPI_INTEGER,ista_list(1),1,MPI_INTEGER,0,mpi_comm_world
,ierr)
    call 
mpi_gather(iend,1,MPI_INTEGER,iend_list(1),1,MPI_INTEGER,0,mpi_comm_world
,ierr)
! call 
mpi_gather(ista,1,MPI_INTEGER,ista_list(1),1,MPI_INTEGER4,0,mpi_comm_worl
d,ierr)
! call 
mpi_gather(iend,1,MPI_INTEGER,iend_list(1),1,MPI_INTEGER4,0,mpi_comm_worl
d,ierr)
   !### modify by Tanaka 2015.09.11 <---
   call mpi barrier(mpi comm world,ierr)
```

```
 !debug
   if(myrank == 0) then
    write(*, *) "ista_list = ", ista_list
    write(*, *) "iend_list = ", iend_list
    endif
   call mpi barrier(mpi comm world,ierr)
    input_files(1) = 'CO2TAB'
   input files(2) = 'GENER' input_files(3) = 'MESH'
    input_files(4) = 'MESHA'
   input files(5) = 'MESHB'
   input files(6) = 'PCAP.csv' input_files(7) = 'RELP.csv'
    !check input files existence
   do i = 1, input files num
    input files(i) =
trim(adjustl(input_files_dir))//trim(adjustl(input_files(i)))
    enddo
   if( myrank == 0 ) then !### add by PT 2015.04.18
    do i = 1, input files num
      if( access(input \text{files}(i), ' ') /= 0 ) then
       write(*,*) 'error: not exists ', input files(i)
         stop
       end if
     end do
    end if
   call mpi barrier(mpi comm world, ierr)
   !### add by PT 2015.04.18 <---
!\qquad irank(1:npop) = 0
    !! calculate objective functions
   do iter = 1, itermax !### moidfy by Tanaka 2015.04.05
     call cpu_time (elt_tmp1) !debug, add by Tanaka 2015.08.26
    !### comment out by Tanaka 2015.11.02 --->
! myrank2: if( myrank == 0 ) then !### add by PT 2015.04.18
       !debug
! call random_seed(put=seed)
       !! set value of LHS
      !### modify by Tanaka 2015.04.27 --->
! if ( nsm == 1 ) then
\log j = 1, ndim
\downarrow do i = 1, npop
! call random number(rdum)
! xorder mat(i, j) = rdum
! end do
! end do
! else if ( nsm == 2 ) then
!\hspace{1cm} xorder_mat(:,:) = rdum_mat(iter,:,:)
! end if
      !### modify by Tanaka 2015.04.27 <---
       !! set order of LHS
```
213

```
214
! do j = 1, ndim !### add by Tanaka 2015.04.27
\log do i = 1, npop
! norder(i) = 1
! do im = 1, npop
! if ( xorder mat(i, j) > xorder mat(im, j) ) then
\ln \left( i \right) = \text{nonder}(i) + 1! end if
! end do
! norder_mat(i, j) = norder(i)
! xpop(i, j) = xpop_mat(norder(i), j)
! end do
! end do
      !### add by Tanaka 2014.09.05 <---
! end if myrank2 !### add by PT 2015.04.18
    !### comment out by Tanaka 2015.11.02 <---
    !### modify by PT 2015.04.27 --->
    call mpi barrier(mpi comm world, ierr)
     call mpi_bcast(xpop(1,1),npop*ndim,MPI_REAL8,0,mpi_comm_world,ierr)
    call mpi bcast(ymin,1,MPI REAL8,0,mpi comm world,ierr)
    do i = ista, iend
       !! debug
! print *, myrank !### add by Tanaka 2015.08.26
      write (command, '(a, i0)') 'rm -rf task',myrank
       call system (trim(command))
      write (command, '(a, i0)') 'mkdir -p task',myrank
       call system (trim(command))
     write (command, '(3a,i0)') 'ln -s
`pwd`/',trim(tough2_c),' ./task',myrank
       call system (trim(command))
     write (command, '(3a,i0)') 'ln -s
`pwd`/',trim(tough2_g),' ./task',myrank
       call system (trim(command))
      do j = 1, input_files_num
       write (command, '(3a,i0)') 'ln -s
`pwd`/',input_files(j),' ./task',myrank
        call system (trim(command))
       end do
       print *, iter, i !debug
      do j = 1, ndim
       betal(j) = xpop(i, j) * ( xmax(j) - xmin(j) ) + xmin(j)
       end do
       call init(myrank) !### modify by Tanaka 2015.04.09
      if( myrank \lt nt2g c ) then
        write (command, '(a,i0,2a,i0,a)') 'cd task',myrank,' && ./', &
                    tough2_g,ndvc(mod(myrank,ngpu)+1),' < flow.inp > OUT'
       !! debug
! print *, myrank, command !### add by Tanaka 2015.09.02
        call system (command)
       else
        write (command, '(a,i0,3a)') 'cd task',myrank,' && ./', &
```

```
 tough2_c,' < flow.inp > OUT'
          !! debug
! print *, myrank, command !### add by Tanaka 2015.09.02
         call system (command)
       endif
       call obj(myrank) !### modify by Tanaka 2015.04.08
      !### add by Tanaka 2015.08.26 --->
      call cpu time (elt tmp2)
       print *, "Calculation End", iter, i
      print *, "Calculation Time = ", elt_tmp2 - elt_tmp1, "sec"
      !### add by Tanaka 2015.08.26 <---
      yopt mat(i) = yopt !### modify by Tanaka 2015.09.26
      time mat(i) = time1 !### modify by Tanaka 2015.09.16
      !### modify by Tanaka 2015.09.26 --->
       if( yopt < ymin ) then
! if( yopt(i) < ymin ) then
      !### modify by Tanaka 2015.09.26 <---
         write(command,'(2a,i0)') 'mkdir ',out_dir_head,i
         call system(command)
        do j = 1, 16if ( ifnm(j) >= 1 ) then
            write (command, '(a, i0, 4a, i0, 2a)') &
           'mv -f ./task',myrank,'/',trim(fnm(j)),'
',out dir head,i,'/',trim(fnm(i))
            call system(command)
           end if
         end do
       end if
     end do
     call mpi_barrier(mpi_comm_world,ierr)
     !### modify by Tanaka 2015.09.17 --->
     !! Merge time data for history matching, time mat
     if ( myrank / = 0 ) then
      call mpi isend(time mat(ista),iend-ista+1,MPI REAL8,0,myrank, &
      & mpi_comm_world,ireq1,ierr)
      call mpi wait( ireq1,mstatus,ierr )
     else
      do i = 2, nprocscall mpi irecv(time mat(ista list(i)),iend list(i)-ista list(i)+1,
&
        & MPI_REAL8,i-1,i-1,mpi_comm_world,ireq2,ierr)
        call mpi_wait( ireq2, mstatus, ierr )
       end do
     endif
     !! Merge objective function value data, yopt mat
     if ( myrank / = 0 ) then
      call mpi isend(yopt mat(ista),iend-ista+1,MPI REAL8,0,myrank, &
      & mpi_comm_world,ireq1,ierr)
       call mpi_wait( ireq1,mstatus,ierr )
     else
      do i = 2, nprocscall mpi irecv(yopt mat(ista list(i)),iend list(i)-ista list(i)+1,
```

```
&
```

```
216
       & MPI_REAL8,i-1,i-1,mpi_comm_world,ireq2,ierr)
      call mpi wait( ireq2,mstatus,ierr )
      end do
     endif
! if ( myrank /= 0 ) then
! call 
mpi send(yopt mat(ista),iend-ista+1,MPI REAL8,0,myrank,mpi comm world,ier
r)
! else
! do i = 2,nprocs
! call mpi_recv(yopt_mat(ista_list(i)),iend_list(i)-ista_list(i)+1, 
&
! & MPI_REAL8,i-1,i-1,mpi_comm_world,istate,ierr)
! end do
! endif
    !### modify by Tanaka 2015.09.17 <---
! if( myrank == 0 ) then
! call 
mpi_gather(MPI_IN_PLACE,iend-ista+1,MPI_REAL8,yopt_mat(1),iend-ista+1,MPI
_REAL8,0,mpi_comm_world,ierr)
! else
! call 
mpi_gather(yopt_mat(ista),iend-ista+1,MPI_REAL8,yopt_mat(1),iend-ista+1,M
PI REAL8,0,mpi comm world,ierr)
! endif
! call mpi barrier(mpi comm world, ierr)
    myrank3: if( myrank == 0 ) then
      !debug
! write(*,*) "yopt = ",yopt mat
     nunit = 19do i = 1, npop
      write (nunit, '(2i5, 2e15.7)', advance = 'no') itrial, iter,
time mat(i), yopt mat(i)
        do j = 1, ndim
        write (nunit, '(e15.7)', advance = 'no') xpop(i, j) end do
      write (nunit, '(e15.7)', advance = 'no') wgt(i)
       do j = 1, ndim
        write (nunit, '(2e15.7)', advance = 'no') xpop_matrix(i,j),xbdy mat(i,j) end do
       write (nunit, *)
      end do
      !! optimum or not
      ymin_i = minloc(yopt_mat(1:npop),dim=1)
      if ( yopt_mat(ymin_i) < ymin ) then
       ymin = yopt_mat(ymin_i)
      tmin = time mat(ymin i)
      write(*,*) "update optimal value, ymin = ",ymin !debug
        call mvout(ymin_i)
```

```
do i = 1, ndim
          !### add by Tanaka 2015.09.19 --->
           !! Binary Entropy Function
          bef xpop(j) = - (xopt(j) * log(xopt(j)) + (1.d0 - xopt(j)) &
         \& * log(1.d0 - xopt(j))) / log(dble(npop))
          !### add by Tanaka 2015.09.19 <---
          xopt(j) = xpop(ymin i, j) end do
       end if
      do i = 1, npop irank(i) = i
       end do
      command = 'rm -rf '//out dir head//'*'
       call system(command)
      !### modify by PT 2015.04.27 <---
       !! rank transformation
       call sort !### modify by Tanaka 2015.04.08
      !### add by Tanaka 2015.07.31 --->
      do j = 1, ndim
         !! Binary Entropy Function
! bef xpop(j) = - (xopt(j) * log(xopt(j)) + (1.d0 - xopt(j)) &
\begin{array}{ccc} . & \& \& \end{array} \star log(1.d0 - xopt(j))) / log(dble(npop))
         !! Difference between Normalized Entropy and Normalized BEF
        dent xpop(j) = ent xpop(j) - bef xpop(j)if ( dent xpop(j) < dent min(j) .and. dent xpop(j) > = 0.d0 ) then
          dent min(j) = dent xpop(j) end if
       end do
      nunit = 20 write (nunit, '(2i5)', advance = 'no') itrial, iter
      do j = 1, ndim
        write (nunit, '(e15.7)', advance = 'no') ent_xpop(j) end do
       do j = 1, ndim
        write (nunit, '(e15.7)', advance = 'no') dent min(j)
       end do
       write (nunit, *)
      !### add by Tanaka 2015.07.31 <---
       !! Set Weight Parameter
      call weight !### modify by Tanaka 2015.04.08
       !debug
       call random_seed(put=seed)
       !! set value and order of new LHS
       do j = 1, ndim
        do i = 1, npop
! xdum(norder_mat(i, j)) = xpop(i, j) !### add by Tanaka 
2014.09.07
          xbdy(i) = xbdy mat(i, j)
          wgt mat(norder mat(i, j)) = wgt(i)
         end do
```

```
217
```

```
!### modify by Tanaka 2015.04.08 --->
         !! Set Cumulative Density Function
         call cdf
         !! calculate probability density function (pdf, [0,1]) to calculate 
Normalized Entropy
        x \text{ dum}(0) = 0.d0x \text{ dum}(1:npop) = xbdy new(1:npop)!### modify by Tanaka 2015.04.08 <---
        do i = 1, npop
         xpop_matrix, j) = xpop_new(i)xbdy_mat(i, j) = xbdy_new(i)
          xside(i, j) = x_dum(i) - x_dum(i-1) !### add by Tanaka
2015.04.08
         end do
        !### add by Tanaka 2014.09.07 --->
         !! calculate Normalized Entropy
        call ent (xside(1:npop, j)) !### modify by Tanaka 2015.04.08
        ent xpop(j) = ent tmp
! ent xpop(iter, j) = ent tmp
! write (20, '(e15.7)', advance = 'no') ent tmp !### modify by Tanaka
2015.04.27
        !### add by Tanaka 2014.09.07 <---
       end do
! write (20, *) !### modify by Tanaka 2015.04.27
       !! write output data
      !### add by Tanaka 2014.11.05 --->
       write (19, *)
       ymin_each = minval(yopt_mat, mask = yopt_mat > 0)
      nunit = 18!### modify by Tanaka 2015.09.19 --->
       write (nunit, '(2i5, 3e15.7)', advance = 'no') &
      & itrial, iter, tmin, ymin, ymin_each
! write (nunit, '(i4, 2x, i3, 2x, i4, 3e15.7)', advance = 'no') &
! & iter, itrial, iter*npop, tmin, ymin, ymin_each
      !### modify by Tanaka 2015.09.19 <---
      do j = 1, ndim
        write (nunit, '(e15.7)', advance = 'no') xopt(j)
       end do
      if ( num == 1 ) then
        write (nunit, '(2e15.7)', advance = 'no') ent yopt, gam
      else if ( num == 2 ) then
        write (nunit, '(2e15.7)', advance = 'no') ent yopt, beta
       end if
       write (nunit, *)
      !### add by Tanaka 2015.11.03 --->
      do j = 1, ndim
        if ( dent min(j) >= dent lim(j) ) exit
         goto 1111
```

```
218
```

```
 end do
       !! set order of new LHS
      !### modify by Tanaka 2015.11.09 --->
      if ( idistr == 2 ) then
        do j = nbssf + 1, ndim - nbssf
          do i = 1, npop
             !! set order of LHS
           call \ln s_ord (i, j, iter + 1)
           end do
           !! make sample set
           call lhs_set (j)
         end do
         !! set Sperman's rho for each sample set
        rho mat(1:npop) = xpop(1:npop, ndim - nbssf)do j = 1, nbssf
          !! primary variables about distribution data
         do i = 1, npop
            !! set order of LHS
           call lhs ord (i, j, 1) end do
          call lhs set (i)call lhs set (j + ndim - nbssf)
         end do
         !! debug
         do j = 1, ndim
          write (96, '(i5)', advance = 'no') iter+1
 write (97, '(i5)', advance = 'no') iter+1
 write (98, '(i5)', advance = 'no') iter+1
         do i = 1, npop
            write (96, '(2e15.7)', advance = 'no') xpop(i, j)
           write (97, '2e15.7)', advance = 'no') xpop_mat(i, j)
           write (98, '2e15.7)', advance = 'no') xorder_mat(i, j)
           end do
          do i = 96, 98write (i, * ) end do
         end do
        do i = 96, 98write (i, *) end do
       else
        do j = 1, ndim
          do i = 1, npop
           call lhs ord (i, j, 1) !### modify by Tanaka 2015.11.03
           end do
```

```
 call lhs_set (j) !### modify by Tanaka 2015.11.03
         end do
       end if
      !### modify by Tanaka 2015.11.09 <---
      !### add by Tanaka 2015.11.03 <---
      end if myrank3
     call mpi_barrier(mpi_comm_world,ierr) !### add by PT 2015.04.18
    end do
1111 call system("rm -rf task*")
! call system("rm -rf task*")
   !### add by Tanaka 2015.04.27 --->
! end do
! end do
   !### add by Tanaka 2015.04.27 <---
    return
  end subroutine ilhs
end module ilhs_module
```

```
• subINIT. f90
   TOUGH2 に関わる内容のため省略
  subINPUT.f90
   module input_module
      implicit none
   contains
      subroutine input
       !### write by Tanaka 2014.12.26
       !### modify by Tanaka 2015.11.11
       !! output parameters
   ! ndim : dimension (former np)
   ! npop : sample size (former nn)
   ! itermax : maximum iteration steps (former nt)
   ! ntrial : No. of repeat count for each optimization run (former nr)
   ! nobjf : No. of objective function
   ! seed_self: random seed indicator
   ! ngpu : No. of GPU (<= 2)! nhq : No. of thread for each GPU (No. of Hyper-Q)
   ! nwm : weighting model
   ! nconvg : flag of entropy convergnece
   ! ndent : No. of dent lim
   ! dent lim : lower limit value of dent
   ! rho : Sperman's rho
   ! tau : Kendall's tau
   ! entmax : Max. value of entropy
   ! nsm : sampling model
   ! ncut : No. of sample cut
       !! other parameter
   ! nunit : device number
        !! module for parameter arrays
       !### modify by Tanaka 2015.04.08 --->
       use param_label
      use param seed, only: seed self
       !### modify by Tanaka 2015.04.08 <---
      !### add by Tanaka 2015.04.05 --->
       use input1_module
       use input2_module
       use input3_module
       use cpu_module
       use gpu_module
      use param dent \qquad 1# # # add by Tanaka 2015.07.31
       use param_copula, only: rho, tau !### add by Tanaka 2015.04.28
      !### add by Tanaka 2015.04.05 <---
       !### add by Tanaka 2015.04.08 --->
       use param_hm
       use param_domain
       use param_basisfunc
```

```
221
```

```
222
    use param_distr, only: idistr !### add by Tanaka 2015.11.04
    use param_inj
    use param_t2out, only: ifnm
   !### add by Tanaka 2015.04.08 <---
    !! module for subroutines
    use readc_module
   use mpi module !### add by PT 2015.04.18
    implicit none
    !! other parameters
   integer(kind = i4) :: i, nunitreal (kind = r8) :: dent tmp !### add by Tanaka 2015.07.31
    character(len= 20) :: file_name!### add by PT 2015.04.18
   character(len=128) :: line !### text line buffer added by Tanaka 2015.04.16
    !! read input file
   !### modify by PT 2015.04.18 --->
   call get command_argument(1,file_name)
   nunit = 60 open(nunit,file=file_name,status='old')
! nunit = 5
   !### modify by PT 2015.04.18 <---
   !### modified by PT --->
   call readc (nunit) 1999 Iskip comments
   !### modify by Tanaka 2015.04.28 --->
    read (nunit, *) ndim, nbssf, npop, itermax, ntrial, nobjf !dimension, sample 
size, maximum iteration steps, no. of trials
! read (nunit, *) ndim, nbssf, npop !number of parameters, basis
function, sample size per one iteration
    !### modify by Tanaka 2015.04.28 <---
   !### add by Tanaka 2015.10.29 --->
    call readc (nunit)
    read (nunit, *) idistr
   !### add by Tanaka 2015.10.29 <---
   !### add by Tanaka 2015.04.08 --->
    call alloc_domain
    call alloc_basisfunc
   !### add by Tanaka 2015.04.08 <---
    call readc (nunit)
   do i = 1, nbssf
     read (nunit, *) xmin(i), xmax(i), igycod(1, i), igycod(2, i)
     !### add by Tanaka 2015.11.11 --->
     if ( idistr == 2 ) then
      xmin(ndim - nbssf + i) = xmin(i)xmax(ndim - nbssf + i) = xmax(i) end if
     !### add by Tanaka 2015.11.11 <---
    end do
   !### modify by Tanaka 2015.11.11 --->
   do i = nbssf + 1, ndim - nbssf
   do i = nbssf + 1, ndim!### modify by Tanaka 2015.11.11 <---
     read (nunit, \star) xmin(i), xmax(i)
```

```
 end do
    call readc (nunit)
   read (nunit, *) npdat \qquad \qquad ! pressure data for history matching
  call alloc hm !### add by Tanaka 2015.04.08
    call readc (nunit)
   do i = 1, npdat
    read (nunit, \star) tdat(i), pdat1(i), pdat4(i)
    end do
   !### modify by Tanaka 2015.01.05 --->
    call readc (nunit)
   read (nunit, *) tdat(npdat+1)
! tdat(npdat+1) = 1.d+20
  !### modify by Tanaka 2015.01.05 <---
    call readc (nunit)
   !### add by Tanaka 2015.09.22 --->
 read (nunit, *) co2dat(1), co2dat(2) !CO2 arrival time
! read (nunit, *) co2dat(2), co2dat(4) !CO2 arrival time
   call readc (nunit)
   read (nunit, \star) (wtobj(i), i = 1, 5) !weighting for objective function
! read (nunit, *) wtobj(1), wtobj(2) !weighting for objective
function
  !### add by Tanaka 2015.09.22 <---
! call getarg(1,inputfile)
! inputfile=adjustl(inputfile)
! inquire(file=trim(inputfile),exist=ex)
! if(ex==.false.) then
! write(*,*)
! write(*,*) " error :: not exist input file"
! write(*,*)
! stop
! end if
! open(10,file=trim(inputfile),action="read")
! call random_seed()
! read(10,*) ndim !number of parameters
! read(10,*) npop ! Isample size per one iteration
! do i=1,ndim
! read(10,*) xmin(i), xmax(i)
! end do
! read(10,*) itermax <br>!iteration times
! read(10,*) npdat !pressure data for history 
matching
! do i=1,npdat
! read(10,*) tdat(i),pdat1(i),pdat4(i)
! end do
! tdat(npdat+1)=1.e+20
!\qquad \qquad read(10,*) co2dat(2),co2dat(4) !\qquad \qquad !co2 arrival time
! close(10)
    !### modified by PT <---
   call readc (nunit)
```

```
223
```

```
 !### modify by Tanaka 2015.07.31 --->
    read (nunit, *) nw, nrot !number of wells and inj./pro. 
rotation
    call readc (nunit)
    read (nunit, '(a)') line
    read (line, *) nwm, entmax, nconvg
    call alloc_dent2
   if ( ncony == 1 ) then
     read (line, *) nwm, entmax, nconvg, dent tmp
     dent lim(1:ndim) = dent tmp
   else if ( nconvg == 2 ) then
     read (nunit, \star) (dent_lim(i), i = 1, ndim)
    end if
! read (nunit, *) nwm, entmin, entmax !weighting model and range of 
normalized entropy
   !### modify by Tanaka 2015.07.31 <---
    call readc (nunit)
   !### modify by Tanaka 2015.07.31 --->
    read (nunit, '(a)') line
   read (line, *) nsm <br>
!sampling model
   if (nsm == 2) then
     read (line, *) nsm, rho, tau | !sampling model, Sperman's rho,
Kendall's tau
    end if
! call readc (nunit)
! read (nunit, *) ncut, reent, nconvg  !sampling model and number of
sample cut
   !### modify by Tanaka 2015.07.31 <---
    call readc (nunit)
    do i = 1, 16
     read (nunit, *) ifnm(i)
    end do
    call readc (nunit)
   read (nunit, *) seed self
    call readc (nunit)
    read (nunit, *) tough2_c, tough2_g
    call readc (nunit)
   read (nunit, \star) gpu ratio
    call readc (nunit)
    read (nunit, *) nt2c_c
    !### modify by Tanaka 2015.01.13 --->
    call readc (nunit)
   read (nunit, \star) ngpu, nhq, ndvc(1), ndvc(2)
   !### add by Tanaka 2015.04.18 --->
    !debug
   call mpi barrier(mpi comm world, ierr)
   if( myrank == 0 ) then
     print \star, "(tough2_c, tough2_g) = (",tough2_c, ",", tough2_g, ")"
print \star, "(nt2c c, ngpu, nhq) = (", nt2c c, ",", ngpu, ",", nhq, ")"
print \star, "(ndvc(1), ndvc(2)) = (", ndvc(1), ",", ndvc(2), ")"
    endif
   !### add by Tanaka 2015.04.18 <---
   !### modify by Tanaka 2015.01.13 <---
    return
```
 end subroutine input end module input\_module

```
 subLHS.f90
 module lhs_module
    implicit none
 contains
    subroutine lhs_ini
     !### write by Tanaka 2015.11.03
     !### modify by Tanaka 2015.11.05
      !! this subroutine makes initial sample sets generated by Latin Hypercube 
 Sampling
      !! input parameters
 ! ndim : dimension
 ! npop : number of sampling points
 ! nsm : sampling model
      !! output parameters
 ! norder mat: order of sampling point [1, npop]
 ! xpop_mat : value of sampling point [0, 1]
 ! xbdy mat : boundary value of sample space (0, 1]
 ! xorder mat: random number to decide sample order [0, 1]
      !! other parameters
 ! norder : order of sampling point [1, npop]
 ! rdum : random number
      !! module for parameter arrays
      use param_label
     use input1 module, only: ndim, npop
     use param_obj, only: xpop
      use param_others, only: norder_mat, xorder_mat, xbdy_mat, xpop_mat
      use param_copula
     use param basisfunc, only: nbssf
      use param_distr
      use gcopula_module
      use mvnrnd_module
      implicit none
      !! other parameters
     integer(kind = i4) :: i, j, imreal (kind = r8) :: rdum
     !### modify by Tanaka 2015.11.03 --->
      !! permeability and porosity case
     if ( idistr == 2 ) then
      do j = nbssf + 1, ndim - nbssf
        do i = 1, npop
          !! set value of LHS
          call random_number(rdum)
         xpop_matrix, j) = (dble(i) - rdum) / dble(npop)xbdy_matrix(i, j) = dble(i) / dble(npop)
```

```
226
```

```
 !! set order of LHS
         call lhs_ord (i, j, 1)
        end do
        !! make sample set
      call lhs set (j)
      end do
      !! set Sperman's rho for each sample set
! rho mat(1:npop) = 0.99d0
     rho_mat(1:npop) = xpop(1:npop, ndim - nbssf)do j = 1, nbssf
        !! primary variables about distribution data
       do i = 1, npop
         !! for permeability distribution
        xpop_matrix, j) = (dble(i) - rdum) / dble(npop)xbdy_matrix(i, j) = dble(i) / dble(npop) !! for porosity distribution
        xpop mat(i, j + ndim - nbssf) = (dble(i) - rdum) / dble(npop)
        xbdy mat(i, j + ndim - nbssf) = dble(i) / dble(npop)
         !! set order of LHS
        call lhs ord (i, j, 1) end do
       call lhs_set (j)
      call \ln s_set (j + ndim - nbssf)
      end do
      !! debug
     do j = 96, 98 write (j, *) ndim, npop
      end do
     do j = 1, ndim
       write (96, '(a5)', advance = 'no') "1"
      write (97, ' (a5)', advance = 'no') '1'write (98, ' (a5)', advance = 'no') "1"do i = 1, npop
 write (96, '(2e15.7)', advance = 'no') xpop(i, j)
 write (97, '(2e15.7)', advance = 'no') xpop_mat(i, j)
        write (98, '2e15.7)', advance = 'no') xorder mat(i, j)
        end do
       do i = 96, 98write (i, * ) end do
      end do
      do j = 96, 98
      write (j, * ) end do
    else
     do j = 1, ndim
```

```
228
         do i = 1, npop
            call random_number(rdum)
           xpop_matrix, j) = (dble(i) - rdum) / dble(npop)xbdy_matrix(i, j) = dble(i) / dble(npop) end do
       end do
     end if
! do j = 1, ndim
! do i = 1, npop
          !! set value of LHS
! call random number(rdum)
\mathbf y = \mathbf x \mathbf y \mathbf x \mathbf y \mathbf y \mathbf z = \mathbf y \mathbf y \mathbf y \mathbf z = \mathbf y \mathbf y \mathbf y \mathbf y = \mathbf y \mathbf y \mathbf y \mathbf y = \mathbf y \mathbf y \mathbf y \mathbf y = \mathbf y \mathbf y \mathbf y \mathbf y = \mathbf y \mathbf y \mathbf y \mathbf y = \mathbf y \mathbf y \mathbf y \mathbf y = \mathbf y \mathbf y \mathbf y \mathbf y = \mathbf y \mathbf y \mathbf y \mathbf y = \mathbf y! xbdy_mat(i, j) = dble(i) / dble(npop)
          !! set order of LHS
! call lhs ord (i, j, 1)! end do
! call lhs_set (j)
! end do
    !### modify by Tanaka 2015.11.03 <---
     return
   end subroutine lhs_ini
  subroutine lhs ord (i, j, k)!### write by Tanaka 2015.11.03
     !### modify by Tanaka 2015.11.04
     !! this subroutine set random values to decide order of Latin Hypercube 
Samples
     !! input parameters
! nsm : sampling model
     !! output parameters
! xorder_mat: random number to decide sample order [0, 1]
     !! other parameters
! rdum : random number
     !! module for parameter arrays
     use param_label
    use input1 module, only: ndim, npop
     use input2_module, only: nsm
     use param_others, only: xorder_mat
     use param_copula
    use param basisfunc, only: nbssf
     use param_distr
     use gcopula_module
```

```
 use mvnrnd_module
    implicit none
    !! other parameters
   integer(kind = i4) :: i, j, kreal (kind = r8) :: rdum
   !### modify by Tanaka 2015.11.04 --->
   if ( idistr == 2 ) then
     if ( j \ge m nbssf + 1 .and. j \le m ndim - nbssf ) then
       call random_number(rdum)
      xorder_matrix, j) = rduelse if ( j \ge 1 .and. j \le n hssf ) then
       nrows = npop
! nrows = nbssf
      ncols = 2! nrows = 2
! ncols = nbssf
       call alloc_copula
      rho = rho mat(i)
       !! generate random number matrix
       call mvnrnd
      call gcopula
       !! for permeability distribution
      xorder mat(i, j) = u(i, 1) !! for porosity distribution
      xorder_matrix, j + ndim - nbssf) = u(i, 2) end if
    else
     if (nsm == 1) then
       call random_number(rdum)
      xorder mat(i, j) = rdum
     else if (nsm == 2) then
      xorder_matrix, j) = rdu m_matrix(i, j, k) end if
    end if
! if ( nsm == 1 ) then
! call random number(rdum)
!\hspace{1cm} xorder mat(i, j) = rdum
! else if ( nsm == 2 ) then
! xorder_mat(i, j) = rdum_mat(i, j, k)
! end if
   !### modify by Tanaka 2015.11.04 <---
    return
  end subroutine lhs_ord
```

```
 subroutine lhs_set(j)
   !### write by Tanaka 2015.11.03
    !! this subroutine makes sample sets generated by Latin Hypercube Sampling
    !! input parameters
! npop : number of sampling points
! xorder mat: random number to decide sample order [0, 1]
    !! output parameters
! norder mat: order of sampling point [1, npop]
! xpop mat : value of sampling point [0, 1]
    !! other parameters
! norder : order of sampling point [1, npop]
    !! module for parameter arrays
    use param_label
   use input1 module, only: npop
    use param_obj, only: xpop
    use param_others, only: norder_mat, xorder_mat, xbdy_mat, xpop_mat
    implicit none
    !! input parameters
   integer(kind = i4) :: j !! other parameters
   integer(kind = i4) :: i, im, norder(npop)do i = 1, npop
    norder(i) = 1do im = 1, npop
       if ( xorder_mat(i, j) > xorder_mat(im, j) ) then
       norder(i) = norder(i) + 1 end if
     end do
    norder_matrix, j) = norder(i)xpop(i, j) = xpop mat(norder(i), j)
    end do
    !! debug
! do i = 1, npop
!! write (97, '(i5)', advance = 'no') norder(i)
! write (97, '(2e15.7)', advance = 'no') xpop_mat(norder(i), j)
!! write (97, '2e15.7)', advance = 'no') xpop mat(i, j)
! end do
! write (97, *) return
  end subroutine lhs_set
end module lhs_module
```

```
• subLOOPDIV.f90
    module loopdiv module
      implicit none
    contains
      subroutine loopdiv(n,myrank,nprocs,ista,iend)
       !### write by PT 2015.04.18
        use param_label
        integer(kind = i4) :: n,nprocs,myrank
       integer(kind = i4) :: ista, iend, iwork1, iwork2 iwork1 = n/nprocs
       iwork2 = mod(n, nprocs) if(myrank < (nprocs-iwork2)) then
         ista = iwork1*(myrank)+1iend = ista+(iwork1-1) else
         iend = n-(iwork1+1)*(nprocs-(myrank+1)) ista = iend-iwork1
        end if
      end subroutine loopdiv
    end module
```

```
 subMKOUT.f90
  module mkout_module
    implicit none
  contains
    subroutine mkout
     !### write by Tanaka 2014.12.24
     !### modify by PT 2015.04.18.
     !### modify by Tanaka 2015.09.19
      !! input parameters
  ! ndim : number of primary variables
  ! npop : number of sampling points
  ! itermax : number of iteration steps
  ! nw : number of wells
  ! nrot : number of inj./pro. rotation
  ! ifnm : number of file name
      !! output parameters
  ! fnm : file name
      !! module for parameter arrays
      use param_label
      use param_seed, only: seed_self
     !### add by Tanaka 2015.07.31 --->
     use input1 module, only: ndim, npop, itermax, ntrial
      use input2_module, only: nwm
     !### add by Tanaka 2015.07.31 <---
     !### add by Tanaka 2015.04.08 --->
      use param_inj
      use param_t2out
     !### add by Tanaka 2015.04.08 <---
     use mpi module, only: myrank !### add by PT 2015.04.18
      implicit none
      !! other parameters
     integer(kind = i4) :: i, j, nunit !### modify by Tanaka 2015.04.28
     character(len=128) :: command !### add by Tanaka 2014.12.23
      !! prepare for name change of output files 1
      write (fnm( 1), '(a5)') 'INCON'
      write (fnm( 2), '(a6)') 'CO2TAB'
      write (fnm( 3), '(a5)') 'GENER'
      write (fnm( 4), '(a4)') 'MESH'
   write (fnm( 5), '(a4)') 'INIT'
   write (fnm( 6), '(a3)') 'OUT'
   write (fnm( 7), '(a4)') 'SAVE'
      write (fnm( 8), '(a5)') 'TABLE'
      write (fnm( 9), '(a3)') 'ffi'
      write (fnm(10), '(a4)') 'MINC'
      write (fnm(11), '(a4)') 'VERS'
     write (fnm(12), ' (a4)') 'FOFT' write (fnm(13), '(a4)') 'GOFT'
      write (fnm(14), '(a4)') 'COFT'
      write (fnm(15), '(a5)') 'LINEQ'
```

```
232
```

```
233
    write (fnm(16), '(a4)') 'MASS'
   if(myrank == 0) then !### add by PT 2015.04.18
      !! creat directories for output files of tough2/eco2n
     do i = 1, 16write (command, '(2a)') 'rm -rf file ', trim(fnm(i))
       call system (trim(command))
      if (ifnm(i) >= 1) then
        write (command, '(2a)') 'mkdir -p file ', trim(fnm(i))
         call system (trim(command))
       end if
      end do
      !! write headers of output files
     !### add by Tanaka 2015.07.31 --->
     do i = 18, 20 write (i, '(a36, 4(i4, a1))') &
       "(ndim, npop, itermax, ntrial) = (", ndim, ",", npop, ",", itermax,
",", ntrial, ")"
      write (i, '(\text{a14}, i9)') "seed self =", seed self
      write (i, * ) end do
     !### add by Tanaka 2015.07.31 <---
     !! out sort.dat
     nunit = 18! write (nunit, '(a12, 2(i4, a1))') "(npop, itermax) = (", npop, ",",
itermax, ")"
! write (nunit, '(a14, i9)') "seed_self =", seed_self
! write (nunit, *)
     !### modify by Tanaka 2015.09.11 --->
     write (nunit, '(2a5, 3(a15))', advance = 'no') &
     & "ntri", "iter", "Time", "Ymin", "ymin_in_nn"
! & "ll", "l", "l*npop", "Time", "Ymin", "ymin_in_nn"
     do i = 1, ndim
       write (command, '(a11, i0, a1)', advance = 'no') "xopt(", i, ")"
       write (nunit, '(a15)', advance = 'no') trim(command)
      end do
     !### modify by Tanaka 2015.09.11 <---
     if ( num == 1 ) then
       write (nunit, '(2(a15))', advance = 'no') "NormalizedEnt","Gamma"
     else if ( num == 2 ) then
       write (nunit, '(2(a15))', advance = 'no') "NormalizedEnt", "Beta"
      end if
     write (nunit, *)
      !! out_xpop.dat
     nunit = 19! write (nunit, '(a12, 2(i4, a1))') "(npop, itermax) = (", npop, ",", 
itermax, ")"
! write (nunit, '(a14, i9)') "seed_self =", seed_self
! write (nunit, *)
     !### modify by Tanaka 2015.07.31 --->
      write (nunit, '(2a5, 2(a15))', advance = 'no') "ntri", "iter", "Time",
```

```
"Yout"
! write (nunit, '(a4, a5, 2(a15))', advance = 'no') "ll", "l", "Time", 
"Yout"
     !### modify by Tanaka 2015.07.31 <---
     do i = 1, ndim
      write (command, '(a7, 2(i0, a1))', advance = 'no') "xpop(", npop, ",",
i, ")"
      write (nunit, '(a15)', advance = 'no') trim(command)
      end do
! do i = 1, nw
! write (nunit, '(2(a4, i1))', advance = 'no') "x", i, "y", i
! end do
! do i = 1, nw
! do j = 1, nrot
! write (nunit, '(a7, 2(i3, a1))', advance = 'no') "xrate(", i, ",", 
j, ")"
! end do
! end do
      write (nunit, '(a15)', advance = 'no') "Weighting"
     do i = 1, ndim
      write (command, '(all, i\emptyset, al)', advance = 'no') "xpop_mat(", i,")"
       write (nunit, '(a15)', advance = 'no') trim(command)
      write (command, '(all, i\theta, al)', advance = 'no') "xbdy mat(", i, ")"
      write (nunit, '(a15)', advance = 'no') trim(command) end do
      write (nunit, *)
     !! out entropy.dat
     nunit = 20! write (nunit, '(a12, 2(i4, a1))') "(npop, itermax) = (", npop, ",", 
itermax, ")"
! write (nunit, '(a4, a5)', advance = 'no') "l", "ll"
      write (nunit, '(2a5)', advance = 'no') "ntri", "iter"
     do i = 1, ndim
      write (command, '(all, i\theta, al)', advance = 'no') "NormEnt(", i,")"
       write (nunit, '(a15)', advance = 'no') trim(command)
      end do
     do j = 1, ndim
       write (command, '(a10, i0, a1)') "DifEntMin(", j, ")"
       write (nunit, '(a15)', advance = 'no') trim(command)
      end do
     write (nunit, *)
     !! out range.dat
     !### modify by Tanaka 2014.11.05 --->
! nunit = 21
! write (nunit, '(a12, 2(i4, a1))') "(npop, itermax) = (", npop, ",", 
itermax, ")"
! write (nunit, '(a3, a5)', advance = 'no') "ll", "ndim"
! do i = 1, npop
```

```
! write (command, '(a11, i0, a1)', advance = 'no') "xdum4_old(", i,")"
   ! write (nunit, '(a15)', advance = 'no') trim(command)
   ! end do
   ! do i = 1, npop
   ! write (command, '(a11, i0, a1)', advance = 'no') "xdum4_new(", i,")"
   ! write (nunit, '(a15)', advance = 'no') trim(command)
   ! end do
   ! write (nunit, *)
   ! write (nunit, '(3(a3))', advance = 'no') "ll", "l", "i"
   ! write (nunit, '(a4)', advance = 'no') "lhs"
   ! do i = 1, npop
   ! write (nunit, '(a2, i2, a3)', advance = 'no') "(", i, ",i)"
   ! end do
   ! do i = 1, npop
   ! write (nunit, '(a9, i2, a4)', advance = 'no') "yout(", i, ", i)"
   ! end do
   ! do i = 1, npop
   ! write (nunit, '(a10, i2, a4)', advance = 'no') "yout(lhs(", i, ",i))"
   ! end do
   ! write (nunit, '(5(a9))', advance = 'no') &
   ! & "irank1", "spml_min", "spml_max", "nx_min", "nx_max"
   ! do i = 1, npop
   ! write (nunit, '(a9, i2, a4)', advance = 'no') "yout1(", i, ", i)"
   ! end do
   ! do i = 1, npop
   ! write (nunit, '(a14, i2, a2)', advance = 'no') "yout1(i, lhs3(", i, "))"
   ! end do
   ! write (nunit, *)
        !### modify by Tanaka 2014.11.05 <---
       end if !### add by PT 2015.04.18
     end subroutine mkout
   end module mkout_module
• subMVNPND.f90
```
- 
- A.1 と同じ

```
• subMVOUT. f90
    module mvout_module
      implicit none
    contains
      subroutine mvout(dirnum)
       !### write by tanaka 2015.02.28
       !### modify by PT 2015.04.18
       !### modify by tanaka 2015.04.28
        !! input parameters
    ! itrial : current number of simulation run
    ! iter : current number of iteration step
    ! ifnm : number of file name
    ! fnm : file name
        !! module for parameter arrays
       !### add by Tanaka 2015.04.06 --->
        use param_label
       use input1 module, only: itrial, iter
        use param_t2out
       !### add by Tanaka 2015.04.06 <---
        implicit none
        !! other parameters
       integer(kind = i4) :: dirnum !# # add by PT 2015.04.18integer(kind = i4) :: i, jcharacter(len=128) :: command !### add by Tanaka 2014.12.23
       character (len=30) :: dir name !### add by PT 2015.04.18
        !! move output files
       do i = 1, 16if (ifnm(i) >= 1) then
           !! mv <file name> file <file name>/<file name>itrial-iter.dat
           !### modify by PT 2015.04.18 --->
          write(dir name,'(a,i0)')'output files ',dirnum
          write (command, '(8a, 2(i0, a))<sup>\overline{\phantom{a}}</sup>) &
          & 'mv -f ',trim(dir name),'/',trim(fnm(i)), 'file ',trim(fnm(i)), '/',
    &
           & trim(fnm(i)), itrial, '-', iter, '.dat'
            !### modify by PT 2015.04.18 <---
            call system (trim(command))
          end if
        end do
      end subroutine mvout
    end module mvout_module
```

```
 subOBJ.f90
 module obj_module
    implicit none
 contains
    subroutine obj(dirnum)
     !### write by Goda 2011.
      !### modify by PT 2015.04.18
     !### modify by Tanaka 2015.09.26
      !! module for parameter arrays
     use param_label \quad 1# # # add by Tanaka 2015.04.06
      use dfm_module, only: timax !### add by Tanaka 2015.04.01
     use param hm ! ! ! ! * add by Tanaka 2015.04.08
      !! module for subroutines
      use readc_module
     use second module ! ! \### add by Tanaka 2015.08.04
 !debug
 use param_seed
      implicit none
      !! other parameters
     integer(kind = i4) :: dirnum !# # add by PT 2015.04.18integer(kind = i4) :: j, j1, jobs2, jobs3, jobs4, npass real (kind = r8) :: c1, c2, c3, c4, c5, c6, c7, c8, c9, c10, &
                        c11, c12, c13, c14, c15, c16, c17, c18, c19, c20, &
                        c21, c22, c23, c24, c25, c26, c27, c28, c29, c30, &
                        c31, c32, c33, c34, c35, c36, c37, c38, c39, c40, &
                       c41, c42, c43, c44, c45, c46, c47, c48, c49, c50, &
                        c51, c52, c53, c54, c55, c56, c57, c58, c59, c60, &
                        c61, c62, c63, c64, c65, c66, c67, c68, c69, c70, &
                       c71, c72, c73, c74, &
                       csim2, csim3, csim4, psim4, rdum
     real (kind = r8) :: yopt term(5) !### add by Tanaka 2015.09.26
     character*30 file name !### add by PT 2015.04.18
 ! tmax = 63162000 !end-time of TOUGH2 simulation
     \text{vopt} = 0.\text{d0}yopt term = 0.d0 !### add by Tanaka 2015.09.26
      !! Read pressure profile data at IW-1
     !### modify by PT 2015.04.18 --->
      write(file_name,'(a,i0,a)') 'task',dirnum,'/GOFT'
     open (22, file = file name, status = 'old')
 ! open (22, file = 'GOFT', status = 'old')
     !### modify by PT 2015.04.18 <---
     read (22, * )npass = 0j = 0j1 = 110 i = i + 1read (22, *, end = 100) c1, c2, & {} !kcyc, Time
     & c3, c4, c5, c6, c7, c8, c9 !IW-1: 2J27
```

```
237
```

```
 !! Compare time in simulation output and sampled observation data
   time1 = c211 if ( time1 > tdat(j1)*0.999d0 .and. time1 < tdat(j1)*1.001d0 ) then
     !! Calculate objective fuction of pressure defference
     !! between simulation and sampled observation data
    !### modify by Tanaka 2015.09.26 --->
    yopt term(1) = yopt term(1) + wtobj(1) * ((c9 - pdat1(j1)) /
pdat1(i1))^* 2.d0
! yopt = yopt + wtobj(1) * ((c9 - pdat1(j1)) / pdat1(j1)) **2.d0
    !### modify by Tanaka 2015.09.26 <---
    j1 = j1 + 1npass = npass + 1 goto 10
   else if ( timel \le tdat(j1)*0.999d0 ) then
     goto 10
   else if ( time1 >= tdat(j1)*1.001d0 ) then
! yopt term(1) = yopt term(1) + wtopj(1)j1 = j1 + 1 goto 11
    end if
100 continue
    close (22)
   print \star, "npass = ", npass !debug
   if (j1 /= npdat + 1) goto 151
    !! Read pressure profile data at OB-4 and CO2 arrival at OB-2, OB-3 & OB-4
   !### modify by PT 2015.07.31 --->
   write(file_name,'(a,i0,a)') 'task',dirnum,'/FOFT'
! write(file_name,'(a,i1,a)') 'task',dirnum,'/FOFT'
  open (23, file = file name, status = 'old')
! open (23, file = 'FOFT', status = 'old')
    !### modify by PT 2015.07.31 <---
   read (23, * )j = 0j1 = 1iobs2 = 0jobs3 = 0jobs4 = 0\ln p npass = 0
20 i = i + 1read (23, *, end = 200) c1, c2, \& !kcyc, Time
   & c3, c4, c5, c6, c7, c8, & !OB-2: 2K29
   & c9,c10,c11,c12,c13,c14, & !OB-2: 3E29
   & c15,c16,c17,c18,c19,c20, & !OB-2: 4829
   & c21,c22,c23,c24,c25,c26, & !OB-3: 2H13
   & c27,c28,c29,c30,c31,c32, & !OB-3: 3A95
   & c33,c34,c35,c36,c37,c38, & !OB-3: 4495
   & c39,c40,c41,c42,c43,c44, & !OB-4: 2C53
   & c45,c46,c47,c48,c49,c50, & !OB-4: 3653
   & c51,c52,c53,c54,c55,c56 !OB-4: 4053
    !! Record Time and CO2 saturation
   time1 = c2csim2 = max( c6, c12, c18)csim3 = max(c24, c30, c36)csim4 = max(c42, c48, c54)
```

```
238
```

```
 !! Compare time in simulation output and sampled observation data
  !### modify by Tanaka 2015.04.08 --->
   if ( time1 > tdat(j1)*0.999d0 .and. time1 < tdat(j1)*1.001d0 ) then
! if ( c2 > tdat(j1)*0.999d0 .and. c2 < tdat(j1)*1.001d0 ) then
   !### modify by Tanaka 2015.04.08 <---
      !! Calculate pressure at OB-4
     !### modify by Tanaka 2015.08.10 --->
     psim4 = c46!\qquad \qquad psim4 = (c40 + c46 + c52) / 3.d0
     !### modify by Tanaka 2015.08.10 <---
     !### modify by Tanaka 2015.09.26 --->
     yopt_{term(2)} = yopt_{term(2)} + wtop(2) \times ((psim4 - pdat4(j1)) /pdat4(j1))**2.d0
     yopt = yopt + wtobj(2) * ((psim4 - pdat4(j1)) / pdat4(j1))**2.d0
     !### modify by Tanaka 2015.09.26 <---
      !! OB-3, CO2 saturation comparison
     !### add by Tanaka 2015.09.27 --->
     if (csim3 > 0.d0) then
      yopt term(4) = yopt term(4) + wtobj(4)
      end if
     !### add by Tanaka 2015.09.27 <---
     j1 = j1 + 1\frac{1}{2} npass = npass + 1
   else if ( timel >= tdat(i1)*1.001d0 ) then
     vopt term(2) = yopt term(2) + wtobj(2)
     j1 = j1 + 1 end if
    !! Calculate objective fuction of CO2 arrival time difference
    !! between simulation and sampled observation data
    !! OB-2, CO2 arrival time comparison
   !### modify by Tanaka 2015.09.24 --->
   if ( jobs2 == 0 .and. csim2 > 0.d0 ) then
     jobs2 = 1yopt term(3) = yopt term(3) + wtobj(3) * ((time1 - co2dat(1)) /
\cosh(1))**2.d0
    end if
    !! OB-2, CO2 saturation comparison @ end point
! if ( jobs2 == 0 .and. csim2 > 0.d0 .and. time1 <= co2dat(1) ) then
\frac{1}{2} jobs2 = 1
! yopt term(3) = yopt term(3) + wtobj(3)
! end if
    !! OB-4, CO2 arrival time comparison
   if ( iobs4 == 0 .and. csim4 > 0. d0 ) then
     iobs4 = 1yopt term(5) = yopt term(5) + wtobj(5) * ((time1 - co2dat(2)) /
co2dat(2))**2.d0
    end if
    !! OB-4, CO2 saturation comparison @ end point
! if ( jobs4 == 0 .and. csim4 > 0.d0 .and. time1 <= co2dat(2) ) then
\frac{1}{2} jobs4 = 1
! yopt term(5) = yopt term(5) + wtobj(5)
! end if
```

```
 goto 20
200 continue
    close (23)
    !! Calculate objective fuction of CO2 saturation difference
    !! between simulation and sampled observation data @ OB-3
    !! OB-3, CO2 saturation comparison @ end point
! if ( csim3 > 0.d0 ) then
! vopt term(4) = yopt term(4) + wtobj(4)
! end if
   !### modify by Tanaka 2015.09.24 <---
    !! Not all pressure data are referred
    !! add by Tanaka 2015.09.26 --->
    if ( npass < npdat) then
     yopt_{\text{term}(1)} = yopt_{\text{term}(1)} * real(npd) / real(npass)yopt_{\text{term}}(2) = yopt_{\text{term}}(2) * real(npd) / real(npass)yopt term(4) = yopt term(4) * real(npdat) / real(npass)
    end if
    !! add by Tanaka 2015.09.26 <---
    !! No CO2 arrives @ OB-2 or OB-4
   !### modify by Tanaka 2015.09.26 --->
   if ( jobs2 == 0 ) yopt term(3) = yopt term(3) + wtobj(3) * ((timax -
codat(1)) / codat(1))**2.d0
   if ( iobs4 == \theta ) yopt term(3) = yopt term(5) + wtobi(5) * ((timax -
co2dat(2)) / co2dat(2))**2.d0
     if ( jobs2 == 0 ) yopt = yopt + wtobj(3) * ((timax - co2dat(1)) /
co2dat(1))**2.d0
! if ( jobs4 == 0 ) yopt = yopt + wtobj(5) * ((timax - co2dat(2)) /
co2dat(2))**2.d0
    !### modify by Tanaka 2015.09.26 <---
    yopt = sum(yopt_term) !### add by Tanaka 2015.09.26
    !! Set tentative objective function value when it is zero
   !### modify by Tanaka 2015.09.11 --->
   if ( yopt == 0.d0 .or. timel < timax * 0.9d0 ) then
! if ( y^{\text{opt}} = 0 \cdot d0 ) then
   !### modify by Tanaka 2015.09.11 <---
   !### modify by PT 2015.04.18 --->
  151 continue
! 151 call random seed()
   !### modify by PT 2015.04.18 <---
      !! debug
      call random_seed(put=seed)
     yopt = 1. d + 20 end if
    close (23)
    print *, "yopt_term =", yopt_term !debug
   print \star, "time =", time1, "yopt =", yopt !debug
    return
```

```
240
```
end subroutine obj

end module obj\_module

- subREADC.f90
- A.1 と同じ

```
 subSECOND.f90
module second_module
   implicit none
contains
   subroutine second (s_values,elt)
    !### write by Tanaka 2014.
     !### modify by PT 2015.04.18
     implicit none
     integer :: s_values(8),e_values(8)
     double precision :: elt
     integer :: icall, mclock
     integer :: tvalues(8)
    character(len= 8) :: e date
    character(len= 10) :: e time
     character(len= 10) :: e_zone
     character(len= 19) :: s_time_s, e_time_s
     double precision :: time_r
    character(len= 10) :: log time name = "log time t"
     character(len=123) :: command
     save icall
     data icall/0/
    icall = icall +1call date and time(e date, e time, e zone, e values)
    write(s time s, '(i0,5(a,i2))')s_values(1),'-',s_values(2),'-',s_values(3),' ', &
                          s_values(5),':',s_values(6),':',s_values(7)
    write(e time s, '(i0,5(a,i2))')e values(1), '-', e values(2), '-', e values(3), ' ', &
                         e values(5), ':',e values(6), ':',e values(7)
    write(command,*) 't1="',s_time_s,'" & 2 = "',e_time_s, &
                   '" && echo $(expr `date -d"$t2" +%s` - \bar{\text{ } }date -d"$t1" +%s`)>
'// &
                   log time name
     call system(command)
     open (80,file=log_time_name)
     read (80,*) elt
     close(80)
    call system("rm "//log time name)
    elt = elt+dble(e_value(8)-s_value(8))/1000.d0
     return
   end subroutine second
end module second_module
```

```
242
```
- subSORT. f90
- A.1 と同じ
- subWEIGHT.f90
- A.1 と同じ